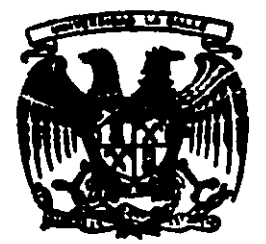

**DE ORIGEN** 

# **UNIVERSIDAD LA SALLE**

300617

 $\lambda$   $\sim$   $\lambda$ 

1

 $\vert$  3

ESCUELA DE INGENIERIA INCORPORADA A LA U.N.A.M.

# "MODELO DE UN PROGRAMA DE MANTENIMIENTO PREVENTIVO PARA UN TALLER AUTOMOTRIZ"

# **T E** S S

Que para obtener el titulo de: INGENIERO MECANICO ELECTRICISTA

p r e s e n t a:

MARIA DE LOURDES HUERTA CARVAJAL

Director de Tesis ING. RAUL MORALES FARFAN

México, D. F. 1989

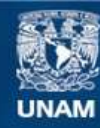

Universidad Nacional Autónoma de México

**UNAM – Dirección General de Bibliotecas Tesis Digitales Restricciones de uso**

# **DERECHOS RESERVADOS © PROHIBIDA SU REPRODUCCIÓN TOTAL O PARCIAL**

Todo el material contenido en esta tesis esta protegido por la Ley Federal del Derecho de Autor (LFDA) de los Estados Unidos Mexicanos (México).

**Biblioteca Central** 

Dirección General de Bibliotecas de la UNAM

El uso de imágenes, fragmentos de videos, y demás material que sea objeto de protección de los derechos de autor, será exclusivamente para fines educativos e informativos y deberá citar la fuente donde la obtuvo mencionando el autor o autores. Cualquier uso distinto como el lucro, reproducción, edición o modificación, será perseguido y sancionado por el respectivo titular de los Derechos de Autor.

# INDICE

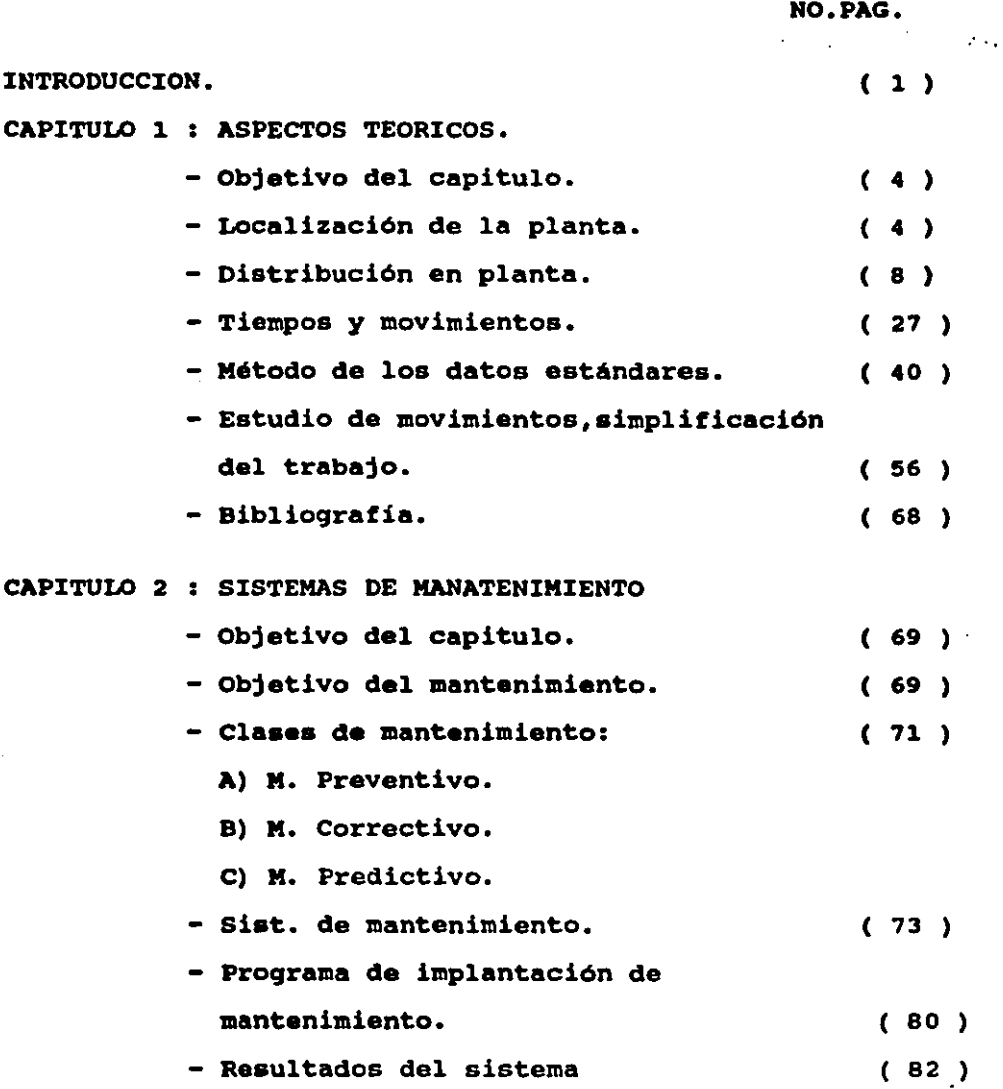

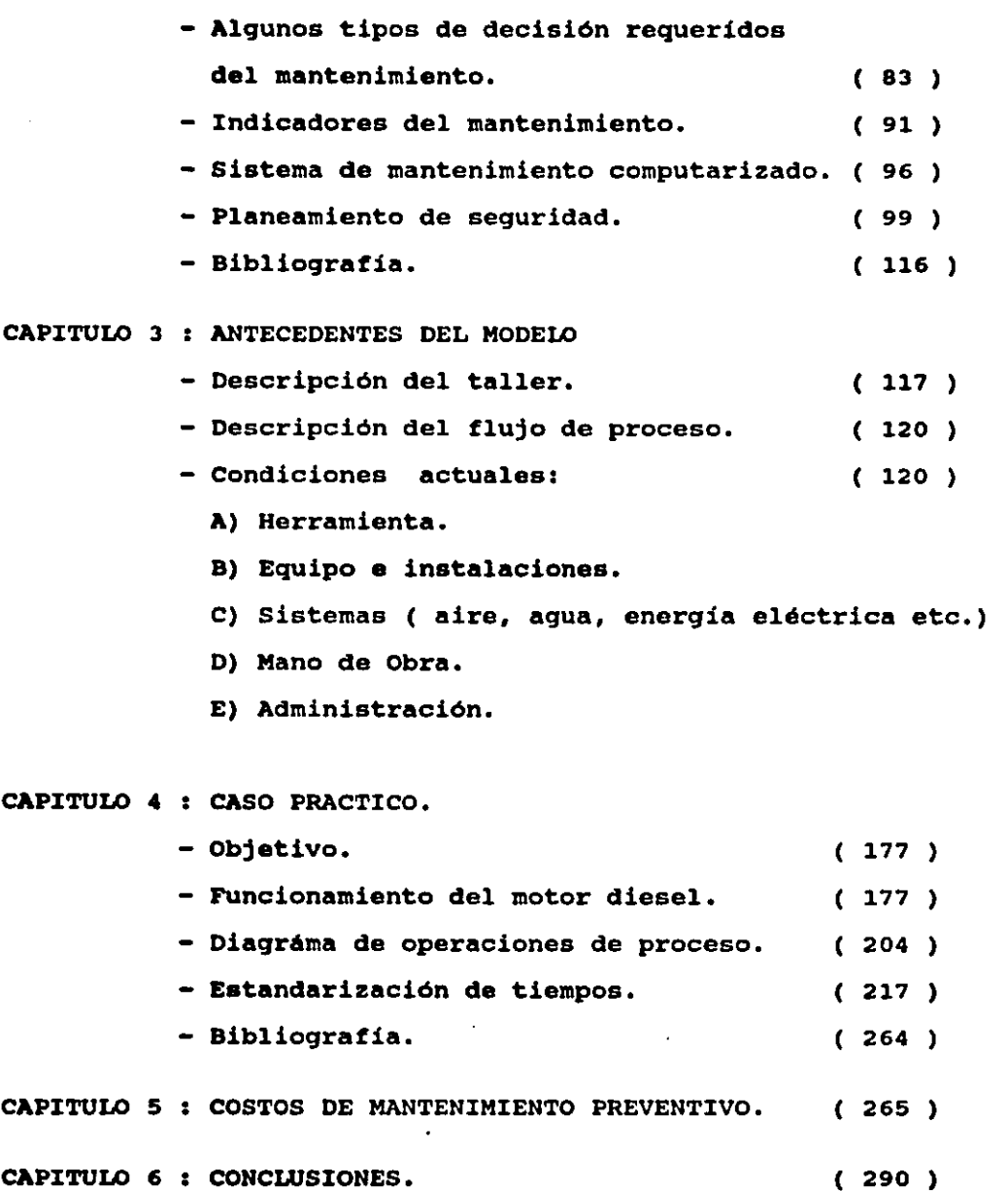

#### INTRODUCCION

Debido al desarrollo de la empresa y a la demanda existente en el **•istema de transporte de 1a misma, es necesario que el mantenimiento de sus unidades sea más eficiente; de acuerdo con esto se tendrán que analizar condiciones actuales en ella, para formarnos un panorama general del sistema atacando aai las**  deficiencias y posteriormente buscando soluciones más **convenientes.** 

La utilización de la Ingenieria de Mantenimiento nos dará medios con los que nos auxiliaremos para realizar una estandarización de tiempos y movimientos obteniendo la excelencia **en las operaciones.** 

Con los resultados encontrados pretenderé:

- 1. Minimizar costos
- 2. Disponibilidad de las unidades
- J. Mayor seguridad al operario ó usuario
- 4. Por lo tanto hacer eficiente su taller automotriz

#### MINIMIZAB COSTOS

Este objetivo se pretende lograr mediante la optimización y estandarización del proceso de mantenimiento preventivo, ya que al reducir su tiempo , esto dará como resultado una disminución en el costo, tanto de mano de obra como de utilización de equipo por cada unidad, lo que permitirá dar servicio a un mayor número de unidades en una misma jornada de trabajo,

Al aumentar el nümero y la frecuencia de servicios de mantenimiento preventivo a cada unidad, esto traerá como concecuencia que el número de unidades que requiera de mantenimiento correctivo descienda al mínimo, lo cual reducirá aun más nuestros costos.

Lo ideal será gue el mantenimiento correctivo tienda a desaparecer en base a un buen programa de mantenimiento preventivo general a todas las unidades en servicio.

## DISPONIBILIDAD DE LAS UNIDADES

Al conocer el estado mecánico actual de cada una de las unidades se puede disponer de ellas en una forma más efectiva, asignandoles su destino -dependiendo de la cantidad de kilómetros a recorrer antes de su siguiente servicio de mantenimiento para cumplir con el programa ya establecido, satisfaciendo además los compromisos contraidos por la empresa.

**Teniendo menos unidades en reparación en el taller se**  pude disponer de casi la totalidad de éstas en todo momento.

## HAXQB SEGURIPAD AL OPERARIO Q USUARIQ

Esto sera una concecuencia lógica del buen estado de las unidades **ya que esto hace que el número de accidentes en carretera por causa de fallas mecánicas desaparezca, lo cual es una de las**  finalidades fundamentales de éste estudio.

**Adem6s esto siempre lo deben tener encuenta tanto**  trabajadores como supervisores.

#### EFICIENCIA DEL TALLER

**Todo esto trae como consecuencia el incrementar la eficiencia en general de todo el funcionamiento en el taller mecánico , cuyos**  beneficios se harán sentir en el área de transportes dentro de la empresa, evitando el volumen de carga para cada viaje que hagan los camiones.

## CAPITULO .1

#### **ONETIVo;**

se podr6 comprender en forma muy amplia, las baaee teorices de las cuales partimoa,para el desarrollo del proyecto,aai como el equipo que se utilizar6 como herramienta para la estandarización de tiempos en el programa de mantenimiento preventivo que el taller aplica actualmente a sus unidades.

A continuación explicaré ciertos conceptos teóricos que considero importantes como fundamento para el desarrollo de loa capitulas tres, cuatro y cinco •

### LOCALIZACION EN PLANTA

# FACTORES QUE INTERVIENEN EN UNA LOCALIZACION EN PLANTA.

Una empresa que desea crecer y cubrir cierta parte del mercado actual debe analizar cada alternativa que escoja como posible localización de su compañia.

**En cuanto a:** 

- 1. La localización de la competencia presente y futura.
- 2. Al incremento de las ventas de su producto.
- J. Al costo de transporte.

**Aai** como la productividad, **laa** caractariaticaa del o **da** loa producto• **a** vender , **au** precio actual y futuro, la logiatica **de**  distribución y lo que implica esto:

- **a.** distancia
- b. costo de flete
- c. inventarios
- d. y tiempos de transporte etc.

**Existen una infinidad de factores más por 1os que esa empresa**  decidirA ubicarse en cierto luqar:por mencionar algunos:

## MATERIA PRIMA

- **a.** Fuente de materia prima
- b. Materias primas sustitutas
- c. Disponibilidad presente y futura

### ASPECTQS FISCALES

- **a.** Impuestos federales y locales
- b. Incentivos federales y estatales
- c. Politicas de descentralización y desarrollo regional
- d. Otros impuestos y obligaciones

## CONDICIONES CLIMATICAS

- a. Condiciones de temperatura y humedad
- b. Exposición a temblores y huracanes etc.
- c. Efecto de factores climAticoa en el proceso

## **AGUA**

- a. Disponibilidad.cantidad.Requisitos leqales de contratación.
- b. Calidad.características biolóqicas y químicas.
- c. Confiabilidad.
- d. Costos.

## ENERGIA ELECTRICA X COMBUSTIBLES

- a. Disponibilidad. cantidad.
- b. Calidad y características de las fuentes.
- c. Confiabilidad.
- d. Necesidadaes da fuente de emerqencia.
- **e. costos.**

#### CONTROL AHBIENTAL

- a. Leyes de control ambiental respecto al: aqua,suelo y aire.
- b. contratación Industrial.

#### MANO DE OBRA

- a. Disponibilidad.Cantidad. Calidad.
- b. costos y tabuladores.
- c. Aspectos sindicales de la zona.

#### **MEDIOS DE TRANSPORTE**

a. carreteras, aspectos de logística frecuencia, tiempo, diatancias y costos.

## DESARROLLO DEL LUGAR

- a. Características del terreno. Espacio. Costos.
- b. Resistencia del terreno. Mec6nica de suelos. Cimentación.
- **c. Acceso a carreteras y ferrocarril.**
- d. Acceso a fuentes de energia eléctrica y agua.

# FACTORES DE LA COMUNIDAD

- a. Tipo de comunidad (rural o urbana).
- b. Disponibilidad y costo de casas.
- **c. Escuelas.**
- d. servicios municipales.
- a. Hospitales, médicos,y servicios de emergencia.
- f. Hoteles. Restaurantes.
- g. Aspectos recreativos.

### COMUNICACIONES

a. Facilidad para transportación del personal.

b. Teléfonos

c. Radio y televisión.

El taller al que me refiero en el trabajo está localizado dentro de una empresa de alimentos, y ésta se localiza al norte del . D. F., kilómetro 41 carretera Mexico-Querétaro.Para su establecimiento en ese lugar,INDALMEX S.A. DE c.v. tomó en consideración los factores anteriormente citados, etc.

### DISTRIBUCION EN PLANTA

E1 objetivo a alcanzar en una distribución en planta ,ta1ler etc. es lograr una disposición de equipo y 6rea de trabajo que sea la más económica sin dejar de contemp1ar seguridad y satisfacción para el obrero.

**Los factores que intervienen en una distribución en planta**  son 1os siguientes:

- **1. Factor Material (cantidades, operaciones necesarias y**  secuencia)
- 2. Factor Maquinaria( herramientas y su uti1ización)
- 3. Factor Hombre ( supervisión, servicios auxiliares, mano de obra directa)
- 4. Factor Movimiento(transporte **interno,** a1macenaje e inspecciones)
- **s. Factor Espera (incluyendo almacenajes temporales, permanentes**  y demoras)
- 6. Factor Servicios( mantenimiento, inspección, desperdicios, programación y expediciones.)
- 7. Factor Cambio ( f1exibi1idad y expansión

<sup>A</sup>continuación mostraré una 1ista guía de distribución que nos puede servir como base para analizar la distribución actua1 de1 ta11er pudiendo hacer asi una mejoría, uti1izando su disponibilidad de Area de 1a manera más adecuada posib1e, aunque ésta sugerencia es muy comp1eja y en mi proyecto no profundizaré mucho en e1lo, a1 ingeniero en p1anta en cuestión 1e podría servir en caso que deseara rea1izar una nueva redistribución.

B

# LISTA GUIA DE DISTRIBUCION EN PLANTA

# A) MATERIAL

CARACTERISTICAS QUE INTERVIENEN

- 2. Materia prima
- 2. Material entrante y saliente
- 3. Suministros
- 4. Reparaciones de trabajo

CARACTERISTICAS QUE PUEDEN AFECTAR

- l. Especificaciones adecuadas de calidad
- 2. Estado del material y cualquier requisito especial necesario
- B) MAQUINARIA
- TIPOS DE MAQUINARIA QUE INTERVIENEN
- l. Accesorios especiales
- 2. Herramientas-Dispositivos, herramientas fijas, troqueles,etc.
- 3. Calibres, maquinaria de medidas
- **4. Herramientas mec4nicas y accionadas a mano**

CONSIDERACIONES QUE PUEDEN AFECTAR

l. Maquinaria, herramienta y equipo:

- a. Tipo
- b. Modelo
- c. Tamaño
- d. capacidad
- **e. Número nesesario de cada una**
- f. Disponibilidad de las máquinas:
- f.1.Utilización de las máquinas
	- a) Eficiencia hombre-máquina
- f.2. Exigencias de la maquinaria
	- a) Dimensiones
	- b) Peso
- f.3. Exigencias especiales
	- a) Instalación de cañerias
	- b) **Desagüe**
	- c) Aspiración y ventilación
	- d) Espacio de **acceso o espacios**  libres
- C) PERSONAL

PERSONAL QUE INTERVIENE

- a. Mano de obra directa
- b. Jefe de grupo y encargados
- c. supervisores y encargados
- d. Personal indirecto:
	- **l. Almaceneros, encargados del almacén de**  herramientas.
	- **2. Cronometradores.**
	- 3. Conserje de oficina de recepción.
	- 4. Personal de oficina de recepción.
	- s. Ayudantes de primeros auxilios.

- 6. Dirección o personal ejecutivo de actividades auxiliares.
- 7. Personal de la oficina general

## CONDICIONES QUE PUEDEN AFECTAR

- 1. Caracteristicas de seguridad:
- a. Obstaculos en el suelo
- b. suelos resbaladizos
- **c. Obreros situados muy cerca de materiales o proceso pe1igroso**
- d. Demasiado lejos de los primeros auxilios o del extintor
- e. Maquinaria *o* materiales sobresaliendo en pasillos o 6reas de trabajo.
- 2. Condiciones de trabajo:
- a. Demasiado trio o en corriente

b.Iluminación pobre o inadecuada

**c. Areas mal ventiladas, polvo , basura, humos** 

3. Energía humana:

a. Tipo adecuado de obrero para cada operación

a.1. Especialista

a.2. Clasificación de oficio

a.3. Tarifa de pago

b. Número de turnos u horas de trabajo

4. Utilización del personal

a. Lugares de trabajo o basados en economia de movimientos

- 5. Otras consideraciones
- **a. Métodos de pago a los obreros**
- b. Condiciones en los que el obrero realiza su trabajo
- **b.1. Sentirse encerrado**
- b.2. Sentirse preocupado
- b.3. Sentirse desalentado
- **b.4. Preferencias en contra de los obreros**
- b.5. Limitaciones y privilegio

D) MOVIMIENTOS

TIPOS DE MANIPULACION QUE INTERVIENE

- **1. conductos, tubos, cañerias**
- **2. Vehiculos industriales, carretillas, mesas móviles, etc.**

RECIPIENTES PARA TRASLADO O ESPERA DE MATERIALES

l.Recipientes normales, cajas, bandejas etc.

CONSIDERACIONES QUE PUEDEN AFECTAR

- l. Modelo de circulación
- a. Fluencia de los materiales a travéz del taller
- **b. Fluencia de una zona a otra**
- 2. Reducción de manipulación innecesaria
- **a. Evitar confusiones, demoras o posturas embarazosas**
- b. Evitar distancias largas
- c. Evitar Esfuerzos físicos innecesarios

- **3. Espacio para movimientos en cada etapa**
- a. Pasillos
- b. Espacio por encima
- c. Espacio por debajo
- **d. Construcciones exteriores**
- e. Espacios de doble utilización
- E) ESPERAS

TIPOS DE ALMACENAJES Y DEMORAS QUE INTERVIENEN

- **1. Area de material entrante o de recepción**
- 2. Almacenaje de materia prima o material comprado
- **J. Demoras entre operaciones**
- 4. Almacenaje de maquinaria, equipos, herramienta.

CONSIDERACIONES QUE PUEDEN AFECTAR

1.Limitaciones para cada punto de espera

a. Método de almacenaje o retención·

b. Limitaciones de altura

**c. Espacio de acceso** 

d. Espacio total

F) SERVICIOS

TIPOS DE SERVICIOS

l. Acceso de personal

a, Entrada y salida del taller

b. En el interior del taller

- 2. Facilidades a los empleados
- a. Lavabos y servicios higienicos
- b. Roperos
- **c. Duchas**
- d. Sala de descanso
- e. Bastidores de relojes de entrada y tarjetas de reloj
- f. Tableros de avisos
- 9. Equipo y sala de primeros auxilios
- h. Facilidades para examen y tratamiento médico
- i. Fuentes de agua potable.
- **j. Tel•fonos, altavoces, sistemas de llamada**
- k. Comedor
- l. Servicio de conserjeria, limpieza, y recogida de basuras
- m. Oficina de personal o de colocaciones
- 3. lluminación: geneal y orientada
- 4. Calefacción y ventilación
- G) EDIFICIOS

TIPOS DE EDIFICIOS QUE INTERVIENEN

- 1. Forma de edificio
- **2. Ventanas**
- 3. suelos
- 4. Paredes y columnas
- 5. Areas cercadas para almacenaje, parque de vehiculos

## CONSIDERACIONES QUE PUEDEN AFECTAR A LA DISTRIBUCION

- l. Alturas y espacios libres por encima del edificio
- 2. Fortaleza del suelo
- 3. Elevaciones sobre el nivel del suelo
- 4. Grados o anchuras del declive
- s. Situación y tipos de puertas
- 6. Situación y anchura de pasillos
- 7. Situación y espaciado de columnas
- 8. Situación de tabiques
- 9. condisiones de subsuelo y desague
- **10. Estructuras vecinas**
- 11. Vientos dominantes
- 12. Pendientes y contorno del terreno

#### F) CAMBIOS

- 1. Cambios en máquinaria
- 2. cambios que afectan al personal
- a. Horas de trabajo
- b. Cambios de supervisión u organización
- c. Clasificación de especialidades, oficios o trabajos.
- 3. Cambios en actividades auxiliares
- a. Métodos y equipos en actividades
- b. Métodos y equipos de almacenaje

**e. Cambios en sevicios: acceso de personal, servicios de**  empleados, protección en el taller, iluminación, ventilación, control de calidad, distribución de servicios auxiliares.

**Para utilizar convenientemente esta lista, puede prepararse en un formato las consideraciones a la izquierda y a la derecha comentarios,adecuados.** 

# PARAMETROS A CONSIDERAR PARA LA APLICACION DE LA INGENIERIA EN LA DISTRIBUCION EN PLANTA.

**Para aclarar mejor la aplicación de lo anteriormente expuesto a**  continuación explicaré los lineamientos generalmente utilizados para establecer una buena distribución en planta.

1. ESTABLECER EL PROBLEMA

**Definir desde el comienzo, con que** 

- a. Material
- b. Maquinaria y
- c. Hombres

contamos incluyendo un plan y un programa de trabajo, asi como programar en el tiempo: la superficie con la que disponemos, la distribución general y detallada y la instalación del equipo.

## 2. CONSEGUIR DATOS REALES

**Al conseguir datos reales o adecuados al proyecto, no nos estaremos basando en supuestos u opiniones de otras gentes.** 

**Debemos reunir datos sobre el material, maquinaria, el**  equipo y el personal y estar convencidos de que son datos reales, **no estando esperanzados por ideas de otras personas, ni tampoco**  registros, dibujos o datos inexactos ó atrasados.

# VOLVER A ESTABLECER O ACLARAR EL PROBLEMA a la LUZ DE LOS DATOS REALES

100 - San Angeles, Angeles, Angeles, Angeles, Angeles, Angeles, Angeles, Angeles, Angeles, Angeles, Angeles, A

**Contract Contract State** 

**Aqui estA la ocasión para señalar las contradicciones o los conceptos equivocados.** 

**En 4'ste momento podemos darnos cuenta, si tenemos que cambiar**  algo de lo que ya dabamos un hecho, quizá cambiar maquinaria, de **no aclarar bien los datos reales , a corto plazo se tendrá que**  hacer un reajuste.

4. ANALIZAR Y DECIDIR LA MEJOR SOLUCION

**En éste punto analizamos y comparamos los objetivos de nuestra distribución con los datos reales obtenidos,vemos las**  alternativas posibles y finalmente se toma una decisión.

# 5. EJECUTAR ACCION PARA LA APROBACION E INICIACION DE LA FASE SIGUIENTE.

cuando ya se ha tomado la mejor solución, debe ser aprobada por el jefe de departamento o por la dirección.

**Asi se asegura que se estará trabajando con un plan aprobado esto trae como concecuencia ahorrarnos tiempo, mantener informados a otras personas,dándoles la oportunidad de señalar a**  tiempo alguna deficiencia del proyecto.

**Haciendo un poco incapie sobre el como obtener datos reales que b6sicamente es desde donde se parte para. tener una muy buena**  distribución en planta hay que ver que hay caracteristicas sobre **las cuales no podemos pasar por alto y son las siguientes:** 

and a strategic

**1. Características que contienen consideraciones escenciales o de**  mayor cuantia:

Hacemos referencia a la lista guia de distribución para cada factor.

- **2. características que contienen los costos de operación más**  elevados: **Hacemos referencia al análisis de desembolsos,propuestos ó**  datos de costos.
- **3. Caracteristicas que aer4n mAs costosas de instalar ó**  redistribuir:

Debemos identificar las instalaciones que serán más costosas y consultar los datos de costos de ingenieria en planta.

- 4. Características en los que interviene la seguridad *6* peligro de los obreros: Verificar y analizar los registros de los accidentes y primeros auxilios.
- 5. Caracteristicas en las que interviene el descontento de los empleados y las condiciones de trabajo:

**Identificar las quejas más comunes en el taller, las**  demandas conocidas, las injusticias ó sugerencias relacionadas **con el descontento** de los empleados.

**6. Caracteristicas en las que intervienen aspectos importantes de**  espacio ó situación:

Identificar todas las posiciones clave tales como recepción, embarque y operaciones criticas.

**Existe algo que debemos tomar en cuenta al iniciar nuestro**  proyecto y es:

**"Planear el proceso y la maquinaria de acuerdo con las**  necesidades de material; Planear la distribución sobre maquinaria **y proceso."** 

Esto lo único que nos quiere decir es que empecemos siempre con las exigencias debidas al material ó al producto; aqui nos podemos ayudar con la lista guia de distribución en planta, sección material para ver que datos tenemos que reunir.

Y ya teniendo la cantidad de material necesaria para cubrir **nuestro proceso, que a su vez exige un determinado número de máquinas las cuales tienen una cierta capacidad instalada,**  procedemos a realizar la distribución sobre el proceso y maquinaria según nos convenga.

El paso siguiente es conseguir información sobre el proceso y maquinaria.

Para poder obtenerla nos podemos basar en la lista guia de distribución en planta , sección maquinaria.

Siguiendo las necesidades de producto y volumen, se determinará las operaciones y especificará la maquinaria.

<sup>y</sup>esto lleva consigo:

- **a. Lista de piezas componenetes**
- b. Hacer un gráfico de proceso
- **c. Hacer un gráfico de operaciones para ver las operacones a**  realizar.
- d. **Ver la aecuencia** de las **operaciones:**
- d. l. Gráfico de proceso
- d.2. Hacer hojas de ruta
- d.3. **Hacer** hojas de **proceso**
- d.4. **Hacer** hojas de **operaciones**
- **e.** Maquinaria, equipo y herramientas necesaria: referirnos a hojas de proceso u operaciones.
- f. Tiempos operacionales:

Obtener datos de estudios de tiempos, datos normalizados, cálculos de velocidades, suministros y especificaciones de los fabricantes de la maquinaria.

g. Carga de la máquina y frecuencia de preparación: Consultar el registro de utilización de maquinaria,la frecuencia de preparación y paro.

# **h. Carcteristicas 6 necesidades de maquinaria:**

Consultar datos de máquinas ó registros de existencias de equipo,especificaciones del fabricante así como una revisión a la maquinaria existente.

## REALIZAR UN DIAGRAMA DE CIRCULACION

Es el paso entre la determinación de la circulación y el plan de distribución en planta.

**Para que podamos determinar una buena circulación debemos tomar en cuenta las áreas ó puestos de trabajo unos con respecto**  a otros en lo que respecta al flujo de material.

El diagrama de circulación siempre lleva consigo el dibujo ó **el marcado de los departamentos, áreas ó puestos de trabajo**  indicando el camino de circulación.

En si el diagrama de circulación ya se puede considerar como una distribución en planta.

Se puede trazar el diagrama de circulación empezando por lae posiciones clave, que normalmente son la recepción y el embarque ó los puntos equivalentes de arranque y final, esto no significa que son las únicas posiciones clave que pueden haber , existen muchas más qué deben ser consideradas para el trazado del diagrama.

En seguida tenemos que identificar la secuencia que existe entre las Areas.

Para que nosotros podamos realizar un diagrama general de circulación, debemos pasar por las siguientes tres etapas:

A. Hacer un diagrama de circulación de actividades afines.- Aquí lo que se trata es establecer la relación entre las actividades, con objeto de alcanzar los objetivos b6sicos que son distancias mínimas y circulación.

B. Hacer un diagrama de circulación con espacios afines.- Ya establecidas actividades afines . se establecen los espacios de cada área ó departamento tratando de que encajen.

c. Hacer un diagrama de circulación a escala.- Para definir las **condiciones fijas que no pueden cambiarserademás de tomar en cuenta los dos puntos anteriores.** 

Cuando se planea realizar un diagrama m6s detallado de circulación hace que nos valgamos de métodos como:

A. La determinación de la circulación dentro del 6rea.

- B. Hacer un diagrama de circulación (mejorando métodos de trabajo, según su necesidad).
- c. Y desarrollar detalles de distribución (considerando las mejoras de métodos).

**Primero, debemos discutir cada operación sobre:** 

- **a. su necesidad**
- b. su contenido
- c. su realización
- d. su método

En seguida se hace una discución sobre la manera del transporte, inapeción, almacenaje y demora de los mismos.

**Adem6•, debemos considerar un 9r4fico de proceso cuando •e**  trata de más de un producto para cada uno.

Dentro de las técnicas para mejoras de métodos <sup>y</sup> distribución de puestos de trabajo vemos:

1. El análisis de la operación

2. Gráfico de proceso hombre-máquina

3. Gráfico de proceso del operario( mano derecha - izquierda)

4, Análisis de la relación tiempo y movimiento

5. Análisis de movimientos por estudio de fotografías ó películas.

Al analizarse el tiempo que empleará el operario para realizar su trabajo nos dará un indicador de cuanto dinero ahorraríamos tardandonos menos tiempo, que con el método actual empleado.

Ante todo ae debe visualizar la distribución, y podemos usar caminos y los más comunes son :

a. Dibujos y diagramas

b. Tableros de distribución en planta y patrones

c. Modelos tridimencionales

Finalmente los Ultimes puntos a tocar son:

A. La evaluación de las distribuciones alternativas

B. Comprobar la distribución

c. conseguir la aprobación

D. E instalar la distribución

## A. EVALUACION DE LAS DISTRIBUCIONES ALTERNATIVAS

the control of the constant of the state of the control of the control of the control of the control of the control of the

con una buena evaluación determinaremoa que propueata ofrece el mejor compromiso de distribución.

Hay muchas técnicas para realizar ésta evaluación, pero entre todas las que existen mencionaré algunas:

## a. Relación de pros y contras:

Es una de las técnicas más sencillas, pues el definir cual ea la ventaja y desventaja de cada alternativa hace tomar una decisión rápida de cual es la mejor.

b. Cuenta de pérdidas y ganancias que se esperán:

Esta técnica se utiliza básicamente para la realización de una redistribución, se analizan las Areas afectadas en relación con la compañia como un total, a cada alternativa se le hace lo mismo, ésta técnica es similar a la anterior.

c. Valoración de Objetivos:

Este es un sistema universal ya que se basa en los objetivos de una buena distribución:

- a. Integración general
- b. Distancias minimas
- c. Circulación de trabajo
- d. utilización de espacios
- e. satisfacción, seguridad y flexibilidad.

A cada una se le asigna un factor de peso dependiendo del grado de importancia que se le ponga a cada una enseguida se suman, totalizan y comparan cada altarnativa.

d. comparación de costo:

se analiza todo lo que forme parte del costo de instalación <sup>y</sup>operación.

'Los costos que debemos considerar son los siguientes: Inversiones:

a. Costo inicial de las nuevas funciones de toda indole

b. costos de accesorios

c. Costos de instalación

d. Costos de depreciación y caida en desuso.

Costo de operaciones:

a. Materiales

b. Mano de obra

c. Gastoa generales y cargas indirectas

## B. COMPROBAR LA DISTRIBUCION

La utilidad de comprobar la distribución nos hace hacernos preguntas como las que siguen a continuación, y que nuestra distribución debe ser capaz de contestarlas:

1. ¿Producirá un producto mejor?

2. ¿Sé evitarán accidentes?

3. ¿Reducirá costos?

4. ¿Mejorará el espíritu?

5. ¿Aumentará la producción?

6. ¿Dejará libre espacio útil?

7. ¿mejorará la economía doméstica?

8. ¿Reducirá los desperdicios?

9. ¿Reducirá los recortes?

10.¿Mejorará la salubridad?

11.¿Mejorará otras condiciones de trabajo?

12.¿Proporcionará beneficios en seguros?

13.¿Proporcionará beneficios en impuestos?

14.¿Disminuirá el mantenimiento?

## C. CONSEGUIR LA APROBACION DE LA DISTRIBUCION

a. Debemos conseguir medios adecuados de visualización

b. Tener cifras claras y precisas del costo :

1. De Inversiones y operación.

2. Hojas de costo respaldadas por cifras a detalle.

Es necesario dar la importancia adecuada a los beneficios que se obtendrían y sobre todo tener respuesta a:

1. ¿Qué ganaríamos con esta distribución?

2. ¿Cuánto dinero se reducirá con ella?

3. ¿Cuáles son los riesgos ?

#### D. INSTALAR 1.A DISTRIBUCION

Debemos tener toda la información necesaria:

- l. Una lista de toda la nueva maquinaria y equipo a instalar, o del equipo existente que debe moverse.
- 2. un proqrama de movimientos.
- 3. Una hoja con especificaciones que indique como debe **desconectarse, moverse y elevarse cada máquina.**
- 4. Una copia de la distribución, dibujo ó fotoqrafia, explicando los detalles de las nuevas posiciones.

# TIEMPOS X MoVIMIENTOS

# ESTUDIO DE TIEMPOS Y EQUIPO DE ESTUDIO DE TIEMPOS ESTUDIO DE TIEMPOS

Es una técnica que nos ayuda a reqistrar los tiempos y ritmos de trabajo de una tarea definida bajo condiciones determinadas.

Esto se lleva a cabo con el fin de averiquar el tiempo requerido real para efectuar una tarea.

Un estudio de tiempos exiqe cierto material el cual es fundamental:

- a. Un cronómetro
- b. un tablero de observaciones
- c. Formularios de estudios de tiempos

#### CRONOMETRO

Se usan generalmente dos tipos de cronómetros para el estudio de tiempos:

a. El cronómetro ordinario

**b. y el cronómetro con vuelta a cero** 

 $(dibujo)1.1$  pag.  $63$ 

Estos cronómetros pueden tener una de las tres esferas siguientes:

1. Para registrar un minuto por vuelta, a intervalos de 1/5 de segundo, con una manecilla que puede contar hasta 30 minutos. 2. Para registrar un minuto por vuelta con esfera graduada en 1/100 de minuto y una manecilla que puede registrar 30 minutos - (cronómetro de minuto decimal).

3. Para registrar 1/100 de hora por vuelta, con esfera graduada en 1/10000 de hora ; una manecilla registra hasta una hora en 100 espacios(cronómetro de hora decimal).

También hay cronómetros con esfera de minuto decimal y una esfera auxiliar independiente, generalmente en rojo, graduada en segundos y quintos de segundo.

La figura cero que es probablemente el que se usa más hoy en dia. muestra un cronómetro de minuto decimal y vuelta a

La manecilla de la esfera pequeña de 1/30 de vuelta por cada vuelta de la manecilla grande y,por lo tanto, da la vuelta entera en 30 minutos.

En este tipo de cronómetro se inicia ó se detiene el movimiento por medio de una corredera (A) situada el lado de la corona para dar cuerda (B).

**Si se presiona la corona , las 2 manecillas vuelven a cero sin que se detenga el mecanismo, y desde ese punto inmediatamente se ponen de nuevo en movimiento.** 

Utilizando la corredera es posible detener las manecillas en cualquier punto de la esfera y hacerlas después reanudar la **marcha al soltar la corredera, sin necesidad de volver a cero. Este tipo de cronómetro puede utilizarse para cronometrar "vuelta a cero"** *6* **en cronometraje "acumulativo".** 

# TABLERO PARA FORMULARIOS DE ESTUDIO DE TIEMPOS

Es sencillamente un tablero liso generalmente de madera contrachapada o de un material plástico apropiado, donde se fijan **los formularios para anotar las observaciones.** 

Deberá ser rigido y de un tamaño mayor que el más grande de los formularios que se utilicen.

(dibujo) 1.2 pag 64

## FORMULARIOS PARA EL ESTUDIO DE TIEMPOS

Los apuntes se pueden tomar en hojas en blanco, pero hay que trazar entonces los renglones cada vez. Mucho más comodo es emplear formularios impresos, todos del mismo formato, lo que adem6s permite colocarlos en ficheros f6ciles de formularios impresos o policopiados.

the contract of the contract of the contract of the contract of the contract of the contract of the contract of

Practicamente obligan a seguir cierto método y no dejan, pues, omitir ningún dato escencial.

#### APARATOS DIVERSOS

#### CAMARA CINEMATOGRAFICA:

Que funciona a velocidad constante y cuya película se proyecta a la misma velocidad constante.

### **CRONOGRAFO**

**Que se pone en marcha cuando se aprietan dos teclas y que va**  marcando una cinta de papel que gira a velocidad constante. su única ventaja sobre el cronómetro es que da al especialista la posibilidad de observar continuamente la operación sin tener que mirar el cronómetro ni anotar la hora. También permite **cronometrar elementos de brevísima duración, al concluir el**  estudio se mide la cinta de papel.

Uno de los que se emplea bastante es el REGISTRADOR SERVIS, que se puede fijar a una máquina ó vehículo y que deja constancia de los momentos en que la máquina funciona y en que está parada.

También son útiles los MICROMETROS, que actualmente no son **caros incluso son buenos.** 

Los TERMOMETROS e instrumentos para medir la humedad relativa son frecuentemente imprescindibles.

### ETAPAS DEL ESTUDIO DE TIEMPOS

1. Obtener y registrar toda la información posible acerca de la tarea del operario y de las condiones que puedan influir en la ejecución del trabajo.

- **2. Registrar las operaciones descomponiendolas en elementos.**
- **3. Verificar ese desgaste para ver si estamos usando el mejor método, y determinar el tamaño de la muestra.**
- 4. Medir el tiempo con un cronómetro y registrarlo
- s. Calificar al operario segdn la Whestin House, y dar tolerancias apropiadas. **Contract and Service Service**
- 6. Determinar el tiempo estándar.

#### OBTENER Y REGISTRAR INFORMACION

- A. Información que permite hallar e identificar rápidamente **cuando se necesite.**
	- l. Ndmero del estudio
	- 2. Ndmero de la hoja
	- 3. Nombre del especialista que hace el estudio
	- 4. Fecha del estudio
	- s. Nombre de la persona que aprueba el estudio

- B. Información que permita identificar con exactitud el producto ó pieza que se elabore.-
	- 1. Nombre del producto ó pieza
	- 2. Número del plano ó de la especificación
	- 3. Número de la pieza
	- ... Material
	- s. Condiciones de calidad
	- c. Información necesaria que permita identificar con exactitud el proceso, el método, la instalación o la máquina:
		- 1. Departamento ó el lugar donde se lleva a cabo la operación.
		- 2. Descripción de la operación ó de la actividad
		- 3. Número de la hoja de estudio de métodos ó de instrucciones(cuando existan)
		- 4. Instalación o máquina (marca de fábrica, tipo, tamaño ó capacidad.  $\mathcal{L}^{\text{max}}$
		- s. Herramientas del lugar de trabajo o de la maquinaria, *<sup>y</sup>* de la pieza, o de una u otra, mostrando las superficie trabajadas.
		- 6. Velocidad *y* avance de la máquina u otros datos de la regulación que determinen el ritmo de producción de la máquina ó proceso.
- D. Información que permita identificar el operario.-
	- 1, Nombre del operario
	- 2. Número de ficha del operario
## E. Duración del estudio

- l. Comienzo (hora que empieza el estudio)
- 2. Termino (hora que termina el estudio)
- 3. Tiempo transcurrido
- D. Condiciones físicas de trabajo.-
	- 1. Temperatura, humedad, buena ó mala luz y demás datos que no figuren en el croquis del lugar de trabajo.

## TIPOS DE ELEMENTOS

Los elementos se han dividido en 8 tipos:

- 1. Repetitivos
- 2. **Causales**
- 3. constantes
- 4. variables
- s. **Manuales**
- 6. Mec4nicos
- 7. Dominantes
- s. Extrafios

## REPETITIVOS

son los que reaparecen en cada ciclo de trabajo.

## **CAUSALES**

Aparecen a intervalos regulares o irregulares.

### **CONSTANTES**

Su tiempo b6sico de ejecución siempre es igual. ej: poner en marcha la m6quina, atornillar o apretar una tuerca.

### **VARIABLES**

Su tiempo b6sico cambia según las caracteristicas del producto, equipo ó proceso. dimensiones ,peso y calidad.

#### **MANUALES**

Son los que realiza el trabajador.

#### **MECANICAS**

**Son las realizados automáticamente por una máquina, a base de una**  fuerza motriz.

#### DOMINANTES

Son los que duran más tiempo que cualquiera de los **elementos.**  demás

#### **EXTRANOS**

No resultan una parte necesaria del trabajo.

## CRONOMETRAJE DE CADA ELEMENTO

Existen 2 procedimientos principales para tomar el tiempo con **cronómetro:** 

a. cronometraje acumulativo

b. cronometraje con vuelta a cero

#### CRONOMETRAJE ACUMULATIVO

El reloj funciona de modo ininterrumpido durante todo el estudio. Se pone en marcha al principio del primer ciclo y no se detiene hasta acabar el estudio.

#### CRONOMETRAJE CON VUELTA A CERO

**Los tiempos se toman directamente al acabar cada elemento se hace volver y el segundero a cero y se lo pone de nuevo en marcha inmediatamente para cronometrar el siguiente elemento, sin que el**  mecanismo del reloj se detenga ni un momento.

# OTROS ELEMENTOS QUE INFLUYEN EN EL ESTUDIO DE TIEMPOS SELECCION DEL OPERARIO

Para poder iniciar nuestro estudio, primero lo hacemos a travéz del supervisor del área. Después revisaremos junto con él el **trabajo en operación, y en el momento en que nos pongamos de acuerdo el supervisor y nosotros como analistas en ese instante**  el trabajo estará listo para ser estudiado.

Si más de un operario está efectuando el trabajo para el cual **vamos a establecer sus estándares ,debemos tomar varias consideraciones como seleccionar al operario que usaremos para el**  estudio.

En general, el operario de tipo medio ó el que está algo más arriba del promedio, permitirá obtener un estudio más satisfactorio que el efectuado con un operario poco experto ó con uno altamente calificado.

El operario medio normalmente realizar6 el trabajo consistente <sup>y</sup> sistem6ticamente.

TRATO CON EL OPERARIO

Dependiedo la manera en la que nos acerquemos o dirijamos hacia el operario ser6 la cooperación que recibamos. Debe ser avisado de que se le va a ser estudiado y debemos tratarlo amistosamente;debe d6rsele la oportunidad de que haga todas las preguntas que se desee acerca de la técnica de toma de tiempos,método de evaluación y aplicación de m6rgenes.

**En caso de que sea la primera vez se debe tener paciencia con el operario,además debe animar al operario a que proporcione**  sugerencias y cuando lo haga éstas deberán ser recibidas con agrado demostrandole que se respeta su habilidad y sus conocimientos.

Como analista debe mostrar interés en el trabajo del **operario, debe ser justo y franco en su comportamiento hacia el**  trabajador.

### ANALISIS DE MATERIALES Y METODOS

**si se hace un esquema, deberá ser dibujado a escala y mostrar**  todos los detalles que afecten al método.

El croquis mostrará claramente la localización de los deposito& de la materia prima y las partes terminadas con respecto al Area de trabajo.De este modo las distancias a las que **el operario debe moverse ó caminar aparecen claramente.** 

La localización de todas las herramientas que se usan en la operación deben estar indicadas también, ilustrando asi el patrón de movimientos utilizado en la ejecución de elementos sucesivos.

Deberá registrarse información acerca del tipo de material **que ha venido usandose, así como del material que se emplea en**  las herramientas de corte.

#### COLOCACION O EMPLAZAMIENTO DEL OBSERVADOR

**Una vez que se tuvo un correcto acercamiento con el operario <sup>y</sup>** registrado toda la información importante, entonces es cuando ya se está listo para tomar los tiempos.

**El observador debe colocarse unos cuantos pasos detrás del**  operario, de manera que no lo distraiga ni interfiera en su trabajo. Es importante que el analista permanezca de pié ·mientras hace el estudio, si estuviese sentado seria objeto de criticas por parte de todos los trabajadores y pronto perderia el respéto del personal de piso.

Además estando de pie tiene más facilidad de moverse <sup>y</sup> **seguir los movimientos de las manos del operario, conforme se**  desempeña en su ciclo de trabajo.

#### DIFICULTADES ENCONTRADAS

**1. El observador durante el estudio efectuado, encontrará variaciones en la sucesión o secuencia de los elementos, estas**  dificultades tienden a complicar el estudio, y cuantas menos ocurran tanto más fácil será su cálculo.

- **2. Cuando el observador se le** ~scape **hacer una lectura**  indicarlo inmediatamente. debe
- 3. No se trate de indicar el valor omitido pues el resultado va no seria del todo real •

4. El observador debe estar alerta para ver la posibilidad de **encontrar mejores formas de ejecutar los elementos; tan pronto**  como le vengan las ideas a su mente y anotarlo en una hoja para **notas u observaciones.** 

## **NUMERO DE CICLOS A ESTUDIAR**

**El analista debe tomar suficientes lecturas para que cuando sus**  valores ae registren se obtenga una distribución de valores en la que haya una carateristica de dispersión de la población.

Ea posible determinar matemáticamente el número de ciclos que deberán ser estudiados como objeto de asegurar la existencia de una muestra confiable y tal valor, moderado aplicando un buen criterio, dará al analista una útil guia para poder decidir la duración de la observación.

 $\sim 100$ 

# TABLA PARA CALCULAR EL DE OBSERVACIONES A ESTUDIAR EN UN ESTUDIO

# DE TIEMPOS

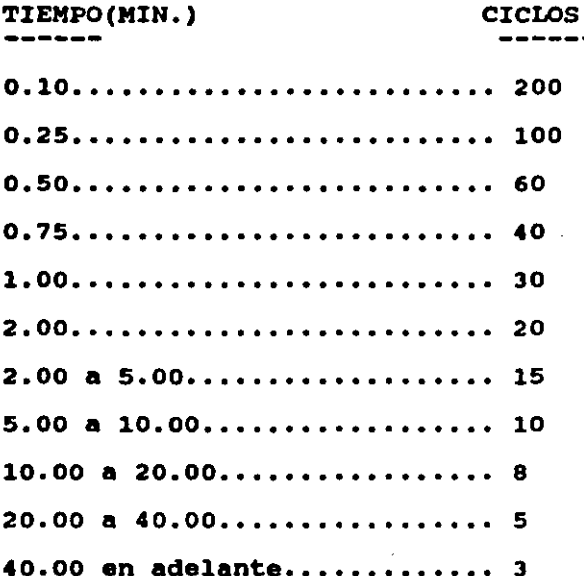

Los métodos estadisticos pueden servir de guia para determinar el número de cíclos a estudiar.

Con el estudio de muestreo de trabajo es mucho más sencillo y eficiente para determinar el número de cíclos a estudiar y la frecuencia para ser estudiados, esto se ampliará más adelante.

## METODO DE LOS ESTANDARES

#### TIEMPO ESTANDAR

El tiempo est6ndar para una operación dada es el tiempo requerido para que un operario de tipo medio, plenamente calificado y adiestrado, y trabajando a un ritmo normal, lleve a cabo la operación.

Se determina sumando el tiempo asignado **a** todos los elementos comprendidos en el estudio de tiempos.

Los tiempos elementales permitidos ó asignados **se** evalüan multiplicando el tiempo elemental medio transcurrido por un factor de conversión.

$$
Ta = (Mt) (C)
$$

Donde:

Ta= Tiempo elemental asignado

- Mt= Tiempo elemental medio trascurrido: Mt= & de todos los tiempos + el número de obsevaciones.
- C• Factor de conversión, que se obtiene multiplicando el factor de calificación de actuación(por la suma de la unidad y la tolerancia ó margen aplicable.)

## SISTEMA DE CALIFICACION DE LA ACTUACION DEL TRABAJADOR

and the state of the state and the

Sequn el sistema de la WHESTIN HOUSE: TABLA # 1 HABILIDAD Y DESTREZA -----------------Extrema ......... +0.15 a +0.13 Excelente........  $+0.11$  a  $+0.08$ Buena............ +0.06 a +0.03 Regular.......... 0.00 Aceptable........ -0.05 a -0.10 Deficiente.......  $-0.16$  a  $-0.22$ **TABLA # 2** EMPEÑO EN EL TRABAJO ---------------------Excesivo............+0.13 a +0.12  $Exception_1, \ldots, \ldots, \ldots, 10, a +0.08$ Bueno...............+0.05 a +0.02

Regular............. 0.00 Aceptable...........-0.04 a -0.08

Deficiente.........-0.12 a -0.17

 $\mathbf{r}$ 

TABLA # 3 CONDICIONES DE TRABAJO **ldeales •••••••••• +0.06 Excelentes •...... +0.04 Buenas ••.••••..•. +0.02 Requlares ••..•.•. +o.oo**  Aceptables.......-0.03 Deficientes......-0.07 TABLA # 4 CONSISTENCIA DEL TRABAJADOR **Perfecta •••.•••••••• +0.04 Excelente •.•.•...•.• +0.03 Buena .** .••...•....... **+o. 01 Regular ..••••...••.• o.oo Aceptable •.•••••••. -0.02**  Deficiente......... -0.04

1. se aplica sólo a elementos de esfuerzo ejecutados manualmente. 2. Todos loa elementos controlados por máquinas se califican con 1.00

 $\sim$ 

 $\sim$ 

3. Una vez que se asigna los valores de habilidad, esfuerzo,las condiciones y la consistencia de la operación el factor de actuación se determina combinando algebraicamente los 4 valores y agregando su suma a la unidad.

#### TOLERANCIAS O MARGENES

Las tolerancias en general se aplican para cubrir tres amplias áreas, que son :

**a. Las demoras personales** 

b. La fatiga

c. y los retratos inevitables

Las tolerancias las aplicamos a 3 categorias del estudio:

l. Tolerancias aplicables al tiempo total del ciclo 2. Tolerancias aplicables sólo al tiempo de empleo de la máquina.

3. Tolerancia aplicable al tiempo de esfuerzo.

A. Los margenes aplicables al tiempo TOTAL del ciclo generalmente se expresan como necesidades personales, limpieza de la estación de trabajo y lubricación del equipo ó máquina.

B. Las tolerancias en los tiempos de MAQUINA, comprenden el tiempo para el cuidado de las herramientas y varianzas de la potencia, en tanto que los RETRASOS REPRESENTATIVOS cubiertos por **tolerancias de esfuerzo son los**  de fatiga y ciertas demoras inevitables.

## RETRASOS PERSONALES

son todas aquellas interrupciones en el trabajo para la comodidad ó bienestar del empleado, Las condiciones en que se trabaja en general y la clase de trabajo que desempeñe influirán en el **tiempo correspondiente a retrasos personales.** 

Estudios detallados que se han hecho, han demostrado que un **margen** *6* **tolerancia de un St por retrasos personales, o sea,**  aproximadamente de 24 minutos en e horas, es apropiado para las condiciones fiaicas del taller.

## **FATIGA**

Este factor est6 ligado a la tolerancia por retrasos personales, 6ste margen se aplica sólo a las partes del estudio relativas a esfuerzo. No se le puede calificar con bases teóricas, la fatiga **no es bomogenea en ningún aspecto: va desde el cansancio**  puramente fisico hasta la fatiga puramente psicológica, e incluye una combinación de ambas.

Ya sea que la fatiga sea fisica o mental, los resultados son similares: existe una aminoración en la voluntad para trabajar.

**Por mencionar algunos:** 

A. Condiciones de trabajo:

**l. Luz** 

2. Temperatura

J. Humedad

**4. Frescura de aire** 

5. Color del local y alrededores

6. Ruido

- B. Repetitividad del trabajo:
- 1. Monotonia de movimientos corporales semejantes
- 2. Cansancio muscular debido a la distención de músculos
- c. Estado general de salud del trabajador, fisico y mental:
- 1. Estatura
- 2. Dieta
- 3. Descanso
- 4. Estabilidad emotiva
- s. Condiciones domésticas

#### RETRASOS INEVITA8LES

**En ••ta clase de demoras se aplica a los elementos de esfuerzo y**  comprende conceptos como interrupciones por el capat6z, el despachador, el analista de tiempos y de otras personas: irregularidades en los materiales, dificultad en la conservación de tolerancias y especificaciones y demoras por inferencia, en donde se realizan asignaciones en múltiples máquinas.

## APLICACION DE LAS TOLERANCIAS O MARGENES

El proposito fundamental de las tolerancias es agregar un tiempo suficiente al tiempo normal que permite al operario de tipo medio cumplir con el estándar cuando se trabaja a ritmo normal.

se acostumbra expresar la tolerancia como un multiplicador, de modo que el tiempo normal, que consiste en los elementos de trabajo productivo,se pueda ajustar fácilmente al tiempo de **margen .Por lo tanto si se pudiera conceder una tolerancia del**  15% en una operación dada, el multiplicador seria de 1.15 •

Para calcular el porcentaje de tolerancia usaremos la siguiente formula:

**Tiempo de descanso ó retraso etc.<br>--------------------------------- = \$**<br>Tiempo productivo normal

Este porcentaje busca llegar a ser justo. Si ya se tenia un cierto porcentaje y se logra negociar un periodo de descanso, el porcentaje de tolerancia varia a tal grado que puede llegar a reducirse.

NOS podemos ayudar para asignar tolerancias de la tabla:

TABLA DE TOLERNCIAS(resumida)

**ACI'ZVZDAD MANUAL··•••••••••• +lSt**  ACTIVIDAD CON HERRAMIENTAS.. +10% ACTIVIDAD EN MAQUINAS....... +5%

#### ESTUDIO DE MUESTREO DE TRABAJO

El muestreo de trabajo es una técnica para determinar mediante muestreo estadistico y observaciones aleatorias, el porcentaje de aparición de determinada actividad.

### 1. NECESIDAD DE MUESTREO DE TRABAJO

Es necesario para obtener una visión más completa y exacta del tiempo productivo y del tiempo inactivo de todas las máquinas en una determinada zona.

**Para esto se hace una serie de recorridos del taller a intervalos aleatorios, observando las maquinas que funcionan. las**  que están paradas y la causa de cada inmovilización. He aqui la base de la t6cnica de MUESTREO DE TRABAJO.

51 el tamaño de la muestra es suficientemente grande y las **observaciones se efectúan realmente al azar. existe una buena**  probabilidad de que dichas observaciones reflejen la situac10n **real con un mar•en determinado de error por exceso 6 por detecto.** 

#### 2. ALGUNAS PALABRAS SOBRE EL MUESTREO

A diferencia del costoso *y* poco prActico m6todo de observación continua, el muestreo del trabajo se basa principalmente en la ley de probabilidades.

La probabilidad se ha definido como "el arado de posibilidad **de que produzca un acontecimiento".** 

El tamafto dela muestra tiene, pues, su importancia, *<sup>y</sup>* podemos indicar si creemos ó no en la representatividad de la **misma.** 

## 3. COMO ESTABLECER NIVELES DE CONFIANZA

La **curva** de distribución normal puede **tener numerosas**  configuraciones; según el caso, pueden ser más achatadas ó más redondeadas.

Para describir estas curvas se utilizan 2 parametros:

i , que es la media o la medida de la dispersiOn, *<sup>y</sup>* **<sup>r</sup>**que es la desviación de la media, denominada desviación tipica ó estándar.

Dado que aqui ae trata de una proporción, para indicar el error tipico ó estándar de la proporción se utiliza fp. (Dibujo)l.3 pag. 65

El área delimitada por la curva de distribución normal se puede calcular en la dibujo , un upp a ambos lados de  $\bar{x}$  da un área de 68.27 porciento del área total, 2gp a ambos lados de la  $\bar{x}$  dan un área de 95.45 % y 3gp a ambos lados de  $\bar{x}$  dan un área de 99.73 %.

En otros términos, si el muestreo realizado ha sido **realmente aleatorio, 95.45 ' de las observaciones estar4n**  comprendidas entre  $\bar{x} \pm 2\pi p$  y 99.73 % estarán comprendidos entre - $\bar{x}$   $\pm$  3rp . Este es de hecho el grado de confianza que inspira a **las observaciones.** 

- A. Nivel de confianza de 95%, osea 95% del área comprendida por
	- **la curva: = 1.96fp**
- B. Nivel de confianza de 99%, osea 99 por ciento del área comprendida por la curva =  $2.58$ Fp.
- c. Nivel de confianza de 99.9' osea 99.9 por ciento del área comprendida por la curva =  $3.3$ FP.

En el muestreo de trabajo, el nivel de confianza más generalmente utilizado es el de 95%.

#### s:QMQ PETERMINAR EL *TAHABO* .PE *U.* MUESTRA

Además de definir el nivel de confianza de nuestras observaciones, también debemos decidir el margen de error que admitiremos.

Tenemos confianza en que 95% de las veces, la observación que hagamos tendrá una exactitud de ±5% ó de ±10% ó cualquier otro margen de exactitud que optemos.

Para determinar el tamaño de la muestra que se necesita existan 2 m6todos:

l. EL METODO ESTADISTICO

2. EL NOMOGRAFICO

METODO ESTADISTICO

La fórmula utilizada en este método es la siguiente *:* 

$$
\mathbf{r} \mathbf{p} = \mathbf{v} \overline{\mathbf{p} \mathbf{q} / \mathbf{n}}
$$

donde:

t'P • Error est6ndar de la proporción

p • Porcentaje de tiempo inactivo

q • Porcentaje de tiempo activo

 $n =$  Número de observaciones ó tamaño de la muestra que determinar

Sin embargo, antes da poder aplicar esta formula debemos tener por lo menos una idea de los valores de p y q . así, pues, el primer paso consiste en efectuar cierto nümero de observaciones aleatorias en el lugar de trabajo.

Después calculamos el valor de p escogiendo el nivel de confianza y el porcentaje de error que admitiremos, en seguida podremos entonces calculamos (n) •

#### METODO NOMOGRAFICO

El tamaño de la muestra puede determinarse con mayor facilidad leyendo directamente el número deobservaciónes requeridas en un nomogr6ma como el presentado en (el dibujo)• 1.4 pag.66

Trac6mos una linea recta que partiendo de la ordenada (p) "porcentaje de aparición", corte la ordenada "error(presición requerida) " y se prolonque hasta encontrar la ordenada (n) **"número de observaciones".** 

### DETERMINACION DE LA FRECUENCIA DE LAS OBSERVACIONES

Esta frecuencia depende en su mayor grado **de los n\1meroa de**  observaciones requeridas y de los limites de tiempo aplicados al desarrollo de los datos.

#### Ejemplo:

Si fueran necesarias 3600 observaciones y el estudio debe **terminarse en** 30 di as de **calendario** se **necesitarian**  aproximadamente:

> **3600 observaciones**  ----------------- = 180 observaciones por día laboral<br>20 dias de trabajo

## COMO REALIZAR EL ESTUDIO

1. Cómo determinar el objetivo del estudio

El objetivo m6s simple es everiguar si determinada m6quina est6 parada 6 en marcha. En 6ste caso nuestras observaciones tienden ha descubrir sólo una de dos posibilidades:

#### **OBSERVACIONES**

## MAQUINA EN MARCHA MAQUINA PARADA

Pero también podemos ampliar las observaciones con el objeto de determinar la causa de que la m6quina esté parada :

#### OBSERVACIONES

MAQUINA EN MARCHA MAQUINA PARADA

ESPERA ESPERA NECESIDADES INACTIVA

REPARACIONES SUMINISTROS PERSONALES DEL TRABAJADOR

Y •i est6mos interesados en determinar el porcentaje de tiempo dedicado a cada actividad cuando la m6quina esté en **marcha:** 

#### OBSERVACIONES

MAQUINA EN MARCHA MAQUINA PARADA

CORTE TALADRO LIMADO

Puede que nos interese saber el porcentaje de tiempo dedicado por un trabajador *6* grupo de trabajadores a determinado elemento de trabajo.

Si una tarea consta de 10 diferentes elementos, observando al trabajador en los momentos que correspondan podémos anotar en qué elemento esté trabajando y asi determinar el porcentaje de tiempo dedicado a cada elemento.

Los objetivos que busquemos al hacer el estudio determinarén el modelo de hoja de registro que se utilizaré en el muestreo de trabajo.

Dibujo • 1.5 pag.67

#### COMO EFECTUAR LAS OBSERVACIONES

Existen 5 pasos lógicos, que en resumen son:

- 1. Seleccionar el trabajo que se estudiaré y determinar los objetivos del estudio.
- 2. Efectuar una observación preliminar para determinar loa valorea aproximadamente de p y q •
- 3. Determinar en base al nivel de confianza y al grado de precisión seleccionados, el número (n) de observaciones requeridas.
- 4. Determinar la frecuencia de las observaciones.
- 5. Preparar hojas de registro conforme a los objetivos del estudio.

#### COMO UTILIZAR EL MUESTREO DE TRABAJO

La información que permite obtener puede utilizarse para comparar la eficiencia de dos departamentos, proceder a una distribución m6s equitativa del trabajo dentro de un grupo y, por lo general, proporcionar a la dirección una evaluación del porcentaje de tiempo improductivo y sus motivos.

Como resultado , podemos indicar donde se debe aplicar el estudio de métodos, mejorar la manipulación de materiales ó introducir mejores métodos de planificación de la producción, cómo puede ocurrir si el muestreo del trabajo pone de manifiesto que un elevado porcentaje del tiempo de máquina es improductivo, porqué los suministros demoran en llegar.

#### METODO PARA ESTABLECER ESTANDARES

and the contract of the contract of the contract of the contract of the contract of the contract of the contract

# VENTAJAS Y DESVENTAJAS DEL MUESTREO DE TRABAJO Y EL METODO DE CRONOMETRO

#### **CRONOMETRO**

## **VENTAJAS:**

- 1. Es el único método que efectivamente mide y registra el tiempo mal empleado por el operario.
- 2. Es más probable que comprenda elementos que ocurre menos de una vez por ciclo.

3. Es relativamente sencillo de aprender y explicar. DESVENTAJAS

- l. Requiere la calificación ó evaluación de la actuación, sea de la destreza y empeño del trabajador.
- 2. Puede no proporcionar una evaluación exacta de los elementos no cíclicos.
- 3. Basa el estándar en una muestra pequeña, puesto que es determinada por un analista que estudia a un solo operario que utiliza un solo método.

4. Requiere que el trabajo sea realizado antes de establecer el eat6ndar.

#### **MUESTREO DE TRABAJO**

#### VENTAJAS

l. Elimina las tensiones causadas por la observación constante del operario (cuando se emplea el estudio de tiempos con cronómetro) •

- 2. Representa las condiciones tipicas ó medias en un periodo donde las circunstancias cambian de hora a hora ó de dia a dia.
- 3. Permite el desarrollo simultaneo de estándares para una variedad de operaciones.
- 4. Se adapta idealmente a estudios de utilización de máquinas, an6liaia de actividades y demoras inevitables y personales.
- 5. Se puede. utilizar para evaluar la actuación a fin de determinar tiempos estándares.

#### DESVENTAJAS

- 1. Se supone que el operario está empleando un método estándar y aceptable
- 2. Requiere que el observador sea capaz de identificar <sup>y</sup> clasificar una amplia variedad de actividades de trabajo <sup>y</sup> **retrasos.**

- 3. Hace m6s dificil aplicar un factor correcto de calificación de actuación que el estudio cronométrico de tiempos.
- 4. La exactitud estándar de tiempo depende del número de observaciones aleatorias realizado, asi como de la exactitud **de** la clasificación y el registro de observaciones individuales.
- 5. Requiere registros exactos de las horas trabajadas y del número de unidades producidas.

CUANDO SE PUEDEN USAR ESTAS TECNICAS

- **A)** CRONOMETRO
- 1. Donde se tienen ciclos de trabajo repetitivos, desde corta hasta larga duración.
- 2. Donde **se** pueden realizar nuevas operaciones sin estilndares hasta que se efectúe un estudio.
- 3. Donde **se** lleva a cabo una amplia variedad de trabajos desimbolos.

## B. MUESTREO DE TRABAJO

- **1. Donde es necesario establecer tolerancias por demora para**  diversos procesos ó departamentos.
- 2. Donde hay diferencia considerable en el contenido de trabajo de ciclo a ciclo como en ciertas actividades de embarque, manejo de materiales y trabajos de oficina.

- 3. Donde loa estudios de la actividad aon necesarios para determinar el grado de utilización de máquina ó de espacio ,ó el porcentaje de tiempo dedicado a diversas actividades.
- 4. Donde los estándares son necesarios para actividades de grupos que varian de ciclo a ciclo.

5. Donde hay objeciones al estudio de tiempos con cronómetro.

## ESTUDIO DE MOVIMIENTOS, SIMPLIFICION DE TRABAJO

Ea importante para la mejor comprensión del trabajo el que se defina los parametros teóricos que se fundamenta el estudio a realizar por lo que a continuación efectuaré los siguientes **comentarios sobre:** 

a. La economia de movimientos

b. Productividad

## ECONOMIA DE MOVIMIENTOS

No todos loa principios de economia de movimientos son aplicables a todos loa ciclos de trabajo, pero en cualquier caso especifico es imperativo observar aquellos que se encuentren **aplicables,si se requiere conservar y conseguir la economia**  máxima , en la ejecución de un trabajo.

Loa principios se refieren a:

- a) El uso del cuerpo humano
- b) A la disposición
- c) Al estado del lugar de trabajo
- d) y al diseño de las herramientas y aparatos.

#### USO DEL CUERPO HUMANO

- **1. Ambas manos deben comenzar y terminar en el mismo instante.**
- **2. Las 2 manos no deben estar osciosas en un mismo instante,**  •alvo durante loa periodos de reposo.
- 3. Debe emplearse el impulso, siempre que sea posible para ayudar al trabajador y debe reducirse al minimo cuando haya que **refrenarlo para un esfuerzo.**
- 4. Loa movimientos continuos curvados son preferibles a los movimientos en líneas rectas que impliquen cambios súbitos y bruscos de dirección.

## DISPOSICION Y ESTADO DEL LUGAR DE TRABAJO

- 1. Deben proporcionarse sitios definidos y fijos para todas las herramientas y todos los materiales con el fin de permitir la información de h6bitoa y el desarrollo de automatismo.
- 2. Siempre que sea posible, deben situarse previamente las herramientas y los materiales en sitios determinados, con el fin de reducir el buscar, hallar y elegir.
- 3, Pebe proporcionarse una iluminación de la intensidad y calidad apropiadas.
- 4. Siempre que sea posible, debe de elegirse el color del lugar de trabajo,de modo que facilite la percepción visual y ·reduzca la fatiga de la vista.

5. Para contribuir a la comodidad y la salud del operario debe proveerse una ventilación adecuada por aire acondicionado en cuanto a temperatura y humedad.

#### REGLAS SUPLEMANTARIAS

**A contract contract of the contract contract and the second** 

**Carried Carried** 

- 1. Todo titubeo debe analizarse y estudiarse y explicar sus causas y si es posible eliminarse.
- 2. El tiempo más corto demostrado en una parte de un estudio, debe utilizarse como marca a alcanzar y es preciso conocer la razón por lo que los tiempos necesarios para otras piezas son diferentes.

#### PRODUCTIVIDAD

Podremos definirla como la relación que existe entre la producción y el insumo.

ó

El cociènte entre la cantidad producida y la cuantía de los recursos que se hayan empleado en la producción.

## CONDICIONES PREVIAS PARA EL AUMENTO DE LA PRODUCTIVIDAD

Para evluar la productividad al máximo se precisa la acción de todos los sectores de la comunidad:

- a. El gobierno
- b. Empleadores
- c. Trabajadores

**El gobierno puede crear condiciones favorables a los esfuerzos de**  los empleadores y de los trabajadores para aumentar la productividad, para ello se precisa de:

- 1. Disponer de programas equilibrados de desarrollo económico.
- 2. Adoptar las medidas necesarias para mantener el nivel de empleo •
- 3. Tratar de crear oprtunidades de empleo para los desempleados ó subempleados y para los que pudieran quedar sin empleo como consecuencia de mejoras de la productividad en determinadas industrias.

## ACTITUD DE LOS TRABAJADORES

una de las mayores dificultades con que se tropieza' para obtener la cooperación activa de los trabajadores es el temor de que el aumento de la productividad conduzca al desempleo, es decir, que sus propios esfuerzos los lleven a quedar sin empleo. FACTORES QUE TIENDEN A REDUCIR LA PRODUCTIVIDAD

- 1. Fijación equivocada de normas de calidad , por exceso o por defecto, puede incrementar el contenido de trabajo.
- 2. Se utiliza una máquina de un tipo ó tamaño inadecuado cuya producción sea inferior a la de la máquina apropiada.
- 3. Si la disposición de la fábrica , taller ó lugar de trabajo impone energia. movimientos innecesarios o pérdida de tiempo o

4. Si los métodos de trabajo del operario entrañan movimientos innecesarios, pérdida de tiempo ó energias.

sales and a state of the state

La productividad óptima del proceso solo se lograré cuando se efectúe con el menor desperdicio de movimientos , tiempo y esfuerzo y en condiciones de méxima eficiencia.

Habrá que suprimir todo lo que origina movimientos innecesarios del trabajador en el taller ó en su mismo puesto de trabajo.

Otros factores para reducir la productividad son :

**a. Por no organizar el abastecimiento de materias primas, herramientas y dem6s elementos necesarios para efectuar el**  trabajo, de modo que la fébrica y la mano de obra tienen que esperarlos.

b. Por no concervar las instalaciones y maquinaria en buen estado c. Por no crear condiciones de trabajo que permitan al operario trabajar en forma sostenida.

Y por parte del trabajador:

المتاري والمواطن والواود الفتحانية

1. Ausentandose del trabajo sin causa justificada,llegando tarde al trabajo no poniendoae a trabajar inmediatamente después de registrar su entrada, realizando despacio su trabajo.

2. Trabajando con descuido.

3. No observando las normas de seguridad y siendo victima ó causa de accidentes por negligencia.

#### DIAGRAMA DE OPERACIONES DE PROCESO

Este diagrama muestra la secuencia cronológica de todas las **operaciones del taller o en mAquinas, inspecciones, margenes de**  tiempo y materiales a utilizar en un proceso de fabricación o administrativo.

Señala la entrada de todos los componenetes y subconjuntos al ensamble con el conjunto principal.

## ELABORACION DEL DIAGRAMA

cuando se elabora un diagrama de esta clase se utilizan dos **simbolos, un circulo pequeño, que generalmente tiene 10mm de di6metro, para representar una operación, y un cuadrado, con la misma medida por lado, que representa un inspección.** 

**Una operación ocurre cuando cuando la pieza en estudio se**  transforma intencionalmente, o bien , cuando se estudia o planea antes de realizar algún trabajo de producción en ella.

Una inspección tiene lugar cuando la parte se somete a examen para determinar su conformidad con una norma o estándar.

se usan lineas verticales para indicar el flujo o curso general del proceso a medida que se realiza el trabajo, y se utilizan lineas horizontales que entroncan con las lineas de flujo verticales para indicarla introducción de material, ya sea proveniente de compras o sobre el que ya se ha hecho algún trabajo durante el proceso.

~1

**En qeneral, el diagrama de operaciones debe elaborarse de manera**  que las lineas de flujo verticales y las lineas de material **horizontales, no ae corten.** 

 $\sim 100$ 

and the control of the control of the control of

UTILIZACION DEL DIAGRAMA

Una vez que el analista ha terminado su diagrama de operaciones deberA preparse para utilizarlo. Debe revisar cada operación y cada inspección.

Los enfoques que se aplican en éste tipo de diagrama son: **¿Porqué es necesaria esta operación? ¿Porqué esta operación se efectúa de esta manera?**  ¿Porqué son tan estrechas estas tolerancias? ¿Porqué se ha especificado este material? ¿Porqué se ha asignado esta clase de operario para ejecutar el trabajo?

El analista no debe considerar nada como cosa sabida.El analista advertirá otras cuestiones que pueden conducir al mejoramiento.

El diagrama de operaciones de proceso ya terminado ayuda a visualizar en todos sus detalles el metodo presente. El diagrama indica al analista qué efecto tendría un cambio una operación dada sobre las operaciones precedente y subsecuente.

El diagrama de operaciones ayuda a promover y explicar un metodo propuesto determinado.

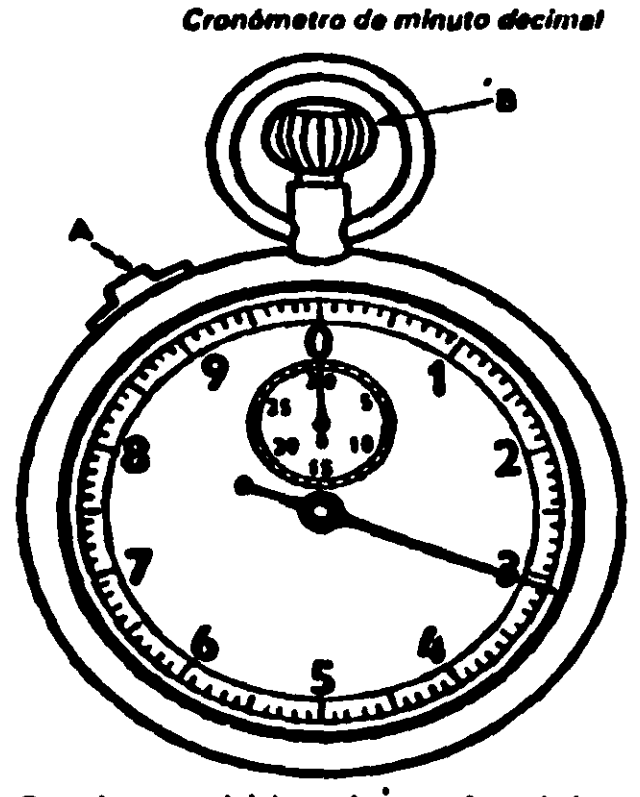

A= Corredora para iniciar y detener el movimiento. B = Carana de dar cuerda. Cuando se presiona, tas dos manacillas vuelven a cero.

Dibujo 1.1

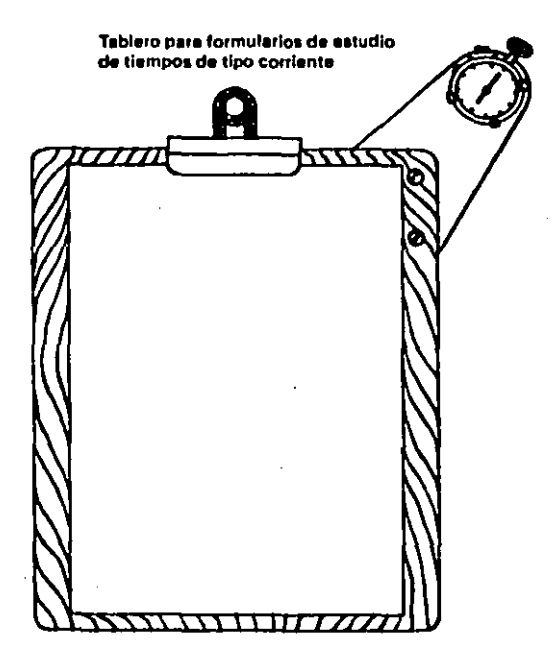

Tablero para formularios de estudio de tiempos de operaciones de cíclo breve

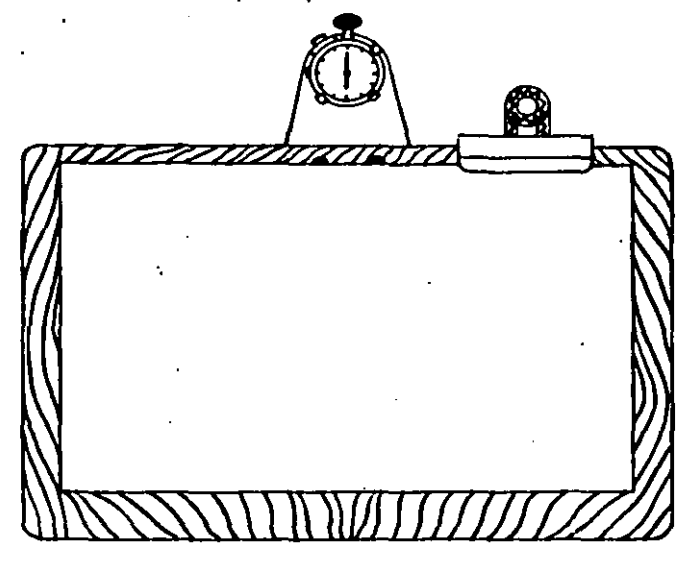

Dibujo 1.3

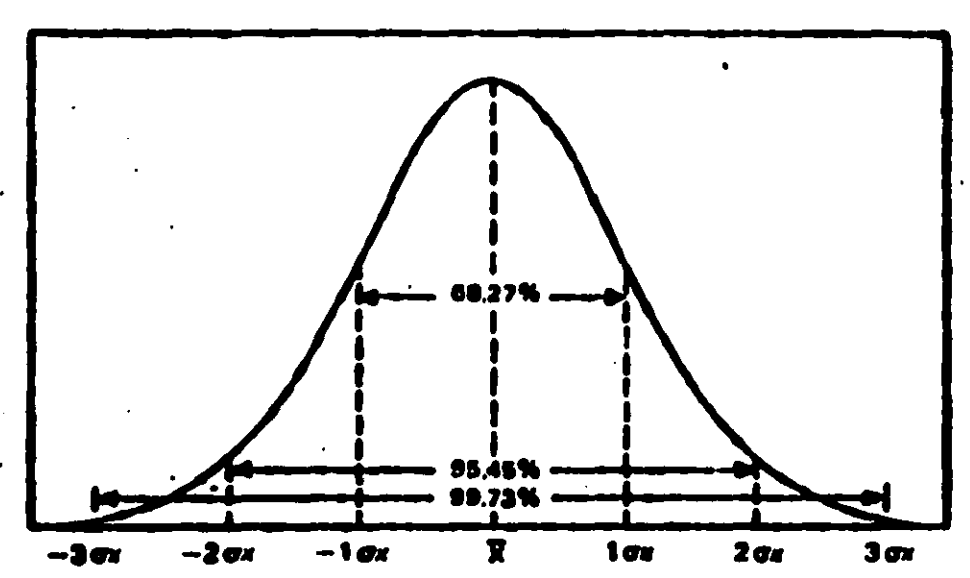

Cúrva de distribución normal

#### Dibujo l. <sup>4</sup> .<br>. Ejemplo de hoja simple de registro de muestreo del trabajo

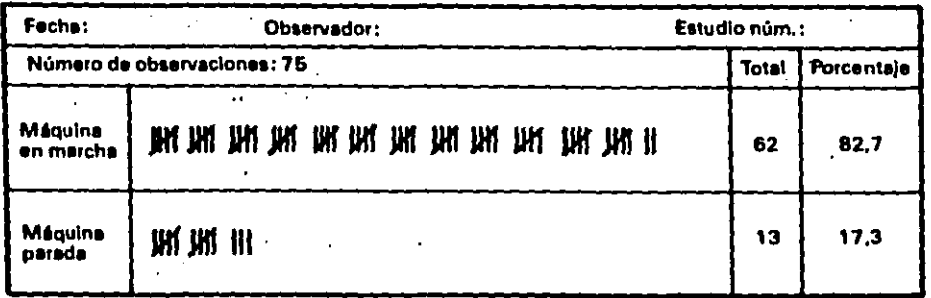

Ho)e de registro de muestreo del trabajo que indica la utilización<br>-de la máquina y la distribución del tiempo inactivo

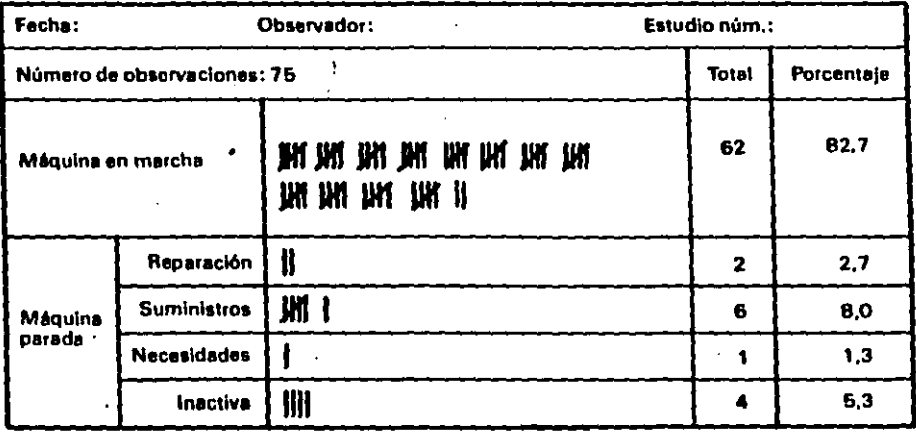

Hoja M nglstro de muestreo del trabajo con le dlstrlbur:l6n del r1-mpo ª"'"'diez elementos <N *tre,,.jo* ejecutados *por* un *grupo de* cuatro *ttab•f•dores* 

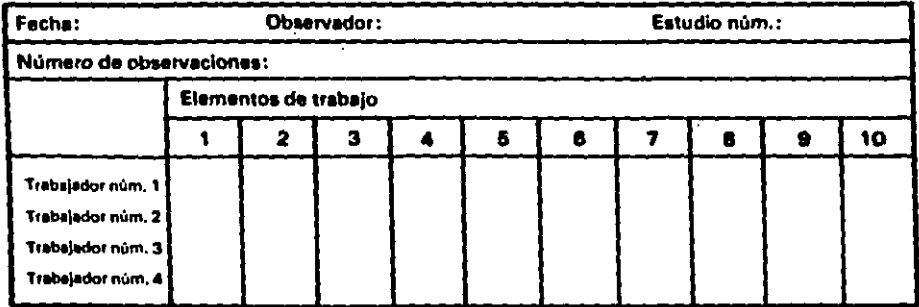

×,

 $\ddot{\phantom{a}}$ 

 $\mathbf{A}$ 

L.

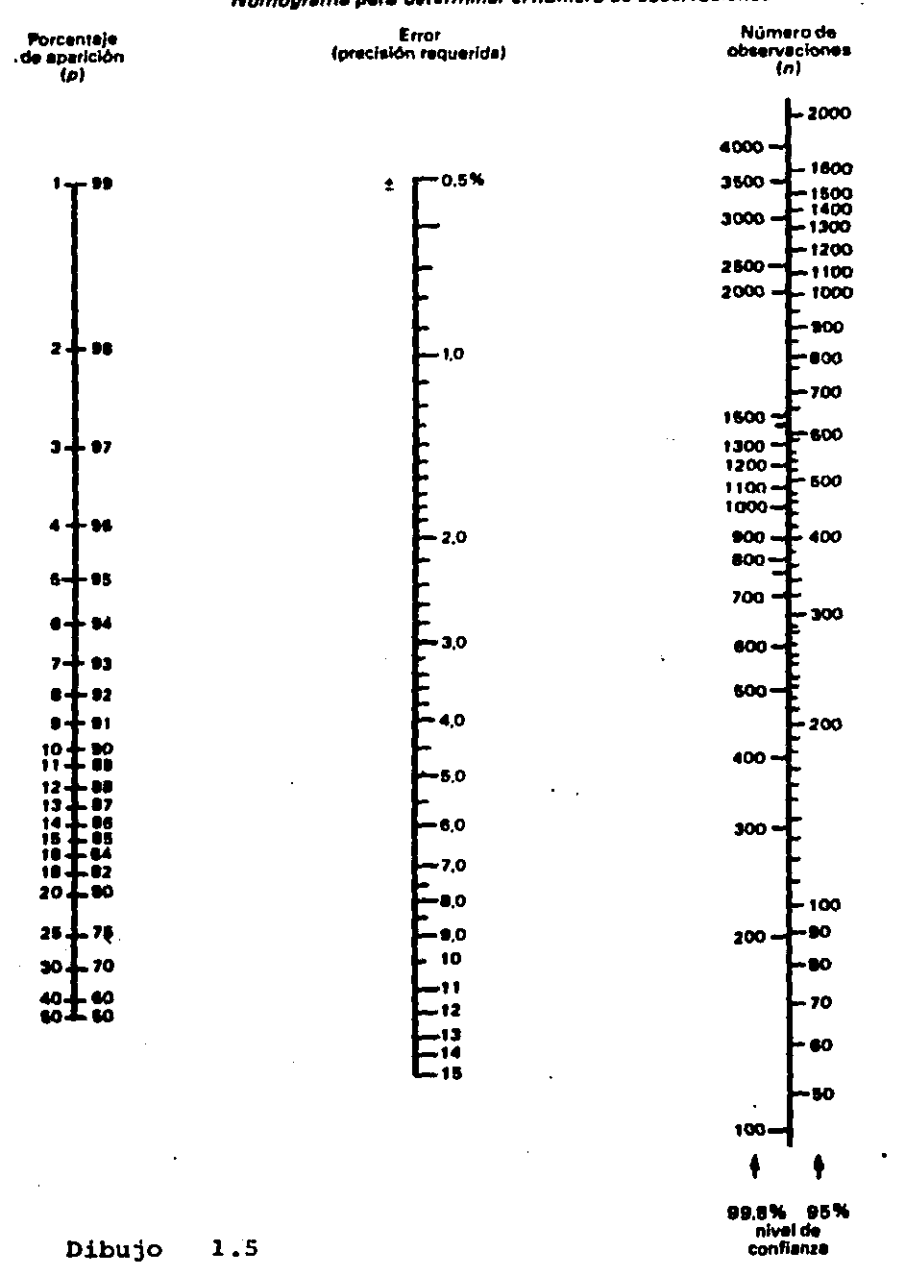

# Nomograma para determinar el número de observaciones

 $1.5$ 

## **BIBLIOGRAFIA**

 $1. *$  Niebel

Ingenieria Industrial, Estudio de Tiempos y Movimientos. Mexico D.F.

- 2. \* Introducción al Estudio del Trabajo México D.F. Editorial: Limusa
- 3. \* H.B. Maynard

Manual de Ingenieria de la Producción Editorial: Reverte S.A.

4. \* Alford y Bangs Manual de la producción Editorial: Uthea
## CAPITULO 2

Con este capitulo pretenderé enfocarlos un poco a lo que es en si el mantenimiento en una forma muy general, y el como es que siempre ee debe dar m6s mantenimiento preventivo que correctivo, **ademAs la manera en la que afecta a nuestros costos el aplicar**  m6s mantenimiento correctivo que preventivo. Ya que uno de los objetivos del mantenimiento es preservar el valor de las instalaciones.

Adem6s se podrá comprender mejor el desarrollo del capitulo **4, ya que tratarémos constantemente del mantenimiento**  preventivo que se les da a la maquinaria de los camiones del taller, incluyendo en ese capitulo algunas ilustraciones para que quede m6s claro.

## OBJETIVO DEL MANTENIMIENTO

Uno de los objetivos del mantenimiento en general es:

- a) lograr la m6xima disponibilidad de maquinaria y equipo para el taller b) Preservar el valor de las instalaciones , minimizando el
	- deteriorio.
- c) Por último conseguir éstas metas en la forma más económica posible.

otro punto importante es la utilidad que se le d6 al mantenimiento, y esto implica :

l. Un mantenimiento preventivo al equipo

- 2. Aseo,seguridad,y limpieza de los trabajadores, que mejorar6 tanto el trabajo como el aprovechamiento del mismo.
- **3. Nuestra planeación debe hacerse conforme a los tiempos**  prestablecidos.
- 4. La planeación deber6 basarse en el costo real de la mano de obra de reparación.
- 5. La planeación tendrá que ser de acuerdo a la disponibilidad de materiales actual y al costo.
- **6. Para un buen funcionamiento debe.rán establecerse controles para determinar si se está cumpliendo con los planes o no.**

**Esto puede resumirse en una ecuación que minimiza costos:** 

La inversión en maquinaria e instalaciones, se lleva a cabo con el objeto de lograr su máximo aprovechamiento.

#### esto implica:

- l. El personal que se destina a la conservación.
- 2. La sustitución de partes dañadas o desgastadas.
- 3. El disponer de un inventario de partes e incluso, equipos que permitan una r6pida sustitución.

70,

## MINIMIZAR COSTOS

\* dibujo 2.1 ver pag.108

## $CT = CIM + (CDM + CFM)$

CT • COSTO DE AVERIAS + COSTO DE MANTENIMIENTO PREVENTIVO Siendo:

 $CT = Costo total$ 

- CDMc Costo directo de mantenimiento (costo de mantenimiento preventivo)
- CIM= Costo indirecto de mantenimiento (costo de averias)
- CFM= Costo financiero de mantenimiento (costo de mantenimiento preventivo)

**Vias que mediante las cuales se puede lograr minimizar costos**  lo mejor posible:

- **a. Recursos**
- b. Motivación
- c. Capacitación
- d. organización y contro1

e. Control

## **CLASES DE MANTENIMIENTO**

MANTENIMIENTO PREVENTIVO • - Parte de un 1evantamiento de actividades técnica que se le harán a un equipo, de acuerdo al catlilogo del fabricante o de la experiencia obtenida de la historia del equipo.

Pueden ser:

a. Especialidades mecánicas

- b. Eléctricas
- c. Hidr6ulicas etc.

El mantenimiento preventivo , generalmente es periódico, se basa **en buscar constantemente problemas latentes, potenciales <sup>y</sup>** prevenirlos mediante el diagnostico constante.

MANTENIMIENTO CORRECTIVO.- Es la corrección de fallas a medida **que se van presentando.** 

Es de primera importancia fijar un tipo de prioridades basandonos en un tiempo de ejecución de acuerdo a la magnitud de la tarea o trabajo y además sustentando en la criticidad del equipo de acuerdo al proceso.

MANTENIMIENTO PREDICTIVO.- Proporciona un medio más eficiente de advertencia de fallas inminentes en el equipo.

**Y por ensayo y error , vemos que partes deben ser remplazadas o**  reparadas, permitiendo el uso continuo de otros componentes.

Finalmente nos enfocarémos a lo que es el mantenimiento preventivo , ya que nos servirá para tener una idea mas amplia de todo lo que implica éste, asi como para tener criterio y poder juzgar el que utilizan en el taller, dandoles sujerencias en el **caso que las necesiten.** 

## MANTENIMIENTO PREVENTIVO

## OBJETIVOS:

- 1. Menor tiempo perdido.
- 2. Mejor conservación y duración **de las cosas.**
- 3. Menos **costo de horas** extras de trabajo.
- 4. **Menos reparaciones en gran escala.**
- s. **Menos costo por concepto de composturas.**
- 6. Identificación de equipos con gastos de mantenimiento **exagerado.**
- 7. Mejores condiciones de seguridad.

## PLANEACION DEL MANTENIMIENTO PREVENTIVO

- El planear un buen mantenimiento preventivo implica;
- 1. Identificar el equipo ; a. critico o no
	- b.Tiempo para instrucciones apropiadas
	- c. un programa de instruciones etc.
- 2. Asignar responsabilidades que implica;
- a. Prioridades de asignación
- b. Estimación de instrucciones por equipo
- c. Mantener un diagrama de avances
- d. Aceptabilidad de las asignaciones individuales
- e. Reportes de avances semanarios
- f. Autorización de instrucciones
- 9. Consulta de instrucciones

- h. Chequeo de instrucciones completas Cada instrucción debe **tener.**
- a. Manual de operación y mantenimiento para las máquinas
- b. Historial de fallas y reparaciones
- **c. Correspondencia**
- d. Descripción de modificaciones al equipo.

## DESARROLLAR FORMAS Y RUTAS DE INSPECCION DIARIAS

- a. Cada responsable de área debe desarrollar hojas de ruta para la inspección diaria de su equipo critico dentro de la misma.
- b. Desarrollar un plan piloto del Area indicando la localización del equipo critico.
- c. Dividir el área en rutas lógicas
- d. Desarrollar secuencias de inspección que minimicen el tiempo de viaje y señalarlas sobre el plan piloto.
- 4. Desarrollar un programa de mantenimiento preventivo
- 5. Dar énfasis en los costos

## POLITICAS DE MANTENIMIENTO PREVENTIVO

## POLITICAS DE DECISION

- ¿ Qué facilidades recibiran en mantenimiento preventivo?
- ¿ Qué porcentaje de averías repentinas se permitirá para las facilidades que tiene mantenimiento preventivo ?

# ¿ CU6lea facilidades recibiran solamente mantenimiento ? REGISTRO PARA REPARACION DE EQUIPOS

a. Regiatrar la falla en una orden de trabajo(procurar detalles) b.Clasificar la información de averias de las ordenes de trabajo sea por equipo,tipo de falla,frecuencia de falla, y la parte o componente que falla.

**c. Hacer un reporte resumen de la información de fallas o averías**  dando ideas generales sobre las 6reas de problema.

**Dentro de un mantenimiento preventivo debemos tener encuenta que no siempre se va a poder realizar el mantenimiento dentro del**  taller, o la planta, por lo tanto requerimos de un MANTENIMIENTO CONTROLADO, en el cual se realizan:

- a. Trabajos especializados
- b. Trabajos que se necesiten herramientas especiales e **instrumentos que son caros.**
- c. Trabajos que necesitan largos tiempos ininterrumpidos de operación.
- d. Absorción de cargas pico de mantenimiento
- e. Cargas de trabajos temporales y programas de reemplazo de mano de obra.

Para desarrollar un programa de mantenimiento debemos saber ante todo cual es ó cuales son los objetivos a alcanzar:

## OBJETIVOS DEL PROGRAMA DE MANTENIMIENTO :

- l. Menos pagos de horas extras
- 2. R•ducci6n de costos en reparaciones simples
- 3. Posponer o eliminar desembolsos de contado por reparaciones prematuras.
- 4. Menos equipo de espera para su uso
- 5. Diaminuci6n de los costos de mantenimiento
- 6. Zdentiticaci6n de los articulos con un alto costo de mantenimiento
- 7. Mejor control de refacciones
- 8. Mejores relaciones industriales
- 9. Mayor seguridad para loa trabajadores
- 10. Mejorar el control de costos

**Y adem6s debemos ver de que manera nos conviene tener un reporte**  si anual, semestral *6* trimestral , mensual *6* semanal.

## PROGRAMA DE MANTENIMIENTO

## A. ANUAL

Preparar y asegurar loa servicios del personal, material y equipo de mantenimiento con la suficiente anticipaci6n para contener un m4ximo respaldo.

orden, economia en laqs tareas, orgaqnizaci6n de trabajo en personal y talleres.

#### B.TRIMESTRAL O SEMESTRAL

Coordina y planea disponibilidad de equipos, m6quinas o facilidades para su mantenimiento y servicios de mantenimiento requeridos.

#### c. MENSUAL

Integrar y operar disponibilidad de equipos, con los servicios de mantenimiento , ajusta programa a m6s largo plazo:considera solicitudes de emergencia,

### D. SEMANAL

Desarrollo de ordenes de trabajo y consideración de equipos criticos.

**Para** esto se necesita un CONTROL DE PROGRAMAS:

## CONTROL DE PROGRAMAS

En el que las ordenes de trabajo de los diferentes programas deben fluir f6cil y ordenadamente, sin interrupciones por emergencias totalmente imprevistas. Uso de tableros y programas u otros medios mecánicos para las principales actividades **mostrando su**  desarrollo planeado y el real de los trabajos, checando si esta adelantado o atrasado o de acuerdo con el plan.

se puede manejar:

- l. Fecha prometida y programada
- 2. Fecha prevista de terminación
- J. Fecha de expedición de la **orden**
- 4. Actividades principales

Coordinación de materiales, personal, herramientas deberá contar con : y equipo

- a. **Ordenes** de trabajo
- b. Plan de trabajo
- c. Informe de la **mano** de obra disponible
- d. Informe de la anulación de ordenes (área taller)
- e. Informe de la situación de materiales(área taller)

## PROGRAMACION

#### OBJETIVOS:

- l. Terminar a tiempo un alto porcentaje de las ordenes  $\mathbf{r}^{\mathbf{u}}$ 
	- 2. Alta utilización de las máquinas y del personal
	- 3. Bajos inventarios en proceso
	- 4. Bajo tiempo extra
	- 5. Agotamiento poco frecuente en los servicios

REGIAS DE DECISION

- 1. Al primero que llega se le atiende
- 2. Al dltimo que llega se le atiende
- 3. La operación mAs **corta** primero
- 4. La operación más larga primero
- 5. Fecha de terminación más proxima
- 6. Minimo tiempo de demora por operación
- 7. Selección al azar
- e. Elección de mantenimiento de una regla de decisión

#### SUPOSICION DE PROGRAMACION

- 1. Los tiempos de proceso para las operaciones son determinables y conocidos.
- 2. Los tiempos de preparación son determinables y conocidos.
- 3. Los tiempos de **proceso son** independientes y conocidos.
- 4. Los tiempos de **proceso** son independientes de la **orden** en que se ejecuten.
- s. cada operación una vez iniciada, debe completarse antes de que se pueda iniciar otra operación en la misma máquina.
- 6. Las máquinas nunca se dañan.
- 7. Las fechas de terminación de las ordenes son conocidas. <sup>~</sup>

 $\frac{NQ}{R_E B_E}$  $\epsilon$ STA TESIS  $\frac{1}{\epsilon}$ BiBLIBTET  $\text{SALIR}$  LE

- 8. La frecuencia de las operaciones son fijas.
- 9. Existen suficientes 6reas disponibles para almacenar las **ordenes que esperan ser procesadas en las diferentes m&quinas.**

### PROGRAMA DE MANTENIMIENTO PREVENTIVO

**Es un conjunto de actividades planeadas y lógicamente ordenadas**  para desarrollar actividades de mantenimiento preventivo.

### INFORMACION NECESARIA

- l. Revisión de las ordenes de trabajo
- 2. Un an6lisis de los antecedentes del equipo si existen.
- 3. Programa o intinerario:

A. Revisión de ordenes de trabajo: Estas se clasificaran:

A.l. Por número ó descripción del equipo

A.2. Por tipos de reaparación o composturas.

B. Un an6lisis de los antecedéntes del equipo:

e.1. Precisar el equipo y las necesidades del equipo

e.2. C6lculo de la frecuencia con que se realizan revisiones, **servicios, reparaciones totales y otras.** 

C.Programa o intinerario:

c.1. Determinar variable

c.2. Frecuencia fija

#### PROGRAMA DE IMPLANTACION

Todo lo que ae debe tomar en cuenta para poder implantar un programa de mantenimiento :

- 1. En la primera etapa deben quedar definidos los objetivos del proyecto:
	- a. su alcance
	- b. **sus etapas,** programas y duración
	- c. **Recursos** requeridos
	- d. Duración y calendario aproximado
	- e. Las bases del sistema escogido

El peraonal responsable del mantenimiento debe participar en esta etapa, si no existe un coordinador de mantenimiento *<sup>6</sup>* **similar, debe seleccionarse, tomandose en cuenta el alcance del**  proyecto y por supuesto , la dimención de la planta.

A. INICIO DEL SISTEMA

Debe comenzar con la puesta en marcha de las ordenes de trabajo, ya que es el núcleo del sistema, y permite obtener resultados en breve tiempo.

Paralelamente al arranque de las ordenes de trabajo se inician otros puntos:

• Información general al personal implicado de producción y otros departamentos.Información periódica al personal ejecutor de manteniminto.

• Con el arranque de la orden de trabajo deben establecerse fórmulas que permitan obtener información sobre la misma, <sup>y</sup> facilitar la programación y el control(formas, casilleros, etc.)

• A partir de los primeros datos obtenidos sobre las ordenes de **trabajo , puede comenzarae en un analiais del personal existente**  en el departamento y su distribución.

B. SEGUNDA ETAPA

**Una vez que se ha logrado una operación razonbable de las**  ordenes de trabajo , se dedicar6 atención especial a:

• Implantación de la junta semanal de mantenimiento, ala que deben asistir la gerencia, operación y suministros. Se presentan **los primeros controles, explicandose su interpretación, se exponen los problemas más significativos ocurridos en la semana.** 

• **Paralelamente, con base a la información acopiada se**  desarrollan las instrucciones de mantenimiento preventivo.

C. TERCERA ETAPA

• Se inicia y termina el programa a largo plazo de mantenimiento preventivo, con su estimación de horas/hombre.

\* **Se amplian los controles semanales, salvo los referentes al**  mantenimiento preventivo.

O. CUARTA ETAPA

• Se arranca el mantenimiento preventivo.

• Se finaliza el desarrollo de los archivos , entre los cuales esta el registro histórico de ordenes de trabajo y sus costos.

E. CONTROLES FINALES

**El ciclo se cierra con los controles gerenciales, entre los**  que destaca el control de costos.

PROGRAMA DE IMPLANTACION DE UN SISTEMA DE MANTENIMIENTO Dibujo• 2.2 ver pag.109

## RESULTADOS DEL SISTEMA

Aumenta drásticamente la información generada por mantenimiento. Consecuentemente los problemas ae caracterizan y objetivizan, <sup>y</sup> **•l personal de mantenimiento es, con frecuencia, el primero en saberlo y comunicarlos.** 

Algunos problemas que, anteriormente se adjudicaban al servicio **•on resignados a sus responsables reales.** 

ALGUNOS TIPOS DE DECISION REQUERIDOS RESPECTO AL MANTENIMIENTO

## RED DE DECISION DE MANTENIMIENTO

Dibujo \* 2.3 ver pag.110

- l. Mantenimiento preventivo contra averiaa
- 2. Personal de servicio interno y externo
- 3. Reparación o reposición
- 4. Contrato permanente o contrataci6n de servicios externos en cada caso.

5. Existencia de repuestos

more and considerably the contract of the con-

6. control de aaignaci6n de las tareas de mantenimiento

Aunque la lista no es completa, ni mucho menos, representa 6 de los puntos críticos de cualquier programa de mantenimiento.

## MANTENIMIENTO CONTRA AVERIAS

**Podría decirse que el mantenimiento "natural " sirve para**  reparar algo que ha fallado. Hoy en dia pocas industrias se permiten esto.

**Las averías dañan con frecuencia los matriales en proceso y de acuerdo con su indole pueden crear riesgos para el personal. Por**  otra parte disminuye la eficacia y rendimiento de otros medios e **instalaciones de su personal, aumentando asi los costos de**  operación. Por añadidura la reposición del componente(s) o una reparación mayor será probablemente imprensindibles después de **una avería y amenos que se disponga al momento de un repuesto, se**  alarga el periodo 'de merma de la productividad del medio y, en **concecuencia, aumenta la magnitud de los efectos en contra, en cuanto a costos en todos los medios que se relacionan con ellos. Para subsanar o reducir esos efectos negativos y gastos derivados, la gerencia recurre al mantenimiento preventivo. asi**  se denomina a cualquier mantenimiento llevado a cabo con el fin de disminuir la probabilidad de averias. En su forma más simple, el mantenimiento preventivo podria limitarse al engrase o lubricación diarios de cojinetes para impedir que se fundan y causen dallo a la máquina. El otro extremo, el mantenimiento preventivo consistirá en quitar periodicamente del servicio la maquina o máquinas para realizar su reconstrucción total. Entre uno y otro extremo es posible encontrar una serie de procedimientos de inspección, evaluación y acción para reducir la probabilidad de averias entre las principales reconstrucciones <sup>y</sup>aumentar asi los intervalos entre ellas.

En la tentativa de aminorar las averias, la extención de esas operaciones de mantenimiento preventivo puede llegar a tal punto **que •u costo exceda al de las averías. Incumbe a la gerencia**  determinar el punto de equilibrio entre costo de averias y mantenimiento preventivo.

## EMPLEO DE PERSONAL DE SERVICIO INTERNO O EXTERNO

La decisión de proveer el personal o los medios necesarios para el mantenimiento en la misma organización de la firma o de utilizar servicios externos es ante todo de indole económica.

**Uno de los mayores costos para la empresa que tiene sus propios**  medios de mantenimiento es el de la mano de obra.

Queda aún por comparar el costo de tener un servicio interno **con el que produce el mismo servicio recurriendo a fuentes externas.** 

Los costos relacionados con el personal de mantenimiento en comparación con servicios externos, incluyen:

l. Costo directo de la mano de obra de mantenimiento tiempo completo. 2. Costos indirectos de la mano de obra tiempo completo.

3. Costo por mantenimiento de existencias de repuestos mayores a las necesarias si se utilizan aervicios externos.

4. El valor del menor tiempo improductivo por reparaciones. 5. Costos de obsolecencia.

#### REPARACION Q REPQSICIQN

Una vez más estamos frente a un problema que es fundamentalmente una cuestión de economia. Examinarémos en cuanto a reparación o reposición. En síntesis ciertos principios básicos de evaluación y decisión , frente al problema de reposición son los siguientes:

l. Los costos de inversión anterior en equipo, mantenimiento o operación son costos disminuidos y no influyen en la decisión actual.

2. Al comparar alternativas, cada una de ellas a de ser capáz de satisfacer los requisitos del proceso con respecto al cual se le considera.

3. El costo inicial del equipo es el del equipo instalado, listo para trabajar.

4. El costo inicial del equipo existente es el valor justo de venta menos el costo de remover el equipo, más cualquier costo necesario para reparar o transformar con el fin de atender las demandas del proceso.

5. La decisión se basa sobre el costo anual medio, igual a la suma de costos de inversión, costos de operación(mano de obra <sup>y</sup>mantenimiento) y gastos generales relacionados(incluso impuestos y seguros).

6. El valor de la producción perdida durante el cambio ( si no es directamente recuperable) es parte del primer costo del equipo causante de la pérdida.

Surge la cuestión de reparación o reposición, tres son las alternativas que se presentan:

a. Mantener el equipo actual en las condiciones actuales

b. Reparar el equipo actual

c. Reponer el equipo actiual

Por eso el problema de reparación es en realidad otra alternativa considerada, estableciendo el primer costo y la vida util después de la reparación.

## CONTRATO PERMANENTE DE SERVICIOS EXTERNOS O CONTRATACION EN **CADA CASO**

Otra vez el problema b6sico es econ6mico, tres factores principales influyen en los costos:

- l. Loa incidentes de mantenimiento totales durante el periodo de decisi6n.
- 2. El costo por incidente
- 3. La eficacia o rendimiento del servicio

La decisión se basa en la comparación de costos :

- a. Costo de mantenimiento por contrato costo de mantenimiento preventivo adicional + costo por periodo de contrato + (probabilidad de averia durante el periodo) ( valor del tiempo perdido en caso de averia).
- b. Costo de contrato por incidente individual = costo de mantenimiento preventivo + (probabilidad de averia) ( precio de reparación seqún contrato + valor del tiempo perdido en caso de averia).

#### EXISTENCIAS DE REPUESTOS

Las existencias de repuestos presentan los mismos costos que los depósitos de materias primas o los inventarios de piezas acabadas, es decir, costo de pieza,de espacio, de pedido y de transporte.

**A ello se agrega el que sobreviene cuando no se**  dispone de una pieza en el momento necesario. Este último puede resultar considerable entonces puesto que es factible que el costo originado por la falta de la pieza llegue a representar la •uma de todos los costos de producción perdida.

Las condiciones que consideramos como representativas del problema de repuestos son

a. La pieza puede faltar

b. Deben satisfacerse requisitos distintos

c. La demanda es discontinua

d. La demanda es variable

e. El tiempo de renovación de la orden es fijo y conocido

Despu6a de analizar cada situación e identificar en cual estamos ver6moa •i nos conviene tener existencias de repuestos.

## CONTROL DE ASIGNACION DE TAREAS DE MANTENIMIENTO

El objetivo no consiste en minimizar el costo directo de mantenimiento, sino fundamentalmente en reducir al minimo el costo total de mantenimiento y tiempo perdido.

Cabe la posibilidad de disminuir los períodos de poca utilización recurriendo a los servicios externos cuando se produce un "pico" de demanda. En efecto podémoa deducir que la tenencia del equipo en funcionamiento, será el factor principal y la utilización del personal de mantenimiento, el secundario. Por eso, como el factor principal requiere un cierto sacrificio de parte del secundario, la utilización del personal de mantenimiento puede ser relativamente baja con el fin de elevar la de los equipos de producción.

Es necesario mantener un nivel máximo la efectividad ó calidad y eficacia del personal de mantenimiento en la realización de sus tareas asignadas. El trabajo de ser más eficiente no se opone a tener un sacrificio en el tiempo trabajado y el tiempo disponible para el trabajo.

con el proposito de medir la efectividad hay que establecer alguna medida de la calidad del trabajo.También existirá una intima relación entre efectividad y eficacia. Esta puede definirse como una medida del rendimiento del personal de mantenimiento en comparación con un estándar de producción.

## **INDICADORES DE MANTENIMIENTQ**

Aún cuando los resultados tangibles de mantenimiento se miden por la disponibilidad de los equipos y por los costos relativos y absolutos de mantenimiento,asi la división de mantenimiento necesita disponer de otros elementos de medición, debido a lo complejo de la fundación y de la gran cantidad de factores que intervienen en su optimización.

#### NIVEL DE EMERGENCIAS

Es la relación entre el número de ordenes de emergencia recibidas respecto al total durante un periodo concreto. Una variación valida de este indice es medirlo en horas / hombre ocupadas. es **uno de los primeros indices a controlar, al iniciarse un sistema.**  TASA DE AVERIAS

## EVOLUCION DE HORAS / HOMBRE OCUPADAS

Dibujo• 2.4 ver pag.111

La tasa de averias va unida también al tiempo perdido. o demora por mantenimiento, pro mide cantidad o frecuencia de falla. NIVEL DE SERVICIO

Deben compararse las solicitudes de trabajo recibidas, con las ordenes retrasadas, su analisis detallado, permite también detectar cuellos de botella.

Cabe añadir también en este periódo, aunque no están vinculados a la orden de trabajo, los indices de horas extras <sup>y</sup> **ausentismo.** 

#### EVOLUCION DEL NUMERO DE ORDENES DE TRABAJO

Dibujo• 2.s ver paq. 112

## FACTURACION DEL DEPARTAMENTO

Se obtiene comparando las horas de presencia *6* horas normales de trabajo con las horas justificadas en ordenes de trabajo. Si la justificación es baja debe analizarse en qué se ocuparon las **horas restantes.** 

## CARGA PENDIENTE

Se refiere a loa diaa comprometidos del departamento en trabajos pendientes.

Ofrece una buena idea de la capacidad del departamento para atender requerimientos futuros.

## NIVEL DE PROGRAMACION

- 1. Se trata de verificar hasta que punto se lleva a cabo una programación y esta se cumple.
- 2. Aproximación en tiempo del programa con respecto a la realidad.
- J. Nivel de programación efectivo en tiempo total del departamento.

## INDICADORES DE MANTENIMIENTO

#### PLANEACION DE INDICADORES

Para poder planear que tipo de indicadores necesitamos debemos analizar:

- a. Los trabajos terminados según el programa de mantenimiento.
- b. El pronóstico de la eficacia ó rendimiento del trabajo del obrero.
- c. La planeación de horas de mantenimiento
- d. Loa trabajos de urgencia

- •· Las horas extra-ordinarias
- **f. La** aplicación de no:rmas
- h. El tiempo de paro

## INDICADORES DE CARGA DE TRABAJO

Estos nos pueden ayudar para saber si en una determinada 6rea puede cubrir cierta carga de trabajo y si se le puede asignar **m4s ..** 

viendo:

1. Trabajos pendientes en proceso

- 2. Total de trabajos pendientes
- 3. Mantenimiento preventivo
- **4.** Mantenimiento diario
- 5. Ordenes abiertas
- *6.* Trabajo asignado ó trabajo de 6rea

#### INDICADORES DE COSTOS

Cualquier empresa los indicadores que m4s toman en cuenta son los indicadores de costos, ya que les ayuda a saber que tanto se están excediendo del presupuesto anteriormente establecido, ó bien si **se encuentran en la media.** 

Algunos **de** los tantos indicadores que.nos pueden servir como auxiliare• **se** mencionan **e** continuación:

1. sacar el porcentaje que representa el costo directo / el costo total de mantenimiento.

- 2 El porcentaje de costos indirectos de mantenimiento / costo total de mantenimiento.
- 3. El porcentaje de la nómina de mantenimiento.
- 4. Costo real de mantenimiento comparado con el presupuestado.

## INDICADORES DE LA PRODUCTIVIDAD

Toda empresa ae preocupa por ser productivo , pero existen mil factores que influyen para que se dé este fenómeno:

- a. El esfuerzo realizado, y la manera en que lo llevaron a cabo los que dirigen el taller.
- b. La manera de trabajar y el empefio puesto a su trabajo por el operador.

Tiene que ser una alimentación mútua, para que se obtenga tanto eficacia como eficiencia de todo el personal del taller, que es uno de los objetivos a alcanzar de cualquier empresa, negocio etc.

Por mencionar algunos:

- l. Qué el personal de mantenimiento se encuentre ocupado en forma productiva.
- 2. Eficacia en el trabajo •
- 3. Método utilizado para la realización del trabajo.

4. Coato de la mano de obra de mantenimiento, comparado con el de operadores.

a kina sa kabana na mata ya mata ya mata ya katika ya katika mata ya katika mata ya katika mata ya katika mata

- 5. N\lmero de gente de mantenimiento, comparado con el de operadores en el Area del taller.
- 6. Manera en la que automatizan sus movimientos a la hora de realizar un determinado trabajo.

#### INDICES DE CONTROL

son indices o valores indicativos, que relacionan el costo de mantenimiento con otros factores, y ver la forma de controlar y/o reducir su costo.

pueden ser :

## INDICADORES AMPLIOS

a. Razón entre el costo de mantenimiento y el de ventas.

b. Razón entre co·sto de mantenimiento y el valor de la instalación.

#### ESTUDIO DE REMPLAZO

un estudio de reemplazo,eompara los costos de operaciones y los costos de capital de una máquina o equipo que se tiene, contra una máquina o equipo de reemplazo.

Factores importantes del reemplazo:

- 1. Costo de mano de obra
- 2. Costo de material

- 3. Impuestos
- 4. Seguros
- 5. Costos de capital
- 6. costos de mantenimiento
- 7. costo del desperdicio
- e. **Costos** indirectos.

## **INFORMACION**

a. Precio de compra

- b.. Vida económica
- **c. Valor de rescate**

## SISTEMA DE MANENIMIENTO COMPUTARIZADO

se libera al personal implicado en diversos grados, en la programación y el control, desde el gerente del servicio de ingenieria y mantenimiento, jefes y programador hasta el nivel de supervisor, de muchas actividades de registro, cálculo, elaboración de reportes etc. Ello permite aplicar mayor tiempo al analisis y gestión directa.

\* Se amplia consideráblemente la obtención de información, tanto en profundidad, como en las formas selectivas de presentación. En **efecto manualmente, muchos de los datos obtenidos no pueden ser**  manipulados en todas las maneras convenientes, debido a la cantidad de horas / hombre requeridas.

• se disminuye la cantidad de papel requerida por el sistema. Ello se logra mediante la disponibilidad de memoria en la computadora, para mantener información y posibilidad de efectuar consultas optativas por pantalla.

\* MODULO DE INVENTARIO POR MAQUINA

Contiene los equipos principales ó auxiliares de la planta, asi como las listas de refacciones para esa máquina.

\* MODULO DE MANTENIMIENTO CORRECTIVO

Efectúa un seguimiento de las ordenes de trabajo desde su generación hasta su terminación, ofreciendo información actualizada sobre el estado de cada trabajo.

Facilita la programación de actividades, emite un informe **•emanal aobre el estado de**  las ordenes de trabajo, y lo **acontecido en la semana en**  forma global, y los retrasos producidos en forma detallada.

\* MODULO DE MANTENIMIENTO PREVENTIVO

Dispone en memoria el programa anual de mantenimiento preventivo. Emite cada semana el programa correspondiente por área y especialidad. Genéra un control semanal sobre el cumplimiento global del programa, y en forma detallada las operaciones no realizadas.

#### \* MODULO DE RECURSOS HUMANOS

**Genera un informe semanal sobre las asistencias, horas extraa, ausentismo horas-saturadas en trabajos, horas programadas, horas ocupadas en emergencias, asi como indices de**  evaluación para lo anterior.

\* MODULO DE HISTORIA Y COSTOS

Acumulación histórica sobre trabajos realizados en cada equipo asi **como su costo. Resumen mensual de costos por equipo, 6rea y planta, y su comparación con los presupuestos. Detalle del consumo de refacciones.** 

\* MODULO DE UTILIZACION DE MAQUINARIA

Refléja con detalle de equipo , área, y planta, datos referentes a horas trabajadas y horas perdidas por mantenimiento, con expresión total a la fecha, y mes.

\* MODULO DE CONTROL GENERAL

Aporta por una parte, un informe resumen sobre los indices de evaluación de servicio m6s importantes obtenidos en la semana, comparados con los objetivos propuestos, y otros tres reportea al detalle: realización de trabajos retrasados, relación de trabajos que ocupan el 80 ' del costo total de mantenimiento en la semana, y relación de trabajos que ocupan un 80% de los tiempos perdidos.

#### SISTEMA DE MANENIMIENTO COMPUTARIZADO

Dibujo• 2.6 ver pag 113,114 y 115.

## PLANEAMIENTO DE LA SEGURIDAD

# IMPORTANCIA DE LA SEGURIDAD CONTRA ACCIDENTES EN LA PROOUCCION

El que el empleado se de cuenta de la importancia de la seguridad y el que desee ayudar a prevenir los accidentes depende, antes que nada de los ejecutivos y de los inspectores que dirigan la producción.Además es un axioma que : La fábrica en que hay seguridad es eficiente y hay seguridad.

# DIEZ PASOS FUNDAMENTALES EN EL PLANEAMIENTO DE LA PREVENCION DE **ACCIDENTES.**

- 1. Obtener la cooperación del director de la fábrica.
- 2. Obtener la cooperación del superintendente.
- J. Nombrar un director de seguridad.
- 4. Analizar el registro de accidentes.
- 5. Celebrar una reunión de los ejecutivos de fabricación.
- 6. Hacer una inspección de las operaciones.
- 7. Iniciar la instalación de dispositivos mecánicos para la defensa contra accidentes.

8. Poner un aviso general.

9. Or9anizar el trabajo educativo.

10. Estudiar la revisión técnica o de ingenieria.

## ORGANIZACION DE LA SEGURIDAD Y EDUCACION O ADIESTRAMIENTO EN .E.LL&

A. ORGAHIZACION DE LA SEGURIDAD

La organización de la seguridad puede hacerse de diversas **maneras, según el tamaño de la fábrica y sus necesidades.** 

B. LOS FACTORES DE LA SEGURIDAD Y EL NUEVO EMPLEADO

En lo que respecta al trabajador, el mejor lugar para iniciarle en la labor de seguridad es la oficina de emplso.

No debe suponerse qua los empleados de oficina y otros que tengan por lo menos algün contacto con el taller sean inmunes a los accidentes. Muchos empleados de la oficina visitan los talleres y a veces incluso intentan manejar alguna m6quina ó hablar con loa que realizan trabajos peligrosos.

Las mujeres con eua zapatos da tacón alto y que dejan al descubierto el dedo gordo del pie y el talón, con sus cabellos eueltos etc. no se dan cuanta del peligro a que se exponen en el taller. Ea pues necesario advertir a loa empleados de oficina da loe peligros que corren cuando tienen que ir a loa talleres.

## COMO MANTENER EL INTERES EN LA SEGURIDAD

## COMO MANTENER ACTIVO EL PROGRAMA DE SEGURIDAD

Hay muchos procedimientos para mantener en actividad ante los empleados el movimiento a favor de la seguridad. Los **carteles, los tableros de anuncios, las banderas etc. son utiles pero carecen de novedad, y para que sean eficaces debe controlarse muy bien su uso.** 

## FACTORES DE SEGURIDAD EN EL ADIESTRAMIENTO DE TRABAJADORES

Mediante un análisis minucioso de los trabajos realizados desde el punto de vista de la seguridad pueden desarrollarse planes para instruir a los trabajadores en la realización de sus labores, con el fin de evitar los accidentes.

## REGLAS DE SEGURIDAD

La fijación de un grupo estándar de las reglas de seguridad para la práctica ordinaria en la fábrica es, evidentemente, una tarea dificil, si se tiene en cuenta la amplitud del campo de la industria, pero puede llevarse a cabo si se obtiene información adecuada. Pueden estudiarse también con provecho las reglas establecidas por compañías que realizan trabajos análogos.

## FACTORES DE INGENIERIA EN LA SEGURIDAD

Para que el funcionamiento de los elementos de la transmisión sea eficáz y sin peligro, hay que proveer dispositivos seguros de arranque y paro.

**La defensa mec6nica de los acoplamientos, collares, chavetas, tornillos, prisioneros, poleas, engrnes, cadenas y sus**  ruedas contribuir6 mucho a impedir accidentes.

## ELECTRICOS

**Los generadores , las lineas de transmisión, los conductores,los transformadores etc. deben construirse e instalarse empleando los**  est6ndares de seguridad m6s altos. Todos los fabricantes de esos **aparatos reconocen la importancia de este factor, y la**  instalación y conservación de todos ellos: deben seguir las **reglas y los reglamentos establecidos por las asociaciones de**  ingenieros electricistas y de los est6ndares por ellos fijados.

**Las herramientas eléctricas más pequeñas y otros aparatos,**  como los taladros portatiles, pulidoras, los transformadores para soldar, los dispositivos calentadores etc. producen muchos accidentes debido a la frecuencia con que se manipulan. Estos **aparatos deben ser comprobados constantemente y con gran rigidez**  por los electricisistas competentes.

Las cajas y los cuadros de toma de corriente comunes que se ven en casi todas las fábricas no parecen ofrecer muchos riesgos hasta que, por medio de una comprobación minuciosa, se halla que los trabajadores los utilizan muchas veces como enchufes para **herramientas, calentar comida etc.** 

#### **MANIPULACION DE MATERIALES**

Muchas compañías han encontrado conveniente estudiar el trabajo de la manipulación de los materiales a mano con la misma exactitud que se hacen estudios de tiempos de otras operaciones.

Al manipular los matriales a mano, una ligera desviación con depositarla de nuevo en el suelo basta para conseguir una seguridad mucho mayor y obtener al mismo tiempo un rendimiento m6s alto.

#### HERRAMIENTAS MANUALES

Las estadisticas revelan que las herramientas de mano dan lugar a una elevada proporción de las heridas en la industria. El manejo inadecuado de las herramientas, la negligencia de mantenerlas en buen estado y el abandono de las mismas en lugares peligrosos son causa frecuente de accidentes.

Es de una importancia primordial, dentro del esfuerzo por impedir los accidentes, reducir el costo de las herramientas y mantener un tipo elevado de producción, que solo se empleen los mejores materiales para hacer las herramientas de mano. Los buriles, cinceles, punzones, escariadores etc. hechos con materiales comerciales de mala calidad se embotan de pronto y el extremo que se golpea se agrieta o se abre y aplasta en forma de •eta.

Por conaiguiente aolo deben emplearse los hechos con las clases adecuadas de acero para herramientas, sin que ello quiera que se usen siempre las calidades más caras, sino las más apropiadas para cada propósito,

Es probable que la mayor contribución a la reducción de los **accidentes debidos a las herramientas de mano sea su conservación adecuada.** 

## **SOLDADURA**

La indole de las medidas de seguridad que hay que adoptar en la soldadura depende de los aparatos empleados para realizarla, ya sean de gas o eléctricos.

La aoldadura y el corte por gas incluye el uso de sopletes de oxigeno y acetileno, oxigeno e hidrógeno u otras combinaciones del oxigeno con algún combustible gaseoso apropiado.

**Lo• reguladoras, loa manométroa, las mangaras de conexión y los aopletea deben mantenerse siempre en perfecto estado de**  conservación y su manipulación cuidadosa debe ser objeto de una inspección rigurosa.

Es escencial que los soldadores utilicen vestidos apropiados y una protección adecuada para la vista: si se emplean lentes de color indicado y cascos de modelo apropiado, protegerá ampliamente al operario contra loa rayos luminosos.

Todo **eae** equipo debe aer de la mejor calidad, aunque au coato sea mucho más elevado. Para que la protección sea completa hay qua emplear también mandiles, zapatos, guantes etc. adecuados.

Es importante que los operarios que manejen estos aparatos eat6n bien calificados por una instrucción conveniente unida a la observancia de todas las medidas de seguridad para evitar los **accidentes de esta clase de soldadura.** 

## DISEÑO Y DISPOSICION TECNICOS DE LA FABRICA PARA LA SEGURIDAD

1. Prov6ase un espacio amplio alrededor de las diferentes mAquinas o unidades del proceso para su manipulación y **funcionamiento normales, para hacer ajustes y reparaciones y para**  depositar los materiales en cuso de fabricación y productos **acabados.** 

- 2. InstAlese un número suficiente de unidades para permitir el tiempo necesario para los ajustes y las reparaciones ordinarias, sin mermar la producción.
- **3. Provease amplios y directos accesos, pasillos, escaleras y**  otros lugares de paso, libres de toda obstrucción.·

**4. Elijanae situaciones centrales para los elevadores, los cuartos de herramientas, los lavabos, los cuartos de urgencia y**  los retretes.

5. Proveanse un sistema de conducciones el6ctricas de fuerza con un minimo de puntos descubiertos y de posible contacto con seres **humanos.**
6. Proveanse medios para desconectar con seguridad y rapidez los medios de suministro de energia mec6nica, corriente eléctrica, vapor de gas y liquido, no solo en las diferentes m6quinas <sup>y</sup> unidades, sino también en las salas y en los edificios.

7. Proveanse un alumbrado natural y atificial adecuado en todos los puntos en que se trabajen, empleados o en lugares por los que **tengan que pasar o congregarse.** 

B. Mantenganse una limpieza y orden adecuaos en toda la fábrica.

9. Tomense las medidas adecuadas para que el tráfico exterior, **tanto de peatones como vehiculos resulte seguro.** 

## CONSERVACION Y LIMPIEZA

El departamento encargado de la conservación de la **maquinaria y las transmisiones de fuerza debe mantener en**  perfecto estado de funcionamiento toda la maquinaria, pero muchas veces se olvidan o se arreglan a segundo termino las condiciones de seguriadad de la instalación.

Las estadisticas muestran que una proporción elevada de los accidentes industriales se deben directamente a caidas a objetos que caen y a la manipulación defectuosa de los materiales, y que esos accidentes son a menudo el resultado directo del desorden que impera en la f6brica.

# CUARTOS Y ALMACENES DE HERRAMIENTAS

Ea importante disponer de cuartos de herramental bien llevados, situados y surtidos. No debe permitirse que haya pequeños **utencilios y herramientas de mano en el suelo, pues son causa frecuente de accidentes por tropezar** *o* **resbalar en ellas los**  operarios.

El apilamiento o el almacenamiento defectuosa de loa materiales es señal evidente de una mala ordenación.

**8. Mantenganse una limpieza y orden adecuaos en toda la fabrica.** 

**9. Tomense las medidas adecuadas para que el tr6fico exterior. tanto de peatones como vehiculos resulte eeguro.** 

#### CONSERVACION Y LIMPIEZA

El departamento encargado de **la conservec16n de**  maquinaria *y* las transmisiones de **fuerza debe mantener**  la en **perfecto estado de funcionamiento toda la maquinaria, pero muchas veces 8e olvidan o se arreglan a seaundo termino las condiciones**  de seauriadad de la instalación.

Las estadisticas muestran que una proporción elevada de los accidentes industriales se deben directamente a caidas a objetos que caen *y* a la manipulación defectuosa de los materiales, *y* que esos accidentes aon a menudo el resultado directo del desorden que impera en la fábrica.

#### CUARTOS I ALMACENES DE. HERRAMIENTAS

Es importante disponer de cuartos de herramental bien llevados, situados y surtidos. No debe permitirse que haya pequeños utencilios *<sup>y</sup>* **herramientas de mano en el suelo, pues son causa**  frecuente de accidentes por tropezar o resbal<mark>ar en ellas los</mark> operarios.

El apilamiento *o* el almacenamiento defectuosa de loa materiales es señal evidente de una mala ordenación.

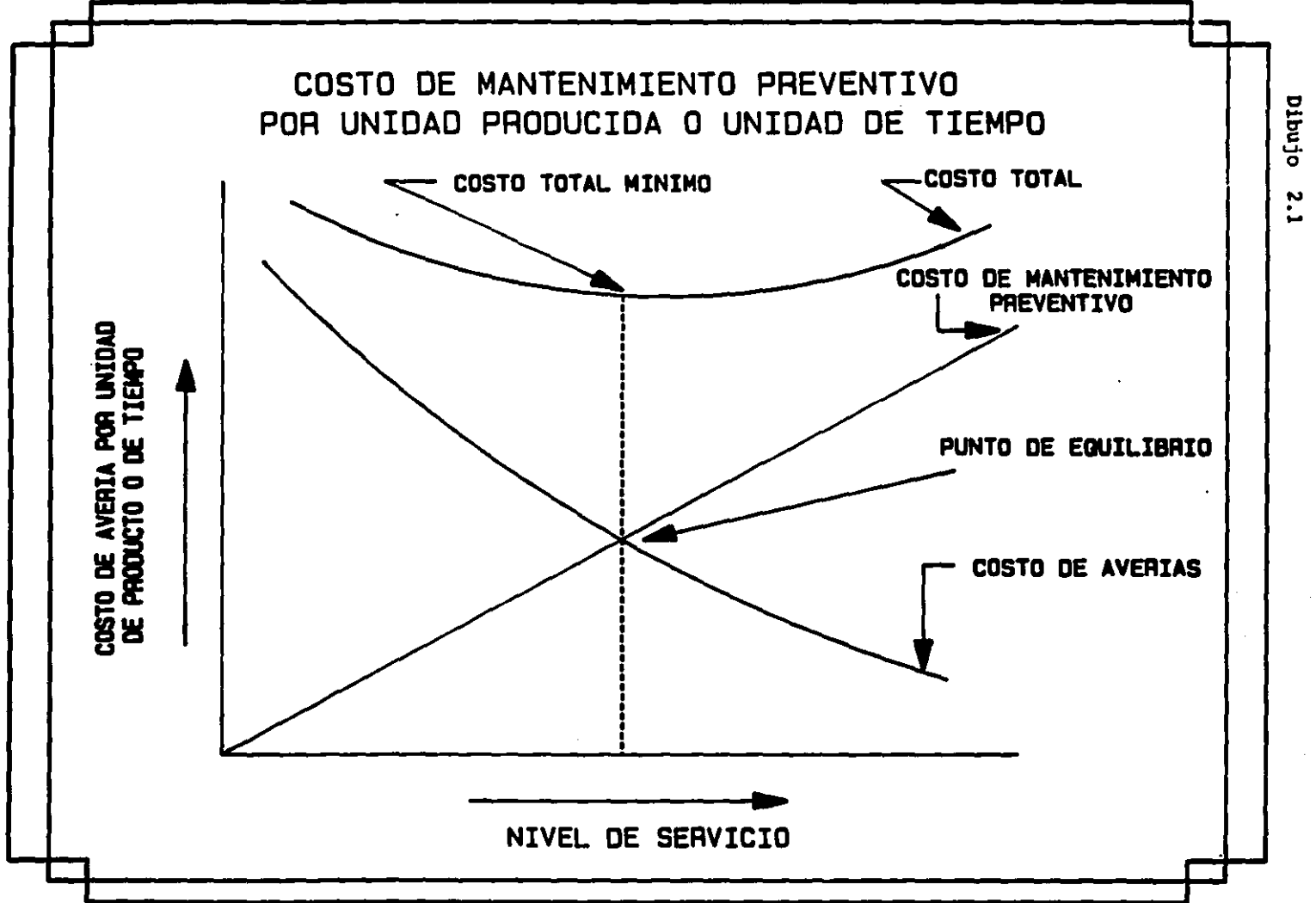

.. o CD

PROGRAMA DE IMPLANTACION DE UN SISTEMA DE MANTENIMIENTO DESARROLLO DE ARCHIVOS BASICOS **OESARROLLO DE** PROGRAMA DE **MANT. PREV. MANT. PREV.** JUNTAS DE PROGRAMA **INICIO**  $0.7$ **ANALISIS SEMANAL** DEFINIA **SELECCION** \INFORMAR **CONTROLES MONITORED INICIO OBJETIVOS DE DE M.P. GERENCIALES** COORDINADOR REGISTRO DE DATOS Y **APOYOS LANALISIS DE PERSONAL** OESARROLLO DE CONTROLES

pibujo  $\ddot{\phantom{0}}$ 

 $\overline{\mathbf{v}}$ 

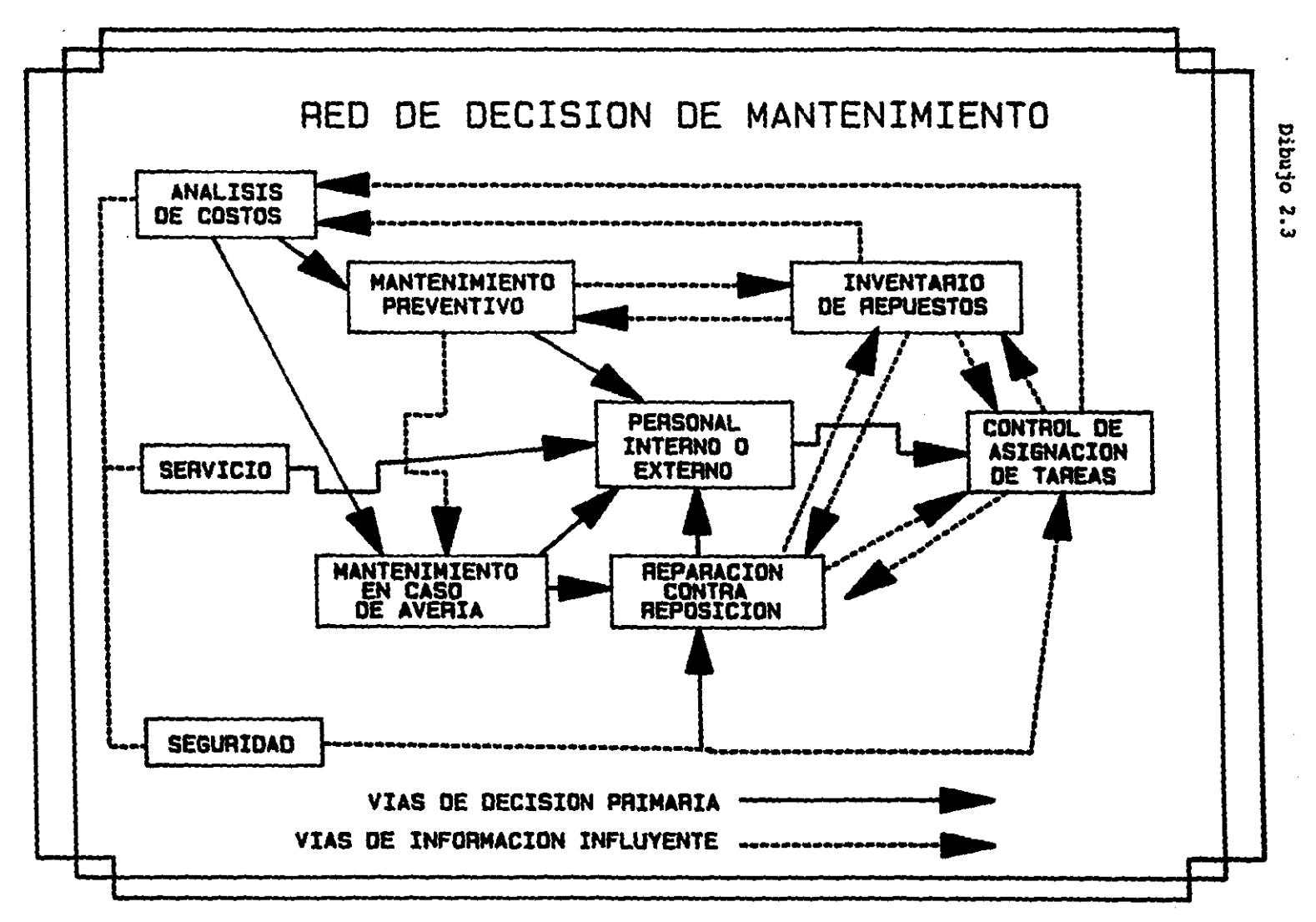

 $\overline{0}$ 

والمحامل والمستدفع المساحين

Dibujo 2.4

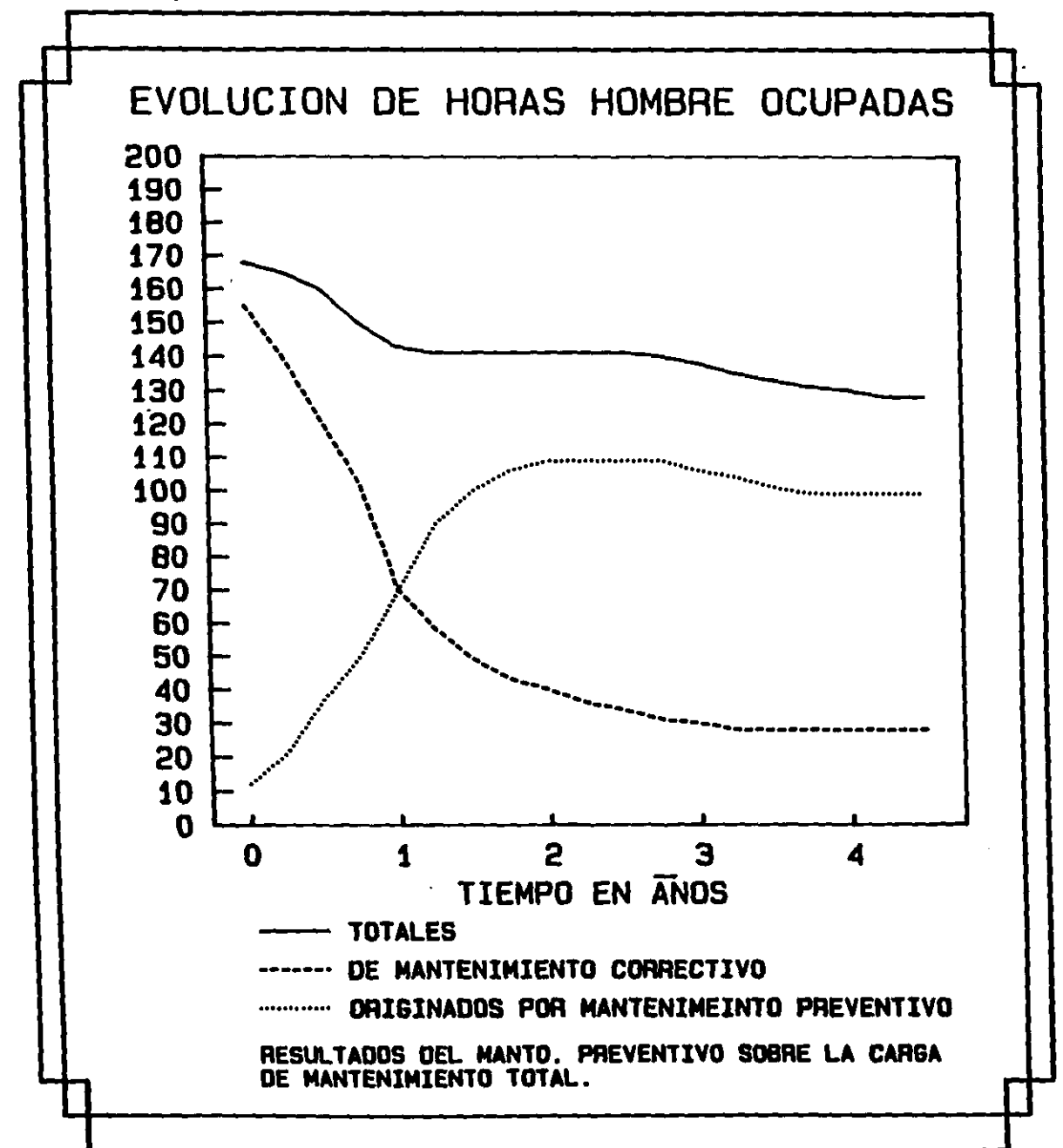

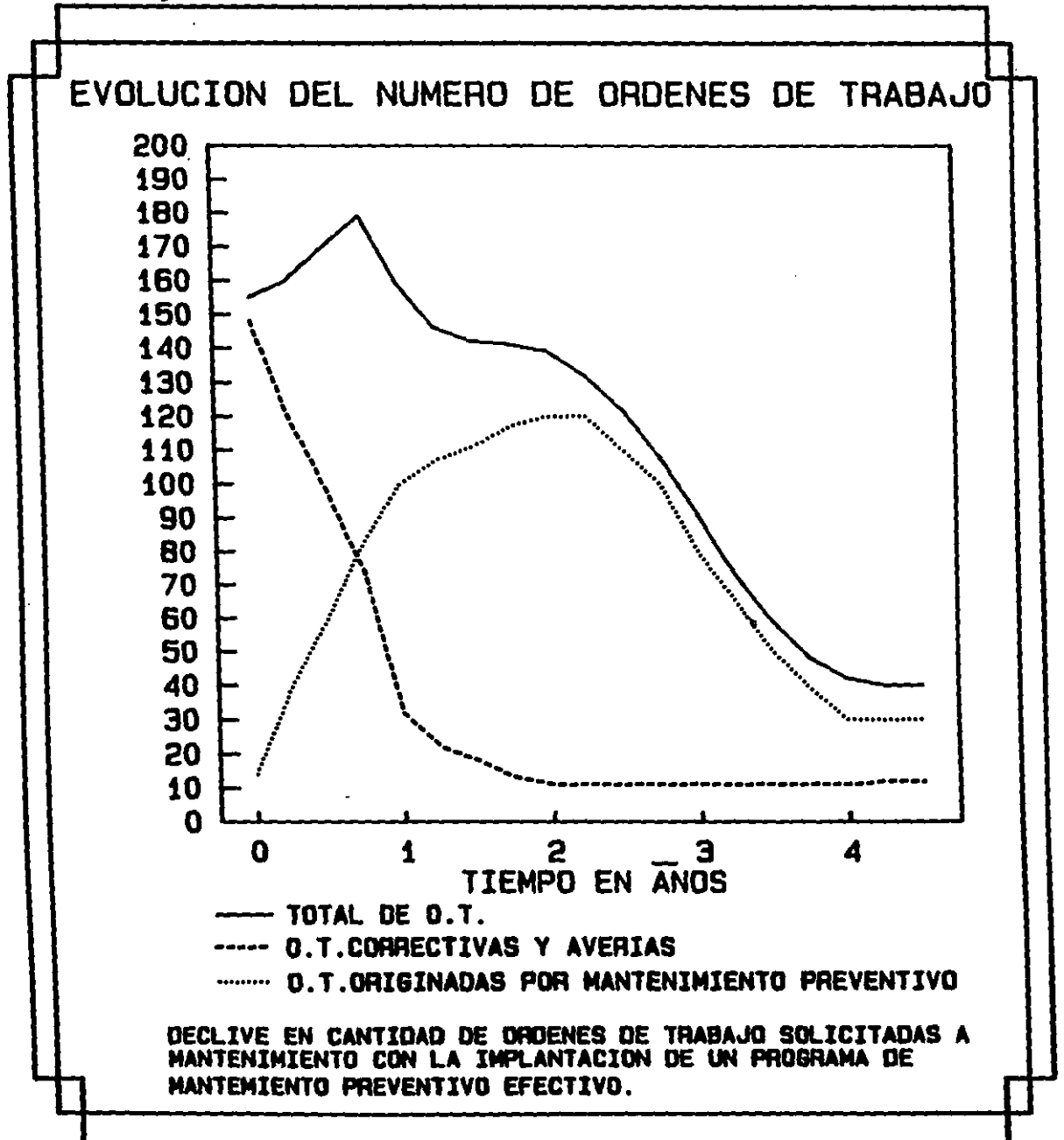

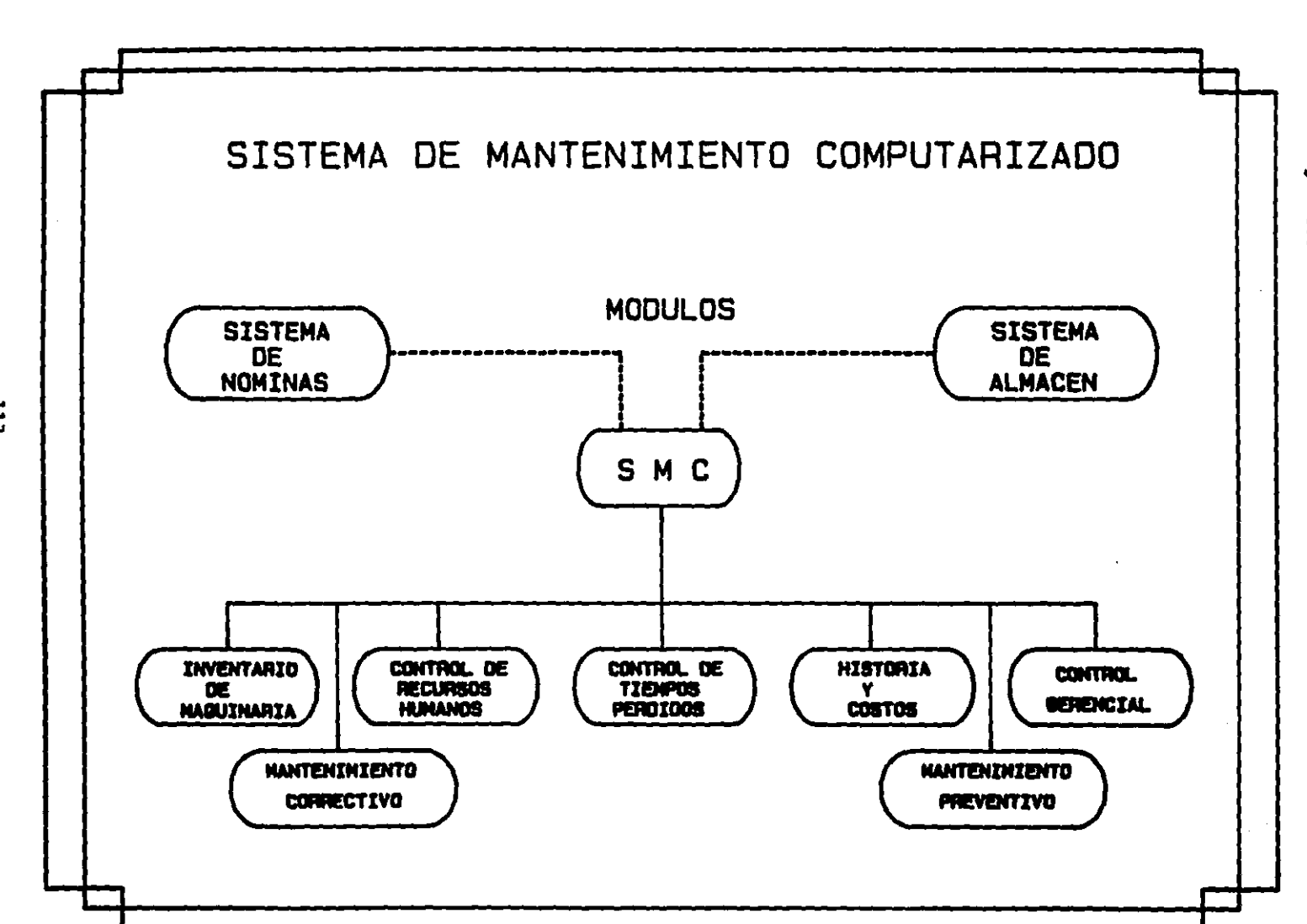

and the state of the state of the state of the state of the state of the communication of communication of the state of the state of the state of the state of the state of the state of the state of the state of the state o

 $113$ 

the state of the company was an ac-

pipujo  $\frac{1}{2}$ 

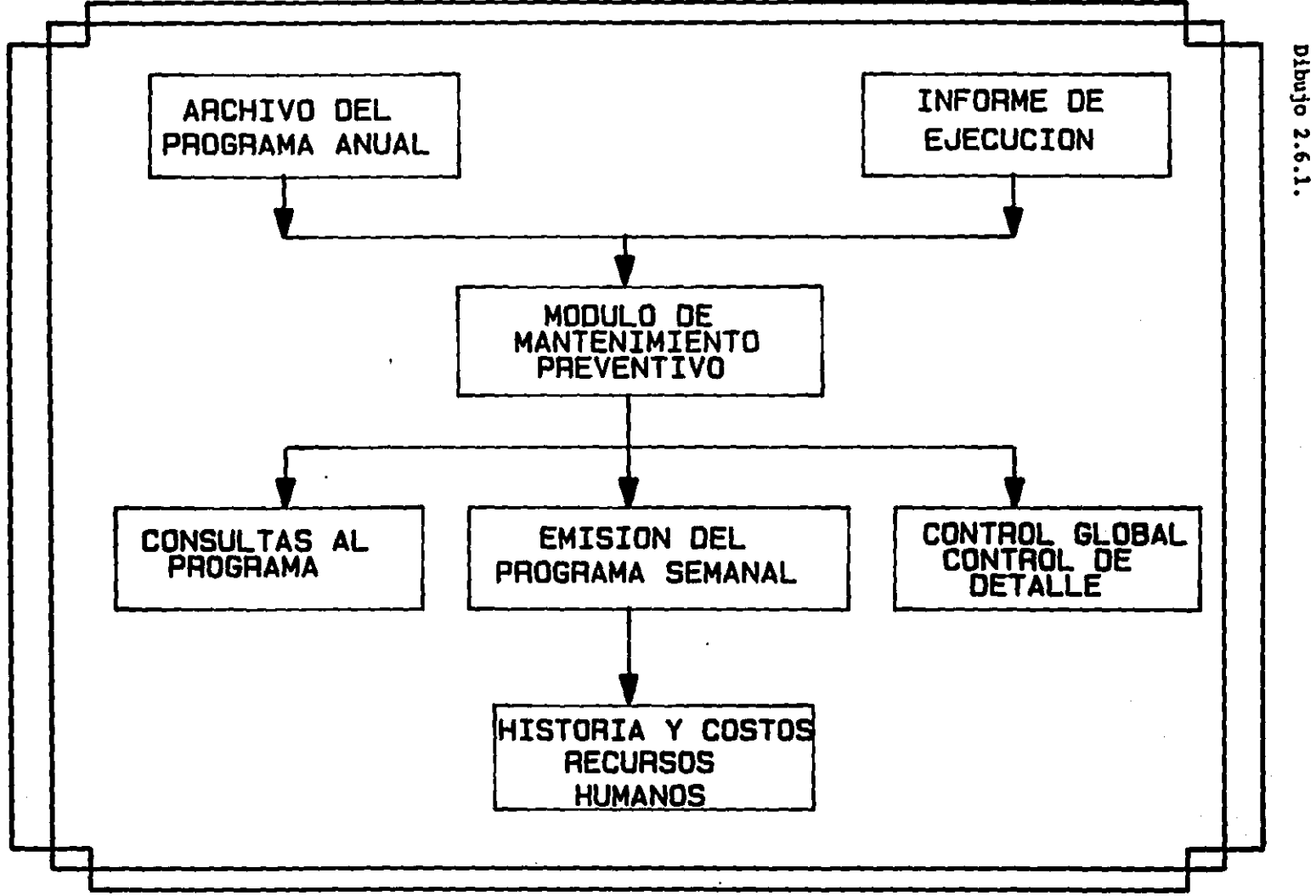

 $\overline{11}$ 

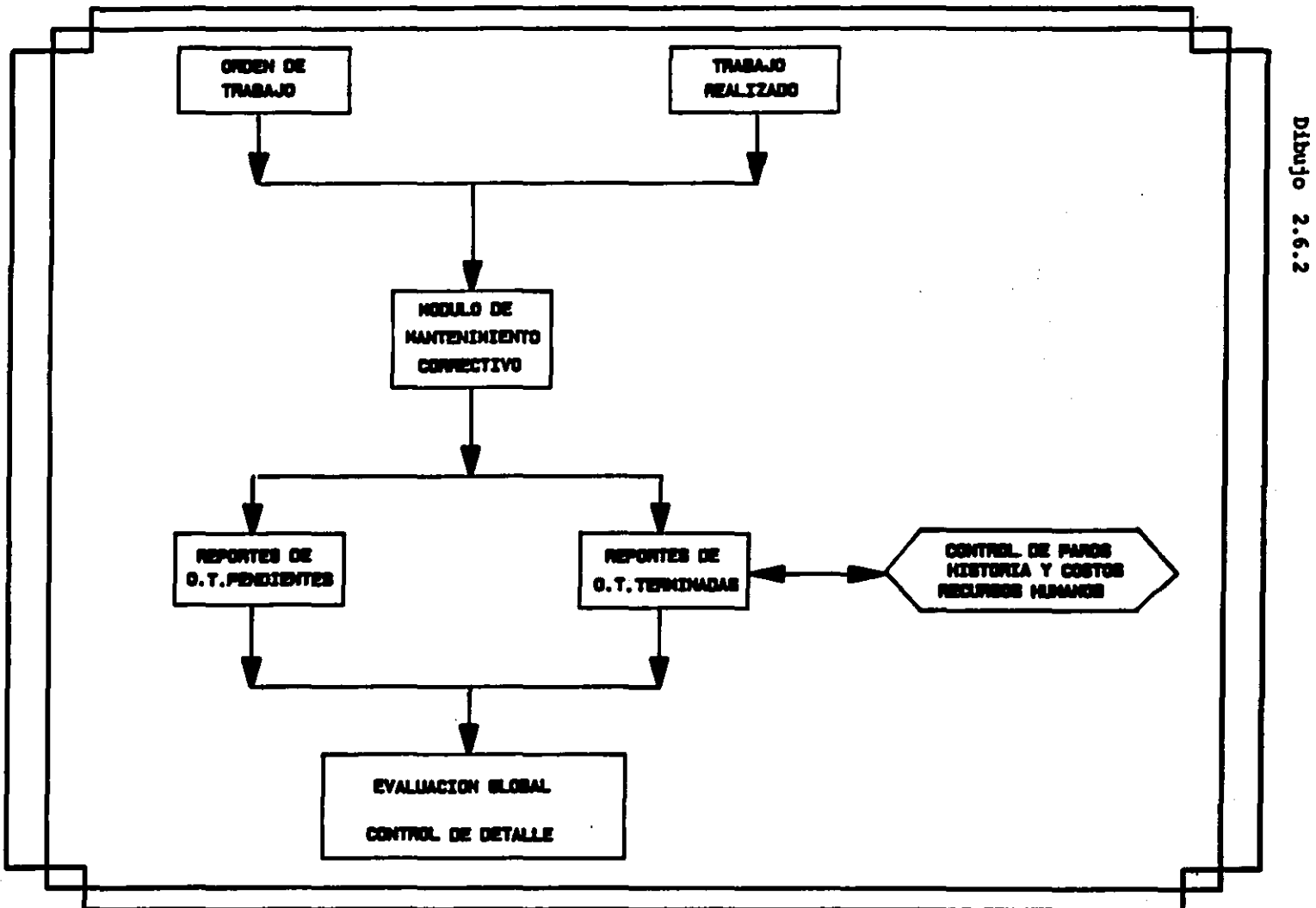

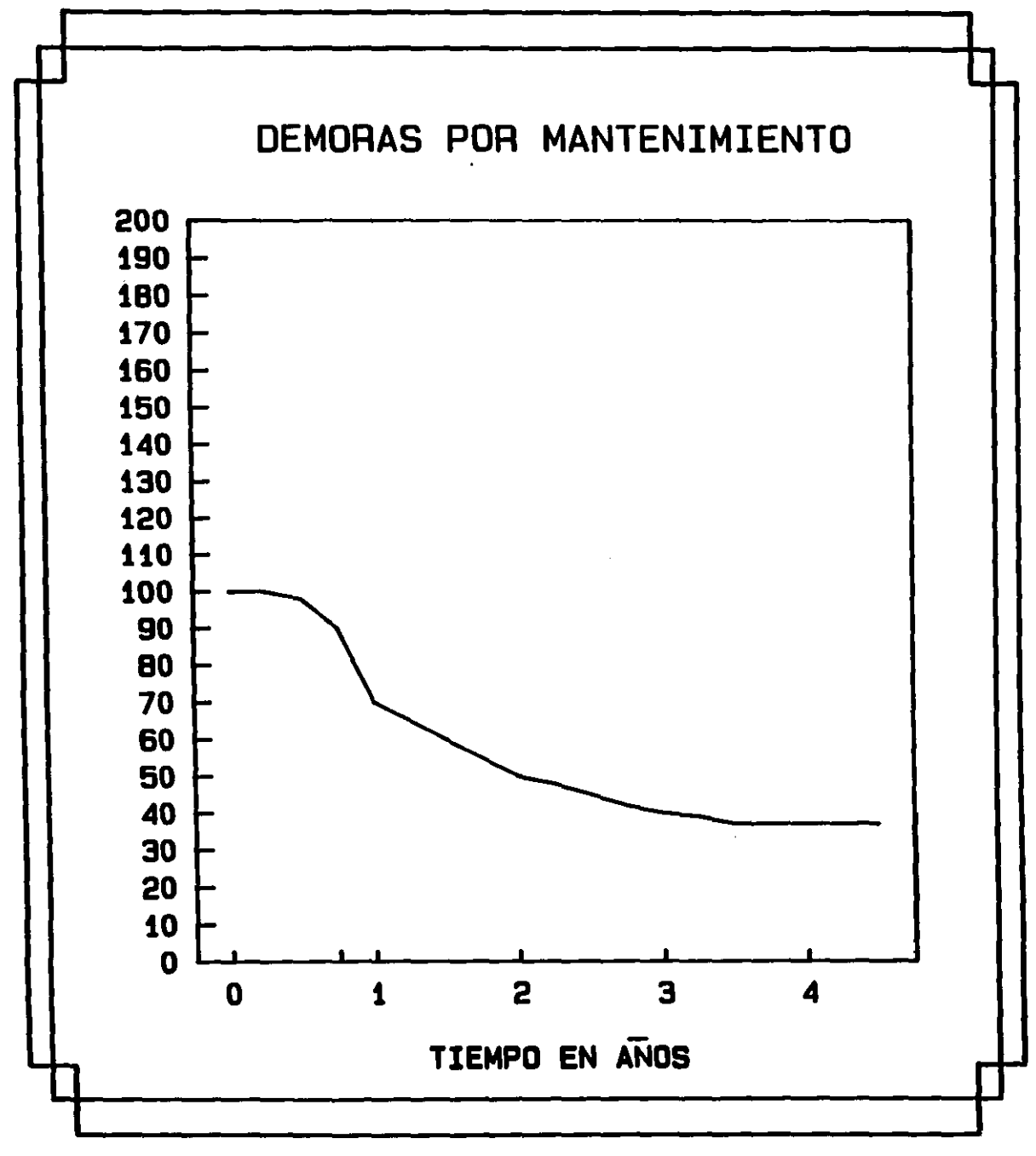

115 (8)

# BIBLIOGRAFIA

- 1. **\*** Memoria de la Conferencia expuesta en el congreso de la IEEE por el Ing. José Manuel Agusil Forteza. Tema: Mantenimiento Industrial
- 2.  $\bullet$  Manual de Mantenimiento Industrial IPN. Ing. Vicente Mayagoitia Barragon

#### CAPITULO 3

#### ANTECEDENTES DEL MODELO

#### DESCRIPCION DEL TALLER

El taller ae encuentra ubicado en la parte poaterior de los **almacenes tiene un acceso por una calle paralela a las**  inatalaciones.

Al ingresar al 6rea ocupada por el taller vemos que a su vez ae divide en dos secciones,una la nave en si, y la otra el lugar donde se realizan las maniobras de los camiones.

El establecimiento en el que se realizan las operaciones de mantenimiento tiene las siguientes dimenciones de 20 X 65 mts. aproximadamente . Dibujo \* 3.1 pag.150 y 3.2 pag.151

Este se divide en 5 6reas principales:

l. Oficinas en la planta alta y en la planta baja sanitarios, regaderas, lockers para guardar las pertenencias de los trabajadores, asi como un cuarto de lavado de piezas. Cubriendo una superficie de 440 X 20 mta. aproximadamente.

Apartir de la 2a. a la 5a. 6rea ae encuentran descubiertos por la parte frontal.

## 2. Area de mec6nica y electricidad:

En ella ee encuentran al fondo de 6sta, dos oficinas: una administrativa, en la que se lleva a cabo el control de requisición de materiales al almacén y llantas además de tener almacenadas herramientas especializadas; en la oficina adjunta se **realiza el armado de motores y almacenaje de sus piezas en**  lockers.

El 6rea de trabajo abarca 30 X 20 mts. aproximadamente con capacidad para dar servicio a 6 camiones; adjunta a la unidad que **ae esté reparando** *6* **trabajando los obreros cuentan con mesas moviles para tener herramientas a a la mano y no tengan demaciadas**  demoras, teniendo asi más unidades disponibles para cubrir determinadas rutas.

Aqui se realizan trabajos relacionados con el sistema mec6nico, eléctrico y alineación y balanceo, éste último cuenta con una instalación completa, asi como con una rampa hidroneum6tica, que les sirve no nada m6s para cambiar neum6ticos, si no para cualquier necesidad que requiera el 6rea.

3. Area de pintura:

Cuenta con un 6rea de trabajo de 640 X 20 mts. aproximadamente.

Aqui se pintan tanto las cabinas de los camiones como sus cajas, es una zona aislada de las demás porque genera gases en suspención que pueden ser inflamables y tóxicas.

4. Area de hoalateria y harreria:

sus dimenciones son las siguientes: 14 X 20 mts. aprox.

Tiene la capacidad para dar servicio a 3 camiones, dependiendo del tamaño de la caja.

La herreria,se realiza fuera de la nave si se trata de un trabajo que se lleve mucho tiempo,ya que como no es un 6rea lo **suficientemente grande como para mantener a dentro todo**  aquello que necisite reparación, los trabajos que impliquen un tiempo corto se realizarán adentro de la nave.

Con respecto a la hojalateria se realizan reparaciones a las unidades mientras éstas no impliquen cambiar una pieza completa **por otra , como por ejemplo en el caso de que ya sea inservible, puea, •i ea asi se crea una orden de reparación externa.** 

5. Area de lavado y engrasado:

Mide 11 X 20 metros aproximadamente, consta de 2 ramapas hidro-neum6ticas, en las cuales se realiza el lavado de chasis y el engrasado, asi mismo cambio de aceite y lubricación.

El lavado de carroceria se realiza muchas veces fuera de la **nave.** 

#### DESCRIPCION DEL FLUJO DE PROCESO

El flujo de proceso es variable dependiendo de las necesidades del camión al ingresar al taller. Ya que se hacen los siguientes servicios, segun el kilometraje de recorrido:

El camión debe ingresar primero, segun el programa de mantenimiento preventivo que implantaron en éste taller, a los 40,000 kilómetros al 6rea de mec6nica y electricidad, a los 12,000 kilómetros se hace el cambio de aceite y a los 6,000 kilómetros lubricación(que es : lavado y engrasado general más la verificación de los niveles de aceite en los diferenciales y caja de velocidades.), por ultimo a los 60,000 kilómetros, cambio de aceite a los diferenciales y a la caja de velocidades.

Esto es variable ya que las unidades no siempre las tienen a tiempo loe operadores de las unidades para darles servicio.

## CONPICIONES ACTUALES

## A. HERRAMIENTA

La herramienta es suficiente y se encuentra en buen estado. A continuación mencionaré algunas de todas las herramientas que utilizan en cada una de las Areas del taller.

#### **ELECTRICOS**

1) Juego de dados( entrada de media pulgada ; entrada 3/8 de pulgada )

- 2) Juego de llaves Allen.
- 3) Pinzas
- 4) Matraca
- 5) Cautin
- 6) 16mpara de prueba
- 7) Perico
- 8) Cinceles de **corte**
- 9) Martillo de bola
- 10) Llave mixtas, astriadas, españolas
- 11) Desarmadores de caja
- 12) Extenciones de media pulgada y 3/8 de pulgada
- 13) Desarmadores planos, de cruz
- 14) caja porta herramientas

# **MECANICOS**

- 1) Juego de llaves mixtas
- 2) Juego de llaves astriadaa
- 3) Juego de dadoa(3/4 de pulgada,exagonales de media pulgada, largos de media pulgada, astriados de 3/8 de pulgada, <sup>y</sup> aetriados de 3/4 de juego.
- 4) Juego de **manaralea**
- 5) Juego de extenciones corredisas
- 6) Perico
- 7) Juego de llave allen
- 8) Juego de extenciones de diferentes entradas

- 9) Calibrador de hojas
- 10) Pinzas
- 11) llaves mixtas
- 12) Juegos de cinceles
- 13) Juegos de **botadores**
- 14) Puntos de golpe
- 15) Juego de **desarmadores** planos
- 16) Matraca
- 17) **Arco con** segueta
- 18) Juego de **llaves curvas**
- 19) Caja de **herramienta**

# LLANTAS

- l) Juego de llaves de media pulgada para tuercas de disco
- 2) Juego de llaves artilleria de una pulgada para tuercas de Rin de
- 3) Juego de llaves de artilleria derechas
- 4) Llave de cruz
- 5) Esp6tulas desmontadoras
- 6) Pinzas
- 7) Oesarmadores de barra cuadrada
- 8) Calibrador presión de aire
- 9) Marros
- 10) Inyectador TIP-TOP
- 11) Mangueras de alta presión
- 12) Caja de herramientas

# REfRIGERACION

- 1) Juego de dados
- 2) Juego de llaves astriadas
- 3) Maneral y extensiones
- 4) Maneral tipo matraca
- 5) Compresómetro
- 6) Flexómetro
- 7) Juego de **manómetros**
- 8) Juego de **estractores**
- 9) Bomba de **vacio**
- 10) Juego de 1laves allen
- 11) Cepillos de alambre
- 12) Manguera para refrigeración
- 13) 16mpara de tiempo
- 14) Martillo de bola
- 15) Pericos de varias medidas y pinzas de varios tipos
- 16) Juegos de desarmadores de cruz
- 17) Juegos de desarmadores planos
- 18) Desarmadorea de caja
- 19) Juego de cinceles
- 20) Juego de limas
- 21) cortador de tubo
- 22) Saca bocados
- 23) Calibrador de hojas
- 24) Juego de llaves españolas
- 25) Juego de llaves mixtas
- 26) Juego de llaves astrias
- 27) Extención electrice
- 28) caja de herramientas

# HERRERIA

- l) Juego de llaves mixtas
- 2) **Maneral** tipo matraca
- 3) **Maneral de tuerza**
- 4) Juego de **extenciones** para **manera l.**
- 5) Juego de llaves españolas
- 6) Juego de dados largos
- 7) Juego de **das armadores** planos
- 8) Marro
- 9) Juego de deaarmadores **de cruz**
- 10) Martillo de bola
- 11) Escuadra
- 12) Arco de segueta
- 13) Juego de cinceles
- 14) Pinzas
- 15) Dados cortos
- 16) careta
- 17) Gafas
- 18) Pinzas de presión
- 19) Juego de limas
- 20) Flexómetro
- 21) Remachadora

- 22) Juego de botadores
- 23) Caja de herramientas

# **PINTURA**

- 1) Juego de **llaves mixtas**
- 2) Pinzas
- 3) Juego de **desarmadores**
- 4) Flexómetro
- 5) Pistolas para pintar
- 6) Mascarillas

# **HOJALATERIA**

- 1) Juego de TAS para hojalatero
- 2) Juego de DALE para hojalatero
- 3) Martillos de diferentes tipos
- 4) Juego de **ciceles de corte**
- 5) Juego de pinzas de presión
- 6) Juego de pinzas **mec6nicas**
- 7) Juego de llaves allen
- 8) Perico
- 9) Maneral de tuerza
- 10) Maneral tipo matraca
- 11) Juego de extenciones para maneral
- 12) Juego de dados
- 13) Juego de llaves mixtas
- 14) Arco para segueta
- 15) Arco para lima
- 16) Llave de aatrias
- 17) Juego de desarmadores de cruz
- 18) Careta transparente
- 19) Marro
- 20) Juego de desarmadores planos
- 21) Juego de limas
- 22) Tijeras para cortar 16mina
- 23) Martillo de bola
- 24) Pinzas de presión varios tipos
- 25) Pinzas mecánicas varios tipos
- 26) Juego de dados cortos
- 27) Remachadora
- 28) Taladro
- 29) Esmerilador
- 30) ciaalla

## LAVADO Y ENGRASADO

- 1) Nave aatilaon
- 2) Juego de cinceles
- 3) Martillo de bola
- 4) Cincho para filtros
- 5) Juego de llaves allen
- 6) Juego de daaarmadorea
- 7) Maneral de tuerza

'

8) Juego de llaves mixtas

9) Juego de llaves españolas

10) Juego de dados

11) Caj6n de herramientas

Cada **obrero** • **ya sea mec6nico,** *6* eléctrico **cuenta con una caja**  de herramientas completa si son de categoria A, es decir más especializado, tiene mayor capacitaci6n que uno de categoria B, que seria m6s bien trabajar a un nivel de auxiliar.

**Los obreros de categoria B , usan una caja de herramientas**  pero más pequeña.

Tienen herramientas especializadas de uso general para todo el taller:

l) Adaptadores

2) Extractores de coginete

3) Cinceles neumáticos

4) Extractores de birlos

5) Dados de impacto

6) Engrasadoras manuales

71 Juego de estractores de diferentes tipos

8) Flechas guia para clutch

9) Gatos de botella

- 10) 16mpara de tiempo para motores de gasolina
- 11) Equipo para analizador de gases
- 12) Juego de llaves hexagonales **para tuercas de masa trasera**
- 13) Juego de **machuelos**
- 14) Juego de **opresores**
- 15) Equipo porto **power**
- 16) Torquimetro
- 17) Taladros de impacto
- 18) **Torretas para clazar** ejes
- 20) **Marcador** de llantas
- 21) **Probadores** de bateria
- 22) Probadores de diodos
- 23) Cautines
- 24) Probador de **armaduras.**
- 25) Remachadora

# **B. EQUIPQ E INSTALACIONES**

En funci6n horas - m6quina, se requiere de programas m6s definidos de mantenimiento al equipo y las instalaciones.

A continuaci6n mencionare el equipo que se encuentra instalado en el taller:

- 1. Portador de balatas
- 2. Rectificador de tambores
- 3. Compresor de aire
- 4. Taladro
- 5. Esmeril
- 6. Compresor de aire (2)
- 7. **Barrenadora para remaches**
- e. Probador de **alternadores**
- 9. M6quina desmontadora de llantas(2)
- 10. Balanceador de llantas
- 11. Esmeril de banco(2)
- 12. Bomba ASPERJET
- 13. M6quina Karcher(3)
- 14. Rampas hidro-neumáticas (3)
- 15. Alineadora
- 16. Plantas para s6lidos(3)
- 17. Equipo para soldarura oxiacetilénico(4)
- 18. Equipo para pintura de alta producción
- 19. Pistolas de impacto (3)

# C. SISTEMAS( AIRE. AGUA. Y ENERGIA ELECTRICA.)

# **AIRE**

El taller cuenta con ventilación suficiente ya que por la parte frontal **se encuentra descubierto** , y por la parte posterior tiene un enrejado, que provoca que tengan circulación continua de aire, adem6s en el techo tienen extrectores de aire tipo CORONA. Esto permite que el operario tenga un ambiente adecuado de trabajo.

El taller cuenta con compresoras para alimentar las rampas hidro-neum6ticas y para los neum6ticos de los camiones.

En el 6rea de pintura es en la unica que tienen problemas debido a au mala ventilación, yo les recomendaria instalar una cortina de agua que recircule, asi la pintura se adherirá a las paredes, eliminandose la contaminación; en la parte de abajo **cuenta con una fosa con rejilla en la cual se va formando una nata que se puede recojer 2 veces al año, para limpiar la fosa. AGUA** 

**Tienen lineas hidráulicas necesarias para subsanar las**  necesidades de los trabajadores y las instalaciones satisfactoriamente.

ENERGIA ELECTRICA

La energia eléctrica es suficiente. REFERENCIAS DEL ORGANIGRAMA Dibujo \* 3.3 pag,152 MECANICOS DEL GRUPO 1

A(4)

1. Candelario Ocampo

2. Anselmo Zúñiga

3. Hilario Hern6ndez

4. Valerio Zacarias

 $B(2)$ 

1. José Loredo

2. Vacante

MECANICOS DEL GRUPO 2

 $A(4)$ 

1. Marcos Vega

2. Juan Juárez

3. Silvestre Rodriguez

4. Antonio Flores

 $B(2)$ 

1. Apolinar Bacoc

2. Jesús Romero

ELECTRICOS DEL GRUPO 1

 $A(2)$ 

1. Gerardo Sánchez

2. Mateo Martinez

 $B(1)$ 

1. Ricardo López

ELECTRICOS DEL GRUPO 2

# **A(l)**

1. Zeón de Jesús

 $B(1)$ 

l. Beynaldo Callejas

# **HERREROS**

A(2)

1. Eufemio Reyna

2. Gabriel Hernández

 $B(2)$ 

1. Ociel Hernández

2. Jesús de la Rosa

# **HOJALATEROS**

**A(l)** 

l. Ernesto Gonz6lez

8(1)

l. Mariano Bernal

#### **PINTORES**

A(1)

1. Nicol6s Garcia

 $B(1)$ 

1. Vicente Rodriguez

LLANTEROS 121

1. Martin Martinez

2. Andr6s Ferrar

E) ADMINISTRACION:

a) Hojas de control: a.1 Mantenimiento preventivo

a.2 Costos

# s.3 Refacciones

•

# a.1 MANTENIMIENTO PREVENTIVO

El taller cuenta con un programa de mantenimiento preventivo para vehiculos con motor, 6ste programa incluye 6rea **mec6nica,** eléctrica, lubricación y cambio de aceite.

Formato(1)  $\pm$  3.4 ver pag.153 y 154 COLUMNA (1)

Se alimenta la computadora con el número de vehículo

#### COLUMNA (2)

La fecha en la que ae le hizo el último mantenimiento preventivo, el cual se hace cada 40.000 kms.

COLUMNA (3)

Es el kilometraje en el que se le hizo el servicio de mantenimiento preventivo.

COLUMNA (4)

El kilometraje que lleva sin mantenimiento el vehiculo es decir:

el kilometraje actual - el kilometraje recorrido kilometraje sin el servicio de mantenimiento.  $=$  al

 $COLUMNA (11)$  -  $COLUMNA (3) = COLUMNA 4$ 

COLUMNA (5)

Ultima fecha en la que se le hizo la lubricación.

COLUMNA (6)

Kilometraje en el que se le hizo la lubricación.

COLUMNA(?)

Kilometraje que lleva el vehiculo ein lubricación:

kilometraje actual - kilometraje en el que se hizo la lubricación • kilometraje que lleva sin lubricación.

•

COLUMNA (11)  $-$  COLUMNA (6)  $=$  COLUMNA (7)

COWMNA (8) Fecha del último cambio de aceite. COWMNA (9) Kilometraje en el que se hizo el cambio de aceite. COWMNA (10) Kilometraje actual - Kilometraje que se hizo el = Kilometraje cambio de aceite. sin cambio de aceite. COLUMNA (11)  $-$  COLUMNA (9)  $-$  COLUMNA (10) COLUMNA (11) Kilometraje actual de las unidades.

cuando el vehiculo llega al kilometraje en el que se le debe dar servicio , la computadora en las columnas adjuntas pone los vehiculos asignados para darles mantenimiento preventivo, poniendo en la parte superior izquierda de la hoja, la fecha **•emanal en el que va hacer realizado. En caso de que no se**  realize en la fecha puesta por el programa , se alimenta nuevamente con la·fecha en la que se dió la unidad a servicio, y nuevamente la computadora cuando llegue a los kilometros asignados para darles servicio ya sea mecánico, lubricación, cambio de aceite etc., pondrá la fecha en la que ya debe entregarse la unidad a servicio.

El taller también lleva un control de mantenimiento a vehículos ein odómetro (DOLLYS(eirven para enganchar las segundas cajas de los camiones), cajas y plataformas) Formato (2) \* J,5 ver pag. 155,156 y 157, En la columna (1) Se pone el número de la unidad En la columna (2) Fecha en la se le hizo la primera reparación En la columna (3) Fecha en la que se le hizo la 2a. reparación En la columna (4) Fecha en la que se le hizo la Ja. reparación El taller dentro de todo aquello que le dá mantenimiento **preventivo, se encuentran LOS MUELLES:**  Formato (J) •J.6 ver pag. 158,159,160 y 161. En la columna (1) número de vehiculo En la columna (2) Fecha en la cual se le hizo la la. reparación En la columna (J) Fecha en la que se le hizo la 2a. reparación En la columna (4) Fecha en la cual se le hizo la Ja. reparación

1J6

En INDALMEX llevan otros tipos de controles, por ejemplo para pedir ya **sea** material , herramientas, nuevos uniformes etc. algunos de éstos formatos incluyen costo, ésto ayuda a la gente de mantenimiento que se encarga de llevar el control de costos de cada área , incluso para hacer gráficas estadisticas y saber asi **cuanto gastan y en caso de que sea excesivo el gasto preguntar**  porqué.

**<sup>A</sup>**continuación mostraré los formatos que utiliza el área de transportes, en especial el taller:

Formato(4)  $\star$  3.7 ver pag.162.

Con éste formato los trabajadores del taller pueden sacar lo que necesiten del almacen , y sólo es utilizado por esta área: Tipo de movimiento 18, es la clave interna que INDALMEX le puso al taller.

FOLIO: Número consecutivo de salidas del almacen FECHA: Fecha de elaboración CARGA **A,** DTE. Y DEPTO: Clave del área y departamento correspondiente. - Sirve para obtener datos estadisticos por área y por departamento mediante

sistemas de computo.

NO. DE LA ORDEN DE REPARACION: Número de la orden de trabajo

137•

CLAVE DEL VEHICULO:-Clave del articulo, si hay en stock la clave es fija. -si **no , le asignan una nueva clave los del**  almacén.

DESCRIPCION: Descripción de los articulos y/o materiales solicitados.

PEDIDO: Cantidad solicitada

SUTIDO: Cantidad surtida

- CUENTA: Se pone una clave si es para mantenimiento preventiovo ó correctivo y el número de la unidad a la que se le **va a poner ese material, pieza etc.** 
	- Sirve para realizar estadísticas por departamento y por vehículo.

FOLIO, TRANSPORTES,AUTORIZO, RECIBID, CAPTURO, Y FECHA DE CAPTURA : Es un control interno del 6rea de transportes.

El siguiente formato puede ser utilizado por cualquier departmento como por ejemplo: sacar uniformes, garrafones de agua etc. el número del tipo de movimiento de éste formato es el 11. Formato(5)  $\star$  3.8 ver pag. 163

FECHA: Fecha en la que que se expidió CON CARGO A : Número de departamento y número del 6rea FOLIO: consecutivo a las salidas del almacén CLAVE, ARTICULO: Si existe en stock ya tiene una clave especifica,

si no se le asigna una nueva.

138'

# DESCRIPCION: descripción, caracteristicas del material ó herramientas.

CANTIDAD, PEDIDO: Cuanto se pide de un determinado articulo SURTIDO: cuanto de lo que se pidió se surtió CUENTA: Clave según el material poner a que cuenta pertenece COSTO UNIDAD: cuanto cuesta por unidad, lo que se pidió IMPORTE: (Costo por unidad X el número de articulos) TOTAL: Es la suma de los costos, y se utiliza para sacar los costos por departamento.

El responsable de cada área dentro del taller utiliza este control y los resultados obtenidos por éste servirán para saber junto con las horas hombre-disponibles el porcentaje de horas-hombre utilizadas por los trabajadores de cada área del taller, DIARIAMENTE, asi al concluir la semana podrán sacar la eficiencia que tiene el taller tanto diario como semanal, 'y si **se quiere mensual, etc.** 

Formato(6)  $\pm$  3.9 ver pag.164 DEPARTAMENTO: Area mecánica, eléctrica, hojalatería , herrería , pintura,y lubricación.

FECHA: Fecha en la que se hizo la reparación.

NOMBRE DEL OPERARIO: Nombre del trabajador que dió servicio a la unidad.

VEHICULO/TIEMPO: Número del vehiculo / tiempo que se tardó en repararlo.
TOTALES/TOTAL: Número de vehículos que se le dieron servicio/suma de todo el tiempo utilizado en reparar determinados vehículos. TOTALES : Horas utilizadas

ELABORO: Responsable de cada 6rea

HORAS EXTRAS: Se lleva un control aparte individual para cada **trabajador pero, éste dato es importante para sacar las horas**  disponibles por los trabajadores del taller.

La información obtenida por el control anterior, la vaciamos en ~ste **formato para asi tener de una manera más clara el porcentaje**  de horas hombre utilizada SEMANALMENTE.

Formato  $(7)$   $\neq$  3.10 ver pag. 165

DEPARTAMENTO: Mec6nica, eléctrica, hojalateria, herrería, lubricación y pintura.

SEMANA:

DEL~~ AL~~ ; periodo en el que se realizó el trabajo.

HRS-HOMBRE DISP = 45 HRS/SEM  $X$  ( ) no. total de operarios - del área en cuestión.

**<sup>X</sup>**( ) **no. de semana, en éste caso siempre es l.** 

HRS-HOMBRE DISP  $=$  hrs. hombre disponibles  $+$  horas extra en caso de que existan.

't HORAS HOMBRE UTILIZADAS = •HORAS HOMBRE UTILIZADAS / HORAS HOMBRE DISP.

\* HORAS HOMBRE UTILIZADAS( RESULTADO TOMADO DEL FORMATO NUMERO 6)

' HORAS HOMBRE UTILIZADAS - ' de eficiencia de una determinada 6rea dentro del taller. Este control lo utiliza cada trabajador , y debe ser autorizado por su jefe superior inmediato.  $FORMATO(8)$   $\neq$  3.11 ver pag.166 DEPTO: es el 6rea a la que se refiere. DETERM: Es el departamento al que pertenece el trabajador. QUINCENA: **dia•,mes, año**  dia• • dia en el que empieza la quincena. CORTADA EL: **dia•, mes, año**  dia• • dia en el que termina la quincena. NOMBRE: Nombra del trabajador RAZON DE LAS HORAS EXTRAS: El porqué de las horas extras. En las columnas de la parte inferior de la hoja se pone de que hora a que hora realizó el trabajador su tiempo extra. FORMATO (9) \* 3.12 ver pag. 167 y 168 Este control ea la orden de trabajo de cada obrero , incluye el nWllero de horas y dias que el operador ocupó para realizar un determinado trabajo, cuando inició y cuando terminó, además de el costo por hora de mano de obra el cual varia , pues no le pagan lo mismo a un obrero de categoria A que de B.

FECHA: Fecha de elaboración

NO. DE VEHICULO: Unidad a reparar

NOMBRE DEL OPERADOR:Nombre de la persona que reporta •

FOLIO: Es consecutivo

**Los cuadritos siguientes, son los departamentos involucrados en la ó las reparaciones.** 

PERSONAL ASIGNADO: Nombre de la persona asignada a la reparación. INICIO :

DIA Y HORA: Dia y hora en que se inició el servicio o la reparación.

TERMINO:

DIA Y HORA: dia y hora en que se terminó la reparación CUOTA POR HORA: Costo por hora-hombre, varia segun sea de categoria A ó B

<sup>y</sup>ei eon :

- 1. Mecánicos
- 2. Eléctricos
- 3. Hojalateros
- 4. Pintores
- 5. Llanteros
- 6. Lubricador
- *1.* lavador

COSTO TOTAL: No. de horas por el costo por hora de mano de obra.

COSTO TOTAL, MANO DE OBRA: sumatoria de todos los costos. Los espacios de la parte de abajo, son claves internas de control que lleva la compañia.

En la parte de atrás de la hoja sirve para el control de las refacciones solicitadas al almancen.

FECHA: Fecha de evaluación

FOLIO DE REQUISICION: Folio de la nota de salida.

CLAVE: Del articulo

DESCRIPCION: Descripción de lo que se esté sacando del alamacen.

FORMATO (10) \* 3.13 ver pag 169

Este formato es un historial de lo que se le ha echo a cada vehiculo por un determinado periodo.

VEHICULO NO. ECO: No. de la unidad.

TIPO DE FALLA: Según el tipo de falla se le adigna una letra como las aiguentes cada una representa el tipo de falla que túvo el vehiculo.

DESCRIPCION DE Breve explicación de la falla.

LA FALLA.

DIAS EN EL TALLER: Diaa de estancia en el taller.

PERSONAL ASIGNADO: Número de personas asignada a la reparación.

FORMATO (11) \* 3.14 ver pag. 170

CONTROL DE REPORTES DIARIOS

Este formato puede ser utilizado tanto para mantenimiento preventivo como correctivo, también es utilizado por cada área del taller.

la. COLUMNA (PRIORIDAD): \*Si es muy urgente •urgente •Puede esperar Se pone por orden de urgencia 6 prioridad. FORMATO (12) \* 3.15 ver pag.171 Este control,Sirve al taller para dar mantenimiento a unidades que HO contengan motor, es decir, REMOLQUES. FOLIO: Consecutivo. VEHICULO:No. de la unidad. FECHA ANT. 1 Fecha del llltimo preventivo, que se le hizo al vehiculo. FECHA: Fecha del servicio actual. LLANTAS: Estado de llantas y posición. El trabajador llena el formato sequn el tipo de falla. PERSONAL ASIGNADO: Hombre del operador que dió servicio. En el taller tienen otro tipo de control para unidades que contengan odómetro, es decir, con motor. FORMATO (13) • 3.16 ver pag. 172 FOLIO: Consecutivo VEHICULO: No. de la unidad. FECHA: de inicio. IQI. AC'l'. : Rilómetraje en en que se efectuó el servicio. RPM.: Del motor.

PRESION DEL ACEITE: Del motor.

AMPERES: Del alternador.

PRESION DEL AIRE: Sistema neumatico.

DIRECCION: El operador prueba la dirección y pone en el espacio si esta bién o mal.

TEMPERATURA DEL AGUA: De enfriamiento del motor.

TEMPERATURA DEL ACEITE: Del motor.

DUAL: El operador pone bien o mal sequn sea el caso.

FRENO ESTATICO: Bien ó mal.

EMNISION DE HUMO: Lectura del analizador.

LLANTAS: Estado de las llantas y posición.

Antes de realizarle el servicio al vehiculo y llenar todos los espacios siguientes, el operador, en cuanto le entregan éste control, llena lo anterior y se lo da a la persona asignada a realizar el trabajo.

**esta persona debe checar cada uno de los aspectos del**  formato para -que exista un seguimiento ,y no cada trabajador realiza el chequeo ó en -caso de reparación a su criterio. FORMATO (14) \* 3.17 ver pag. 173

MOVIMIENTO DIARIO DE LLANTAS

Este control sirve para saber en donde y que vehículo tiene que neum6tico.

FECHA: Fecha de elaboración.

FOLIO: Consecutivo de movimientos.

CVE.MOV.: En la parte de abajo de la hoja tiene un nümero asignado a cada movimiento, ese nümero se pone aqui. NO. ECO. *:* Se le d6 un nümero a las llantas igual que alas

and the contract of the contract of the

unidades,para DE LA LLANTA. facilitar su seguimiento en caso de que se cambie de unidad.

CVE.MCA: En la parte de abajo tienen un nümero correspondiente **para cada marca.** 

RODADA: Es la talla ó medida de la llanta, aqui usan : 1100 - 20  $1100 - 22$ 

NUMERO DE VEHICULO: Unidad a la que se le retiran ó instalan las llantas.

POSICION: No. de posición en el vehiculo.

COSTO DE REFACCIONES: Segün sea, si es renovación, reparación **etc.** 

CIFRA CONTROL: Claves de sitemas para la realización de eatadiaticaa.

FORMATO (15) • 3.18 ver pag. 174 ORDEN DE REPARACION

Este formato le sirve al taller para cuando el está imposibilitado de realizar un determinado tipo de reparación, generalmente son muy trabajos muy especializados.

DETERMINANTE SOLICITANTE: Nombre del departamento que solicita la orden de reparación.

FIRMA DE AUTORIZACION:

FECHA DE EMISION: Fecha en la que se solicitó.

FECHA EN QUE SE NECESITA: Fecha en la que se requiere que lo que se mandó a reparar esté listo para ser

**usado nuevamente.** 

DESCRIPCION DEL TRABAJO A REALIZAR: Explicación de lo que se necesita que se haga •

RAZON SOCIAL DEL TALLER: Tipo de servicio.

DIRECCION:

TELEFONO:

FECHA DE ENTREGA: Fecha en la que se entregó lo que se mandó a servicio.

and the state of the state of the

NOMBRE Y FIRMA DEL PROVEEDOR:

FORMATO (16) \* 3.19 ver pag. 175

REQUISICION DE COMPRA

Este formato se usa para solicitar material ó refacciones que no hay en atock.

DETERMINANTE: Area solicitante.

NOMBRE: del solicitante.

FECHA: De elaboración.

FOLIO : Consecutivo.

CLAVE: Temporal para controlar entrada y salida del almacén.

CANTIDAD: cantidad solicitada

UNIDAD: Piezas, kgs, metros, etc.

DESCRIPCION: Del material solicitado.

PRECIOS PROV.1. Y PROV.2. control de precios de proveedores, éste espacio y los que siguen los lo pone el depto. de compras.

FORMATO (17) \* programa de computadora.

MATERIALES Y SUMINISTROS

MOVIMIENTOS EFECTUADOS AL CARDEX DEL AL \_\_

Todos los datos de ésta hoja se meten a la computadora, y se usa **para contabilizar, los costos los dá compras, después de hacer**  determinadas cotizaciones.

CIAVE DEL ARTICULO: Clave que le dan en el almacén.

DESCRIPCION: Caracteristicas del material que se esté pidiendo. UNIDAD: Rgs, 6 piezas, segün se trate.

TIPO DE MOVIMIENTO: 18, que es el nümero que se asignó al Area de transportes.

FOLIO:Mismo folio que ae expidió en el formato tipo de mov.11,

que es para cualquier área y con el que se vé el costo de

lo que utilizó transportes.

UNIDAD DE ENTRADA: Cantidad surtida al almacén.

UNIDAD DE SALIDA: Cantidad salida del almacén.

COSTO PROMEDIO: Cuando se tiene en almacén material adquirido con mucho tiempo de anterioridad y después se compra **material nuevo el costo promedio, se saca de la**  siguiente manera:

Por ejemplo si necesitamos 15 piezas , en almacén solo hay 10, aai que las diez se multiplican por el precio al que se compró, y **luego se suma al costo de las otras 5 por su costo actual,**  finalmente ésta suma se divide entre 2.

IMPORTE DE ENTRADA: El costo total de lo que entro al almacén. IMPORTE DE SALIDA: El costo de lo que salió del almacén.

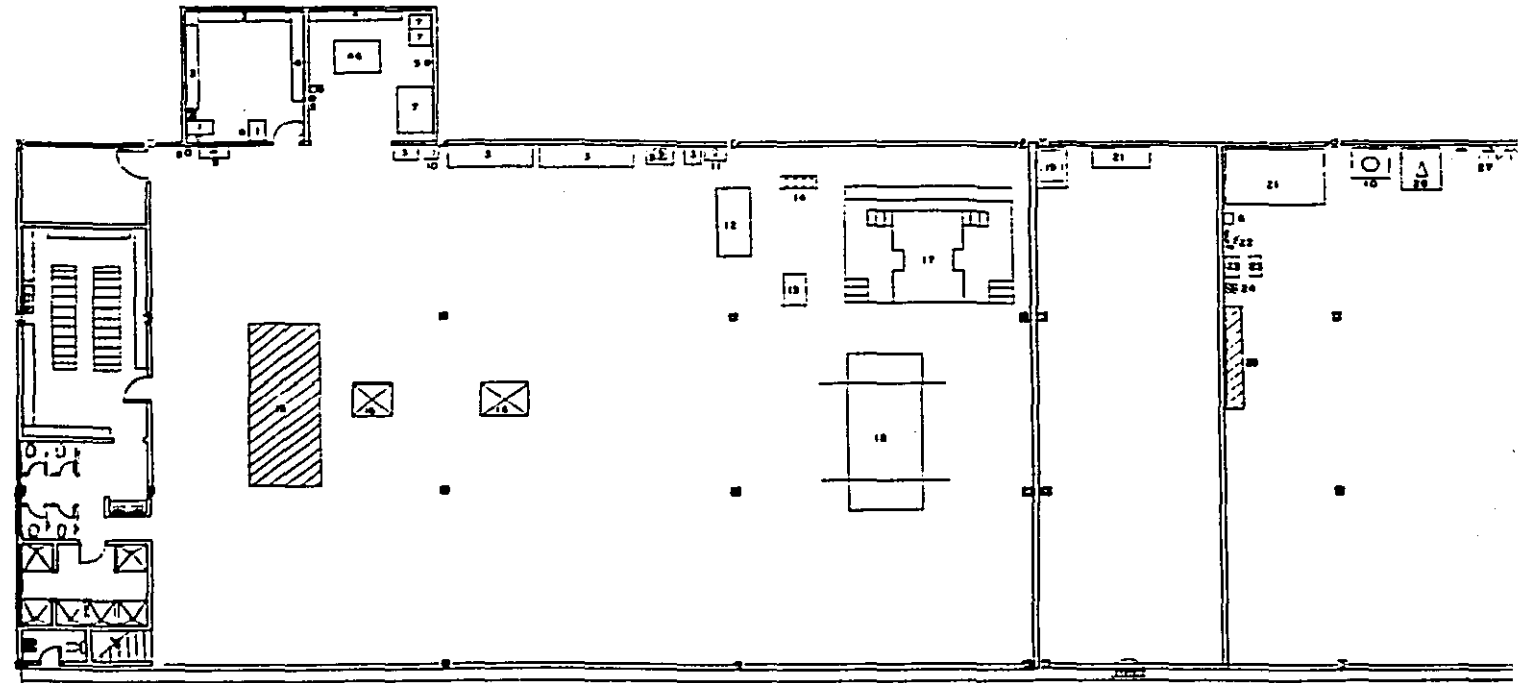

 $\mathcal{C}_{\mathcal{A}^{\prime}}$ 

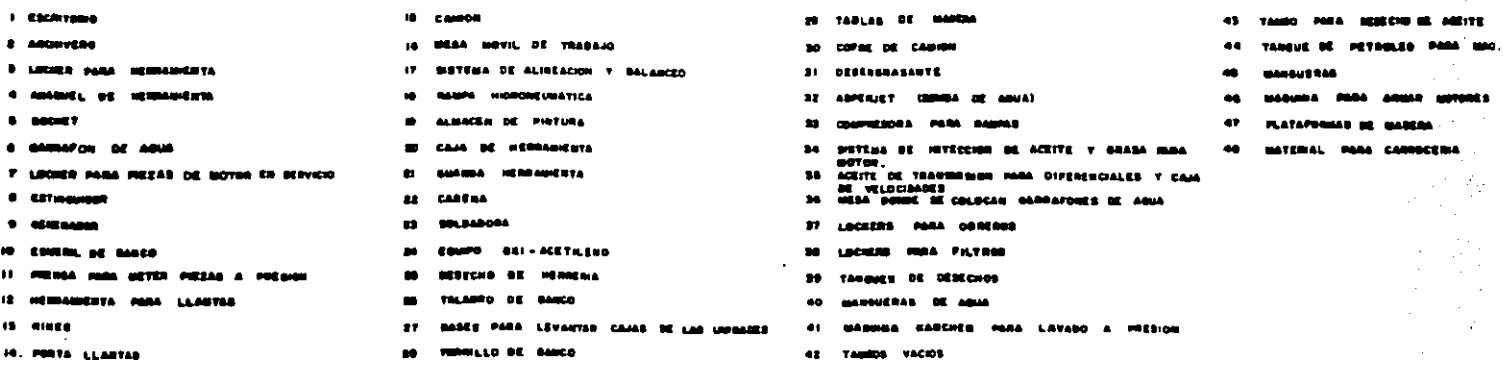

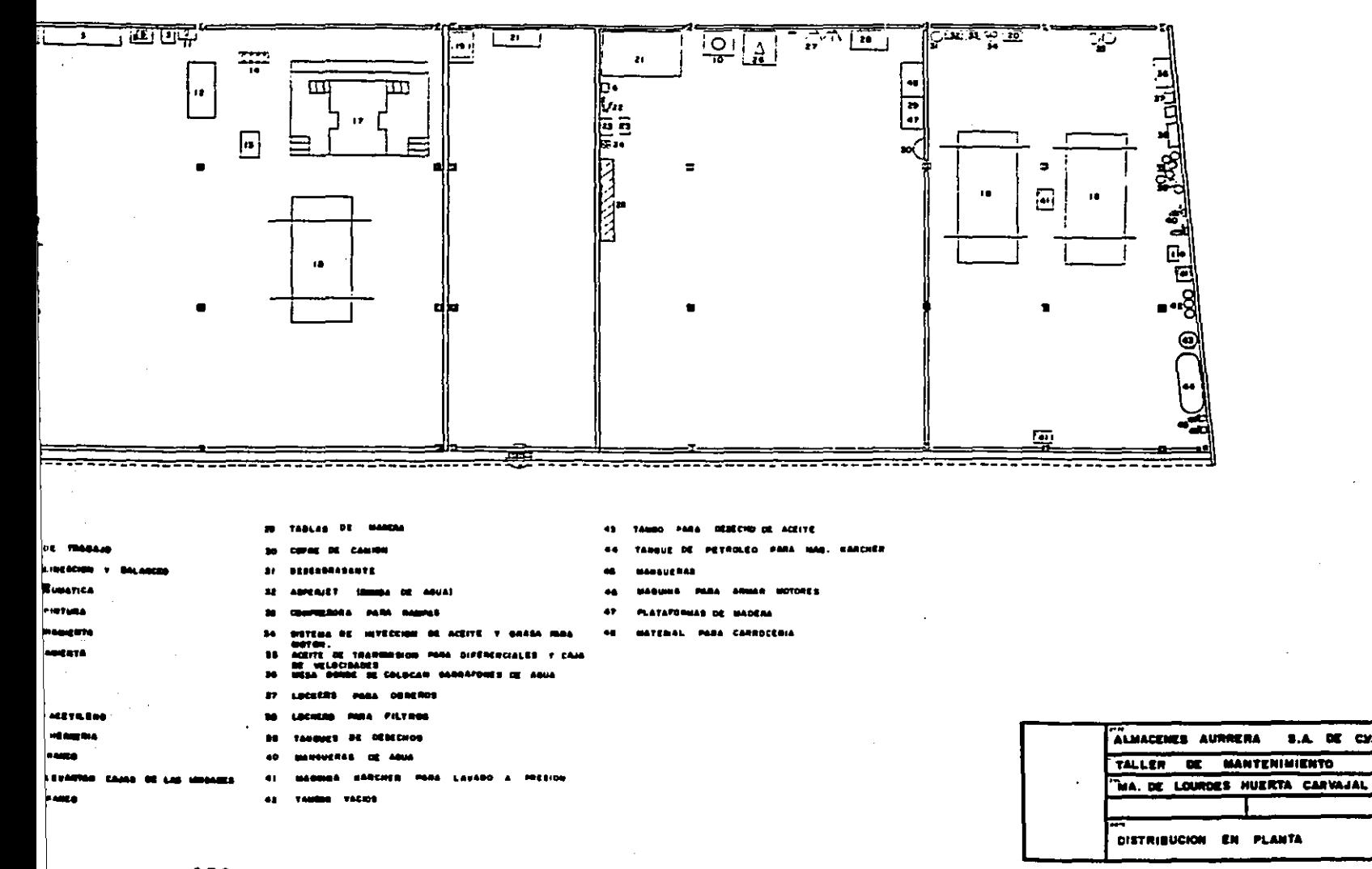

**S.A. DE CX.** 

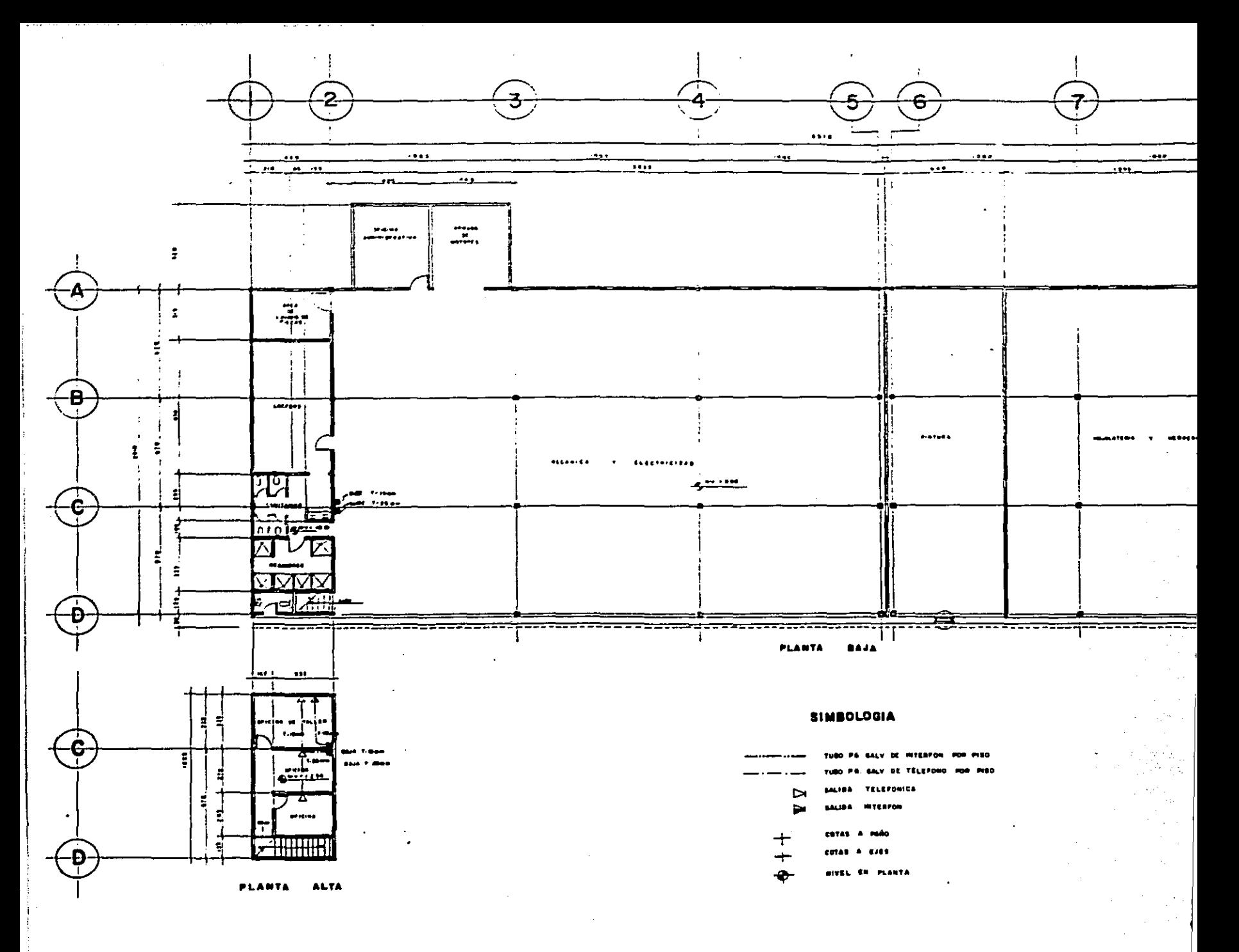

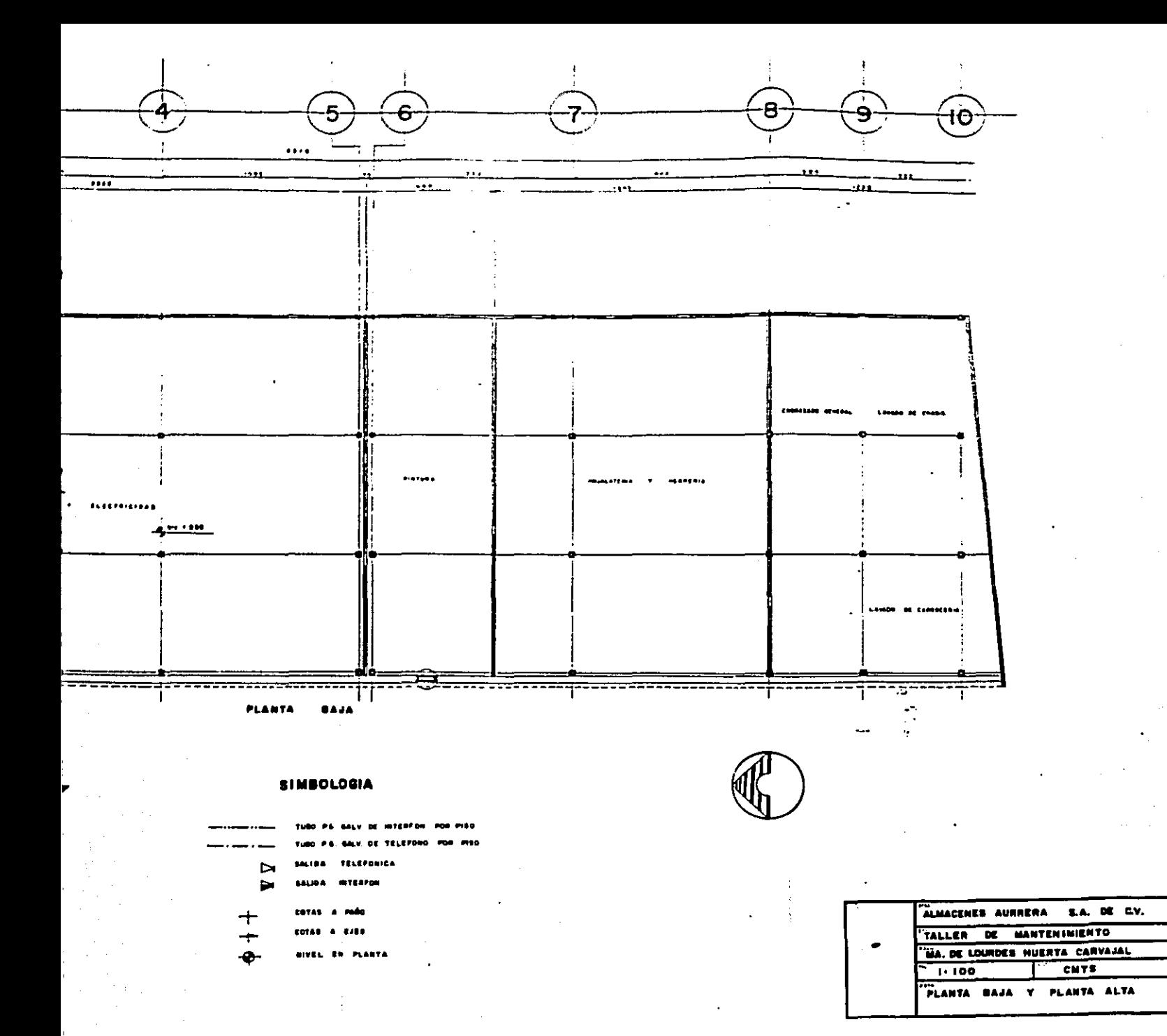

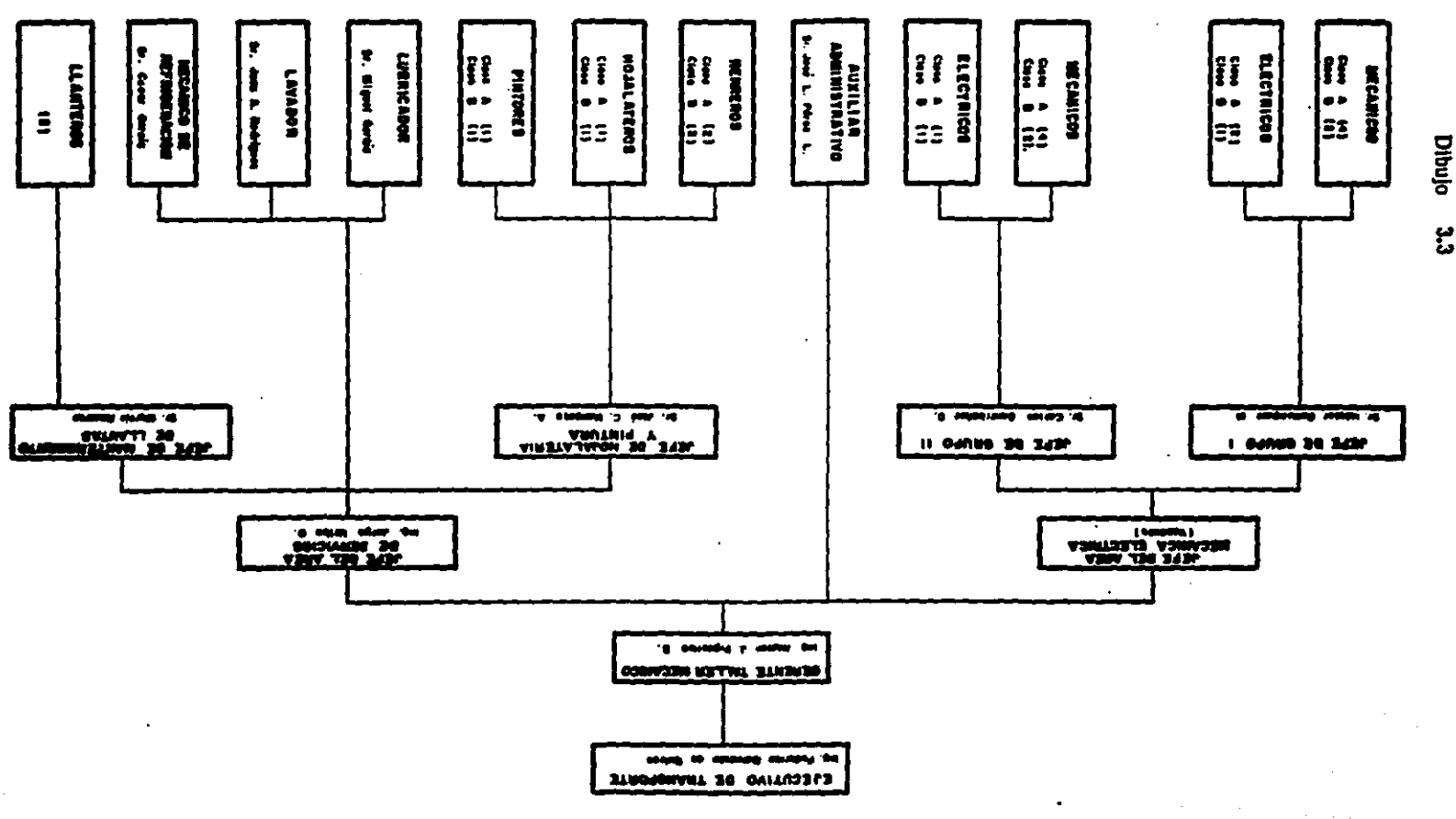

ឆ្ល

 $\bullet$ 

<u>an a baile a machtar aig ain a a</u>

 $\ddot{u}$ 

**Secretary Control** 

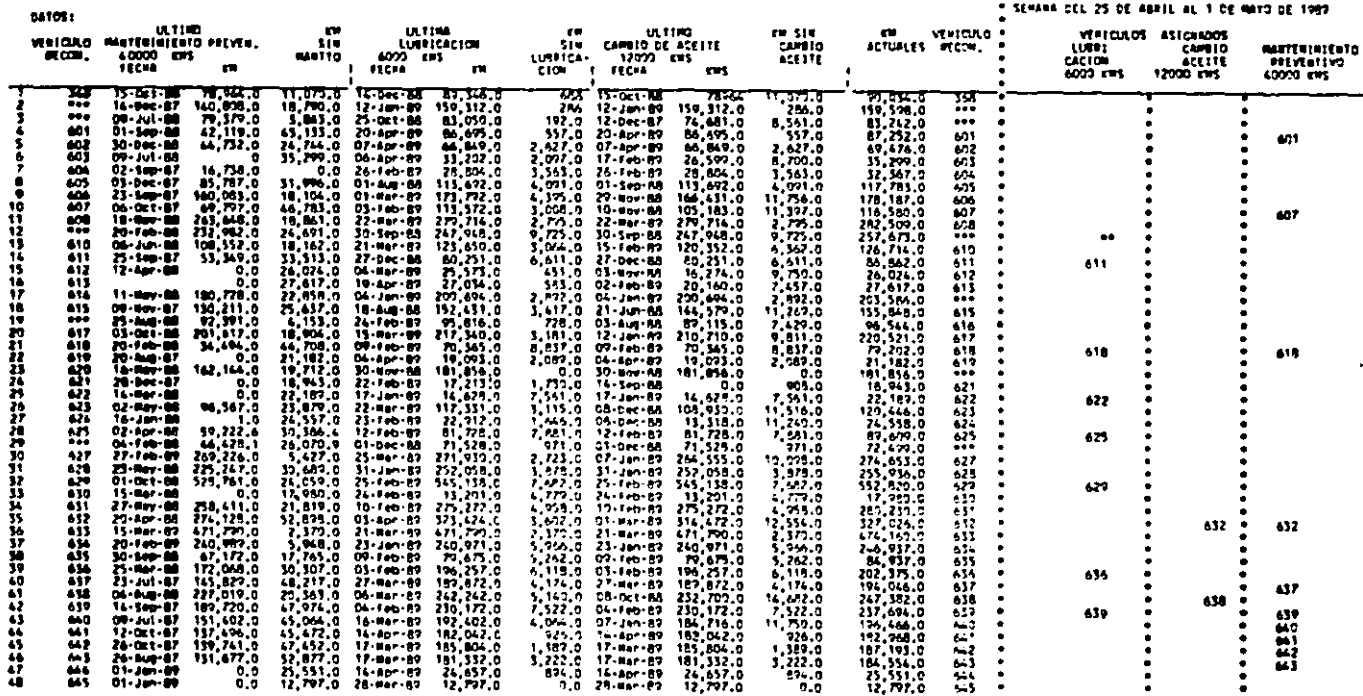

 $\bullet$ 

**INSCIANCEON DE MANTERINENTO PREVENTIVO** 

THRALMEN SA DE CV<br>Tallén de Transportes

\* INDALMENT SAIDE CM ... FALLER, DE TRANSPORTES  $\bullet$ PROCRAMATION DE MANTENTHIENTO PREVENTIVO  $\bullet$ \* SEMANA CEL 25 DE ABRIL AL 1 DE MAYO DE 1989

٠.

**x** 

 $\sim$ 

÷

 $\bullet$ 

 $\bullet$ 

 $01 - 100 - 09$ 15, 367.0 20-4pr-47<br>29, 219.0 12-75-40 ۵.۵ Σī 0, 17, 144, 0<br>159, 312, 0 523.0 02 Feb 67 352224524535862454545452 10.818.0  $14 - 5 = -17$ 110,008.0 7.569.D 18,307.0  $12 - 14 - 12$ 666 蒜瓣 1711  $12 - 18 - 89$ 159, 112.0  $14.44.48$ 1,715.0  $0.0$ 17.167.0 161.627.0 m.  $\bullet$  $16 - 566 - 82$ 11,916.0 5.720.0  $16 - 166 - 27$ ۰ ة: قطية<br>8. يولياني<br>9. يوليان 11,919.0 5 220.0 17,167.0 20, 997.0<br>35, 698.0<br>4, 855.0 ō. 21 kp RT  $\bullet$  $47,552,0$ 11-Jan-映<br>16-Bec-映<br>01-Jan-約 123.0  $22 - 60 - 87$ 40,495.0 7.357.0  $...$ ess $\alpha$  $07 - 104 - 172$ 649 524,512.0 7.767.0  $\bullet$  $22.80 - 66$ 517, 537.0 0 ill 0<br>0.717.0 327,281.0  $25 - 10$ 320,247.0  $0,0$ 650.  $\bullet$ 18 Jan BT 652 311,530.0  $79,339.4$ 5.443.0  $23.081 - 10$ 320.249.0 657 83,050.0 192.0 12 Dec - 87 651 74,681.0 8.561.0 63,242.0 8.0  $5.587.6$  $552$ 6,055.0 \$92.0 01-Jan-89 454 4.44.0  $01 - 10 - 10$  $0.0$ 8.647.0  $0.0$ 653 01-Jan-39  $0.5$ 5 589.0 01 284.89 ٠ 411  $5.560.0$  $5.5000$ 01 - Jan 87  $0.0$ D. Q  $6.726.0$ 91-141-07 456  $\bullet$ 0.0  $0.726.0 01 J<sub>00</sub> - 67$  $\frac{1}{2}$  $5.657.0$  $01 - 10 - 10$  $0.0$ **0.0** 4,722.0  $0.726.0$ 655 **81-161-00**  $\bullet$ 455 0.0 637.0 01-Jan-19  $01 - 10 - 00$ **b.0** 1.419.0<br>4.519.0  $0.0$ 5,639.0 656. 01-sec-89 ٠ ā.o i siria ă1.  $73,04.0$ <br> $23,041.0$ <br> $44,517.0$ <br> $41,034.3$ G1 Jan 87 **03 Jan-PV**  $0.9$  $0.0$ 0,514,0 457  $01 - 10 - 60$  $0.0$ 1,200.0  $01.14...82$  $\bullet$ 801 02 - Nov. 109<br>26 - Jan - 89  $0.0$ 1,203.0  $200.6$ 140,418.0 **03 Nov 49** 152,857.0  $\frac{10}{2}$ , 152.0 45.0  $\bullet$ 01 Apr - 67 152,657.0 PP<sub>2</sub> 122,785.0 10,000.0  $10 - 10 - 30$ 163.641.0 BÓ1. ٠ 165, 150.0 **BOT** æ, 06-Apr-B7 150,530.0 03 - Nov - 89<br>15 - Nov - 87  $111.171.7$ 8. TLS.0 167, 502.0 897 179,720.0  $0.181.5$ ē0.  $0.80 - 39$ 123,041.0 tu. 101,056.0  $\frac{1}{2}$ 9.167.0 132.208.0 803 20 Apr 11 菡 123,116.0 480.0 20-8pr-87  $123, 114, 6$  $05 - 140 - 07$ 58,158.0 486.0  $121,600,0$  $\frac{1}{2}$ 20 No. 19 68,519.0 蒜  $\frac{11.458.6}{77.424.6}$ <br> $\frac{11.176.6}{41.702.6}$  $12, 22, 0$  $23 - 3 - 14$ 46,119.0 25,032,0<br>352,0 32-aut-na<br>33,519.0 30-aut-na<br>28,726.0 00-feb-aut<br>53,429.0 06-feb-aut 25.032.0 30 Mar-89 29, 855.0 AS.  $4.197.0$  $\frac{17.028.0}{25.075.0}$  $10 - 80 - 30$ 21,032.0 m.  $-281.0$  $12 - 341 - 68$ **kut**  $02 - 1$  external  $7$ 2,281.0 20,174.0 48,023.0 1,622.0 10-Row-RG **ADR** 19,053.0 1,421.0  $26 - 76 - 87$ 49.841.0 808 81,037.0 G10 **D7-Har-WE** 9.581.0 90,426.0 110,143.0 36,112.0 809 A7P  $1.91...0$  $06 - 640 - 89$ n<br>R 16, 112.0  $1.91...0$ A11 31- Jan - 20 38.025.0 610 165,038.0  $5.277.0$  $15 - 80 - 69$ ān. - 41,345.8<br>- 42,3467.9<br>- 28,047.9<br>- 873,700.438.0<br>- 873,700.438.0 103,036.0 1.272.0  $05 - 21 - 40$ 170,304.0 22,121.0 02 746-89 811.  $25, 190, 0$ B.302.0 02-Fm-89<br>11.773.0 16 Rs 89  $53, 180.0$ 811 ēH. 0.302.0  $20 - 146 - 84$ 53,650.0 19,690.0 18 Nor-09<br>45,570.2 15-780-09 812 812 82,111.0 n 816 07 Jan-18 11, 77, .0  $\frac{96,799,0}{21,444,0}$ 613 ā13  $3, 60, 0$  $15 - 140 - 69$ Ř āiī 98.789.0 3,407.0  $3.1\%$ .0 **01-Apr-87** áfč.  $30.057.0$  $01 - 10$ <br>18. Apr - 89 6,435.0 05-Jan-87 71,454.0 814 414 10-Teb-99 6.411.0 815 815 1,524.0 18-Apr-30 m  $210, 771, 0$ 1.324.0 Gt F  $07 - 400 - 170$ 7.461.0 19-Nov-201<br>13.548.0 13-Nov-201<br>51.550.0 25-Nov-201<br>25.228.0 17-Nov-01 490, 656, 0 816 219,058.0 02-Feb-89<br>13-Dec-86<br>10-Feb-89 15 Dec - 映<br>07 - Jan - 映<br>22 - Jan - 映 可能的起结队的破坏 Ď۱ 11, 530.0 724,309.0 596,225.0 BSF. è17  $-237.0$ Ä15 589,508.0 13,546.0  $0.0$  $74,044,0$ <br> $74,044,0$ <br> $421,084,0$ <br> $541,094,0$ **MSI 144.0** 810  $0.0$ m  $75.331.0$ ēń 4.291.0 51,314.0 749.937.0 810 ۰ 1.101.0 Ū1 QC-Feb-82 8.856.0 21 P 517,332.0 17, 527.0<br>19, 513.0 791, 145.0 820<br>822 **CO Nor-89** 翦 10,621.0 00 Mar-89<br>3,220.0 28-Jan-89<br>8,345.0 01-feb-89  $333,300.0$ 10,671.0 20-Dct-00 585,628.0 25 Mar - 29 ٠ 821 10,122.0  $19 - 0.04 - 0.0$ 0.0 19 926 D **DI-Tec-40**  $\frac{11}{228}$ 11, 151.0 Ξī. 21 Sep 10 420,494.0 8,345.0 19,926.0 豑 20, 673.0  $23 - h_{D} - 47$ × t23 430,966.0<br>76,266.0 ēń. E61.0) 19-Jan-89  $16 - 141 - 06$ 10,001.0 550,007.0 a.o 31,400.0 17-746-89 26,268.0 5.160.0 17-Feb-89 24 247, 147.0<br>|{}\, 149.0<br>|{}\, 143.0 05 - Jan-89 5,160.0 ũ,  $19, 175, 0$ 31,606.0 DE-RD-189 79,676.0 Đ1 0.169.0  $2 - 6 - 39$  $272,876.9$ 2217  $25 - A$ pr 87 13.951.0 206,845.0<br>181,940.0<br>174,950.0  $0.5$  $07 - 10$ <br>31-447-10  $\bullet$ 828 5.037.0 17 Mar- 67 84 iji<br>S 170,043.0 11,506.0 01-Jan-09  $32, 190, 0$  $14,50.5$ 5.930.0 174,495.0  $21 - 26 - 87$ 108,029.0 22 - Apr - 89 5,430.0 24-40-49 ٠ 0,0  $24 - 8p - 89$ 176,596.0  $0,0$ 01 Jan 09 30, 787, 0 9.9 174,594.0 26,035.0 äί  $4.752.0$  $21 - 0.27 - 0.0$ 15,926.0 14.843.0  $30,707,0$  $01 - 12 - 17$  $0.0$ 50,016.0 28-44-20 0.41 23,262.0 CV.  $6.75 - 0.$ 03-Apr - 67 ٧į 23, 262.0  $1, 7, 0$  $01 - j = -39$ a.a 30,016.0 A35 AST. G.D v.a  $01 - 120 - 07$  $0.0$  $0.0$  $0.0$ ۰

..... , téngénasa tanan

, üп Ā

# INDALMEX S.A. DE C.V. **TALLER MECANICO** REPORTE DEL MANTENIMIENTO PREVENTIVO<br>DE VEHICULOS SIN ODOMETRO. (DOLLYS, CAJAS, PLATAFORMAS). FECHA : 26 DE ABRIL 1989 VEH.<br>NO. ECO. FECHA 1.<br>REPARACION FECHA 2.<br>REPARACION FECHA 3.<br>REPARACION **401<br>402<br>550223<br>5550455**  $20 - 0ct - 88$ 5067<br>5008<br>509 28-Mar-88<br>10-Oct-88<br>02-May-88 510<br>511<br>512 14-Jul-88<br>08-Oct-88<br>26-Jul-88<br>23-Jun-88 09-Aug-88<br>25-Feb-88 - 26-Sep-88<br>30-Aug-88<br>30-Aug-88  $\mathbf{r}$  $26 - 0ct - 88$ 06-Feb-88<br>27-Feb-88<br>28-May-88<br>08-Oct-88 09-Sep-88<br>14-May-88<br>17-Feb-88 **709**<br>710 28-Oct-88<br>03-Sep-88 Ñ, נְ<br>נְיַ 2 71 з 05-Sep-88<br>04-Jul-88<br>21-Oct-88<br>21-Oct-88<br>16-Sep-88<br>12-Apr-88<br>13-May-88  $715$ <br> $715$ <br> $716$ 7718901223456722377777777777  $09 - Jan-89$

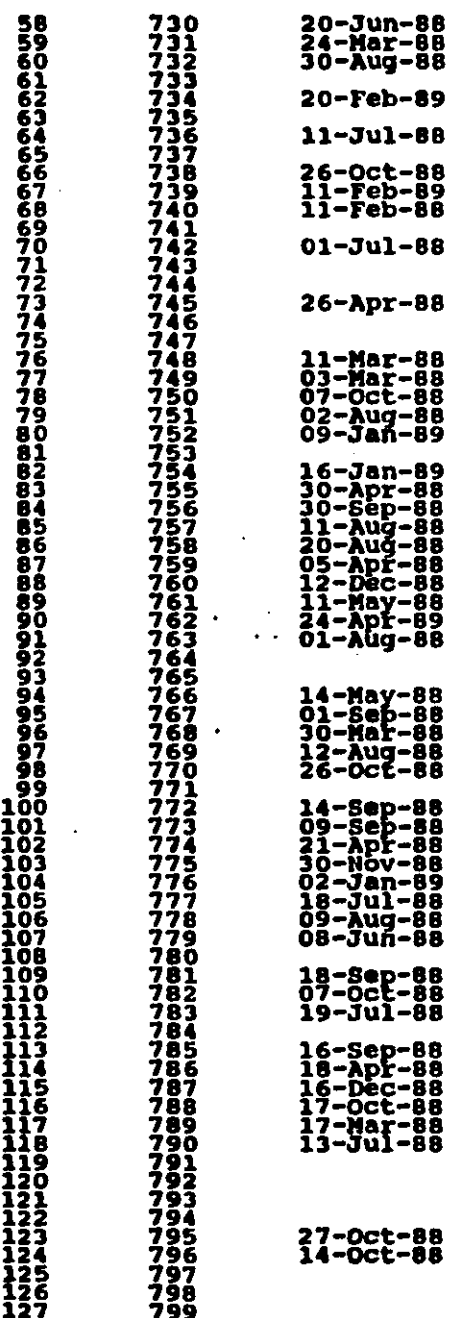

ļ

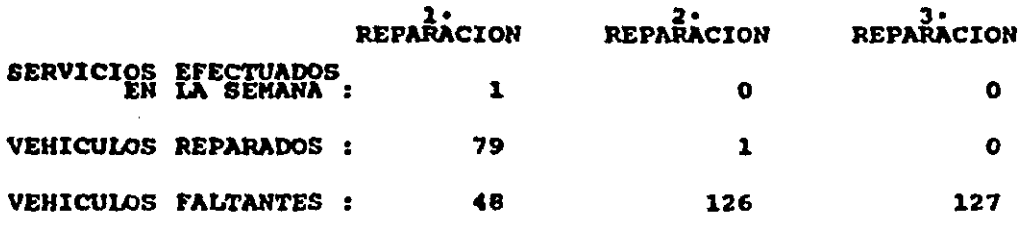

INDALMEX S.A. DE C.V. TALLER MECANICO. REPORTE DE MANTENIMIENTO PREVENTIVO<br>DE REPARACION DE " MUELLES ". FECHA : 26 DE ABRIL DE 1989 FECHA 3.<br>REPARACION FECHA 2:<br>REPARACION FECHA 1.<br>REPARACION VEHICULO<br>NO. ECO. 12345678901234567890123456789012345678  $21 - Jul - 88$ 29-Apr-88 25-Jul-88<br>12-May-88  $31 - \lambda$ uq-88 -<br>29-Apr-88<br>01-Feb-88<br>01-Feb-88<br>31-Mar-88<br>15-Jul-88 22-Jul-88<br>10-Jun-88 28-Apr-88 23-Sep-88<br>13-Apr-89 05-Mar-88<br>12-May-88 605<br>606<br>607<br>608 12-Jul-88  $01 - Feb - 88$ 0666412356780<br>66665155678 07-Mar-88<br>21-Apr-88<br>05-Jul-88 344444444445555555  $23 - Sep - 88$ 06-Арг-88 -09-Aug-88<br>16-Mar-88 01-Feb-88<br>11-Jul-88<br>13-Sep-88<br>13-May-88<br>27-Apr-88 15-Jul-88 07-Feb-89 29-Apr-88<br>09-Mar-88 56 631

**Sales** 

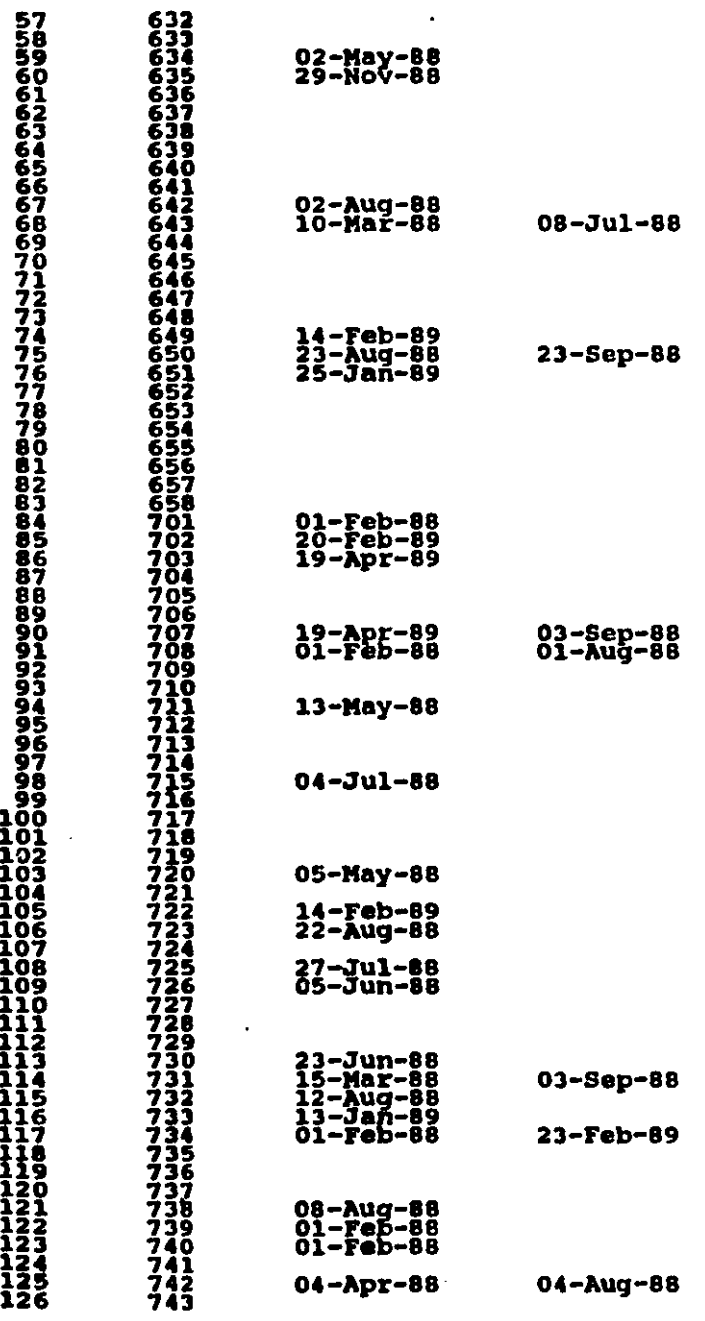

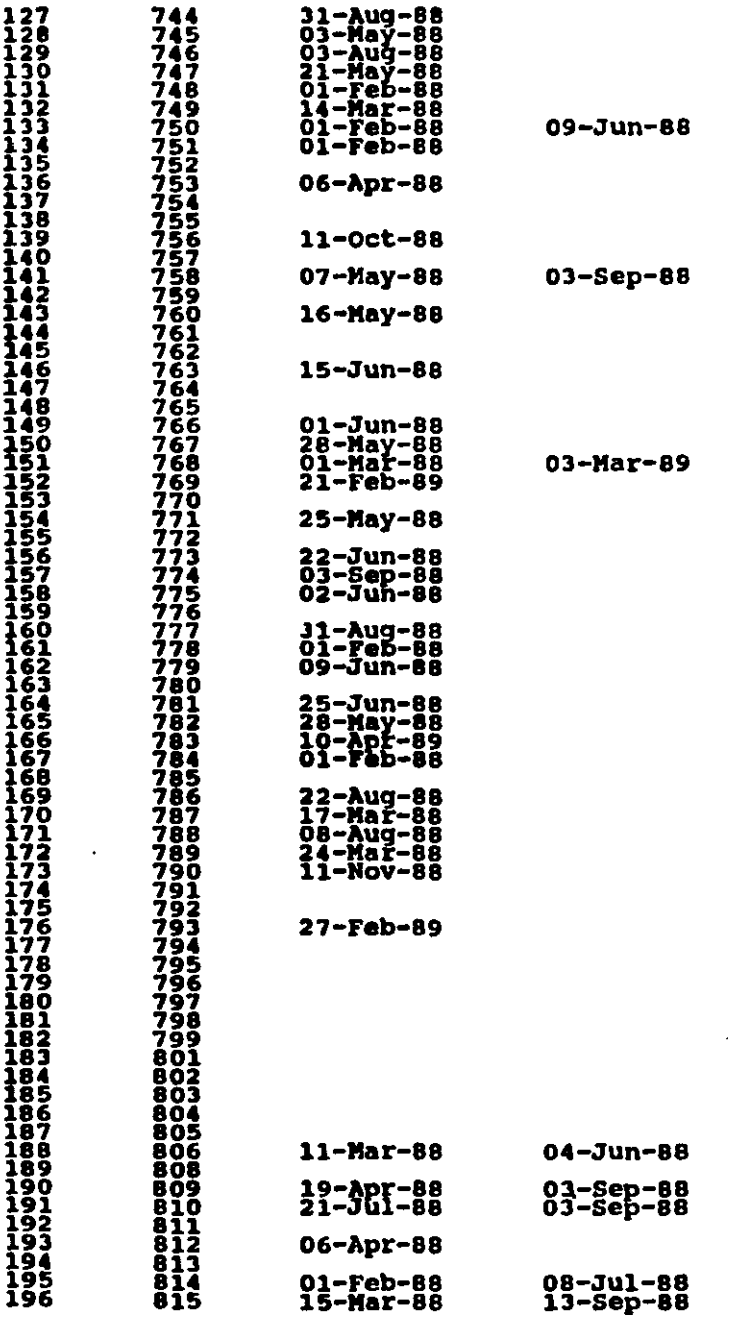

23-Sep-88

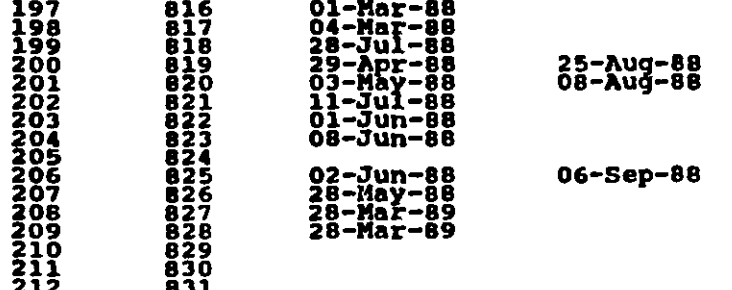

÷.

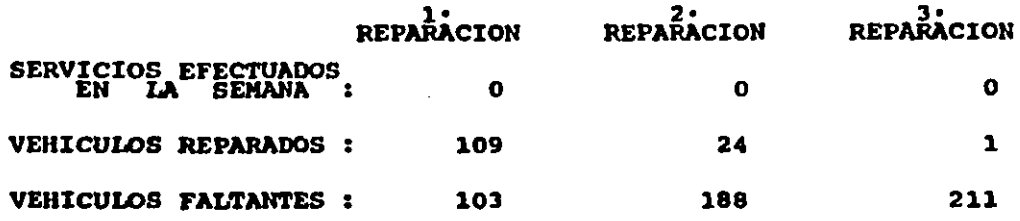

# INDALMEX, S.A. de C.V.

#### REQUISICION DE MATERIAL AL ALMACEN DE MATERIALES Y SUMINISTROS

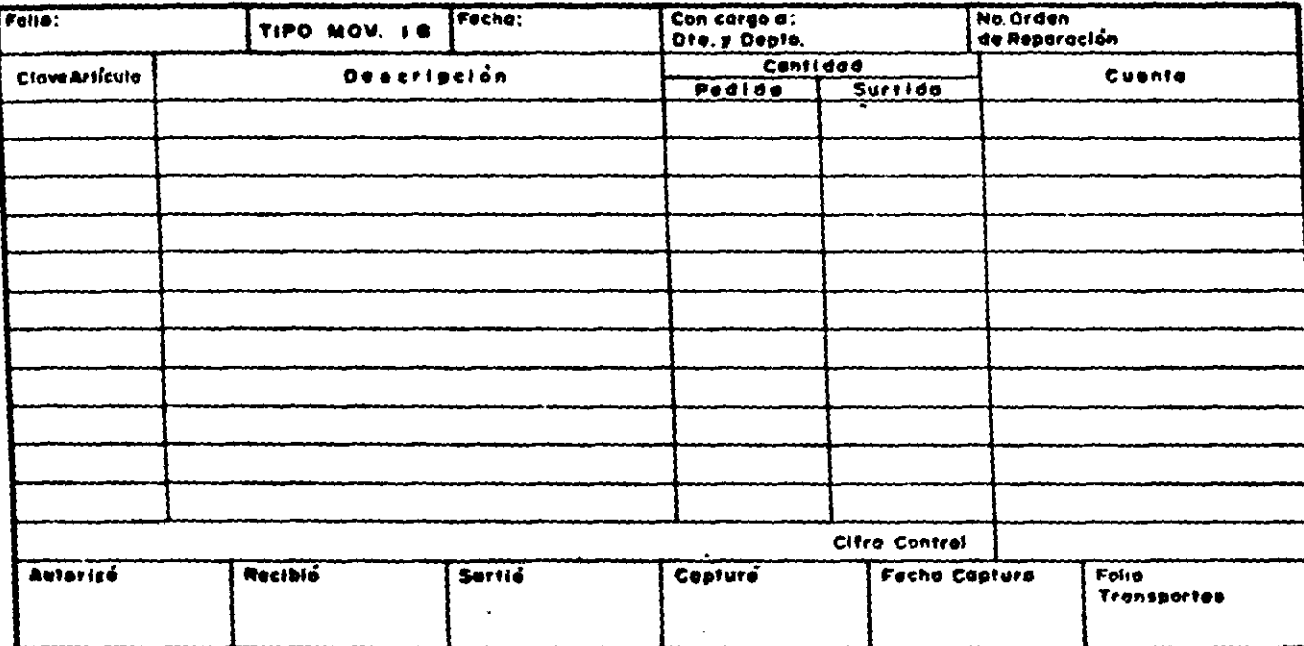

## INDALMEX, S.A. de C.V.

#### REQUISICION DE MATERIAL AL ALMACEN DE MATERIALES Y SUMINISTROS

 $\ddot{\phantom{0}}$ 

### **FECHA:** CON CARGO A: TIPO MOV. 11 FOLIO DTE Y DEPTO CANTIDAD COSTO<br>UNIDAD CLAVE DESCRIPCION **CUENTA IMPORTE** PEDIDO ISUATIDO CIFRA CONTROL TOTAL AUTORIZO: **RECIBIO:** SURTIO: CAPTURO: FECHA CAPTURA! REFERENCIA Ne.

### INDALMEX, S.A. DE C.V. TALLEE MECANICO

REGISTRO DE HORAS-HOMERE UTILICADAS DIARIAMENTE POR DEFARTAMENTO

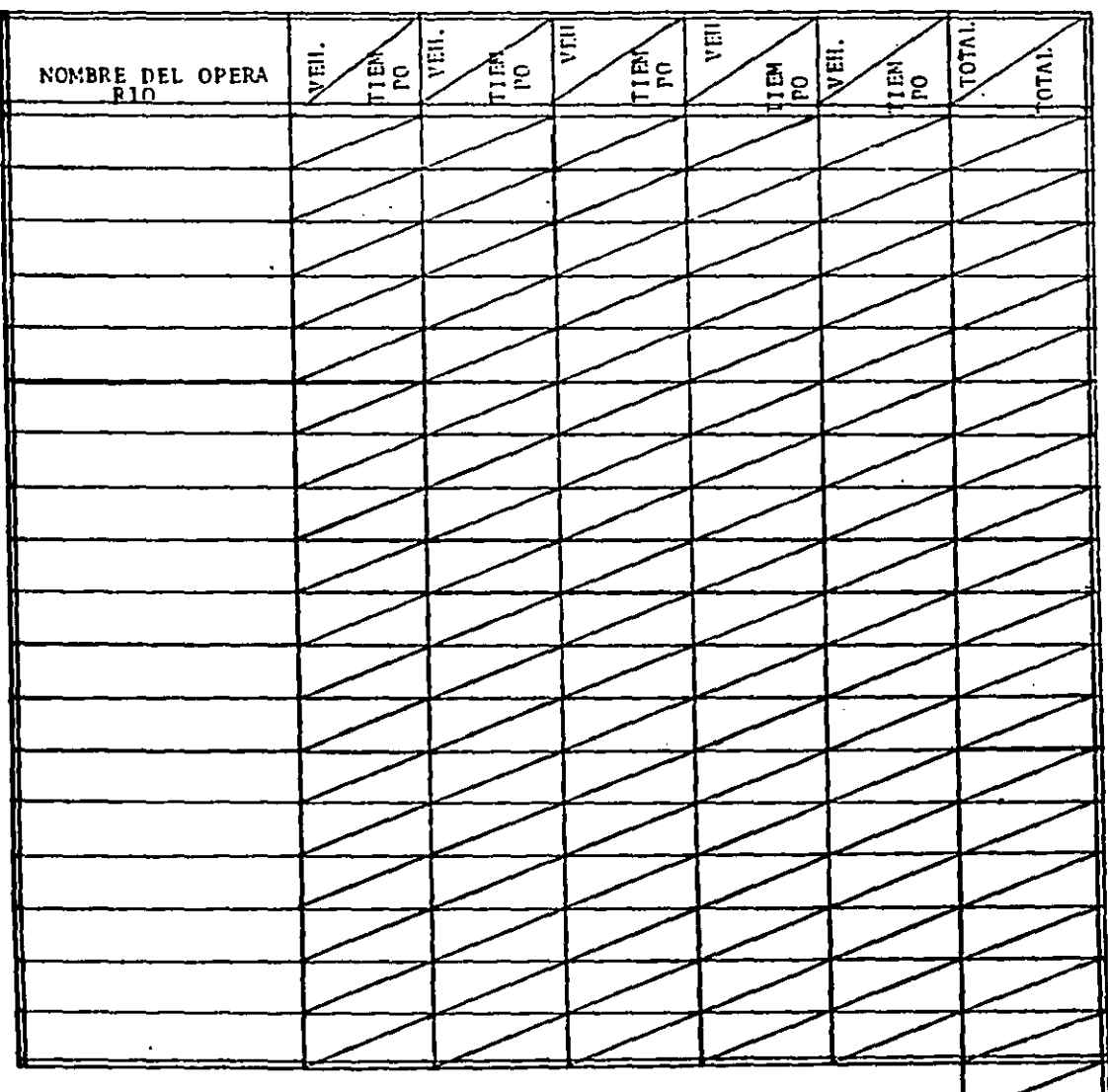

TOTALES :

INDAIMEX, S.A. DE C.V.

TALLER MECANICO

**t HRS.-HOMBRE UTILIZADAS A LA SEMANA** 

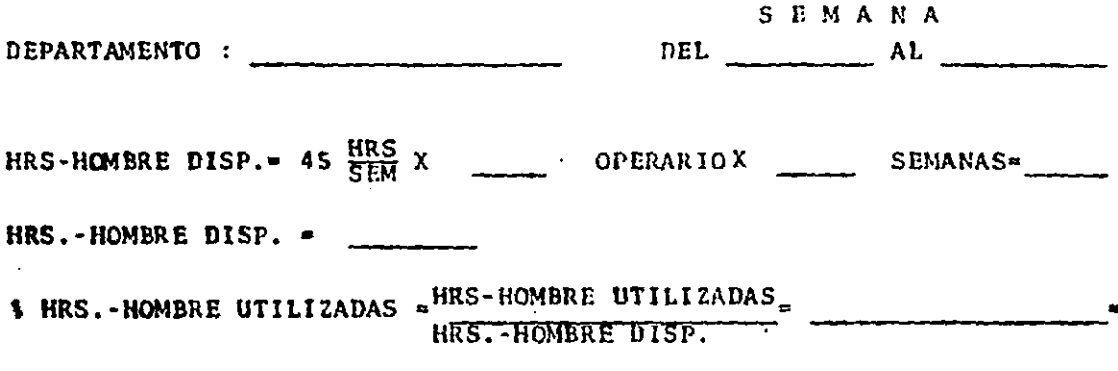

\$ HRS.-HOMBRE UTILIZADAS =

#### **INDALMEX, S.A. do C.V. TARJETA TIEMPO EXTRA**

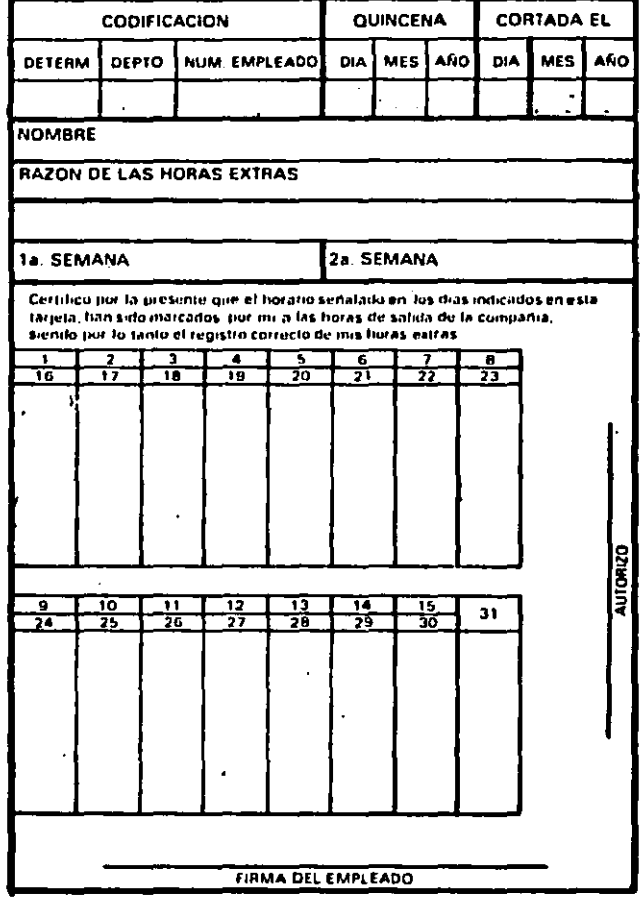

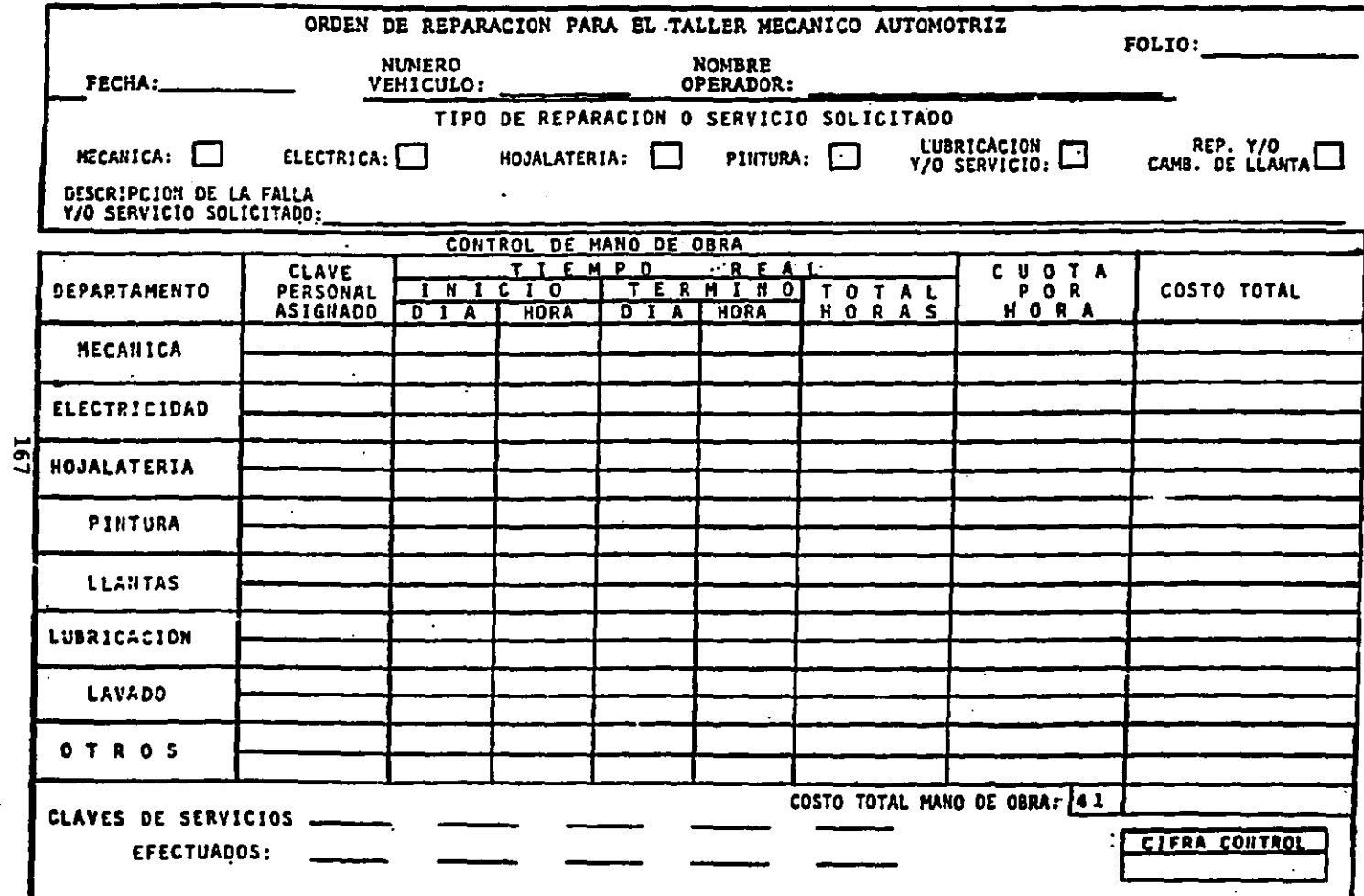

Dibujo 3.12

TABLA DE SERVICIOS

**DE RADIO** 

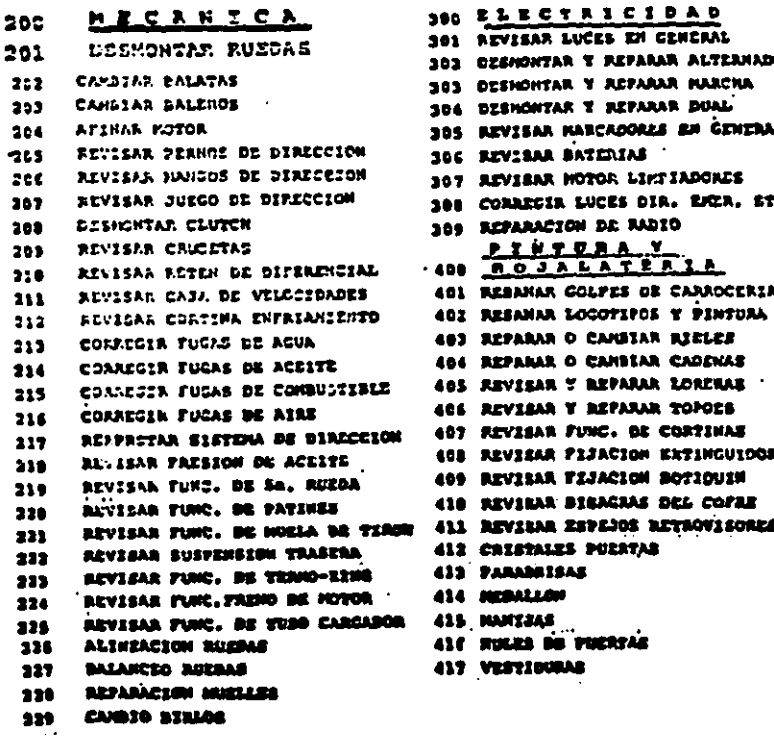

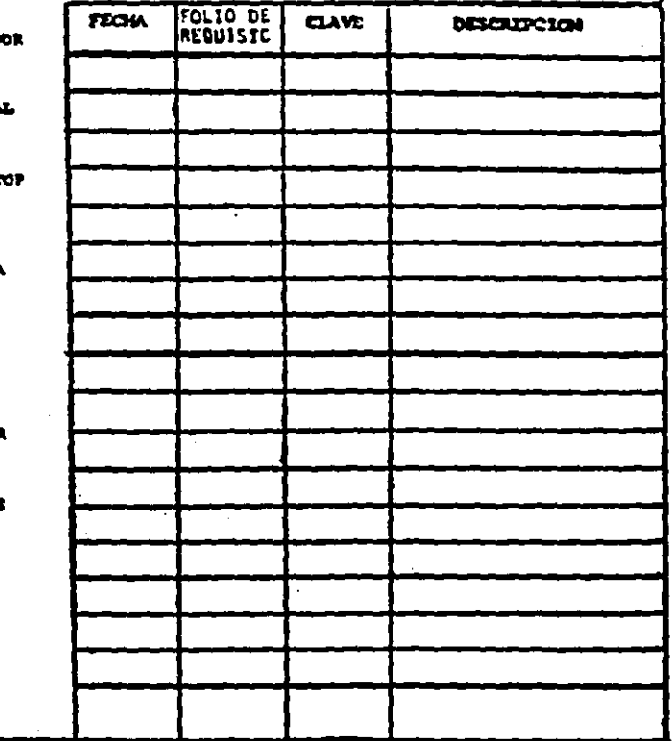

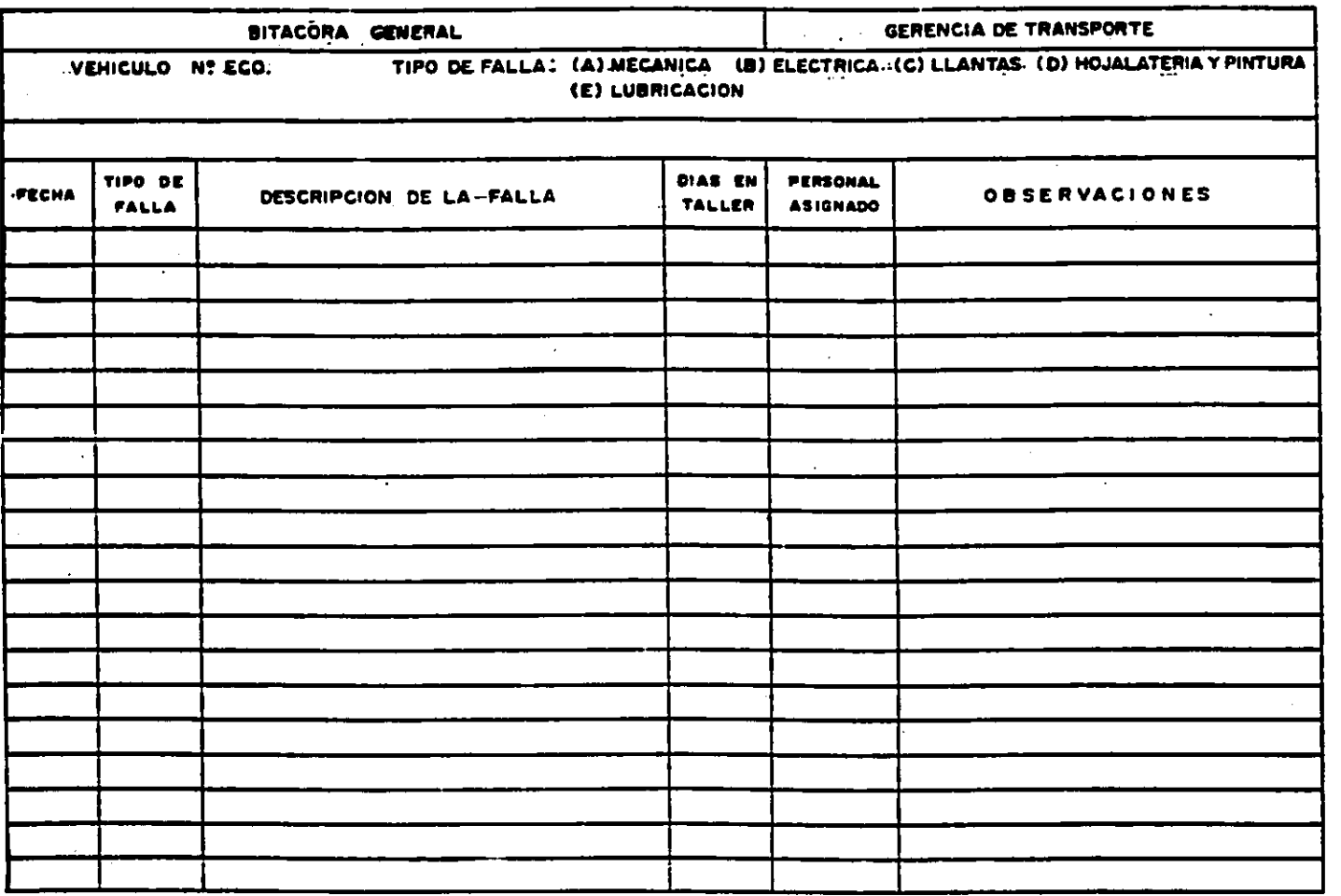

Dibujo 3.13

 $\ddot{\phantom{0}}$ 

#### CONTROL DE REPORTES DIARIOS

**FECHA** 

and the company of the company of the company of the company of the company of the company of the company of the company of the company of the company of the company of the company of the company of the company of the comp

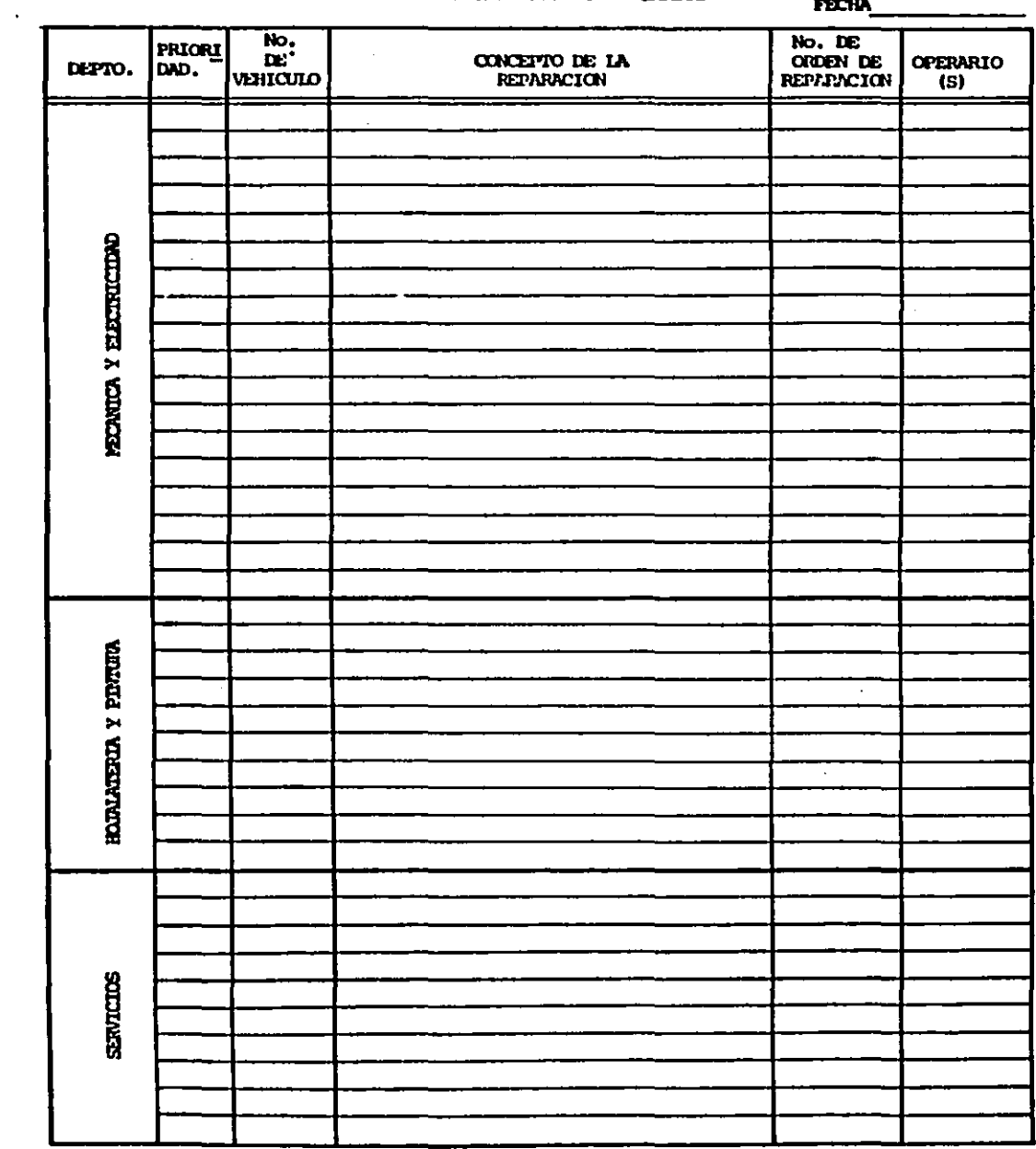

 $\ddot{\phantom{a}}$ 

Hew Castle

#### INDALMEX, S.A.  $(3.15)$

#### **TRANSPORTES**

and a strike and a

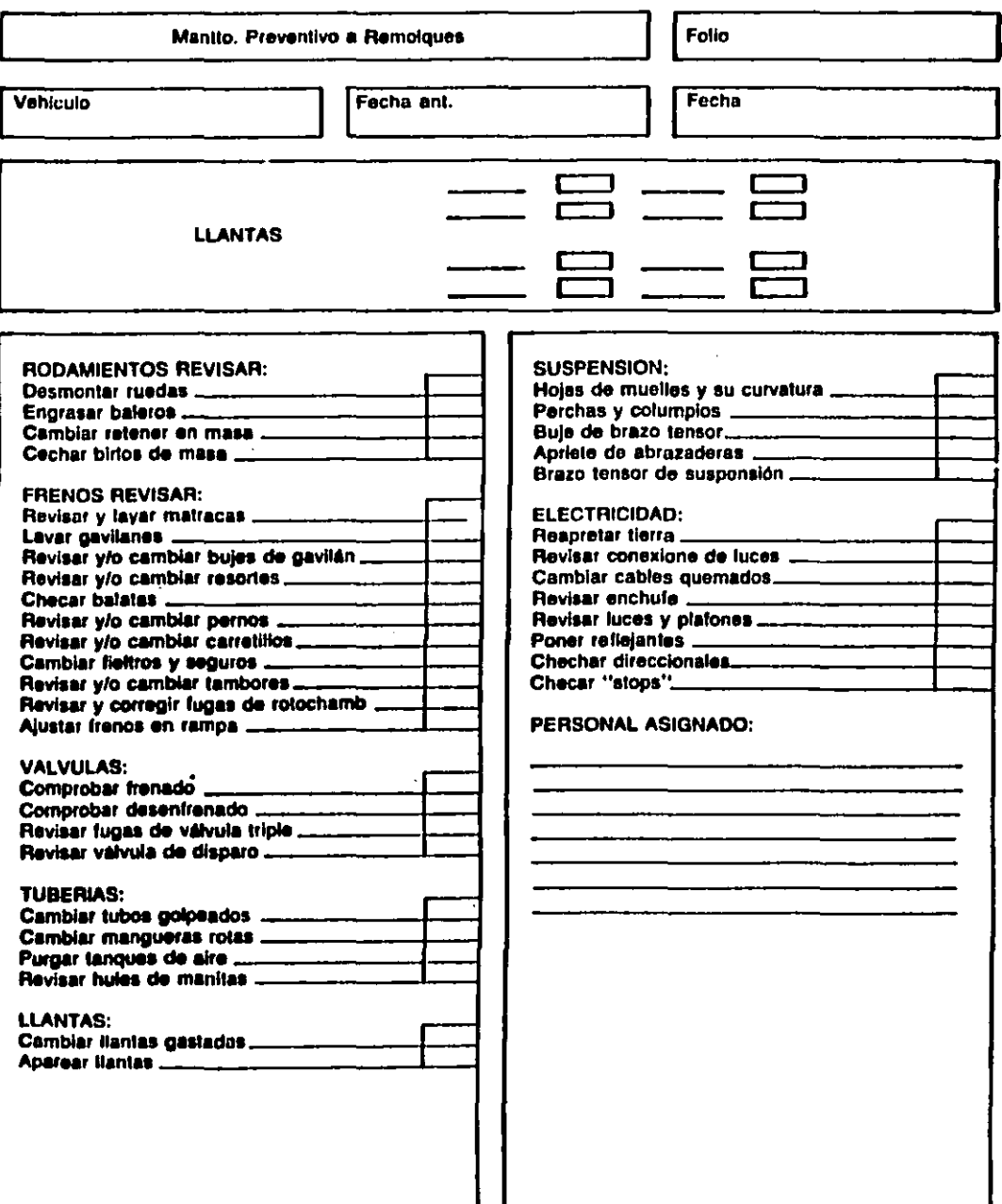

## (3.16) INDALMEX, S.A. DE C.V.

**GERENCIA DE TRANSPORTES TALLER** 

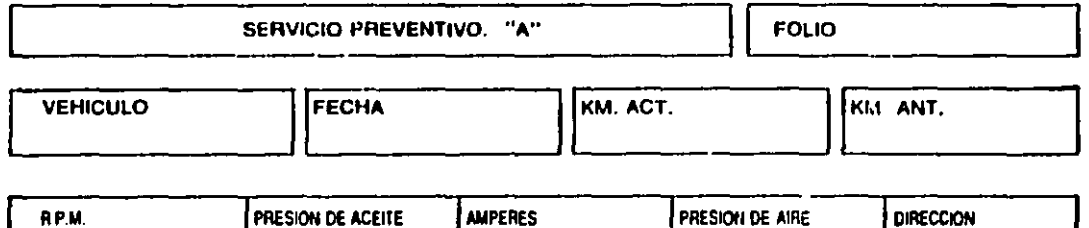

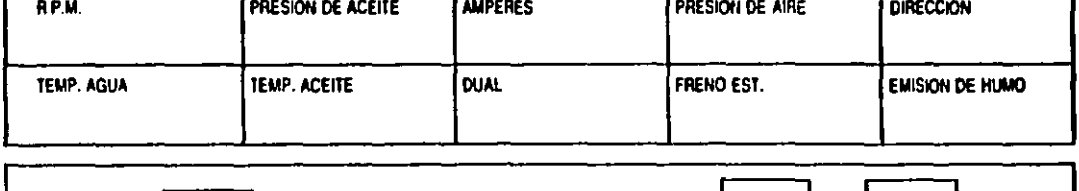

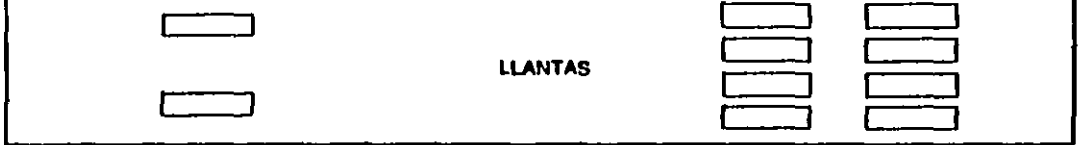

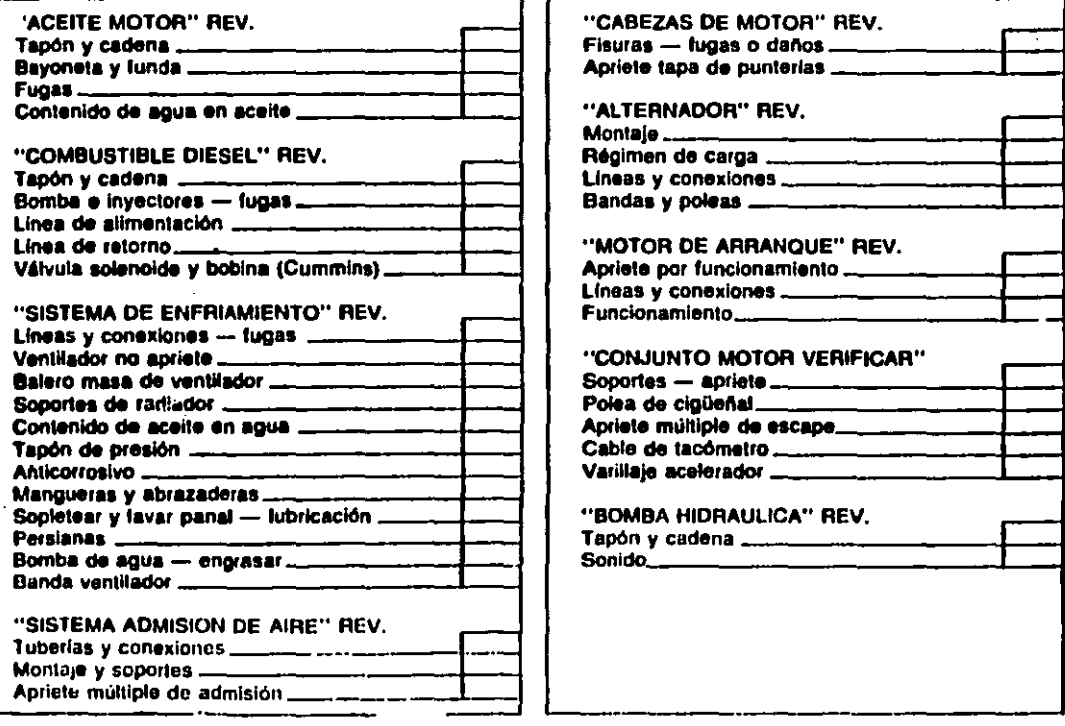

 $\bar{\alpha}$ 

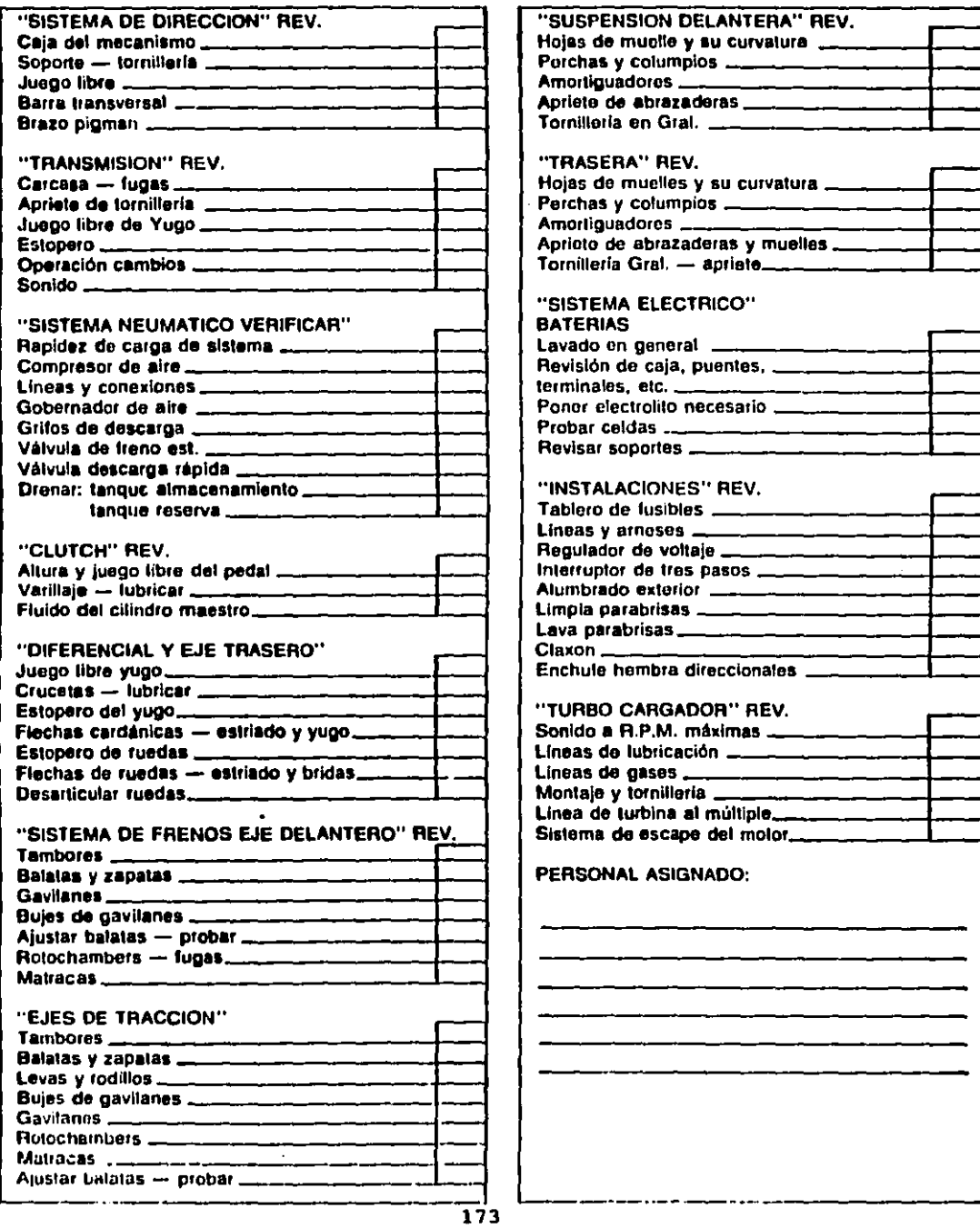
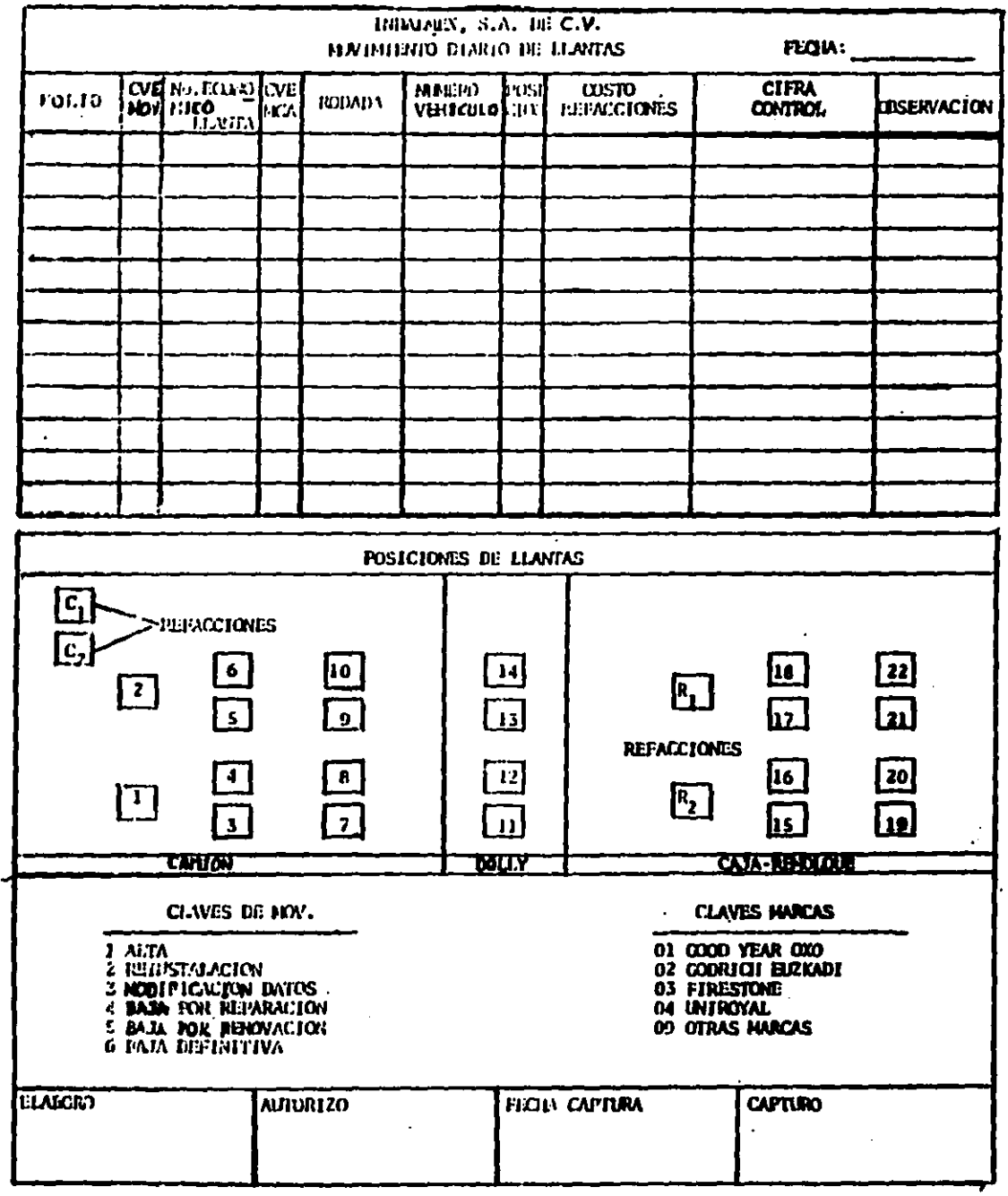

 $\bullet$ 

Dibujo 3.18

# INDALMEX, S.A. de C.V.

## ORDEN DE REPARACION

**FOLIO\_** 

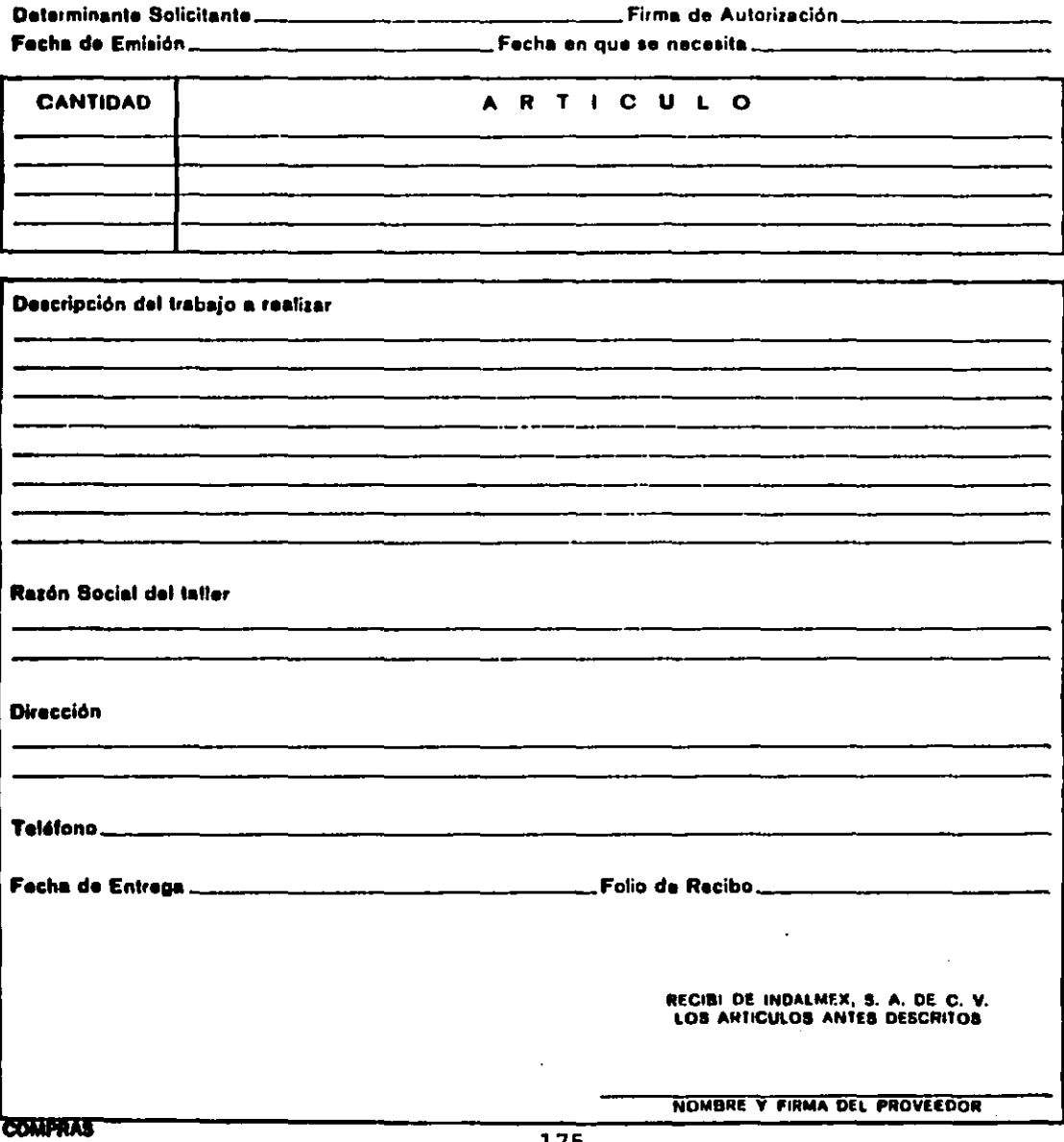

## **INDALMEX, S.A. de C.V.**

## REQUISICION DE COMPHA

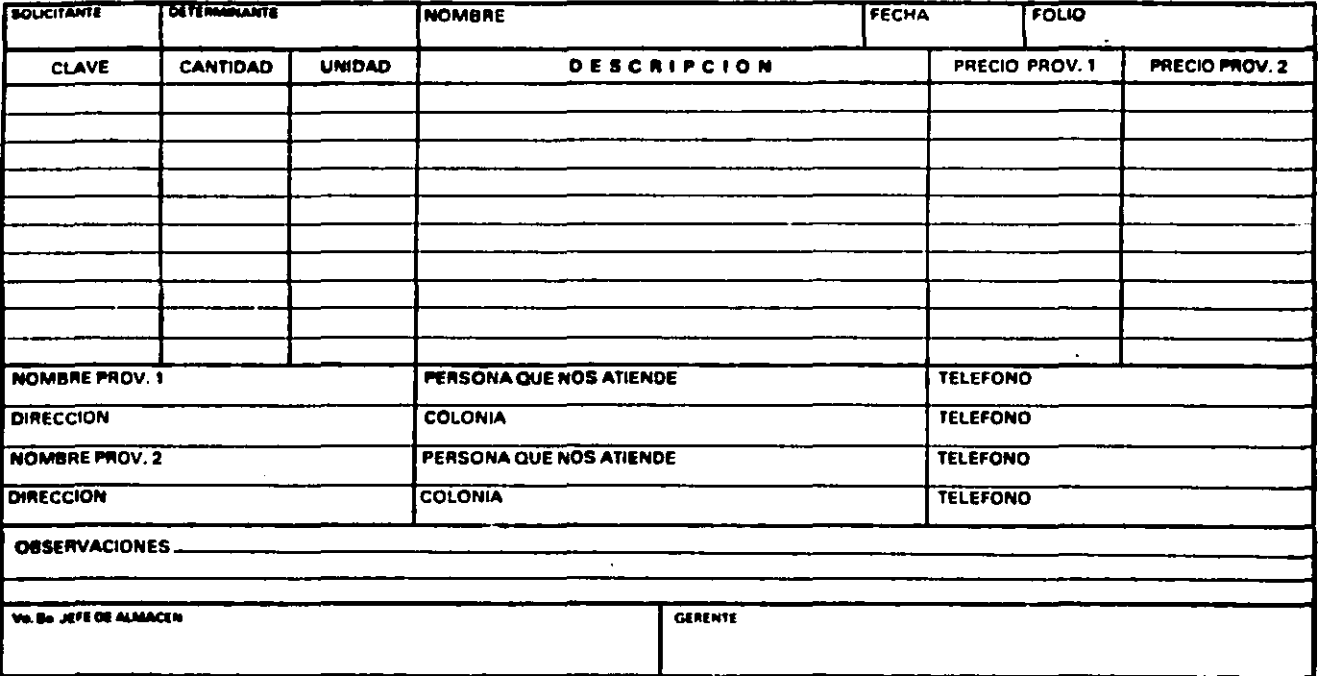

### CAPITULO 4

En este capitulo se hará la toma de tiempos durante la realización del servicio de mantenimiento preventivo a las unidades del taller, para asi, obtener el tiempo estándar que debe durar cada operación para tener más unidades disponibles <sup>y</sup> menos en el taller.

Esto se justificará con el capitulo 5, donde hablarémos de **lo que cuesta hacer un mantenimiento preventivo a una unidad.** 

#### FUNCIONAMIENTO PRACTICO DEL MOTOR DIESEL

Primero debemos saber que es un motor diesel.- Es el mecanismo capáz de convertir determinada energia en trabajo por medio de 4 fases o tiempos:

- a. Admisión
- b. compresión
- c. Potencia
- d. Escape

Además que los motores cummins dieael son distintos a otros motores de combustión interna. Las relaciones de compresión son más elevadas que en loa motores de ignición por chiapa.

La carga que entra a la c6mara de combustión es sólo de aire, sin mezcla de combustible. Los inyectores reciben combustible a baja presión desde la bomba y lo descargan en las c6maras de combustión en el momento adecuado, en cantidades iguales y atomizado para que se pueda inflamar

La ignición del combustible es producida por el calor del aire comprimido en la c6mara.

Es m6s f6cil enteder la función de las partes del motor si **se sabe lo que ocurre dentro de las camaras de combustión durante las cuatro carreras de los pistones en el ciclo.** 

A fin de que los cuatro tiempos del motor ocurran debidamente las v6lvulas y los inyectores deben funcionar de acuerdo con las cuatro carreras del pistón. Las válvulas de **admisión, v6lvulas de escape e inyectores son accionados por el**  6rbol de levas, con levantadores, varillas de v6lvulas, balancines y crucetas de v6lvulas. El 6rbol de levas es impulsado por engranes desde el cigueñal, la rotación del cigueñal dirige la acción del 6rbol de levas el cual , a su vez controla el orden de apertura y cierre de las v6lvulas y el ciclo de sincronización de la inyección.

### CARRERA DE ADMISION

Durante la carrera de admisión, el pistón se mueva hacia abajo, las válvulas de admisión están abiertas y las válvulas de escape est6n cerradas.

La carrera descendente del piat6n permite que al aire del exterior penetre al cilindro a través de las lumbreras de las válvulas de admisión que están abiertas. La carga de admisión consiste dnicamente en aire, sin mezcla de combustible. CARRERA DE COMPRESlON

Al final de **la carrera de admisión se cierra**  la válvula de admisión el pist6n empieza a subir para **la carrera**  de compreai6n. La válvula de escape permanece cerrada.

Al final de la carrera de compresión, el aire dentro de la cámara de combustión ha sido comprimido por el pistón y ocupa un espacio mucho mAs pequeño (dependiendo del modelo del motor ea una catorceava a una dieciseisava parte) del volumen que ocupa al principio de la carrera.

Al comprimir aire dentro de un espacio pequeño, se ocasiona que aumenta la temperatura del aire a un punto suficiente para la 1gnici6n de combuati6n.

lnmediatamente después de que la carga de combustible ea inyectada, el combustible es inflamado por el aire caliente comprimido y empieza a arder.

## CARRERA DE POTENClA

Durante la carrera de potencia, el pistón ea empujado hacia abajo por los gases inflamados y en expansión; las válvulas de admisión y de escape están cerradas.

Conforme se agrega más combustible y se inflama, los gases se calientan y expanden m6s para empujar el pistón y agregar fuerza a la rotación del cigueñal.

#### CARRERA DE ESCAPE

Durante la carrera de escape, las válvulas de admisión están cerradas, las válvulas de escape están abiertas y el pistón se mueve hacia arriba.

**Los gases quemados son expulsados hacia afuera de la cámara**  de combustión a través de las lumbreras de las válvulas de escape que están abiertas, por el movimiento ascendente del pistón.

El funcionamiento apropiado del motor depende de dos cosas: primera, la compr••sión para la ignición, la segunda, que el combustible sea medido e inyectado dentro del cilindro en la cantidad y el momento apropiados.

(Dibujo) • 4.1 ver pag. 242

r Antes de dar servicio de mantenimiento a cualquier unidad, deben verificarse los a;.guientes aspectos antes y después de realizado el trabajo.

## NOTA:

El trabajo es realizado por un mecánico y un ayudante.

#### MOTOR

## A.AFINACION

- 1. Temperatura del agua (Checar que se encuentre a 175oc )
- 2. Presión de aceite (checar que a 175 oc tenga una presión de 60 y 90lbin)
- 3. Presión del aire (a 120 lbin )
- 4. Verificar que no tenga agua el aceite y viceversa.
- s. Verificar que no tenga disel el aceite.
- 6. Checar emisión de humo.
- B. Reparación de conjuntos (bomba de agua y compresor)
- c. corrección de fugas ( polea del ventilador

## FRENOS

- 1. Verificar el grueso de la pasta de la balata
- 2. Verificar fugas de aire
- 3. Verificar el funcionamiento del mecanismo

#### TRANSMICION Y DIFERENCIALES

- l. Verificar si tiene juego el yugo
- 2. verificar si hay fuga de aceite en los estoperos ó retenes
- 3. Ver que entren todas las velocidadee

#### SISTEMA ELECTRICO

- 1, Checar que carga el alternador
- 2, Checar el aiatema de arranque
- 3. Checar el sistema de luces

## DIRECCION

l. Comprobar si es correcto el juego del volante

#### SUSPENCION

- 1, Alineación de ejes
- II OPERACIONES

#### **AFINACION**

- I . Inspección
- l.\* Desmontar la bomba de inyección: Para esto se necesita previamente quitar o desconectar tubos de alimentación y de **retorno , además la** varilla de aceleración **desmontandase .4**  tornillos que sostienen la bomba.
- 2, \* Cambiar ó lavar segün sea necesario el filtro de aire.
	- \* ai es de aceite se lava y se cambia el aceite usado por **nuevo.**
	- \* ai es de cartucho se desecha.
- 3, \* Desmontar inyectores: (Dibujo)\* 4.2 ver pag, 243
	- \* Quitar las tapas de las punterias del motor( incluye 18 tornillos diatribuidoa en 3 tapaa.
- 4. \* Desmontar 3 bancos de freno de motor ( incluye 18 tuercas repartidas en 3 bancos.) (Dibujo) \* 4.3 ver pag. 244

- 5.• Aflojar tuercas del ajustador del inyector y extraer el ajustador (incluye 6 ajustadores, y una tuerca por ajustador).
- 6.• Extraer 2 tornillos prisioneros del serguro del inyector y extraer el inyector ( incluye 6 inyectores, es decir 12 tornillos y 6 seguros).
- 7. Limpiar copas o camisas del inyector,
- 8. limpieza de refacciones

## NOTA:

La bomba de inyección, y los 6 inyectores se mandan al **laboratorio, para ser verificados, mientras para no perder**  tiempo, el almacen cuenta con inyectores y bomba de inyección ya reparados.

PARA ARMAR:

- 9. Engrasar ligas del inyector
- 10. \* Colocar los 6 inyectores
- 11. Colocar el ajustador
- 12. Colocar los seguros con sus 2 tornillos ( son 6 seguros y 12 tornillos)

13. \* Apretar los 12 tornillos a una presión(torque) de 125 lbin cada uno.paralelamente de 25 lbin en 25 lbin, realizarlo para cada inyector.

14. • Colocar varilla del inyector (incluye 6 varillas)

15. • Colocar el ajustador o tornillo ( son 6)

16. • Poner en posición el pistón del cilindro a calibrar <sup>y</sup> darle una calibración al inyector de 5 a 6 lbin (son 6).

- 17. \* Comprobar calibración de v6lvula a 11 milésimas de admisión y 23 de escape.
- 18. \* Colocar junta nueva para el banco de freno de motor.
- 19. \* Montar banco de freno de motor
- 20. \* Colocar bomba de inyección, con junta y cople nuevo.
- 21. \* Colocar tuberia de alimentación y de retorno de combustible.
- 22. \* Poner varilla de aceleración.
- 23. •Colocar filtros de disel y de aire (son de aceite).

24. • Purgar el sistema de alimentación.

Se le da marcha al motor, dejando que se caliente hasta 175 oc, y encendido el motor, calibrar freno de motor, piston por piston, son seis. Posteriormente se para el motor y se tapa con juntas nuevas.

Ala salida del servicio, se comprueban las lecturas, de los indicadores, si ésta es mayor, nos indica que el trabajo estúvo bien realizado.

## **B. REPARACION DE CONJUNTOS**

BOMBA DE AGUA

(hace que circule el agua alrededor del motor)

(dibujo) \* 4.4 ver pag 245

#### DESARMAR:

- 1. \* Aflojar prisioneros de ajustadores de bandas de la bomba de agua.
- 2. \* Extraer bandas de su lugar.
- 3. \* Quitar tornillos que sujetan al cuerpo de la bomba de agua.

- 4. \* Extraer bomba de agua del motor
- 5. \* Colocar extractor para desarmar polea y propala de la misma.
- 6. \* Extraer el sequro prisionero de los baleros de la bomba.

**7. • Desechar baleros y sellos, para cambiarlos por nuevos.** 

B. \* Limpieza de todas las partes de la bomba que se ha desarmado. ARMAR:

- 9. \* Colocar baleros y sellos nuevos al cuerpo de la bomba.
- 10. \* Colocar su seguro prisionero.

11. \* Llevar a engrasar los baleros de la bomba

- **12. Colocar un sello o junta nuevo para que no tire agua en el**  motor y poner sus 5 tornillos sobre el motor.
- 13. \* Colocar poleas de bandas
- 14. \* Colocar propala ( dandole una calibración de 22 milésimas entre cuerpo y propala).
- **15. \* Colocar sus 2 bandas,y tensarlas( abarca bomba de agua** , ventilador y toma de fuerza)
	- nota: La bomba de agua ea movida por la toma de fuerza del **motor.**

16. \* Apretar prisioneros (o tornillos ) del ajustador RADIADOR.- (Dibujo) \* 4.5 ver pag.246

por la parte inferior circula hacia el interior del motor el agua fria, cuando llega a 175oC , el termostato abre una válvula, la cual deja pasar el agua caliente hacia el radiador, por la parte superior de éste, en ese instante el agua enfriada por el ventilador se vuelve a introducir al motor.

Nota: el agua del radiador, se cambia cada preventivo.

#### **COMPRESOR**

Al compresor en el servicio de mantenimiento preventivo solo se le cambian repuestos. (Dibujo) \* 4.6 ver pag.247 PROCEDIMIENTO PARA CAMBIARLO:

- 1. \* Quitar 2 tornillos de la tapa superior de la cabeza del **compresor.**
- 2. \* Quitar la tapa que sostiene los resortes de las válvulas.
- 3. \* Desechar sellos de la tapa del compresor
- 4. \* Quitar trebol del compresor( éste quita el aire del compresor, ya que éste es el que alimenta el tanque de aire de los frenos, y a su vez es regido por el gobernador de aire.
- 5. \* Desechar resorte del trebol
- 6. \* Extraer válvula de escape del aire
- **7. De•echar •u resorte y rondana**
- a. \* Desechar empaque
- 9. \* Extraer válvula de admisión
- 10.• Desechar aus sellos, rondana y resorte.
- 11.\* limpieza de todas las piezas

ARMAR:

- **12. Poner sellos, rondana y resorte nuevas**
- 13. \* Colocar la válvula da admiai6n
- 14. \* Poner un empaque nuevo
- 15. \* Poner su resorte y rondana nuevos
- 16. \* Colocar la válvula de escape del aire

- 17. \* POner resorte del trébol nuevo
- 18. \* colocar trebol del compresor
- 19. \* Poner sellos nuevos de la tapa del compresor
- 20. \* Colocaar la tapa que sostiene los resortes de las v6lvulas.
- 21. \* Poner 2 tornillos de la tapa superior de la cabeza del **compresor.**

## CORRECCION DE FUGAS

l. Si la polea del ventilador tira grasa , cambiar el estopero ó **retenedor de grasa.** 

**Para desechar ese retén:** 

- 1. \* Aflojar tuerca de la flecha de la polea del ventilador para extraer baleros de polea,
- 2. \* Extraer la flecha y desechar retén.
- 3. \* limpieza

## **ARMAR:**

- **4. \* Colocar ret6n nuevo**
- 5. \* poner flecha y baleros con grasa nueva
- 6. \* Colocar au polea sobre los baleros
- 7. \* Poner au tuerca a la flecha
- 8. \* Apretar tuerca a lo que especifique el fabricante
- II. Si existe en el motor alguna fuga de aceite ó de aire, cambiar mangueras defecuosas,

## TRANSMISION Y DIFERENCIALES

 $(dibujo)$   $\bullet$  4.7 ver pag. 248 l. Flecha de Toma de Fuerza 2. Estopero 3. Yugo de Salida 4. cruzeta 5. Tuerca de Yugo 6. Tapón para drenar aceite 7. Flecha Cardán 8. Diferencial Inter 9. Diferencial Motriz 10. Flecha de Salida

l. FLECHA O TOMA DE FUERZA

Es la que transmite la fuerza a la caja de velocidades que es movida por el clutch, y el **clutch es movido por un volante que mueve el motor. Esta se encuentra en la parte delatera de**  la transmisión.

2. ESTOPEROS

**Es el encargado de retener el aceite, que no se derrame**  mientras la flecha ó yugo está en movimiento.Este se encuentra en la parte trasera de la transmisión y en los diferenciales.

3. DIFERENCIAL MOTRIZ

Es el encargado de darle rotación a las ruedas, por medio de una flecha cardan que le envia movimiento, según la velocidad elegida en la transmisión.

4. DIFERENCIAL INTER.

Solo **ae** usa cuando el camión necesita de mayor impulso, esto ae logra conectando una vAlvula que lleva en el tablero y por m4edio de ésta le manda aire a la orquilla,conectandose el segundo diferencial inter.

Después de revisar y veriticar

- 1. Comprobaci6n de cambios.
- 2. Comprobaci6n de rugas de aceite en estoperos o retenes.
- 3. Ruidos en cajas de velocidades.
- I. COHPROBACION DE CAMBIOS.
	- \* Se checa la calibraci6n del embrague, porque posiblemente no esté calibrado a su altura normal, el pedal del clutch si es aai:
- 1. Se ajusta la varilla del sistema del clutch, aflojando sus tuercas que sujetan al tornillo templador de la maroma del clutch.
- II. COHPROBACION DE FUGAS DE ACEITE EN ESTOPEROS.

\* verificar Si el estopero trasero o delantero de la transmisi6n tira aceite.

- 3. \* desconectar la flecha Cardan, que va conectada al yugo de la transmision que cuenta con 4 tornillos, los cuales sujetan al yugo con el cardan.
- 4. \* Quitar la tuerca que sujeta al yugo.
- 5. \* Extraer el yugo.
- 6. \* . reemplazar el retén o estopero, por nuevos, teniendo cuidado al instalarlo para que no se muerda el labio del retén.
- 7. \* limpieza.

8. \* Poner retén.

9. \* Colocar yugo.

- 10. Colocar tuerca que sujeta al yugo.
- 11. Conectar la flecha cardan.
- III. RUIDO EN CAJA DE VELOCIDADES.
- Antes de desarmar el motor, se prueba la caja de veñlocidades.
- **12. ae mete una velocidad y se pone en marcha unos 3**  Jtilómetros.
- 13. Extraer el aceite de la transmisión en un recipiente limpio, para observar que reparación se le va a **efectuar.**
- **Nota: En caso de hacer reparación mayor a la transmisión, esto es que en el aceite salga rebaba de metal, se desarmará la**  transmisión en general y lleva tres dias.

### CLUTCH Q EMBRAGUE

DESMONTAR

- I. \* Si el clutch está defectuoso lo siguiente a hacer :
- l. \* Es desconectar todos sus tornillos de la palanca de velocidades.
- 2. Quitar palanca de velocidades.
- 3. Desconectar las varillas que accionan el pedal del clutch.
- **4. \* Desconectar la flecha cardan, que se encuentra en la parte**  trasera de la transmisión.
- 5. \* Desconectar mangueras de alimentación de aire.(son 5)
- 6. Colocar una garucha.
- 7. \* Quitar los tornillos que sujetan la transmisión al motor.
- 8. \* Bajar la transmisión.
- *9.* \* Desconectar sus tornillos prisioneros que sujetan el clutch **con el volante, y reemplazarlos por nuevos o repararlos.**

10.• Limpieza.

Nota: El clutch se encuentra entre el motor y la transmisión, es el encarqado de desconectar la fuerza a la transmisión tantas veces el operador oprima el pedal del clutch.

ARMAR:

11.\* Conectar sus tornillos prisioneros que sujetan el clutch con el volante.

12.• Subir la transmisión.

13.\* Poner los tornillos que sujetan la transmisión al motor.

14.• Usar la qarucha.

15.• Conectar las manqueras de alimentación de aire.

16.\* Conectar la flecha cardan que se encuentra en la parte trasera de la transmisión.

17.• Conectar las varillas que accionan el pedal del clutch.

18.• Poner la palanca de velocidades.

19.<sup>\*</sup> Poner todos los tornillos de la palanca de velocidades.

## FRENOS DE AIRE

Los frenos da aire son accionados por una válvula de freno qua ee subastada por una linea de aire que va del compresor a un tanque da aire.

(dibujo)• 4.8 paq.249, 4.8.1 paq.250, 4.8.2 paq.251, 4.8.3 paq.252, y 4.8.4 paq.253.

\* El compresor suministra aire al tanque de almacenamiento.

• El compresor es movido por el motor, del tanque lleva una manguera de alimentación de aire hasta una v6lvula de pedal de freno.Al momento de pisar el freno pasa el aire por una manguera directamente a la c6mara de servicio que mueve a un vástago y éste a una matraca que acciona un e cavilan, el gavilán abre un par de balatas que enfrena a un tambor que va **sobre las**  ruedas.

Partes principales de los frenos:

l. compresor

2. Tanque de aire.

3. Pedal de freno.

4. CAmara de servicio.

5. GavilAn.

**6. Matraca.** 

7. Balatas.

8. Válvula de estacionamiento en tablero.

9. Mangueras de aire.

10. Tambor.

• La vAlvula del tablero es para el freno de emergencia.

VERIFICAR:

I.• Probar sistema de frenado para ver sino hay una fuga en una v6lvula, en caso de estar averiada alguna cambiar el repuesto (ligas,juntas,etc)

II.º Comprobar el grueso de la pasta de las balatas, sólo en caso que ten9a **1/4** del 9rueso total de la pasta se cambiará por una **nueva.** 

Para cambiar la pasta:

- 2. Para quitar la flecha que sostiene la rueda se deben quitar **e tuercas.**
- 3. Extraer la flecha
- **4.**  Extraer la tuerca y el se9uro de ajuste de los baleros.
- 5. Colocar una lámina de aceite debajo de la rueda.
- 6. Quitar la rueda con masa y tambor.
- 7. Extraer los se9uros de los pernos que sujetan la zapata de las balatas.
- 8. \* Quitar pernos(son 2 por rueda, es decir 12 pernos por camión).
- 9. Desmontar las zapatas de su base.
- 10.• Quitar remaches que sostienen la pasta(son 50 remaches por rueda).
- 11.• Cambiar la pasta y remaches por nuevos.

12.• limpieza.

## ARMAR:

- 13.• Poner pasta y remaches nuevos.
- 14.• Poner remachas qua sostienen la pasta.
- 15.• Montar las zapatas a su base.
- 16.• Poner pernos( una arandela y un fieltro).
- 17.• Poner los saquros da los pernos que sujetan las zapatas de **las** balatas.

18.• Poner rueda con masa y tambor.

19.• Quitar la 16mina con aceite de abajo de la rueda.

20.• Colocar la tuerca y el seguro de ajuste de los baleros.

21.• Colocar la flecha.

**22.• Poner las 8 tuercas para sostener la rueda** 

III. En caso de que tenga juego el gavilán:

Nota: El gavilán es el encargado de abrir las balatas, consta de una matraca y 2 carretillas que se deben reemplazar por **nuevas en caso de ser averiadas.** 

\* Cambiarle bujes y rondana de ajuste.

Para extraer el gavilán:

23.• Quitar el seguro que sujeta la matraca.

24.• Extraer la matraca con su rondana , jalando el gavilán hacia el lado posterior de la matraca.

25.• Limpieza.

#### ARMAR:

**26.\* Colocar la matraca con su rondana** 

27.• Poner el seguro que sujeta la matraca.

28.• Colocar 4 llantas

#### CAMARA DE SERVICIO

Se tienen 2 tipos de c6maras:

a. C6mara sencilla o de servicio.

b. C6mara doble( incluye de servicio y de emergencia) La cámara de servicio ea la encargada de frenar las balatas por medio de una matraca y un gavil6n.

DESARMAR CAMARA SENCILLA: (Dibujo) \* 4.13 pag.254, 4.13.1 pag.255

y 4.13.2 pag.256.

- 1.• Comprimir el resotrte de retorno
- 2.• Extraer la abrazadera

3.\* Cambiar diafragmas por nuevos

4.• Limpieza

ARMAR CAMARA SENCILLA:

- s.• Poner diafragma
- **6.• Poner abrazadera**
- **7.• Poner tapa del resorte**
- a.• Expansión del resorte
- DESARMAR: (cámara doble)
- 9.• Comprimir el resorte del poder
- **10.• Extraer abrazaderas, las cuales son 2 y cada una consta de 2**  tornillos,una es utilizada para el freno de estacionamiento o de emergencia y la otra para el freno de servicio.

11.• Extraer el cuerpo medio

- 12.• Cambiar sellos del cuerpo medio ( quitar 2 tornillos que van en una barra de empuje y ésta hace que el aire del freno de **servicio no se combine con el de emergencia, de ser asi no**  sirven).
- **13.•** Cambiar diafragmas por nuevos ( incluye 2), para esto se tiene que comprimido. quitar la tapa en la cual está el resorte
- 14.• limpieza.

ARMAR CAMARA DOBLE: (Dibujo) \* 4.14 pag.257, 4.14.l pag.258 4.14.2 pag.259, 4.14.3 pag.260 4.14.4 pag.261, 4.14.5 pag 262.

15.\* Poner diafragmas nuevos.

16.\* Colocar sellos del cuerpo medio ( insertar 2 tornillos que van en la barra de empuje).

17,\* Colocar el cuerpo medio.

18.• Poner abrazaderas.

19.\* Poner tapa del resorte del poder.

20,\* Expansión del resorte.

Nota: En el eje intermedio, las ruedas cuentan cada una de una c6mara sencilla o de servicio. En el eje motriz, las ruedas tienen una cámara doble.

#### SISTEMA DE DIRECCION

La dirección sirve para darle movimiento al camión hacia ambos lados.El sistema se compone de:

l. Volante.

2. Barra del volante.

3. Caja de dirección.

4. cruzetaa.

5. Brazo viajero.

6. Brazo picman.

7. Brazos de **ruedas.** 

8. **Pernos** de mango de dirección.

9. Mango de direccibn.

10. Barra transversal.

11. Terminales o rotulas.

12. Eje.

(dibujo)\* 4.15 ver pag. 263

Revisión del juego de la dirección:

1. • Levantar el eje delantero con un gato hidraúlico

l. \* Mover las ruedas para ambos lados, y si tienen mucho juego quiere decir que los pernos de los mangos de dirección, debemos reemplazarlos.

Para reemplazar los pernos:

2. • Aflojar la tuerca y seguro que sostiene la rueda.

- 3. Quitar sus baleros.
- 4. Desmontar la rueda.
- s. Desconectar las rótulas de los brazos.
- 6. Aflojar loa prisioneros del perno
- 7. Extraerlo por su parte inferior, cambiandolo por uno nuevo y esto se hace por juego, es decir se cambian 2 pernos, uno izquierdo y otro derecho.

8. \* Limpieza

Nota: Esta revisión se lleva acabo solo para las 2 llantas delanteras o locas.

Si los pernos de la dirección tienen demasiado juego nos ocasionan diferentes fallos:

- a. El camión ae jala sobre la marcha hacia ambos lados,
- b. El volante se siente con mucho juego.
- c. El chofer nota que las llantas se desgastan disparejas.

**Procedimiento para armar sistema de pernos y ruedas delanteras:** 

9. • Se colocan los 2 mangos en el eje de dirección delanteros **10.• se colocan sus pernos nuevos con un balero bien engrasado y**  se ajusta con lainas, sobre medida.

**11.\* Se ponen sus seguros prisioneros y sus tapas.** 

**12.• Se ponen sus graseras nuevas y se engrasan.** 

**13.• Se conectan sus brazos con sus rótulas engrasadas** 

**14.• Se colocan sus baleros a las ruedas delanteras** 

15.• Cambiar retén por nuevo, asi como sus tuercas y seguros.

**16. \* Ya engrasados los baleros y ruedas, se colocan sobre los**  mangos de dirección.

17, • Se colocan aua tuercas y seguros de ajuste

18, • Se pone su tapa con grasa y junta nueva( cada tapa cuenta con 5 tornillos, y una de éstas por rueda).

Para cambiar una rótula

l. • Se afloja su tuerca.

2. • Se extrae dandole vuelta ya que ésta tiene rosca.

- I. si la caja de dirección llegara a tirar aceite
- J. Cambiar el retén, solo quitando la barra de dirección
- 4. \* Extrayendo el retén con un desarmador espátula

Nota: Si la dirección es hidraülica, se cambia la banda de la licuadora, éste sirve pare bombear el aceite e presión e la caja de la dirección. la licuadora es movida por una **polea de toma de fuerza por una banda.**  Se encuentra en el motor del lado izquierdo en la parte delantera.

#### SISTEMA ELECTRICO

( marcha ,elternedor,tablero,focos y mica)

A. REPARACION DE MARCHA:

( es la que sirve para darle movimiento al motor; se encuentra en la parte frontal del motor ya sea en un costado o en su parte superior).

**Para desmontar la marcha del motor:** 

- l. \* Desconectar los cables de corriente directamente de la batería
- 2. \* Desconectar los cables de alimentación de la marche
- 3. \* Quitar 3 tornillos que la sujetan al motor
- 4. \* Desarmar le marche para cambiarle el repuesto que son: carbones,empaques y discos de contacto.

5. \* limpieza.

<u>. . . . . . . . . . . . . . . . .</u>

6. \* Se arme y se prueba antes de montarla el motor

7. La prueba se hace de la siguiente manera:

• Metiendole corriente pera que trabaje en buen estado.

B. \* Se monta al motor.

9. \* Se colocan sus 3 tornillos que la sujetan

10.• Se conecten cables de alimentación de corriente y tierra

#### B. ALTERNADOR

( •irve para reponer la carga a las baterias, aólo la necesaria) PARA DESMONTAR:

- l. \* Se desmonta del motor aflojando su tornillo templador de la banda, que le da movimiento por una polea desde el motor.
- 2. \* se quita su banda.
- 3. \* se quita el tornillo de la base del alternador
- 4. \* Se desmonta del motor
- 5. \* se coloca en un banco de trabajo
- 6. \* Se quitan sus 4 tornillos
- 7. \* Se cambian carbones y diodos ( positivo y negativo)
- 8. \* Limpieza

#### ARMAR:

- 9. \* Se vuelve a colocar sus 4 tornillos con sus campos y diodos **nuevos.** 
	- *z.•* se prueba que meta carga antes de montarlo al motor
- **10.• sa coloca con banda nueva**
- 11.\* Se sujeta con su tornillo templador, tambien de su base
- 12.\* Se conectan cables de corrierite

II.• Se checa que meta carga en la bateria con el motor caminando C. TABLERO DE CABINA.

- I. \* se checan todos sus fisicos o eléctricos que estén maracando bien su lectura normal.
- 1. \* si alguno falla o no prende su foco,se reemplaza, y se cambia el foco.
- II. \* Se checa la linea de alimentación de corriente.

D. FOCOS Y MICAS.

I. \* Verificar que predan todos los focos.

1. \* Los focos que no prendan se reemplazan.

XI.\* Checar que las micas se encuentren en buen estado.

2. \* Las micas en mal estado reemplazarlas.

XII.• Verificar tanto lineas como plafones que se encuentren bien.

**IV.• Se checan cables y botones de luces en general** 

**3. \* Si un boton tiene falso contacto se reemplaza por nuevo.** 

E. BATERIAS.

I. \* Verificar que retenga carga

1.• Sino retiene carga cambiar batería.

2.• Limpieza de las terminales.

#### SUSPENCION

I. \* Se verifica que los muelles no estén vencidos.

l. \* Ver alineación de las ruedas delanteras.

Nota: La reparación de suspención se realiza fuera del taller.

Las operaciones llevan una secuencia lógica, las inspecciones tienen la siguiente simbologia: I = inspección no.1

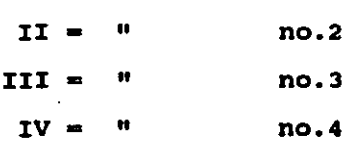

## ACLARACION:

En los diagramas de proceso del proyecto que estoy realizando solo utilizaré los aimbolos de operacion, e inspección, ya que los simbolos restantes me son inecesarios, debido a que durante **el proceso no se presentarón demoras, ni transportes, ni almacenajes,etc.Ya que el operario, siempre tuvo cerca de su 6rea**  de trabajo las refacciones necesarias para realizar su trabajo,y **es un diagrama de operaciones de proceso no un cursoqrama de proceso, que implica tener demoras, transportes,almacenajes,**  operaciones y por supuesto inspecciones, etc.

Aplicación del método de la Westinghouse:

En seguida mostraré la manera en la que califique al operario y el porque el porcentaje de tolerancia aplicado.

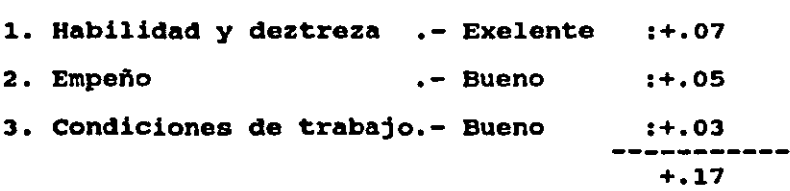

Se le suma ala unidad, debido a que se trabaja , manualmente: Calificación de Actuación: 1.17

La toleracia se aplica ya que debido a la dificultad que implica trabajar con herramientas, incluyendo su estado fiaico etc.

Y ea: lOt ea decir: 1.10 •

Teniendo eatoa dos valores procederémos a estandarizar los tiempos de cada operacion de cierta actividad:

 $Ts = Mt (C)$ 

## donde

Mt= tiempo promedio  $C = ES$  el factor de conversión que incluye: l. La calificación de actuación. 2. La tolerancia.

\* Aqui estos dos puntos se multiplican obteniendo "C".

Acontinuación se mostrar6n los diagramas de operaciones del mantenimiento preventivo (incluyendo duración ya estandarizada)

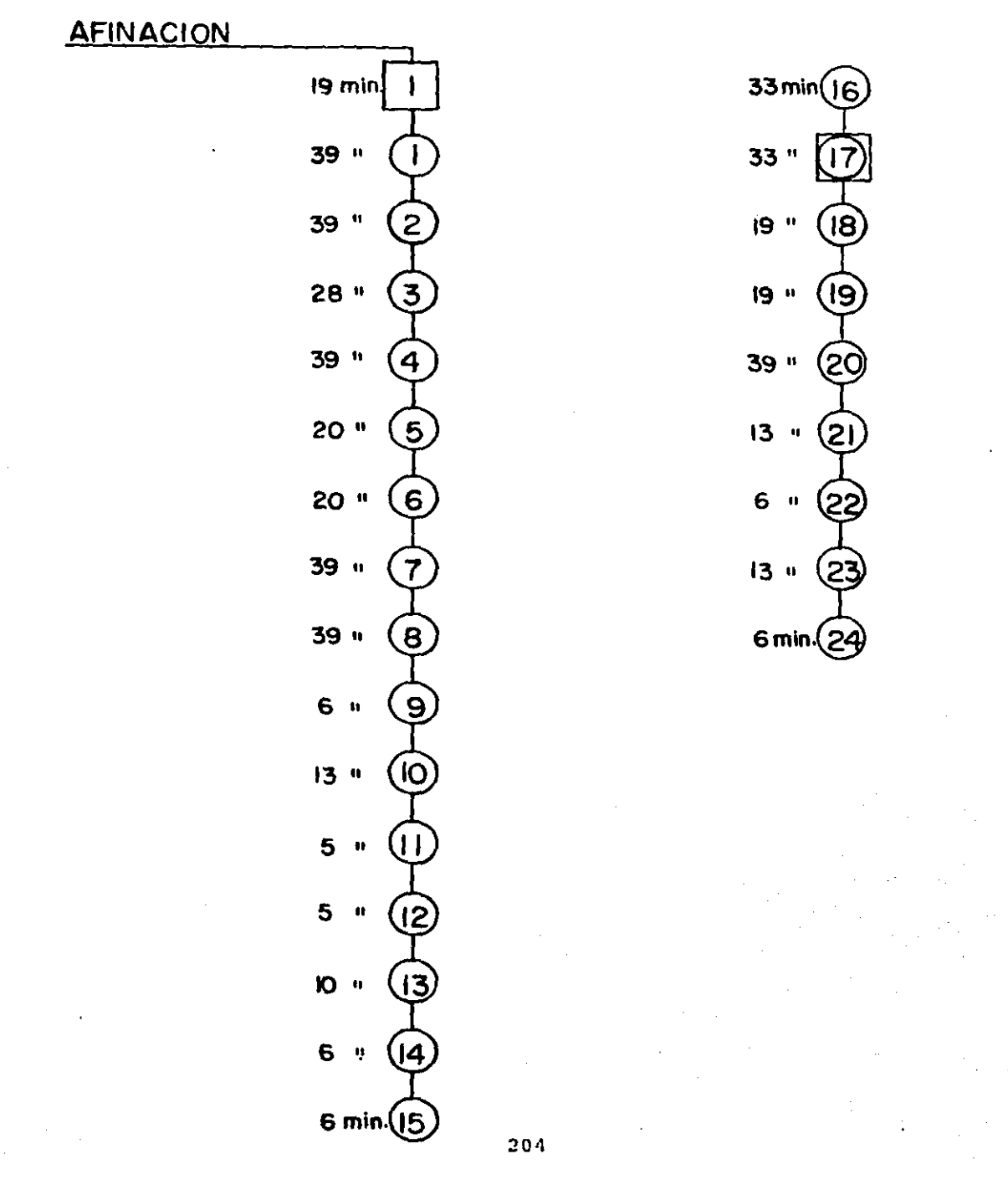

# REPARACION DE CONJUNTOS

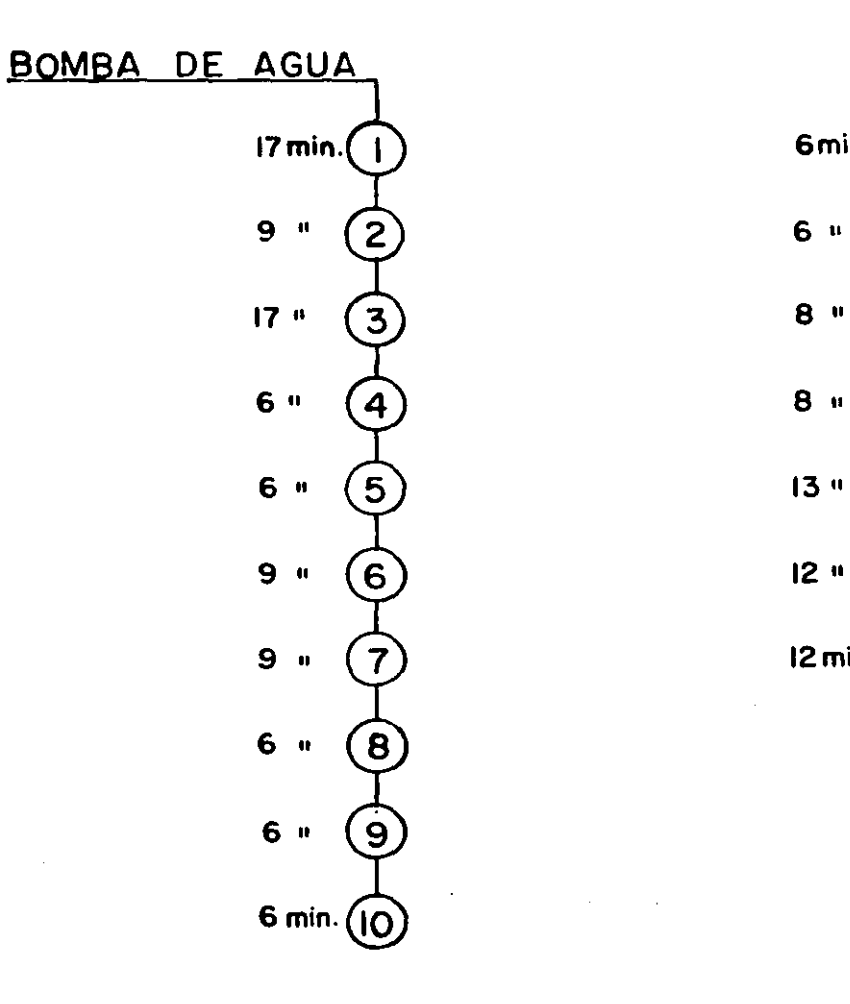

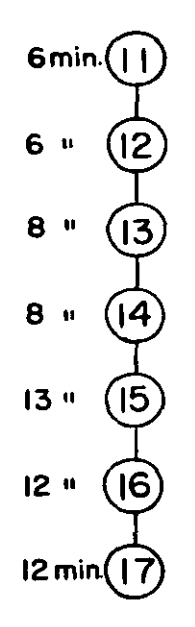

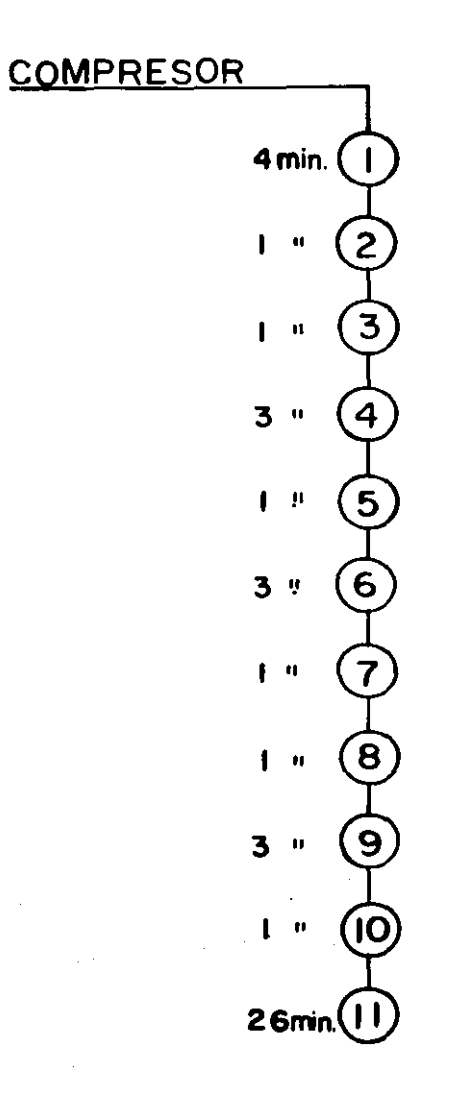

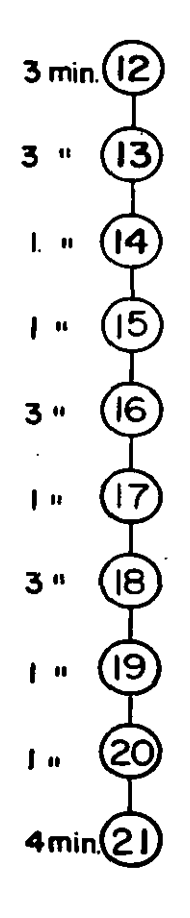

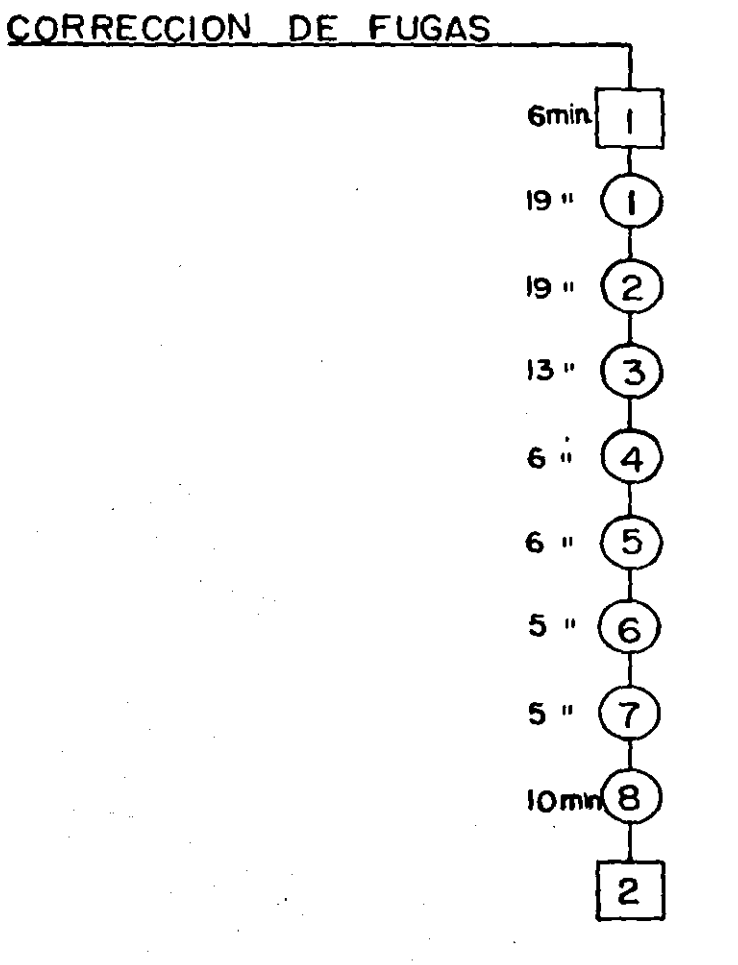

## TRANSMISION Y DIFERENCIALES

39min 19 " 19 "  $\overline{c}$ 6 " 2 13 " 3 8 "  $\overline{\mathbf{A}}$ 9 " 5 (6 6 "  $\boxed{7}$  $6, 9$  $6, 1$  $\left( \mathbf{8}\right)$ 9 *9* "  $\overline{\mathsf{Q}}$ 6 " 1.3"  $\mathbf{1}$  $\overline{\mathbf{3}}$ .z • '39 " (12 39min. 13

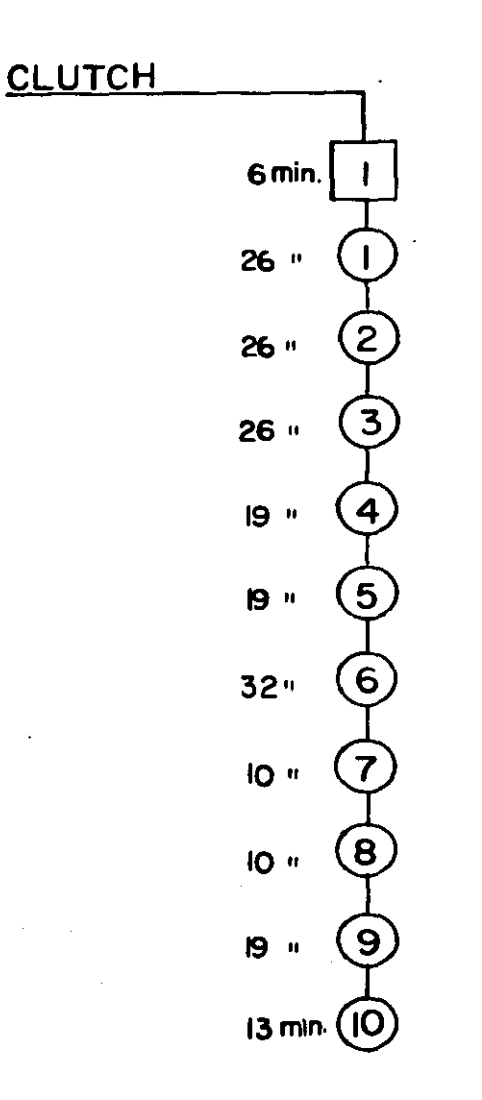

19min.  $\blacksquare$ lo " 12  $IO$  " 13 26 <sup>H</sup> 19 a (15 (।6 **ii** ej  $26 -$ 26 " (B 26min. (19

209
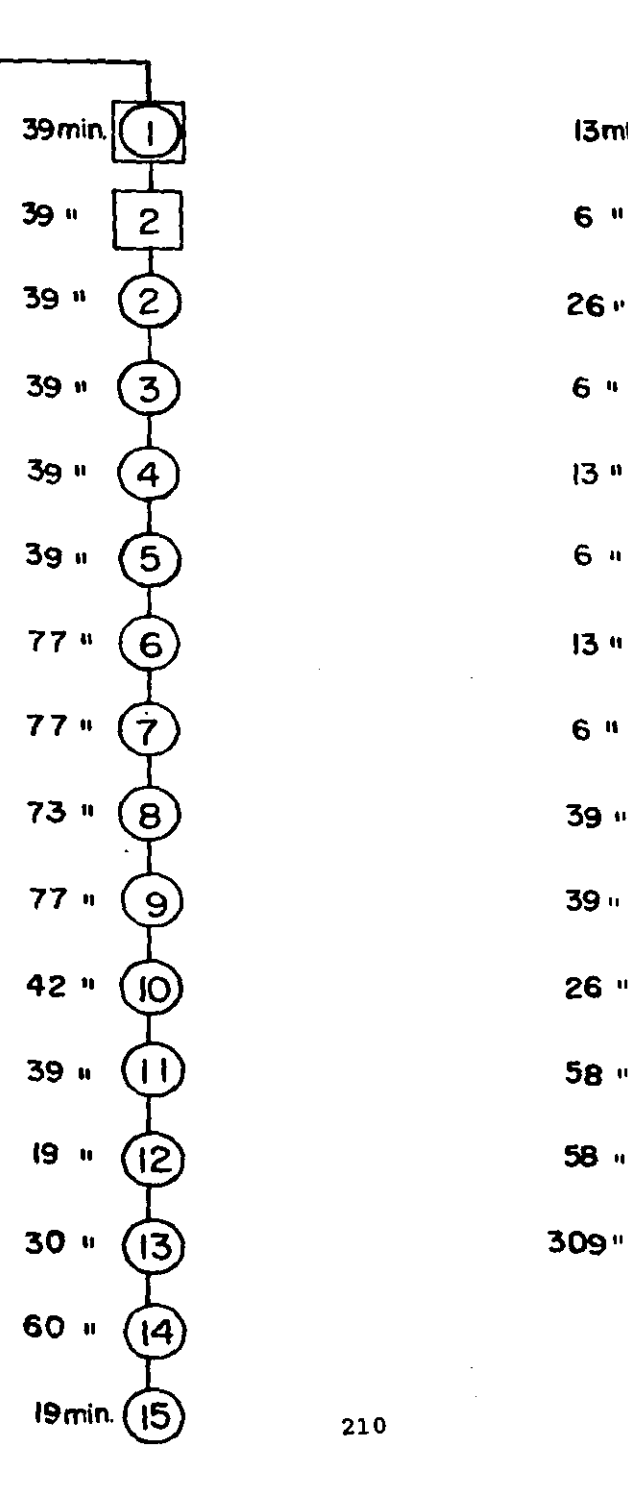

$$
13 \text{ min.} \begin{pmatrix} 15 \\ 6 \\ 17 \end{pmatrix}
$$
\n
$$
6 \text{ min.} \begin{pmatrix} 17 \\ 17 \end{pmatrix}
$$
\n
$$
6 \text{ min.} \begin{pmatrix} 17 \\ 17 \end{pmatrix}
$$
\n
$$
6 \text{ min.} \begin{pmatrix} 17 \\ 17 \end{pmatrix}
$$
\n
$$
6 \text{ min.} \begin{pmatrix} 17 \\ 17 \end{pmatrix}
$$
\n
$$
6 \text{ min.} \begin{pmatrix} 17 \\ 17 \end{pmatrix}
$$
\n
$$
6 \text{ min.} \begin{pmatrix} 17 \\ 17 \end{pmatrix}
$$
\n
$$
6 \text{ min.} \begin{pmatrix} 17 \\ 17 \end{pmatrix}
$$
\n
$$
6 \text{ min.} \begin{pmatrix} 17 \\ 17 \end{pmatrix}
$$
\n
$$
6 \text{ min.} \begin{pmatrix} 17 \\ 17 \end{pmatrix}
$$
\n
$$
6 \text{ min.} \begin{pmatrix} 17 \\ 17 \end{pmatrix}
$$
\n
$$
6 \text{ min.} \begin{pmatrix} 17 \\ 17 \end{pmatrix}
$$
\n
$$
6 \text{ min.} \begin{pmatrix} 17 \\ 17 \end{pmatrix}
$$
\n
$$
6 \text{ min.} \begin{pmatrix} 17 \\ 17 \end{pmatrix}
$$
\n
$$
6 \text{ min.} \begin{pmatrix} 17 \\ 17 \end{pmatrix}
$$
\n
$$
6 \text{ min.} \begin{pmatrix} 17 \\ 17 \end{pmatrix}
$$
\n
$$
6 \text{ min.} \begin{pmatrix} 17 \\ 17 \end{pmatrix}
$$
\n
$$
6 \text{ min.} \begin{pmatrix} 17 \\ 17 \end{pmatrix}
$$
\n
$$
6 \text{ min.} \begin{pmatrix} 17 \\ 17 \end{pmatrix}
$$
\n
$$
6 \text{ min.} \begin{pmatrix} 17 \\ 17 \end{pmatrix}
$$
\n
$$
6 \text{ min.} \begin{pmatrix} 17 \\ 17 \end{pmatrix}
$$
\n
$$
6 \text{ min.} \begin{pmatrix} 17 \\ 17
$$

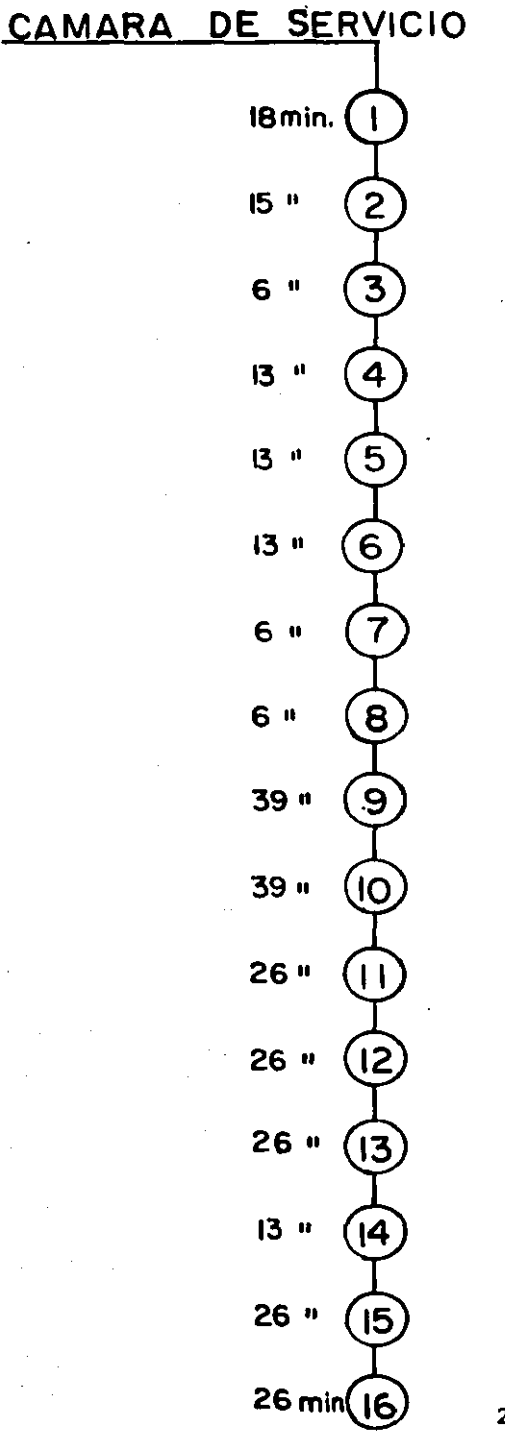

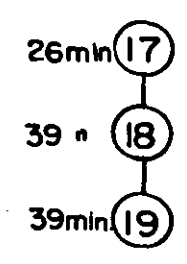

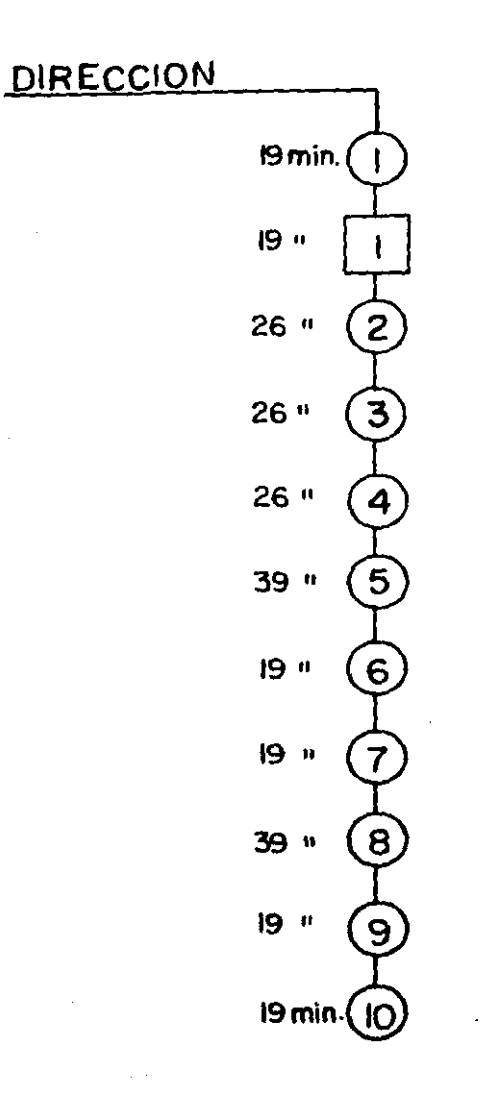

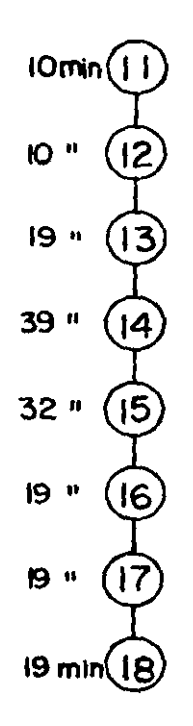

## **ROTULAS**

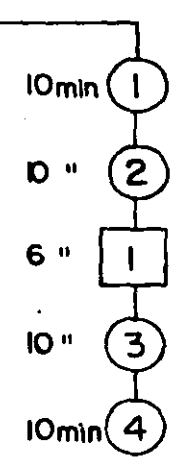

## SISTEMA ELECTRICO

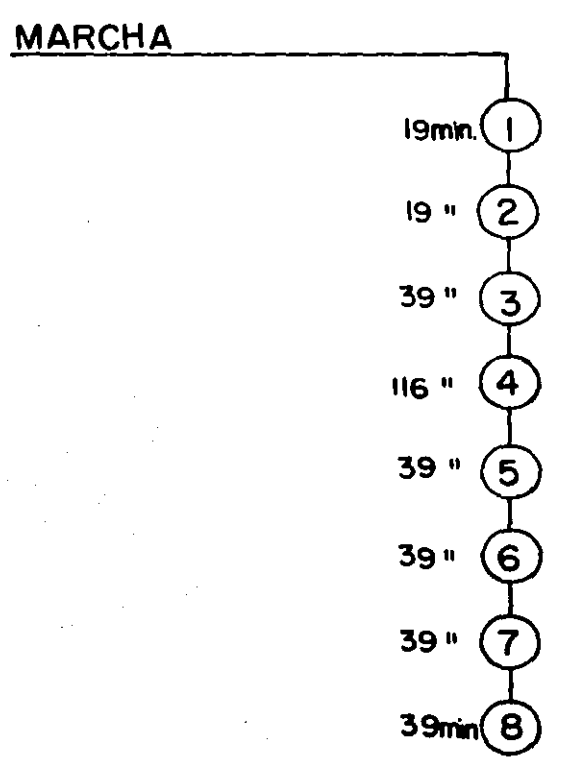

39 " (9 39min.(IC

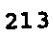

## ALTERNADOR

 $I$ Omin $($  $10^{-11}$  $\boxed{2}$ IO ii ์ 3 lQ»  $\mathbf 4$  $6 u$ 5 **IO**<sup>a</sup>  $\epsilon$  $19''$ 7 19 "  $\bf{8}$  $19.4$ 9 **19 a** lo " IO lO<sub>"</sub>  $\overline{1}$ **IO** " 12 10mm 2

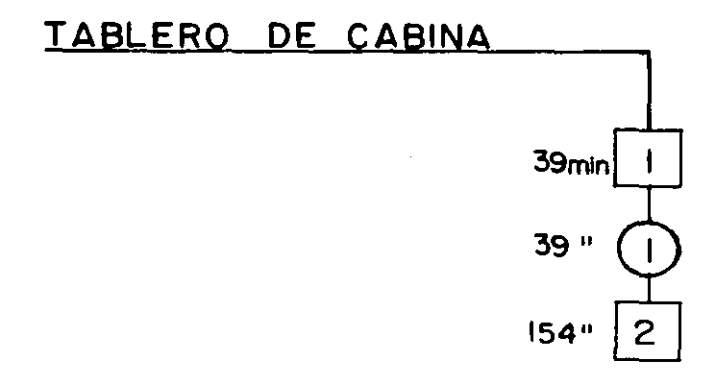

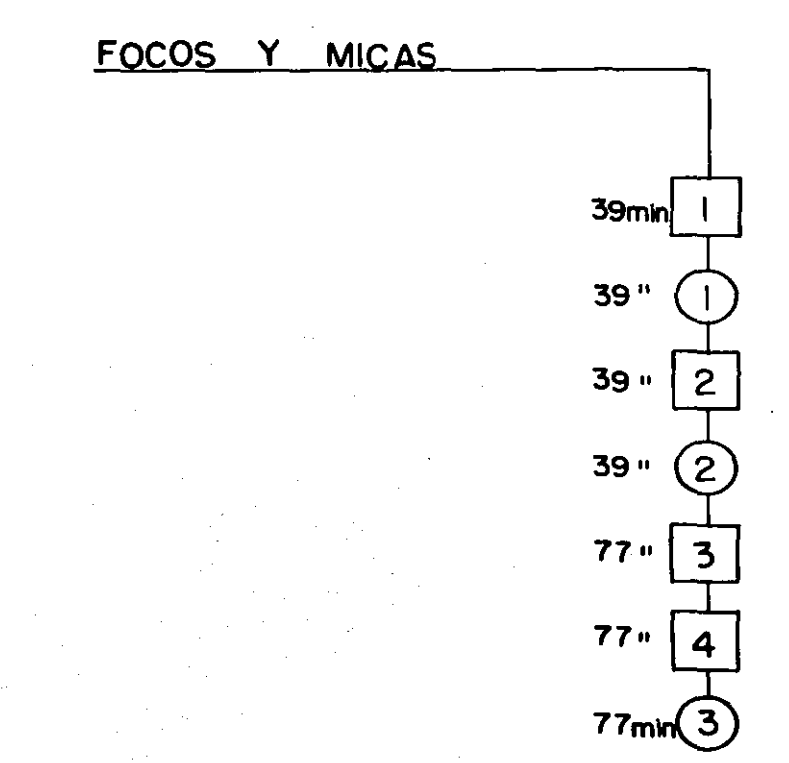

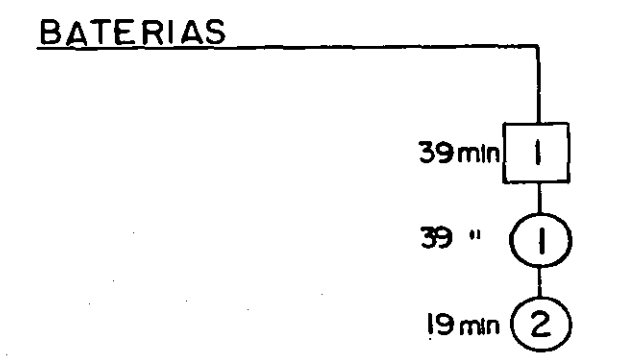

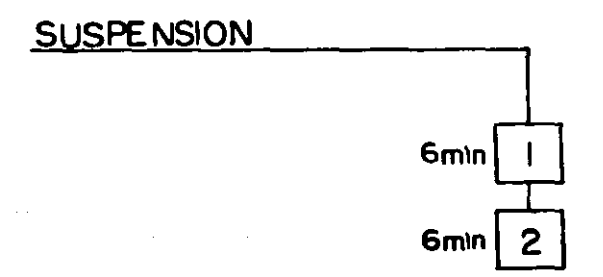

**INDALNET** 'I'E'N'P'O'S' Έ "FECHAL" ACTIVIDAD: **THUM. BE HOJA:** .<br>REALIZADO POR: NOMINE DEL OPERARIO:  $\begin{bmatrix} 1 & 2 & 3 \ 1 & 2 & 3 \end{bmatrix}$ ÷, **FLEMENTOS** concésiones: "O"O"S"E"R"VACTONES "CALIF,"ACTUACIÓN"" 'iòlènancia' ......... 217

INDALNET 'n ñΪ i i En Pos **FECHA:** 15 auyo 1989 **WIN. BE HOJA** ....<br>1 AF INACION NOMBRE DEL OPEPARIO: REALIZADO POR: **MECANICO Antonio Flores** Ing. MARIA DE LOURDES HUERTA CARVAJAL `titirin ciclos (AIN) čii ii **ELEMENTOS TOTAL** PROMEDIO . ACTUACION. TOLERANCIA. ESTANDAR  $1 \cdot 2 \cdot 3$  $\frac{1}{2}$  15  $\cdot$  15 45 15 Inspeccion 15  $1.17$  $1.1$  $19$  $\ddot{\phantom{1}}$  30 30 38 98 30  $1.17$  $1.1$ 39 Desmontar bomba de inveccion Cambiar o lavar filtro de aire  $21$ วง 31 98 30  $1.17$  $1.1$ 39  $\mathbf{r}$ **. 20** 65 Desmontar invectores 38 15 22  $1.17$  $1.1$ 20 39  $30 \t{.}30 \t{.}30$ 98 38  $1.17$  $1.1$ Desmontar 3 bancos de freno de motor Aflojar tuercas del ajustador y estraer el ajusta  $: 20 : 15$ dor 58 16  $1.17$  $1.1$  ${\bf n}$ 15 Extraer 2 tornillos prisioneros del seguro del invector 15 28 ÷ 15 50 16  $1.17$  $1.1$ 20  $\overline{\phantom{a}}$  $3<sub>+</sub>$ 30  $\overline{\mathbf{r}}$ 98 30  $1.17$  $1.1$ 39 Limpiar copas o canisas del invector Linpieza (tapas de punterias, banco de freno del motor, tornillos)  $1.17$  $1.1$ 39 x 98 30  $\bullet$ Engrasar ligas del inyector 5  $5:5$ 15 5  $1.17$  $1.1$  $\mathbf{r}$  $\ddot{.}10$  $1.17$ 30 10  $1.1$ 13 Colocar los 6 invectores 18 m Colocar el ajustador  $3.7.3.7.3.7$ n  $3.7$  $1.17$  $1.1$ 5  $3.7.3.7$  $3.7$ 5 Colocar & seguros  $\mathbf{11}$  $3.7$  $1.17$ 1.1  $7.5:7.5:7.5$ 22 13 7.5  $1.17$ t.t Apretar tornillos a una presion de 125 lbin  $5:5:5$ 15  $1.17$  $13$ 5  $1.1$ Colocar varilla del invector DURACION ٠ ٠ CONCESIONES: OBSERVACIONES 'čáliť:' Ačtúáčión ïij TOLERANCIA ïij

 $\leq 1$ 

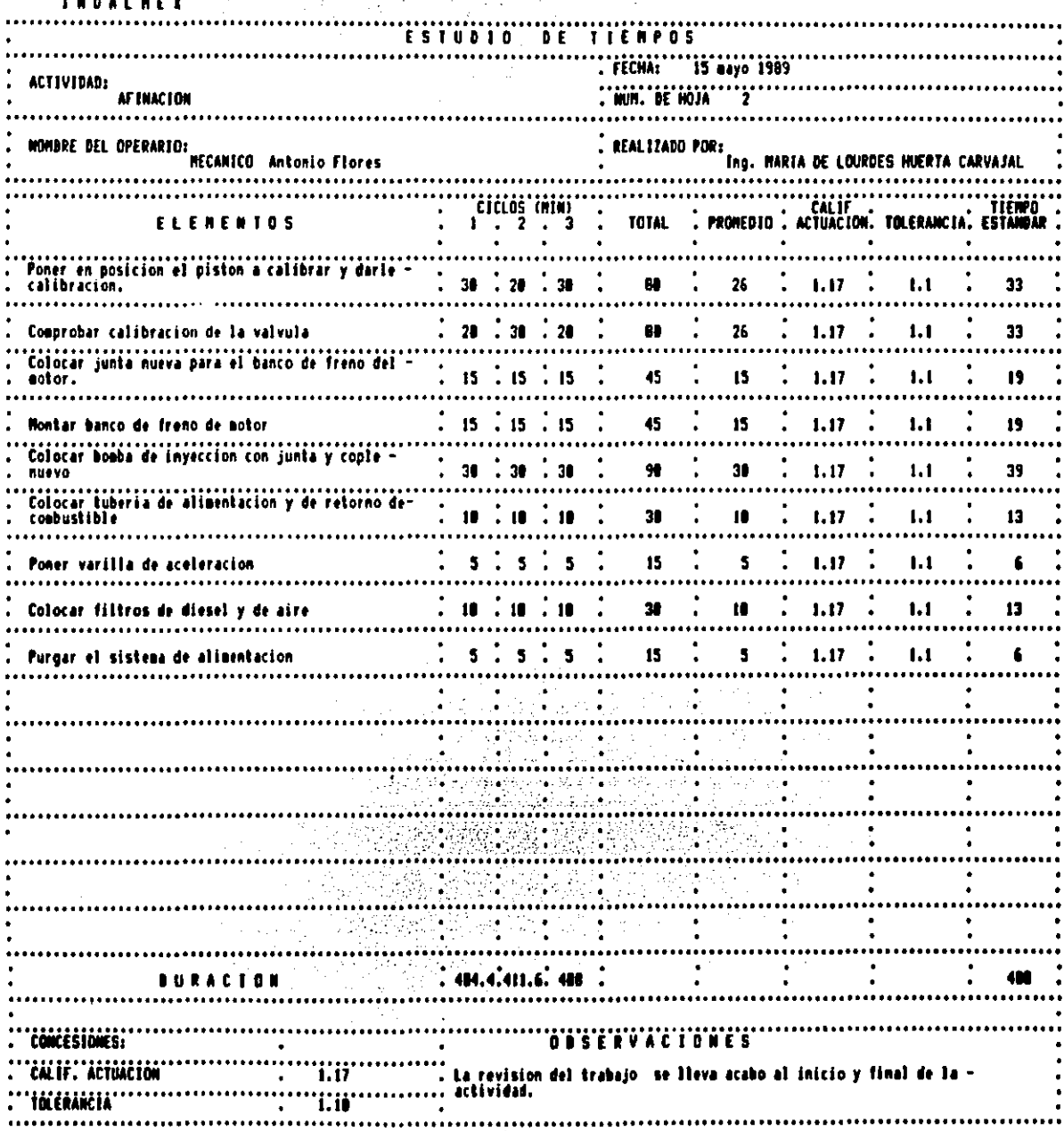

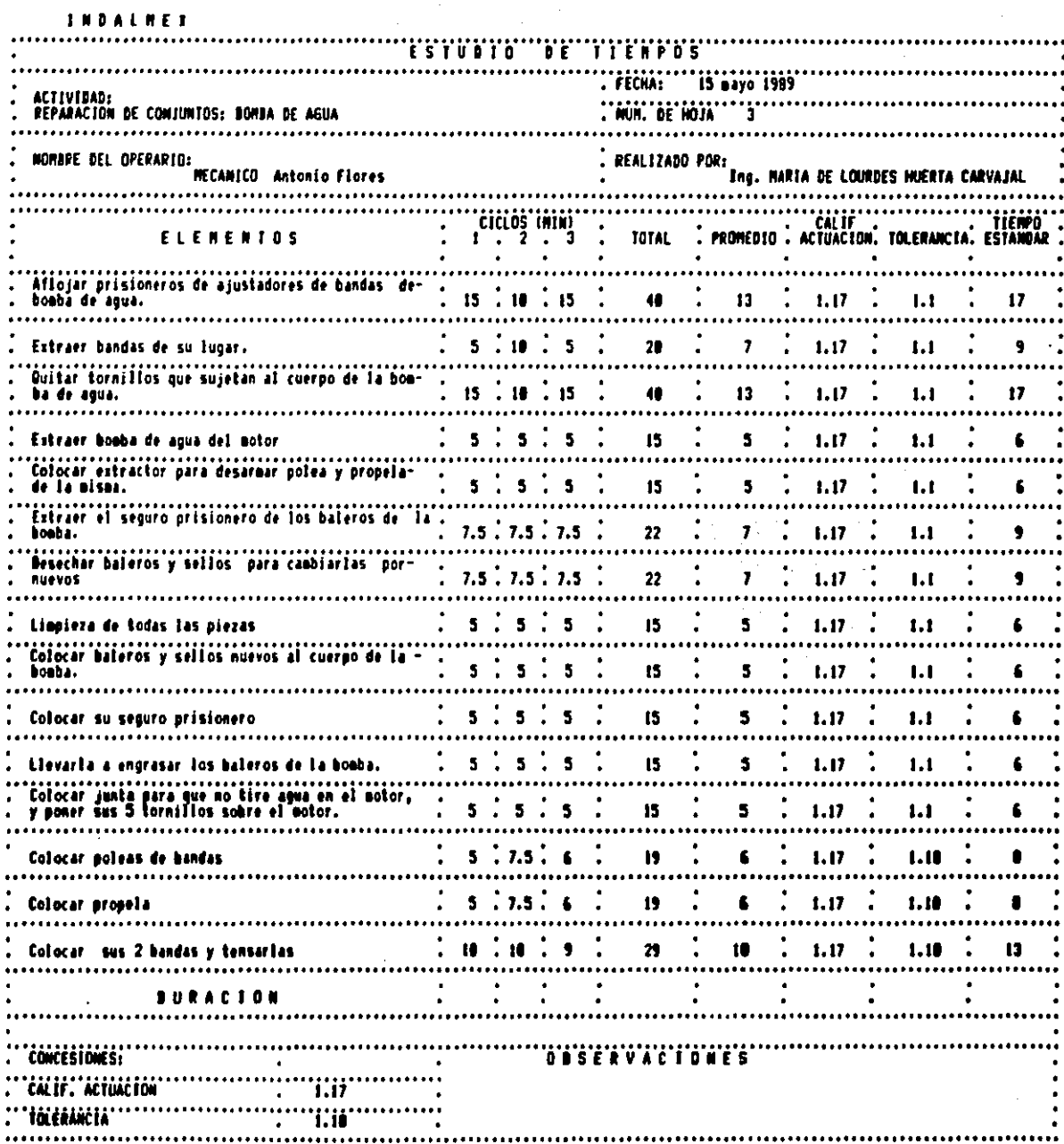

 $\label{eq:2} \frac{1}{2} \sum_{i=1}^n \frac{1}{2} \sum_{j=1}^n \frac{1}{2} \sum_{j=1}^n \frac{1}{2} \sum_{j=1}^n \frac{1}{2} \sum_{j=1}^n \frac{1}{2} \sum_{j=1}^n \frac{1}{2} \sum_{j=1}^n \frac{1}{2} \sum_{j=1}^n \frac{1}{2} \sum_{j=1}^n \frac{1}{2} \sum_{j=1}^n \frac{1}{2} \sum_{j=1}^n \frac{1}{2} \sum_{j=1}^n \frac{1}{2} \sum_{j=1}^n \frac{1}{$ 

 $\overline{a}$ 

INDALNET

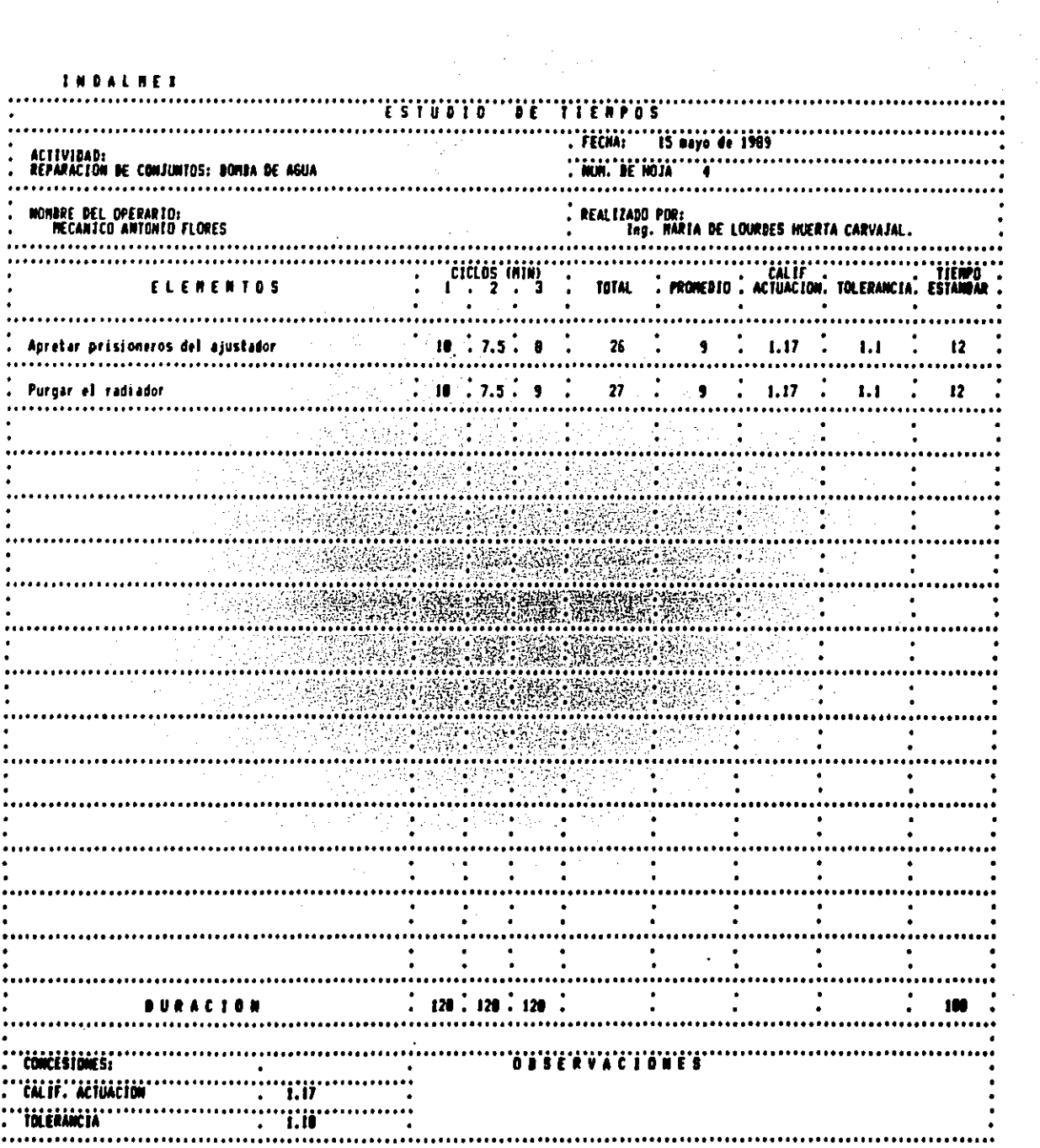

 $\label{eq:2.1} \frac{1}{\sqrt{2}}\sum_{i=1}^n\frac{1}{\sqrt{2}}\sum_{i=1}^n\frac{1}{\sqrt{2}}\sum_{i=1}^n\frac{1}{\sqrt{2}}\sum_{i=1}^n\frac{1}{\sqrt{2}}\sum_{i=1}^n\frac{1}{\sqrt{2}}\sum_{i=1}^n\frac{1}{\sqrt{2}}\sum_{i=1}^n\frac{1}{\sqrt{2}}\sum_{i=1}^n\frac{1}{\sqrt{2}}\sum_{i=1}^n\frac{1}{\sqrt{2}}\sum_{i=1}^n\frac{1}{\sqrt{2}}\sum_{i=1}^n\frac$ 

**INDAINEY** 

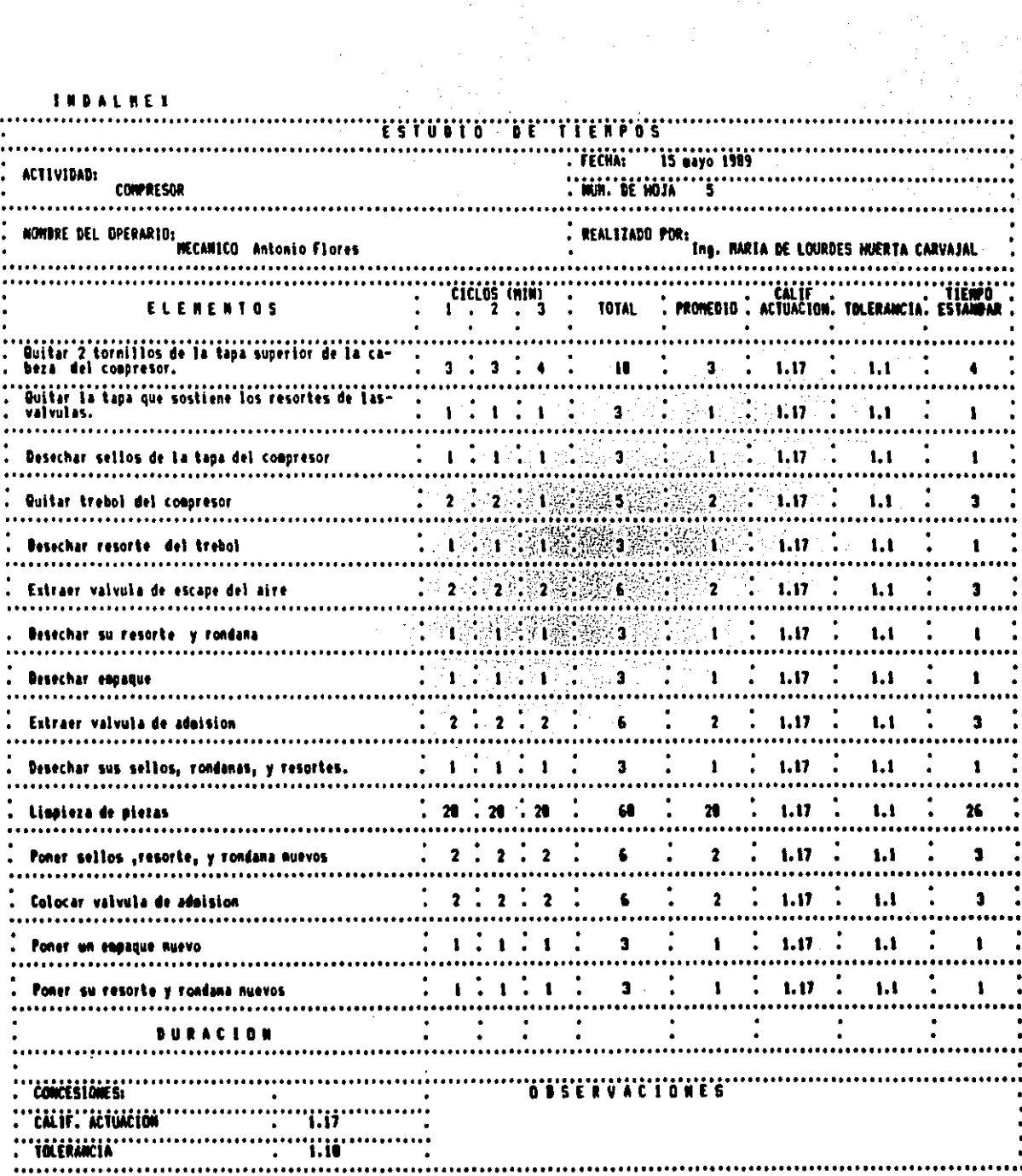

 $\mathbf{r}$ 

l.

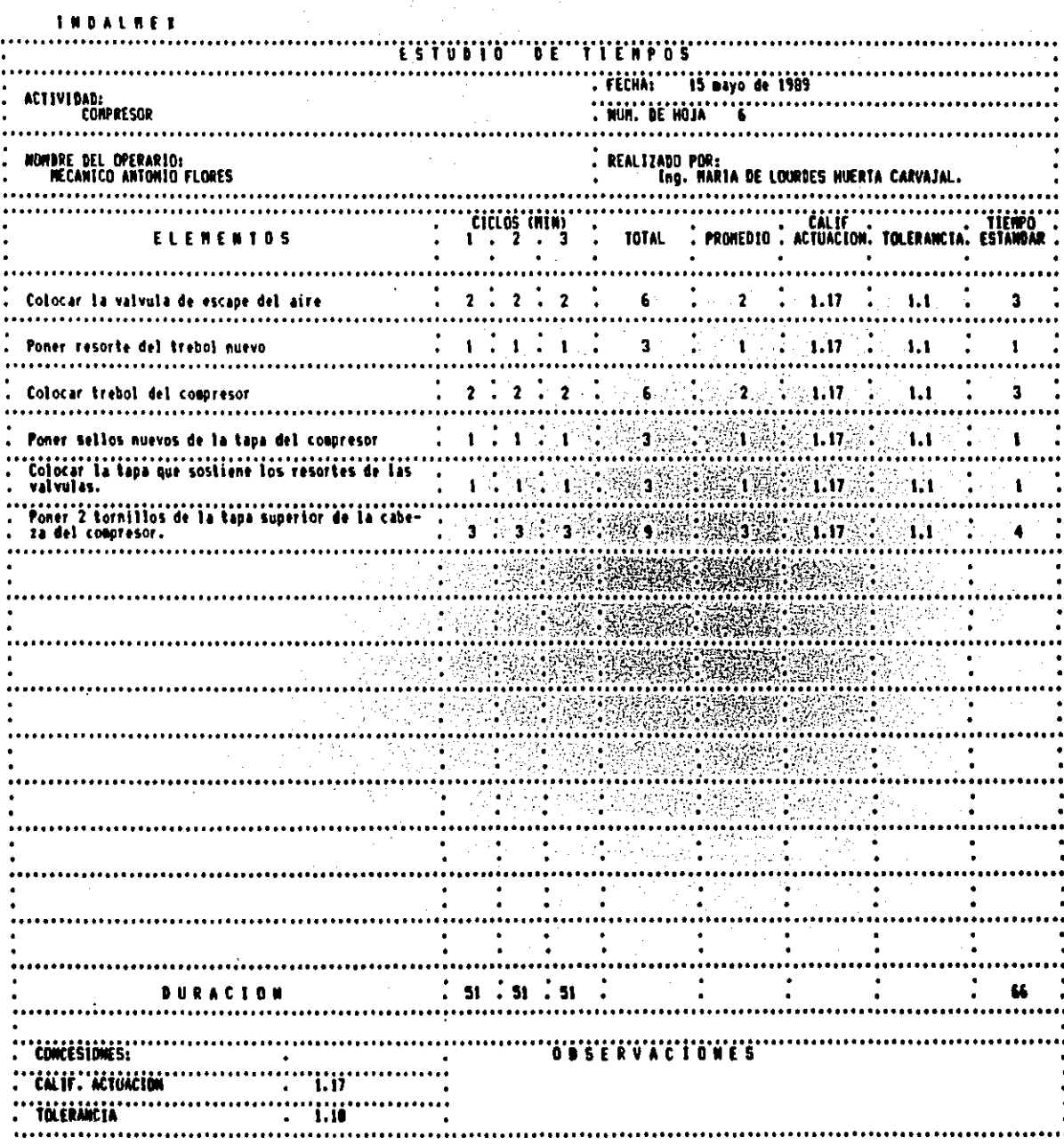

**INDALMES** 

 $\sim$ 

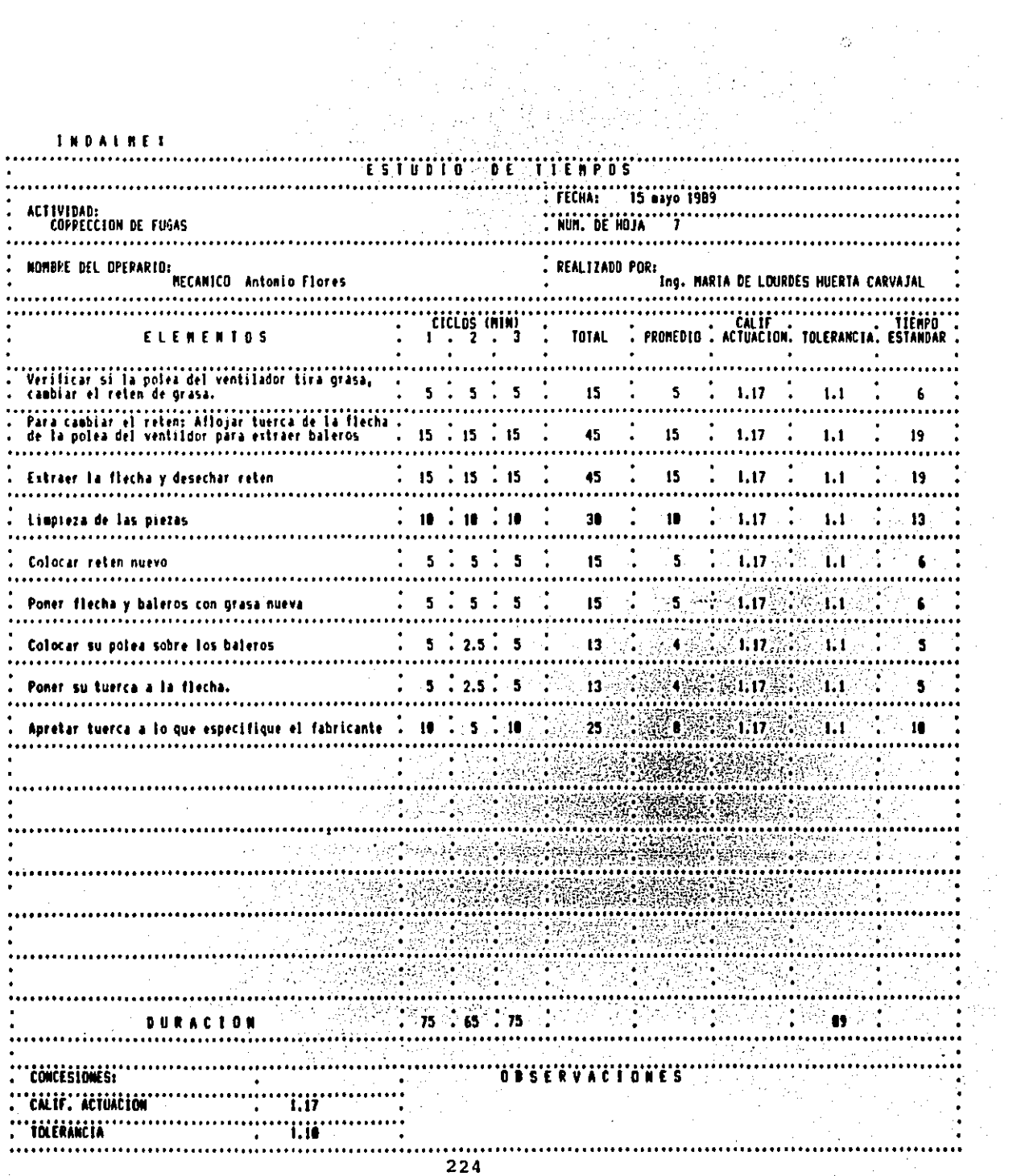

 $\sim$   $z_{\rm F}$ 

 $\mathcal{L}^{\mathcal{L}}$ 

**THRALMER** 

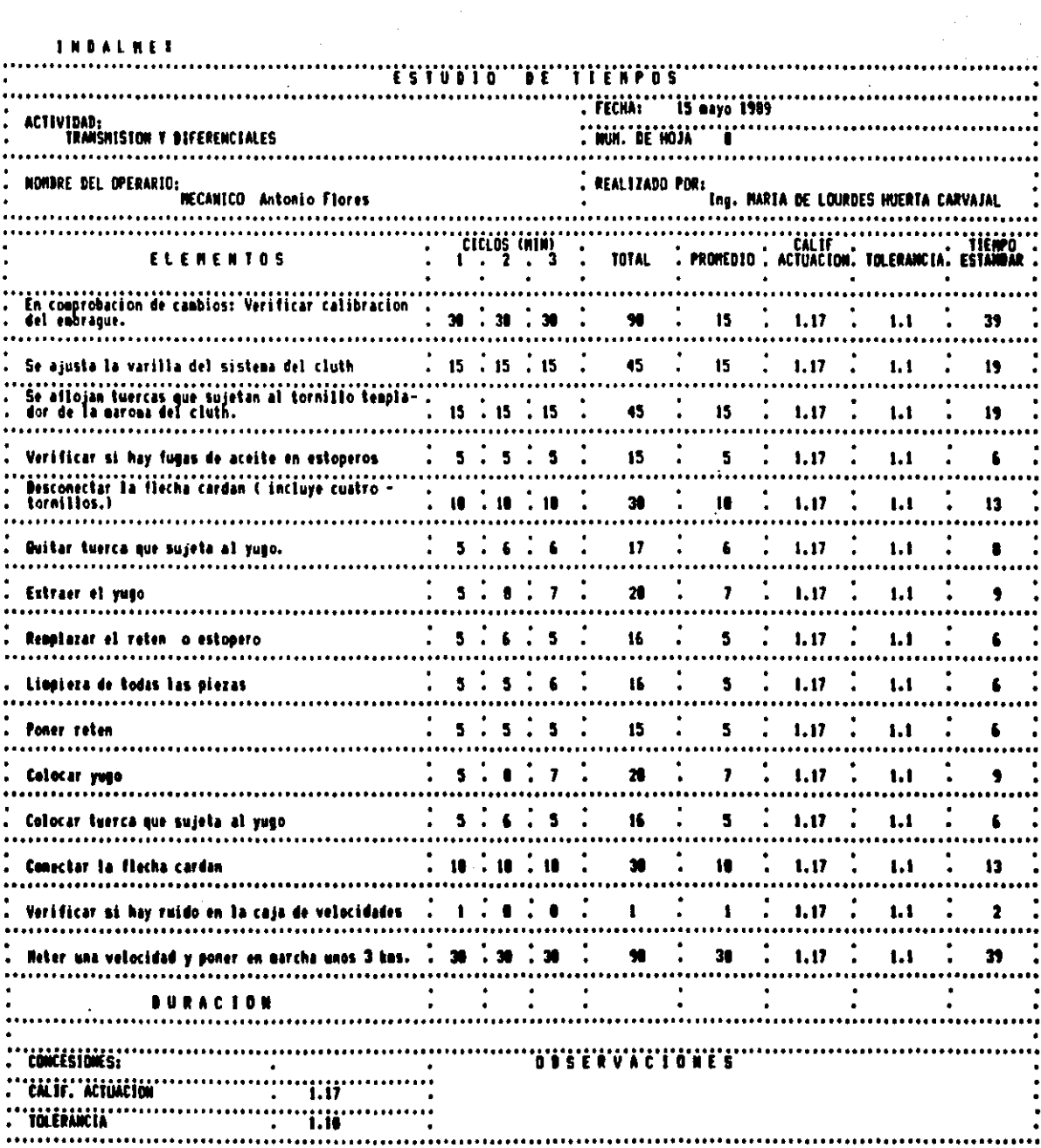

 $\label{eq:2.1} \begin{split} \mathcal{L}_{\text{max}}(\mathbf{r}) & = \mathcal{L}_{\text{max}}(\mathbf{r}) \mathcal{L}_{\text{max}}(\mathbf{r}) \,, \end{split}$ 

 $\mathcal{L}_{\text{max}} = 0$ 

 $\label{eq:2.1} \frac{1}{\lambda_{\rm{max}}}\left(\frac{1}{\lambda_{\rm{max}}}\right) = \frac{1}{\lambda_{\rm{max}}}\left(\frac{1}{\lambda_{\rm{max}}}\right)$ 

 $\mathcal{F}_{\mathcal{A}}$ 

 $\mathcal{L}_{\text{max}}$ 

INDALNET

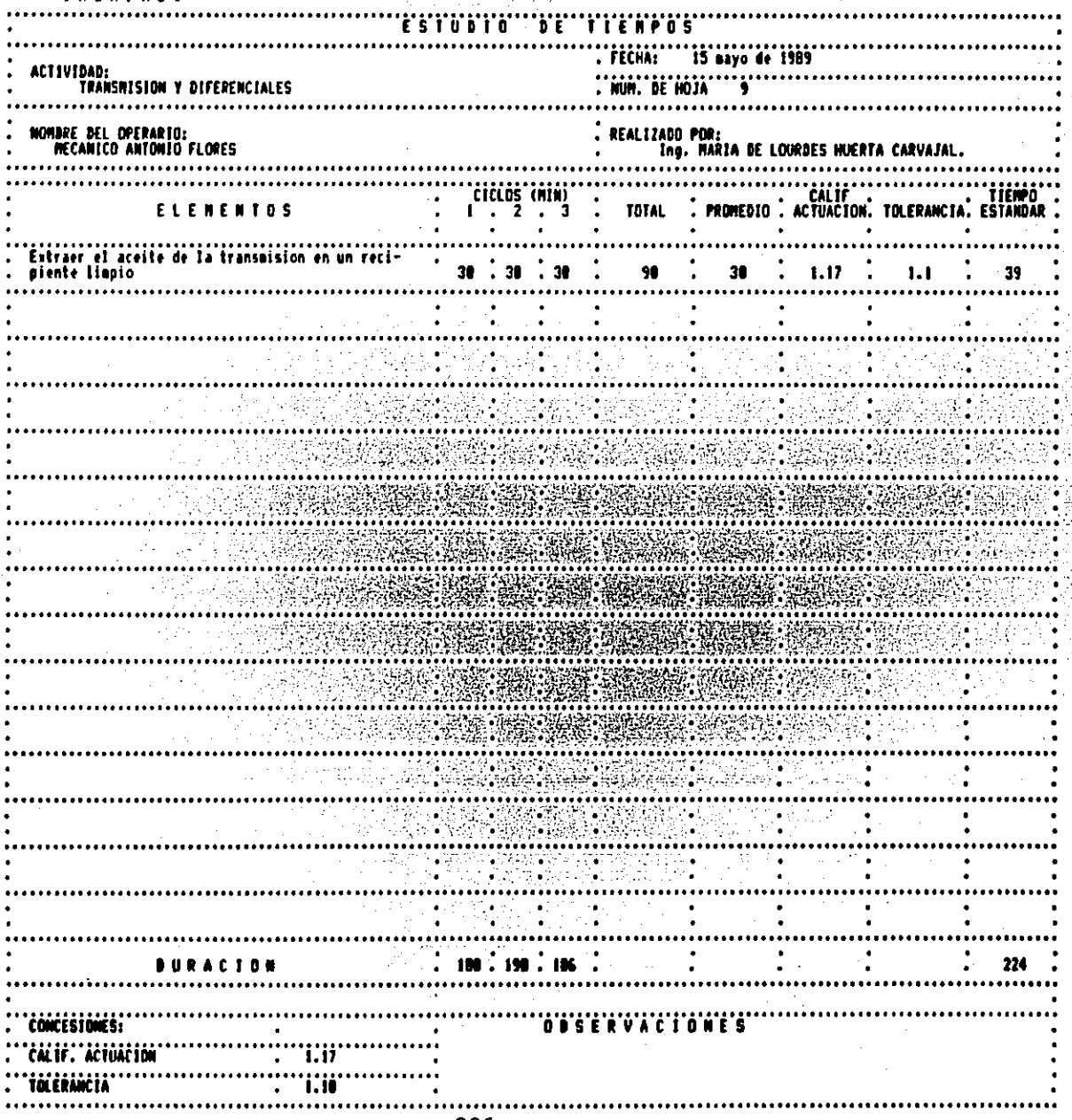

**THDALNES** 

 $\ddot{\phantom{a}}$ 

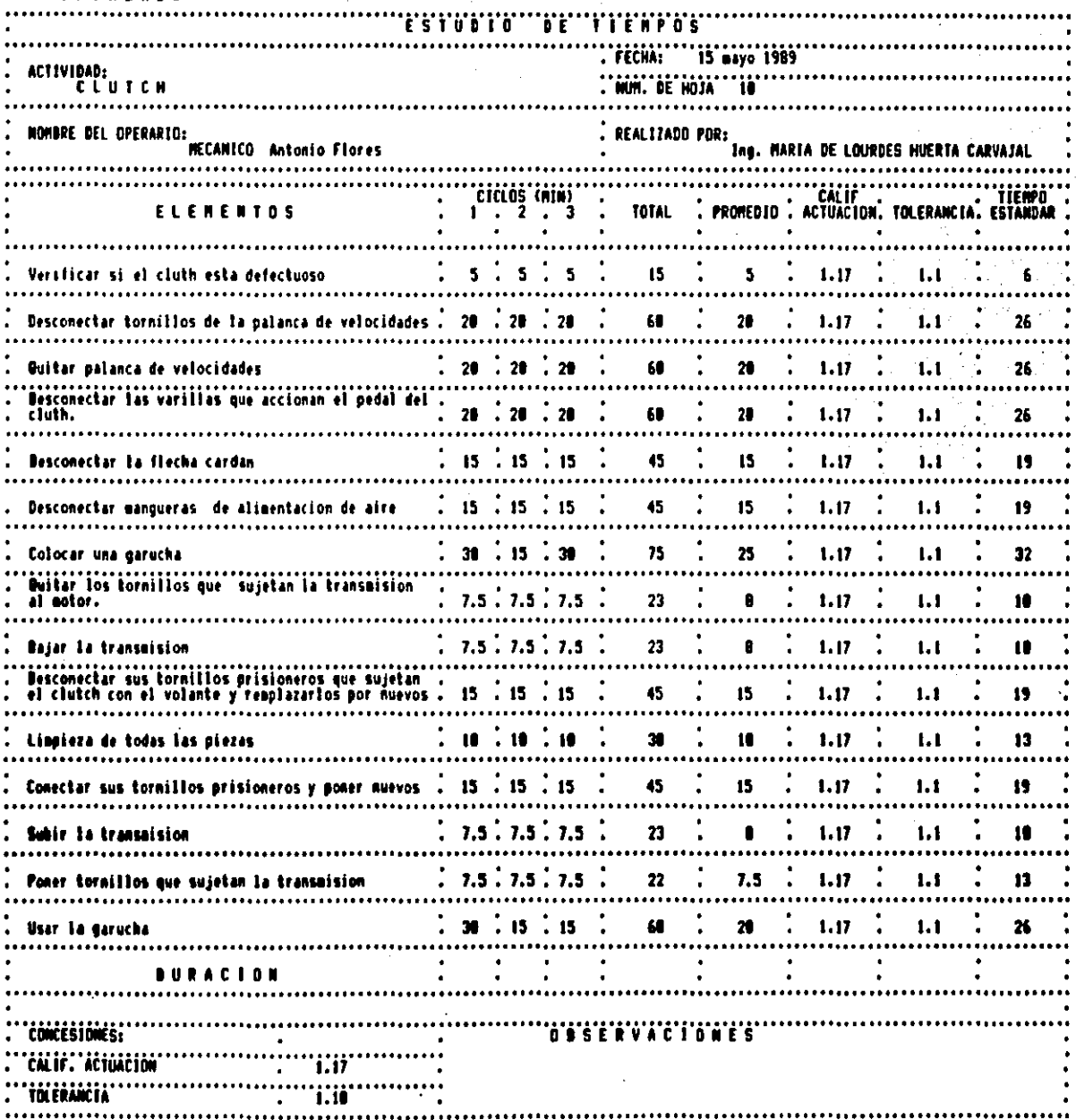

 $\sim 10^{11}$ 

 $\sim 10^{11}$  and  $\sim 10^{11}$ 

 $\bar{z}$ 

 $\bar{\psi}$ 

 $\sim$ 

 $\sim$ 

 $\sim 10^{-3}$ 

 $\bar{z}$ 

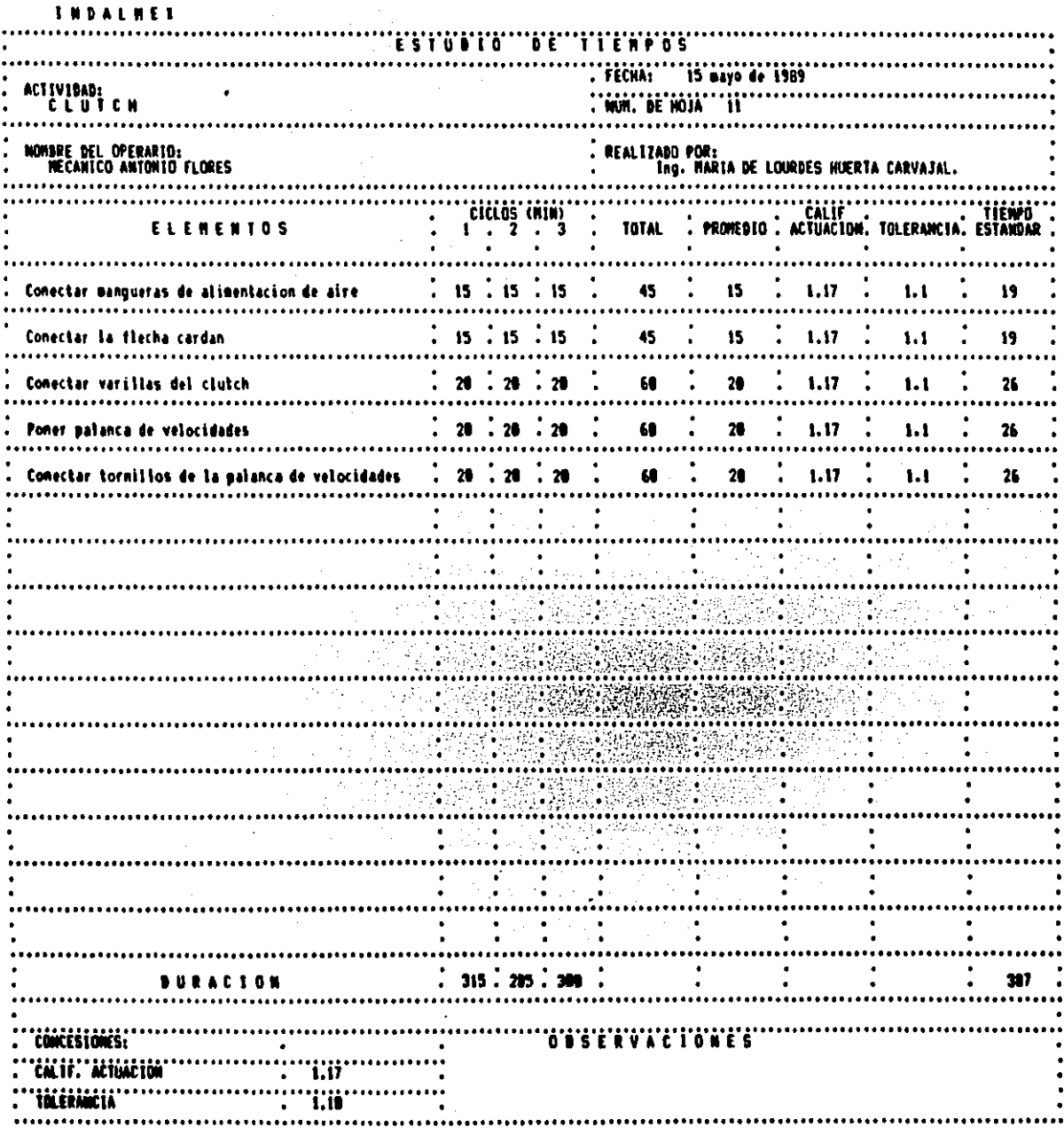

**INDALNER** 'i firene TIMIN 'iichi∶ 15 aavo 1989 **ACTIVIBAB:** ..............<br>Wun, de hoja **TRENOS** ïΫ **NOMBRE DEL OPERARIO:** REALIZADO PDR: **MECANICO** Inc. MAR Antonio **CICLOS (MIN)** ČAL ĮF 'i i čiro PROMEDIO: ACTUACION, TOLERANCIA, ESTANDAR ELENENT **TOTAL**  $\mathbf{I}$ .  $\overline{\mathbf{2}}$  . Ĩ.  $\therefore$  39 Verificar el sistema de frenado 38  $.3<sub>1</sub>$ 98 38  $1.17$  $33$ 1.1 Verificar el grueso de la pasta de las balatas  $30 \t30$ 98 30 -20 1.17  $1.1$ 39 Para caobiar la pasta: Quitar B tuercas para  $. 30$  $1.17$ extraer la flecha que sostiene la rueda. 38 38 œ 38 1.1 39 **Buitar la flecha.** 18 30 30 98 30  $1.17$  $1.1$ 39  $\overline{\phantom{a}}$ **Oultar la tuerca y el seguro de ajuste de los** 31  $.39$ 90 38  $1.17$ baleros. 38  $1.1$ 39  $\overline{\phantom{a}}$ . . . . . . . . . .  $.30$ 28  $\bullet$ 30  $1.1$ 39 28  $1.17$ Colocar una lamina con aceite abaio de la rueda. ×. 68 . 68 Duitar la rueda con masa y tanbor - 60 100 68  $1.17$ 17 1.1 Estaer los seguros de los pernos que sujetan la zapata de las balatas. £0 - 68 48 188 69  $1.17$  $1.1$ 17  $\ddot{\phantom{a}}$ Ouitar pernos (2 por rueda) 68.  $.00.50$ 172 57  $1.17$  $1.1$ 73 :66 :60 œ 188 60  $1.17$  $1.1$ 77 Besnontar zabatas de su base Ouitar remaches que sostienen la pasta, incluye 42 cincuenta. 100 33 1. 17  $1.1$ 1.17 × 39 Cambiar la pasta y remaches por nuevos 39 ÷ x  $1.1$ 15  $.15$  $.15$ 45 15  $1.17$ 19 Liopieza de las partes que forman el freno 1.1 Poner la pasta y remaches nuevos  $\cdot$  20  $\cdot$  30 23  $1.17$ 30 20 78  $1.1$  $.31$ 58 148 41 68 Poner renaches 1.17 1.1 **BURACION CONCESIONES: ODSERVACIONES** 'CALIF.' ACTUACTON ï.ii **TOLERANCIA** ïö ..........

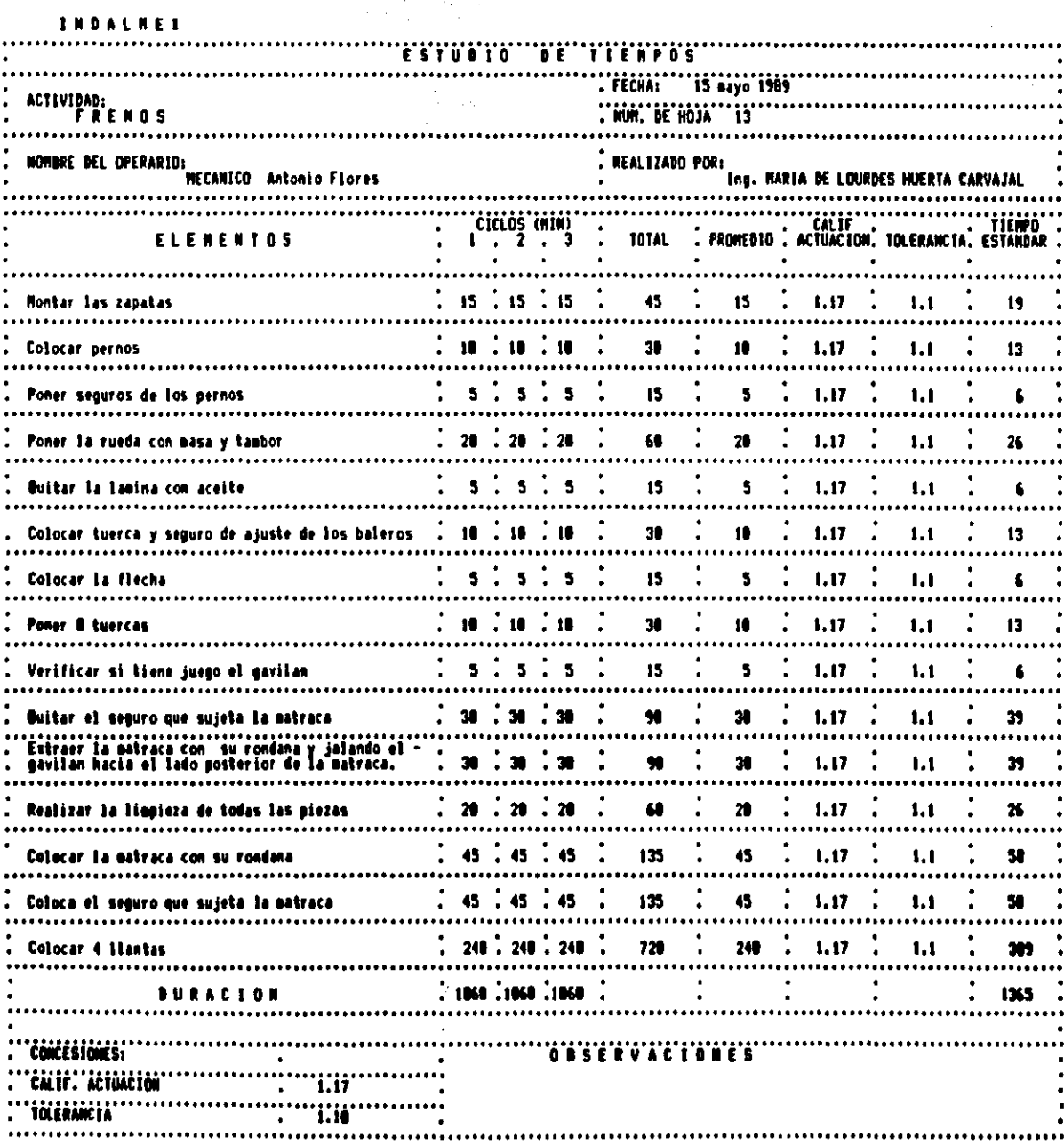

 $\mathcal{A}$ 

 $\frac{1}{2} \frac{1}{2} \frac{1}{2} \frac{1}{2}$ 

 $\bar{z}$ 

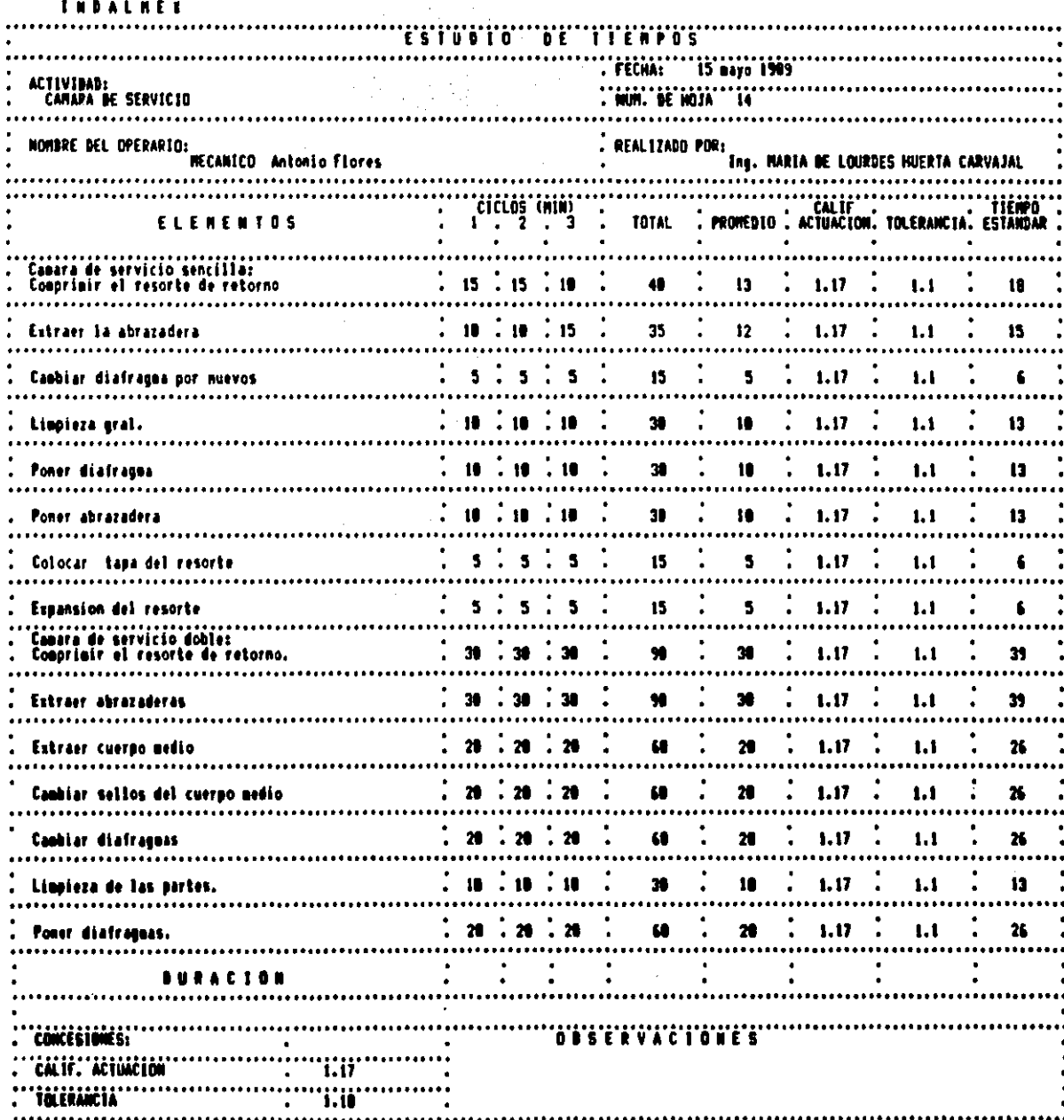

 $\frac{1}{2}$  ,  $\frac{1}{2}$  ,  $\frac{1}{2}$ 

 $\hat{\mathbf{r}}$ 

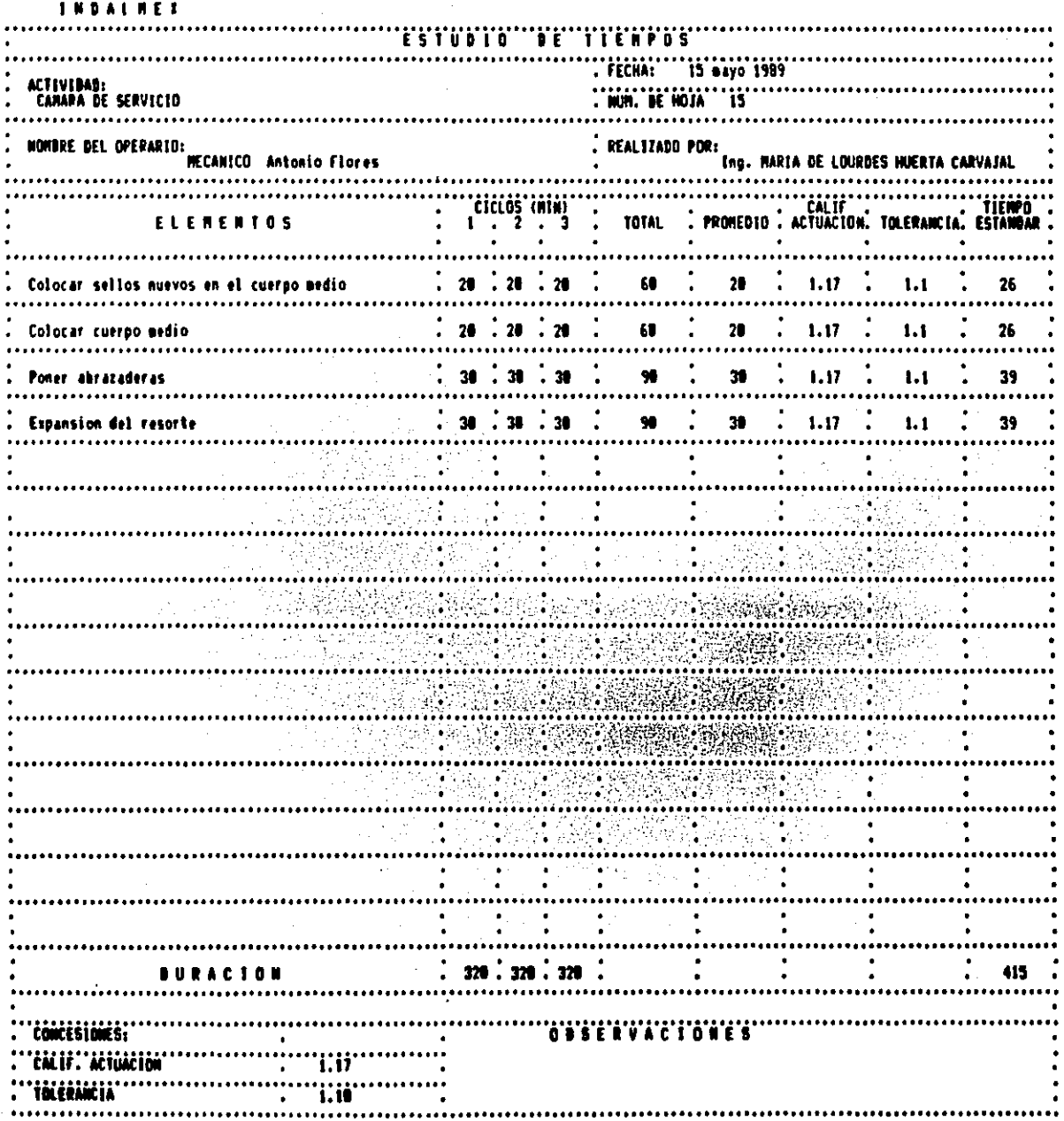

 $\label{eq:2} \frac{1}{\sqrt{2}}\left(\frac{1}{\sqrt{2}}\right)^{2} \left(\frac{1}{\sqrt{2}}\right)^{2} \left(\frac{1}{\sqrt{2}}\right)^{2}$ 

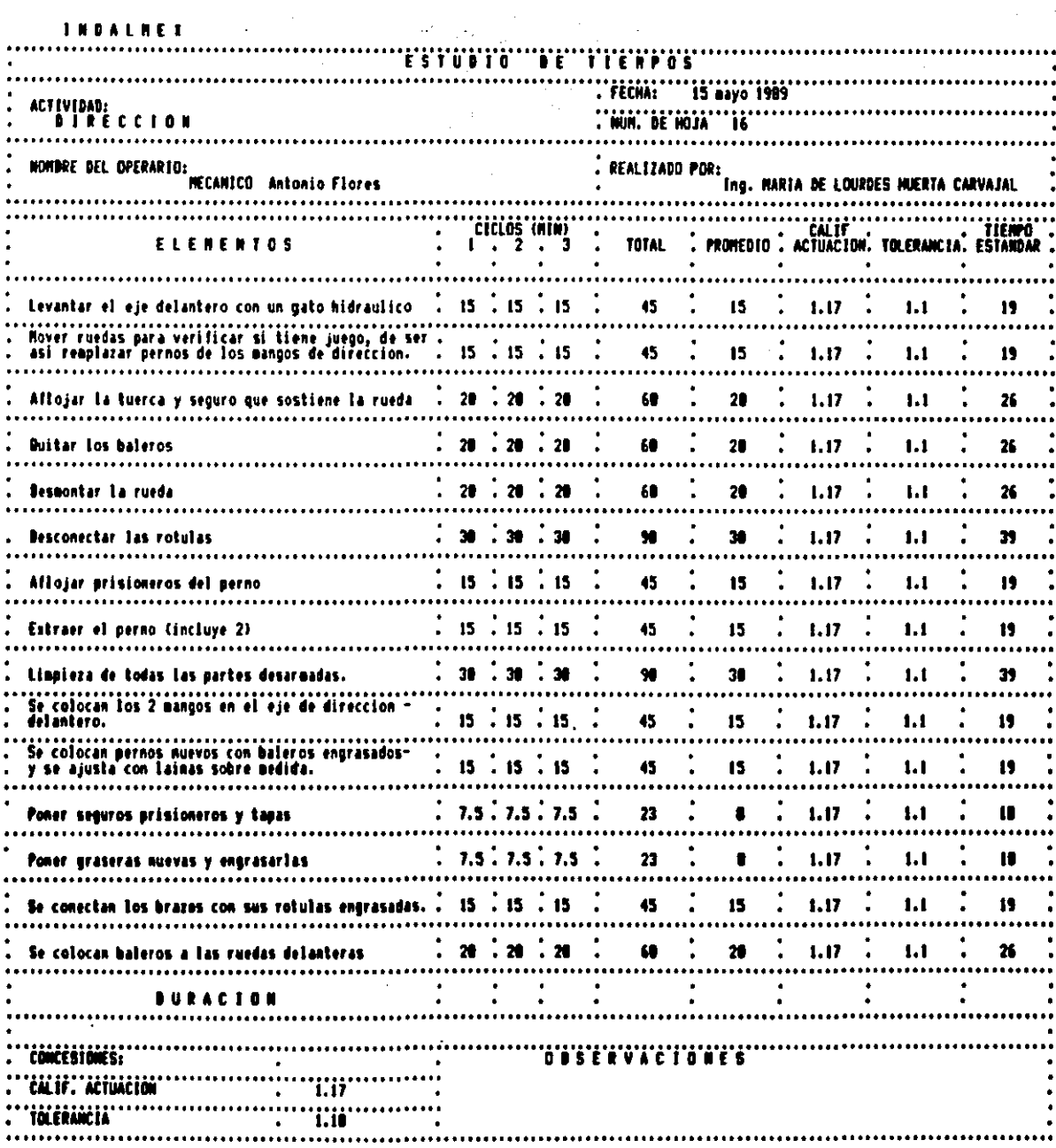

 $\sim 10$ 

 $\label{eq:2.1} \frac{1}{2} \int_{\mathbb{R}^3} \left| \frac{d\mu}{\mu} \right|^2 \, d\mu = \frac{1}{2} \int_{\mathbb{R}^3} \left| \frac{d\mu}{\mu} \right|^2 \, d\mu = \frac{1}{2} \int_{\mathbb{R}^3} \left| \frac{d\mu}{\mu} \right|^2 \, d\mu.$ 

**INDALHEI TIEMPOS**  $"$ 15 aayo 1989 `FECHA:` 'WUM, DE'HOJA'''17 **DIRECCION** NOMBRE DEL OPERARIO: REALIZADO POR: Ing. HARIA DE LOURDES HUERTA CARVAJAL **MECANICO Antonio Flores**  $\begin{bmatrix} 2 & 1 & 1 & 1 \\ 1 & 1 & 2 & 3 \end{bmatrix}$ **ELEMENTOS** TOTAL.  $\bullet$  $\bullet$  $\bullet$  $\bullet$  $25 \div 25 \div 25$  $1.17<sup>2</sup>$ 75 25  $1.1$  $32$ Cambiar reten por muevo y pomer grasa em baleros  $\ddot{\phantom{a}}$ Ya engrasadolis baleros y rueda, se colocan sobre<br>los mangos de direccion.  $15 \cdot 15 \cdot 15$ 45 15  $1.17.$ 1.1 19  $\mathbf{r}$  $\sim$  $15 \div 15 \div 15$ 45 19 Se colocan sus tuercas y seguros de ajuste 15  $1.17.$  $1.1$  $\ddot{\phantom{a}}$  $15 \div 15 \div 15$ 45  $\overline{15}$  $1.17.5.8$ - 13  $19<sup>°</sup>$  $\bullet$  $\bullet$  $\bullet$  $\bullet$  $330 : 330 : 330$ 427 **BURACION**  $\bullet$  $\bullet$  $\bullet$ concésiones: O'B'S'E'R'V'A'C'1'O'N'E'S 'ilii' 'čALIF.' ACTUACIÓN iälimiin Tii  $\bullet$ 234

INDALMET

J.

 $\frac{1}{2} \sum_{i=1}^{n} \frac{1}{2} \sum_{j=1}^{n} \frac{1}{2} \sum_{j=1}^{n} \frac{1}{2} \sum_{j=1}^{n} \frac{1}{2} \sum_{j=1}^{n} \frac{1}{2} \sum_{j=1}^{n} \frac{1}{2} \sum_{j=1}^{n} \frac{1}{2} \sum_{j=1}^{n} \frac{1}{2} \sum_{j=1}^{n} \frac{1}{2} \sum_{j=1}^{n} \frac{1}{2} \sum_{j=1}^{n} \frac{1}{2} \sum_{j=1}^{n} \frac{1}{2} \sum_{j=1}^{n$  $\frac{1}{2} \left( \frac{1}{2} \right)$ 

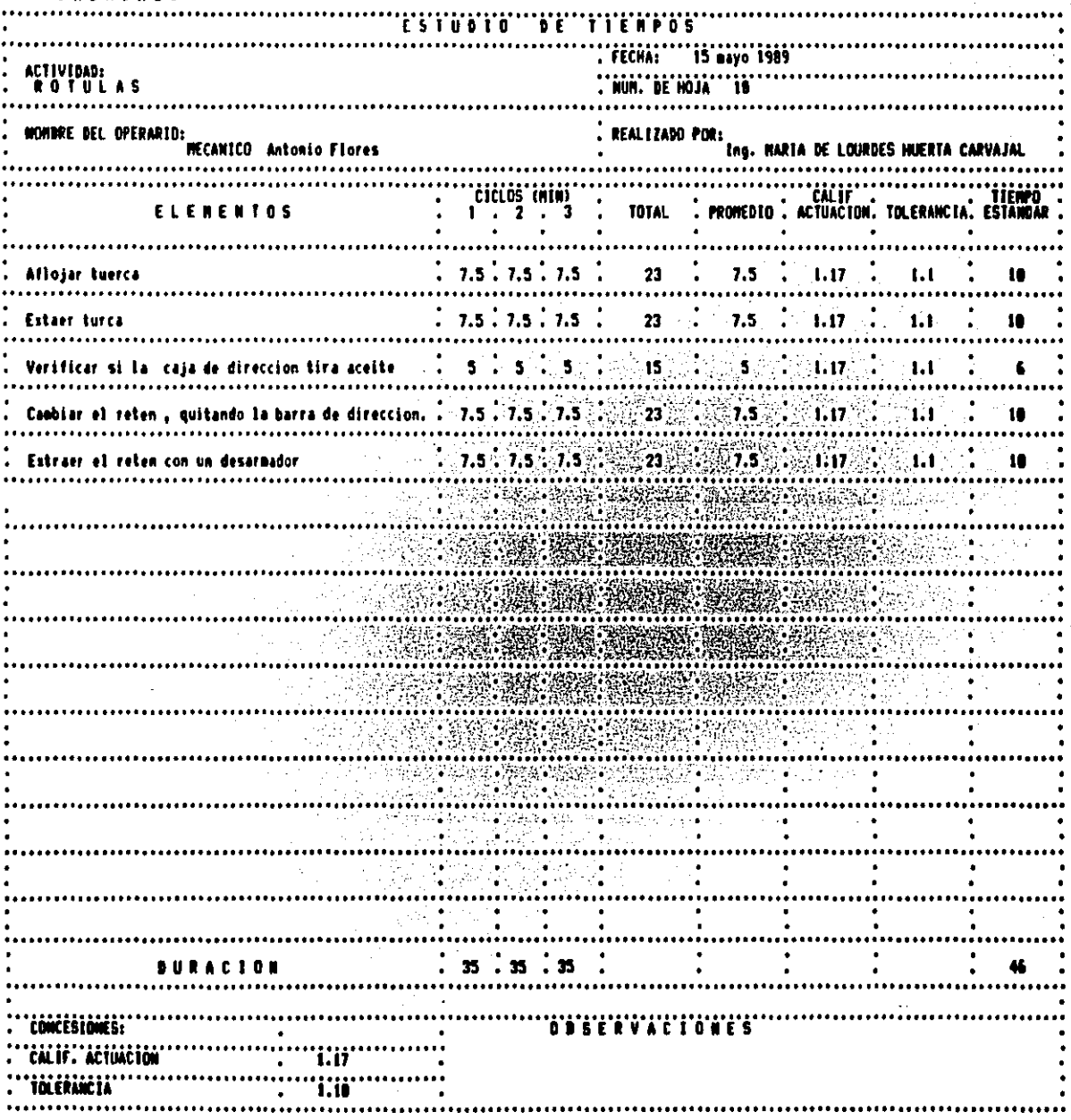

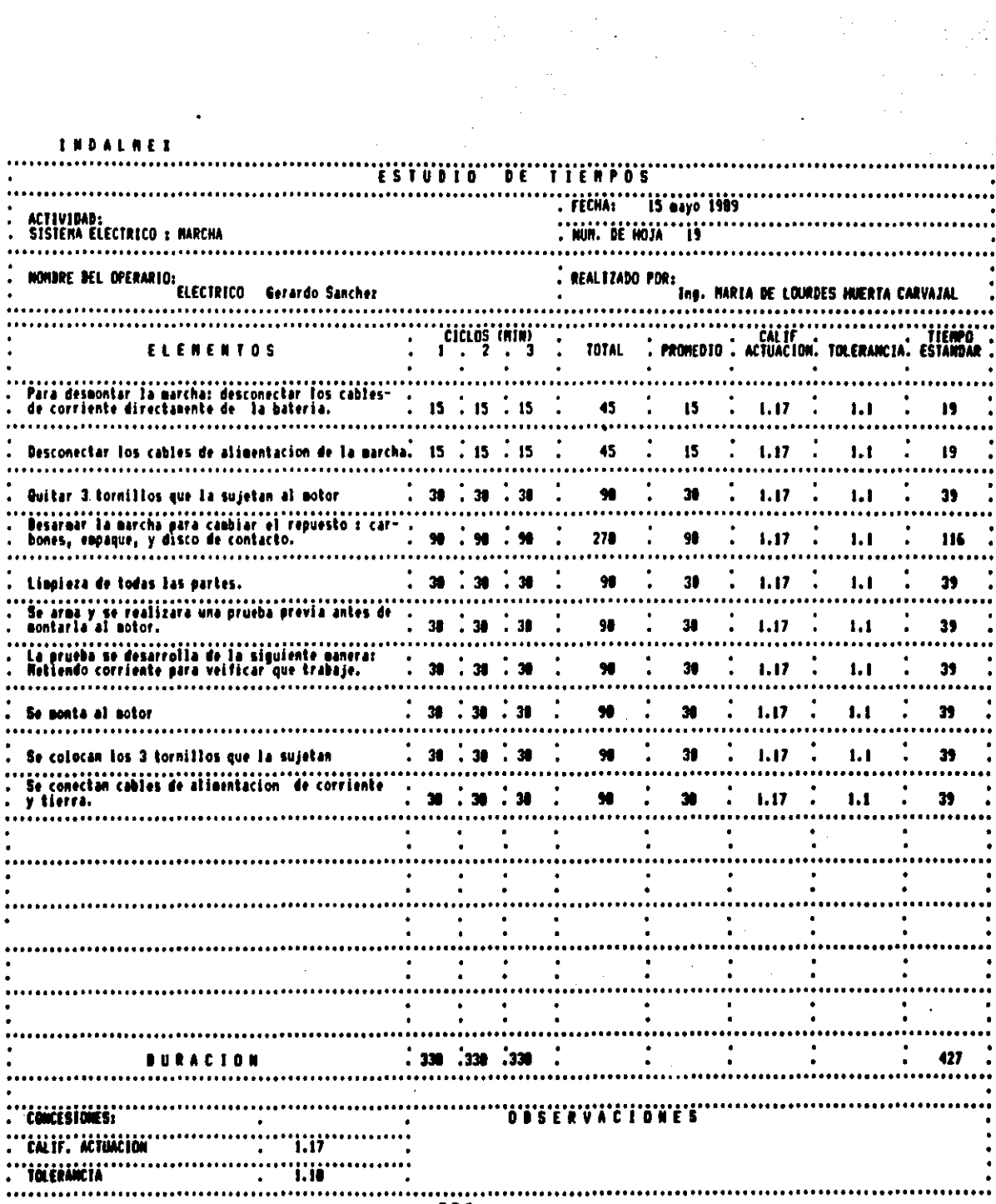

**INDALNET** 

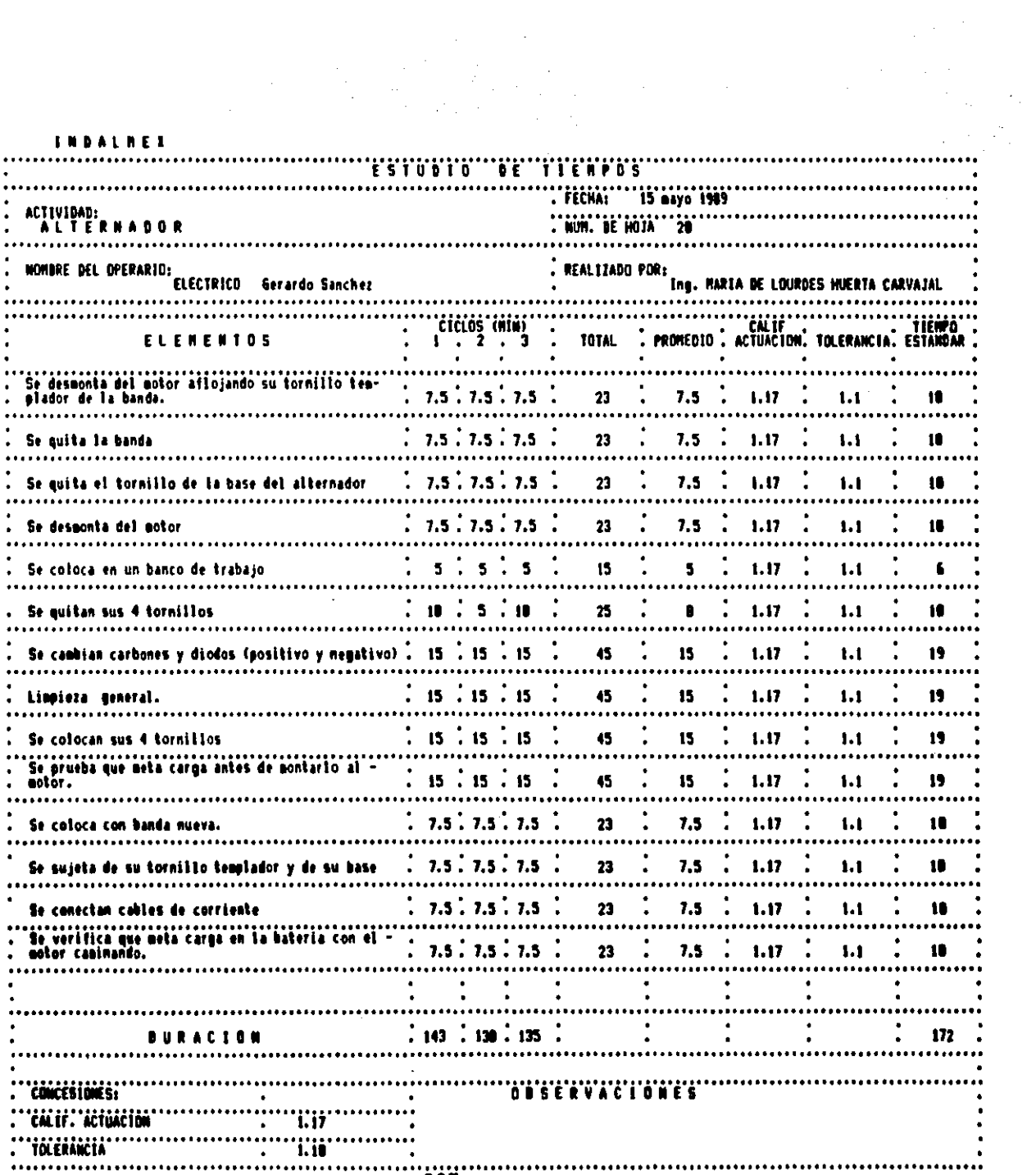

 $\sim 10^{-10}$ 

 $\mathcal{O}(\mathcal{E})$ 

**INDALNEY** 

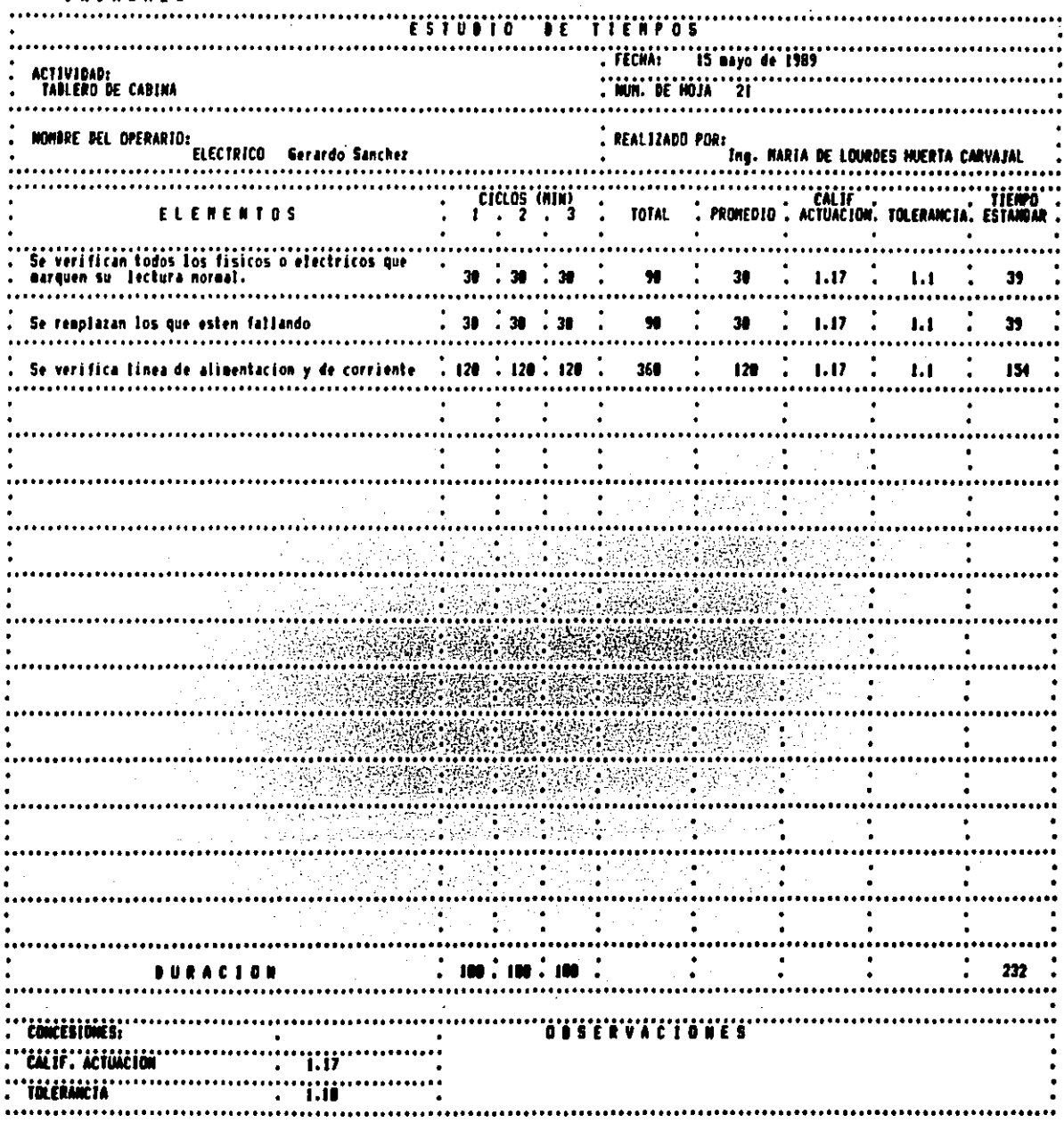

 $\mathbb{R}^2$ 

i.

**IMBALAFT** 

 $\frac{1}{2}$ 

 $\mathcal{O}(\mathcal{O}(\log n))$ 

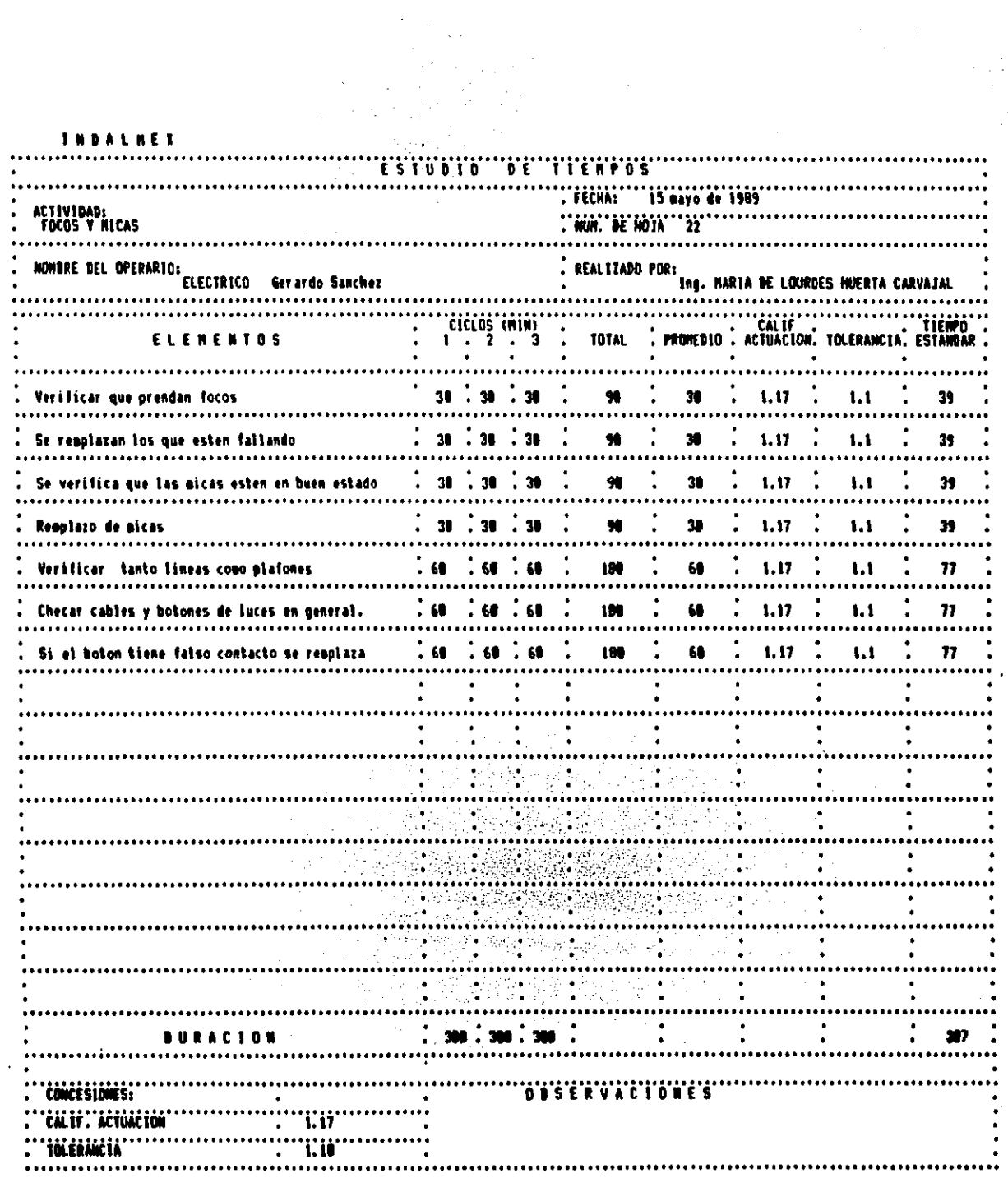

 $\mathcal{L}^{\text{eff}}$ 

ţ

 $\cdot$  !

**TROALBER** 

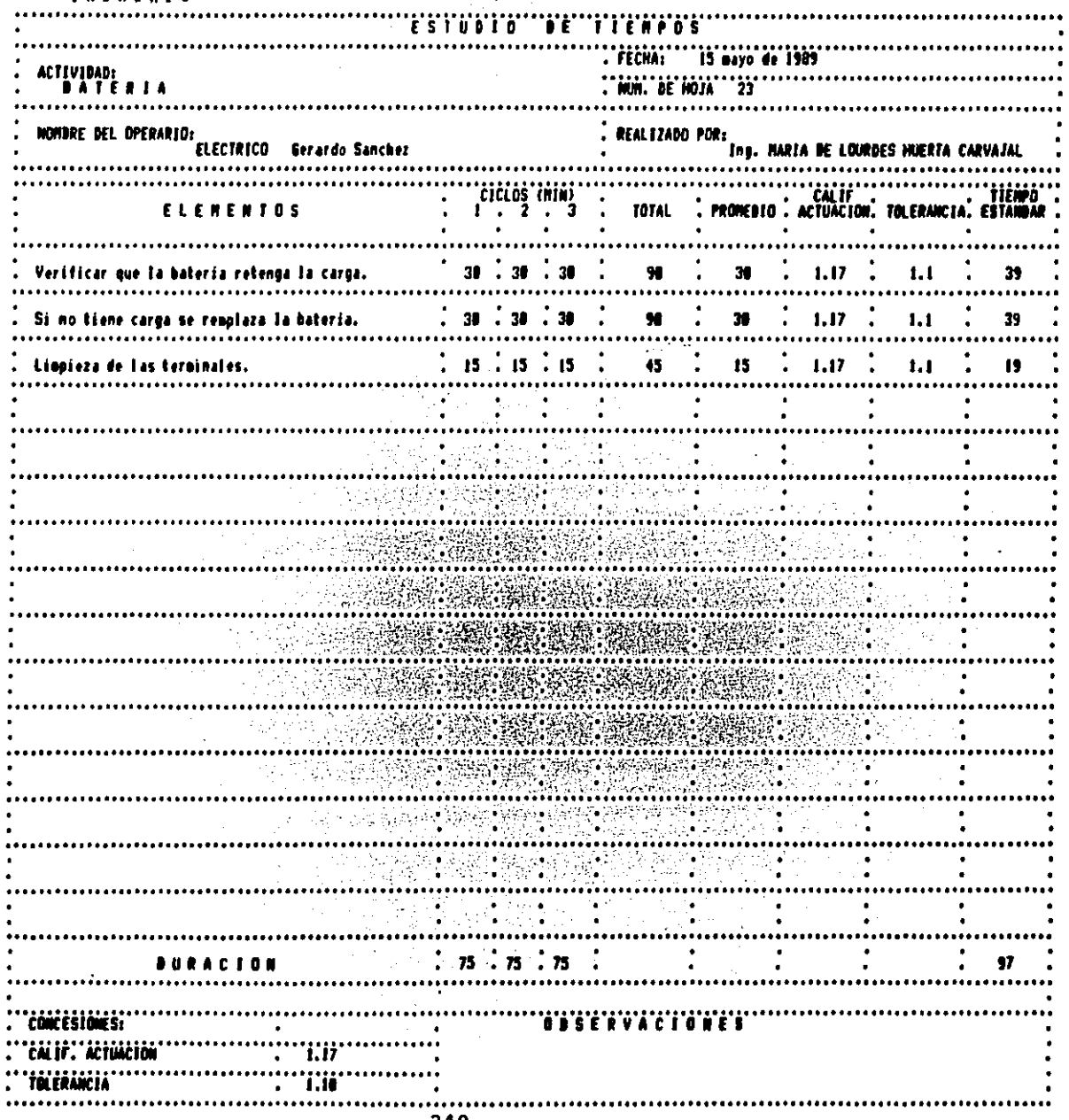

 $\begin{aligned} \frac{1}{\sqrt{2}}\mathbf{1}_{\mathcal{M}}&=\frac{1}{2}\mathbf{1}_{\mathcal{M}}\mathbf{1}_{\mathcal{M}}\mathbf{1}_{$ 

**INDALMER** 

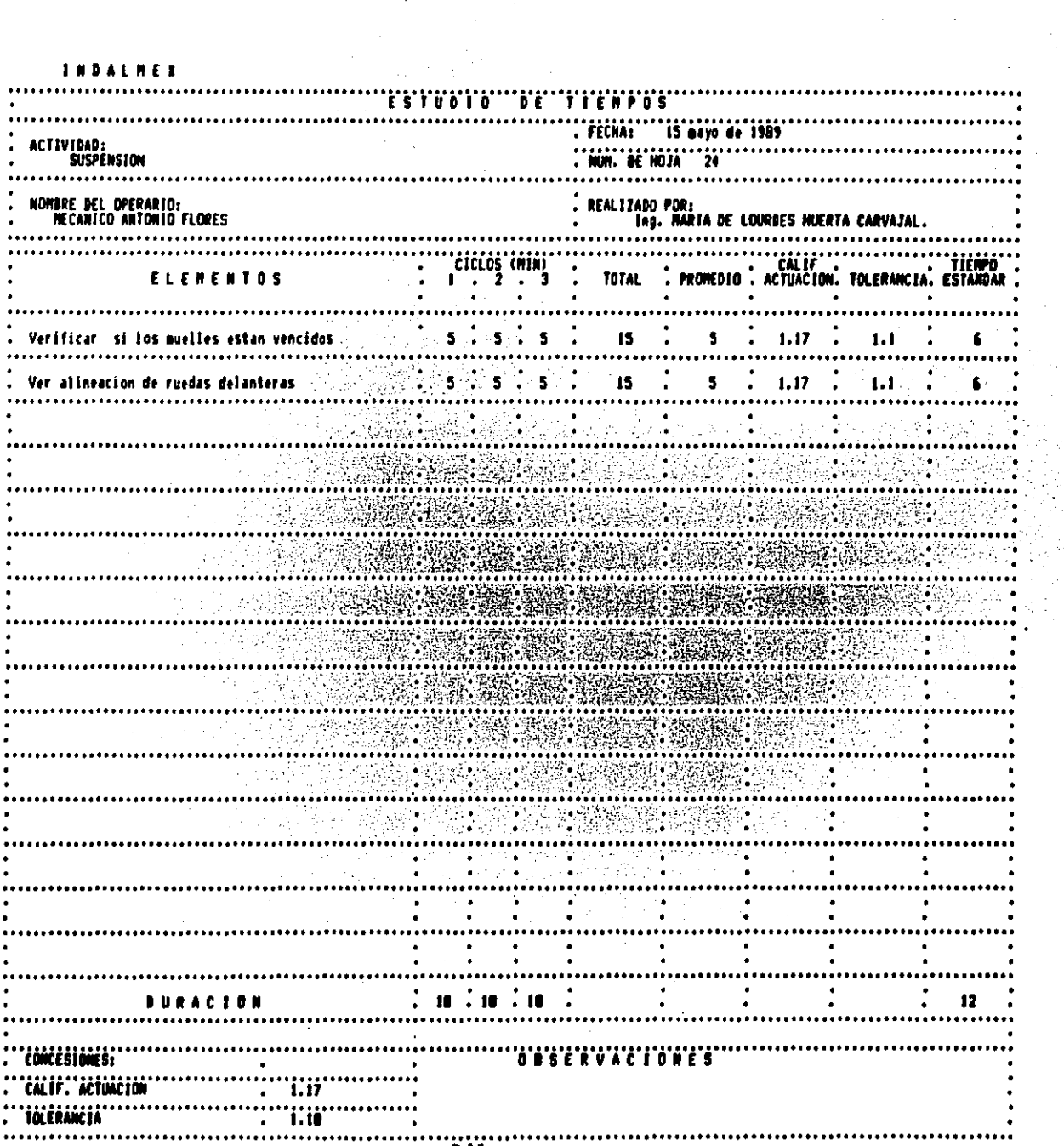

 $\bar{z}$ 

 $\mathcal{F}(\mathcal{L})$  .

 $\frac{1}{2}$ 

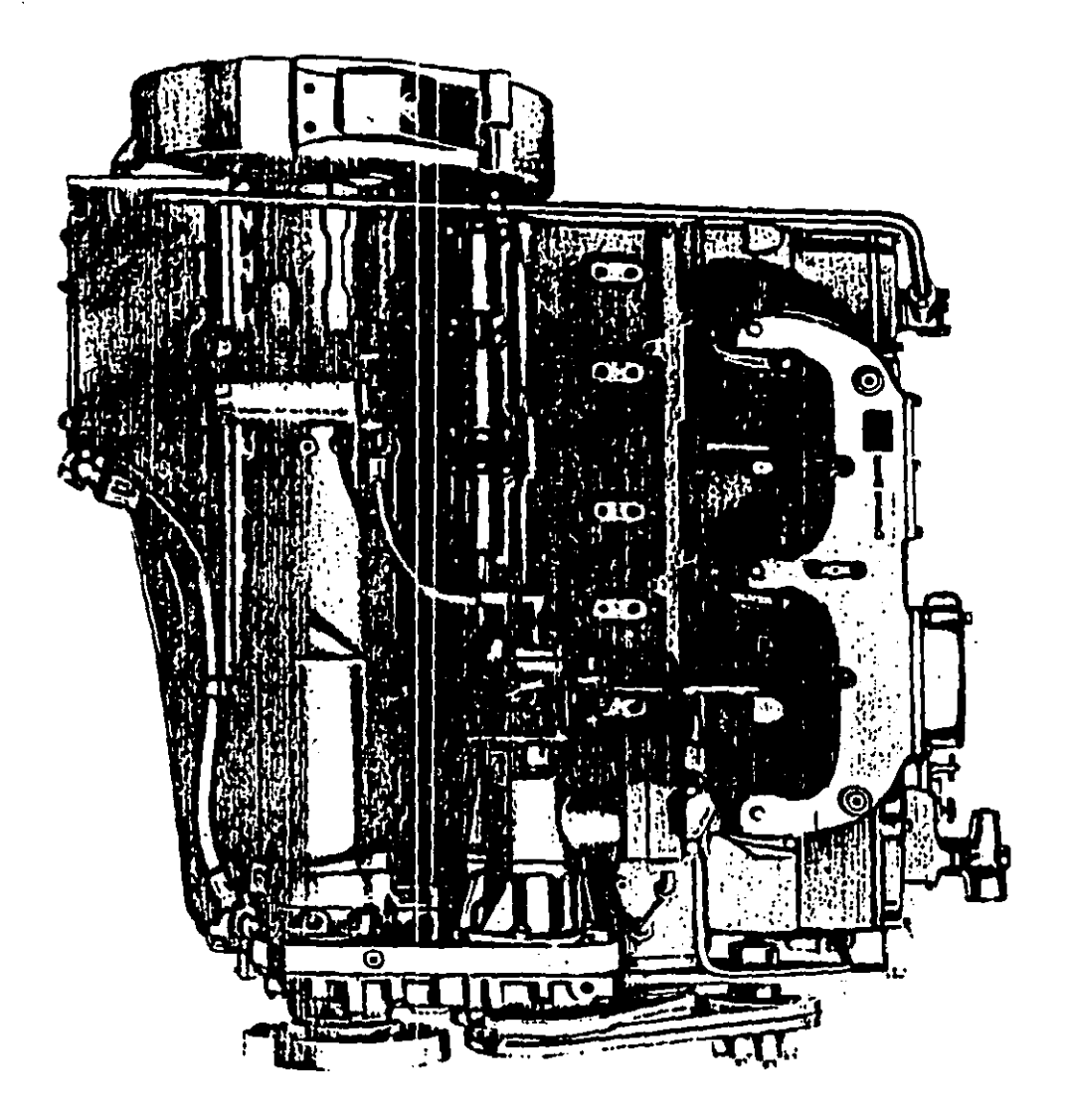

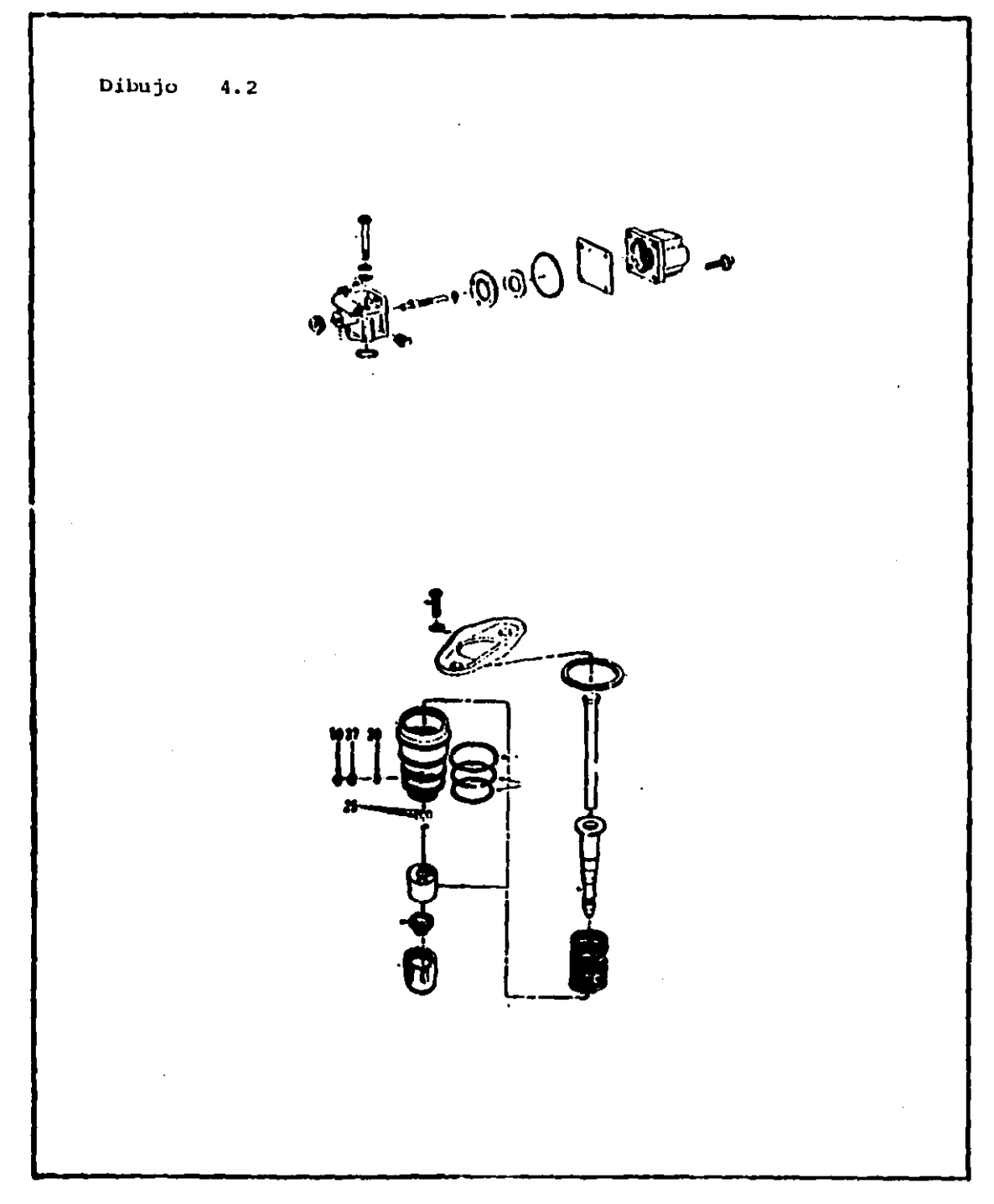

Dibujo  $4.3$  $\mathcal{C}$ Gt بنع 图图  $\begin{array}{c}\n0 \\
\hline\n0 \\
0\n\end{array}$ r, **FROMEDIARY** 

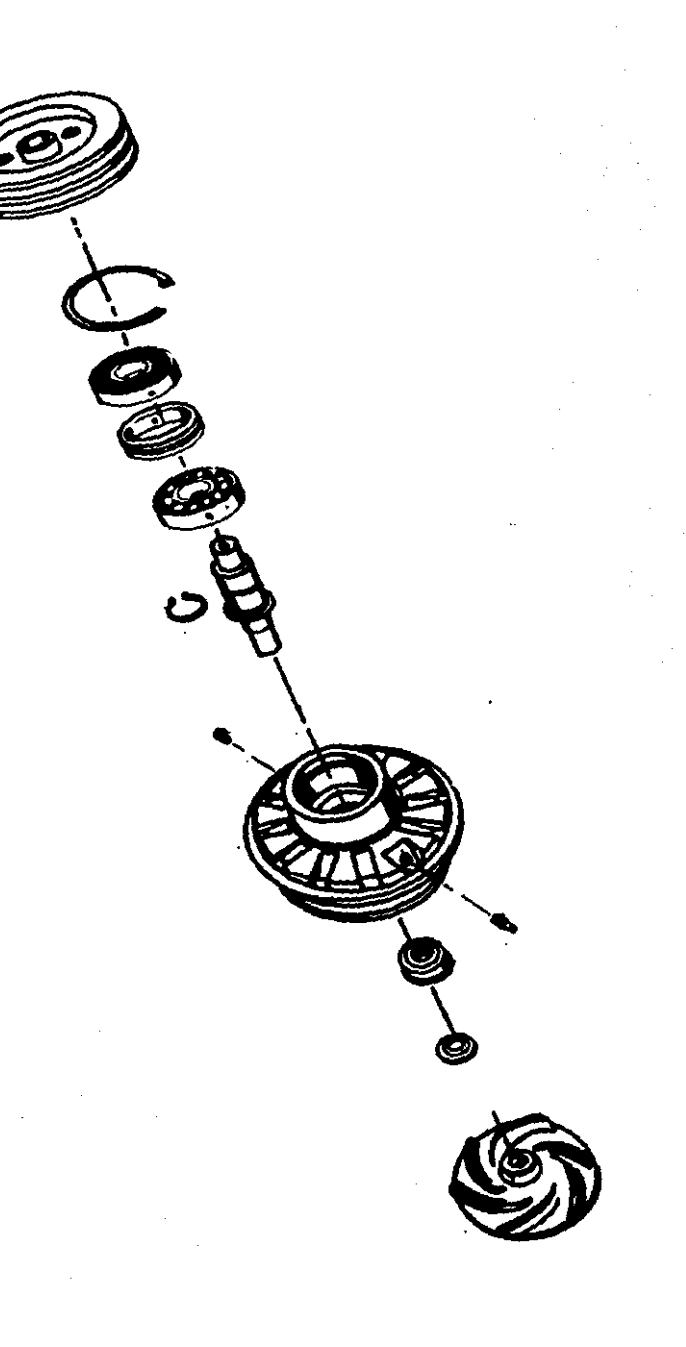
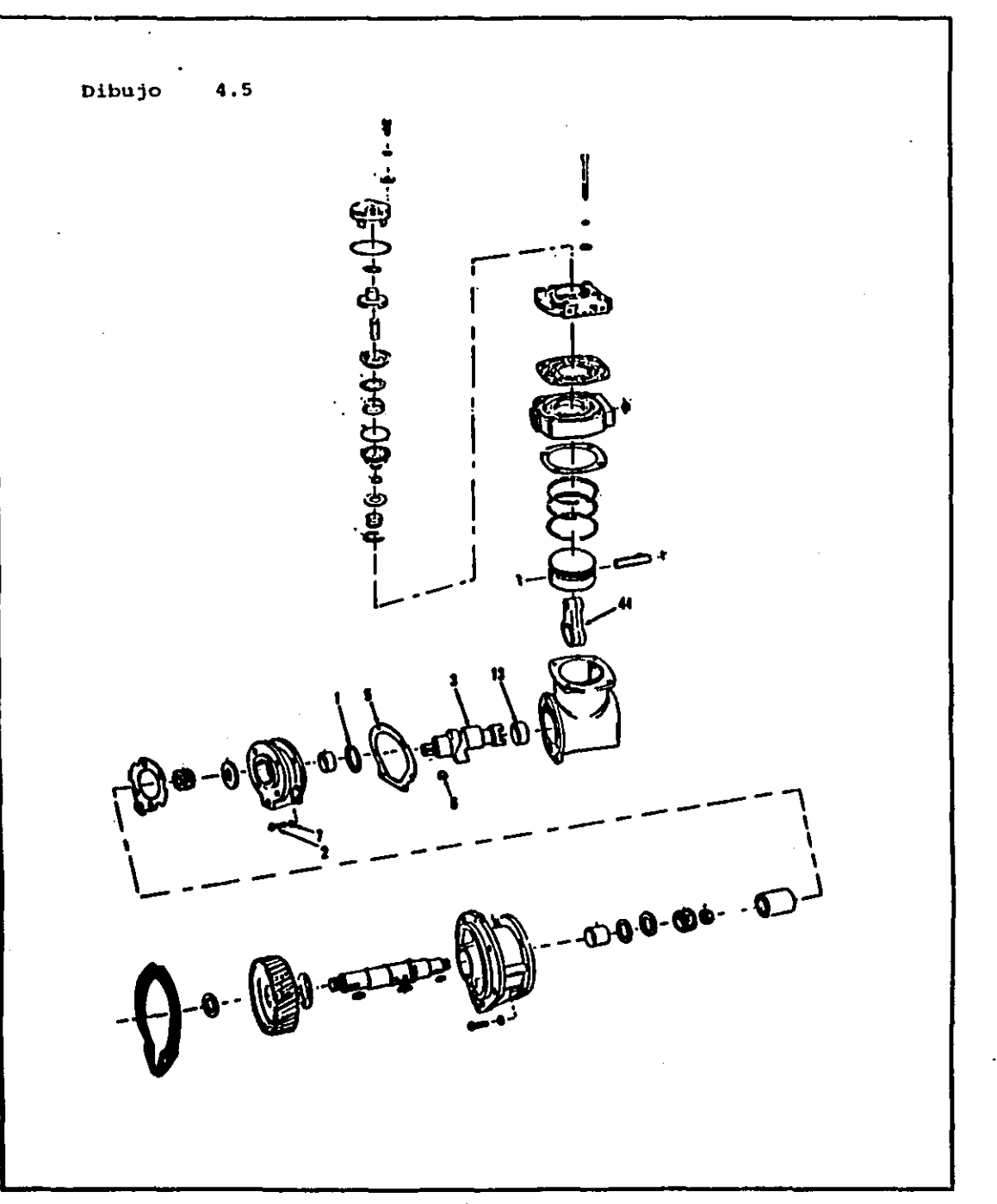

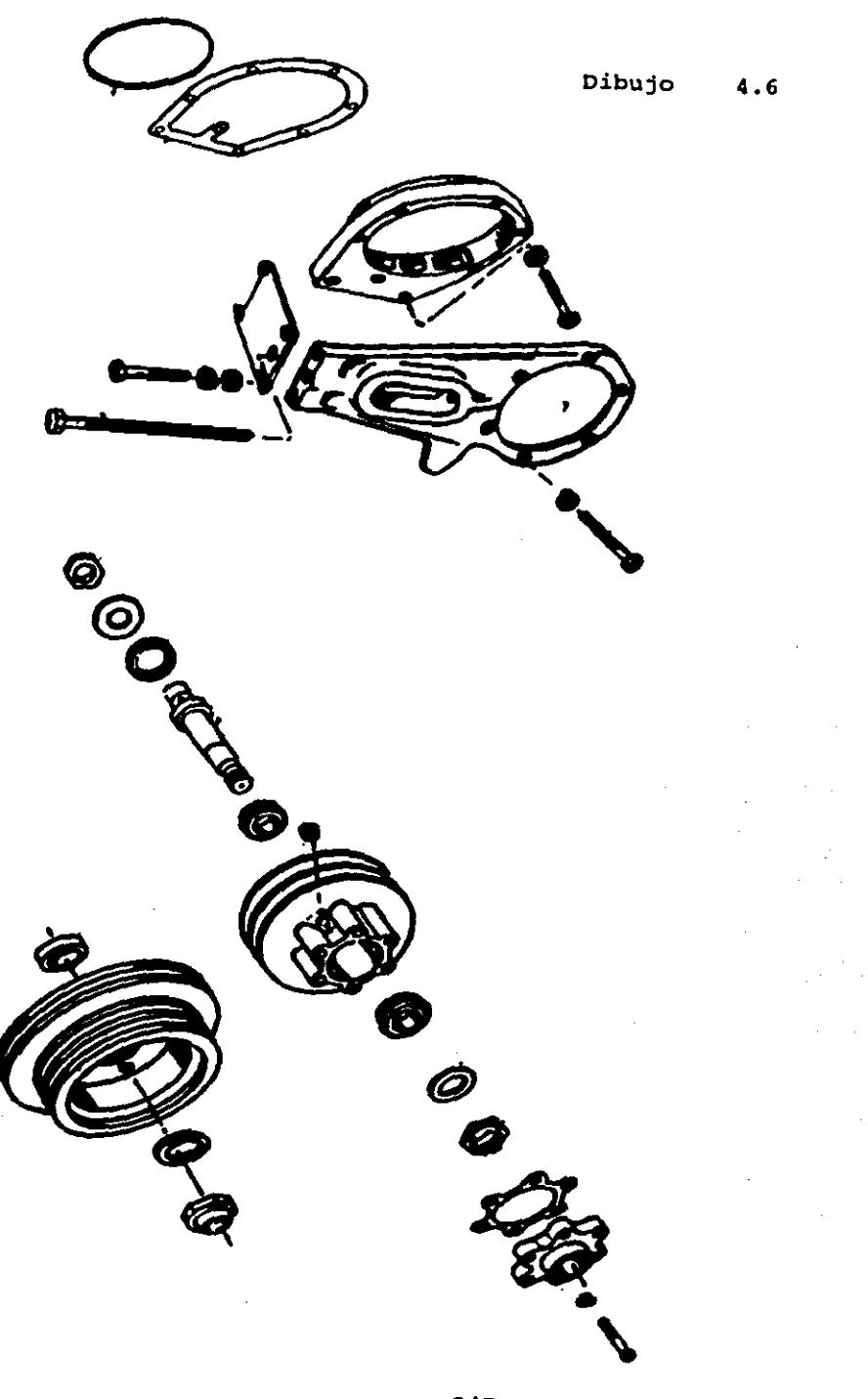

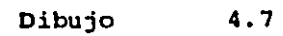

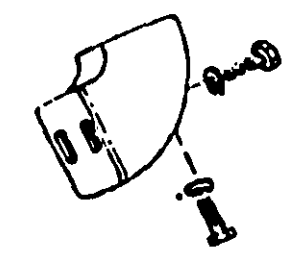

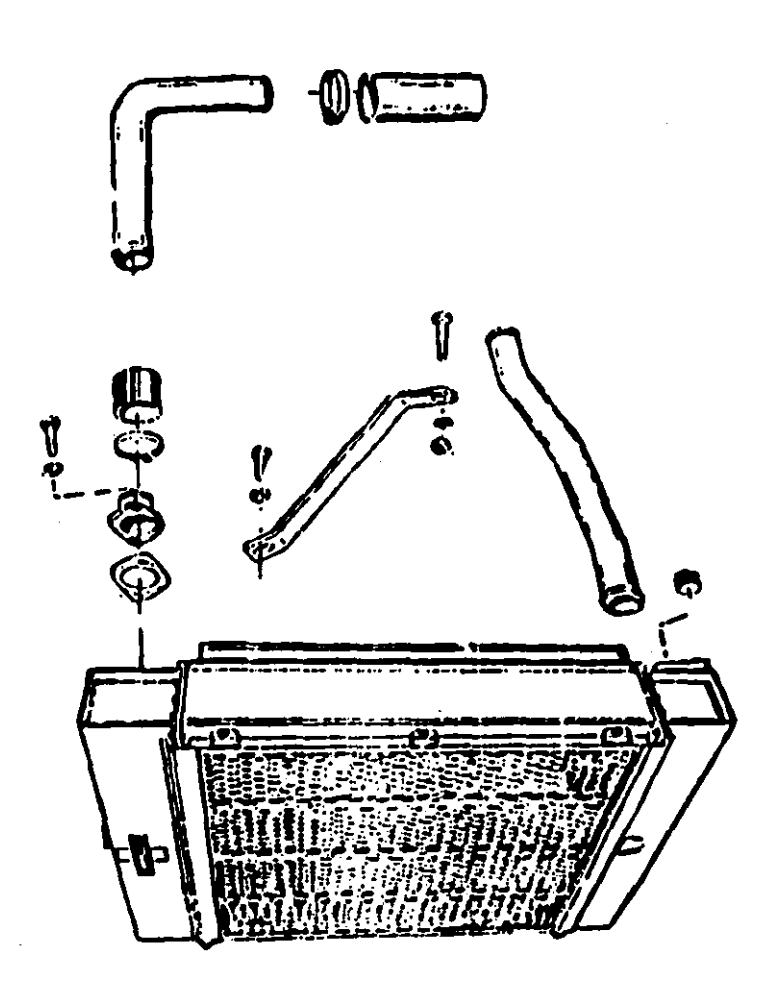

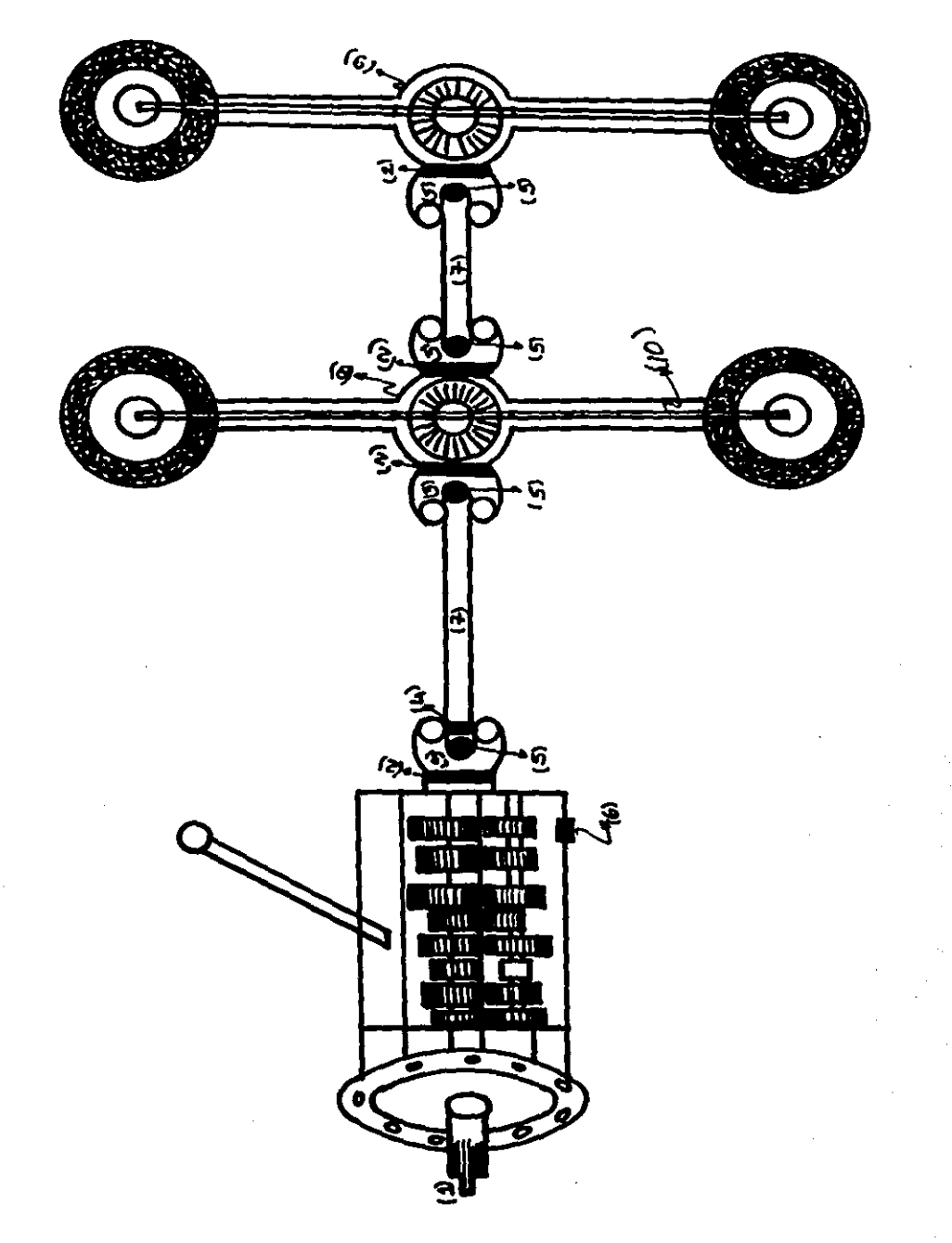

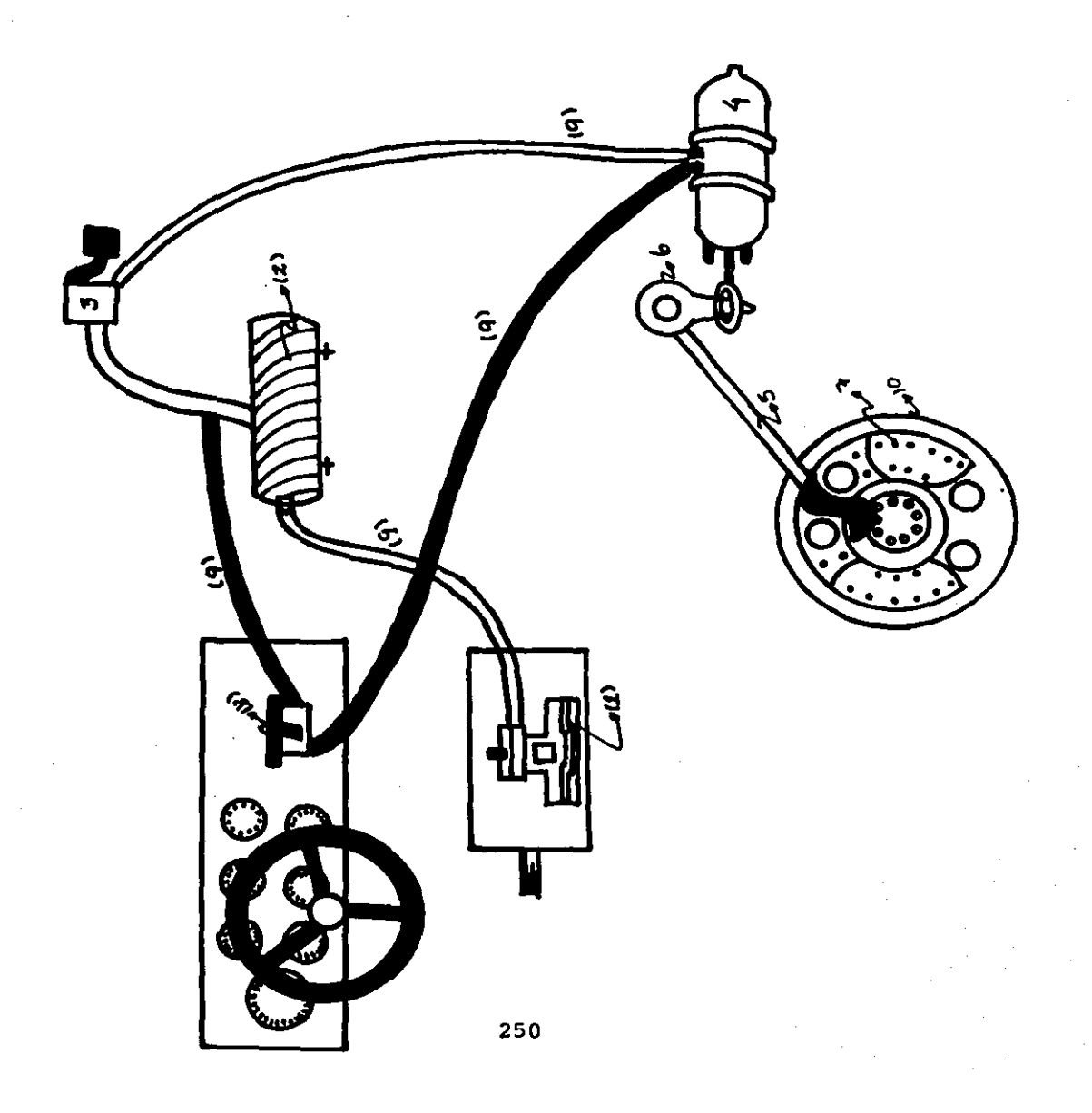

# FRENO DE LEVA (TIPO GAVILAN) de 16  $1/2 \times 7''$

Dibujo 4.8.2

 $4.8.2$ 

pipujo

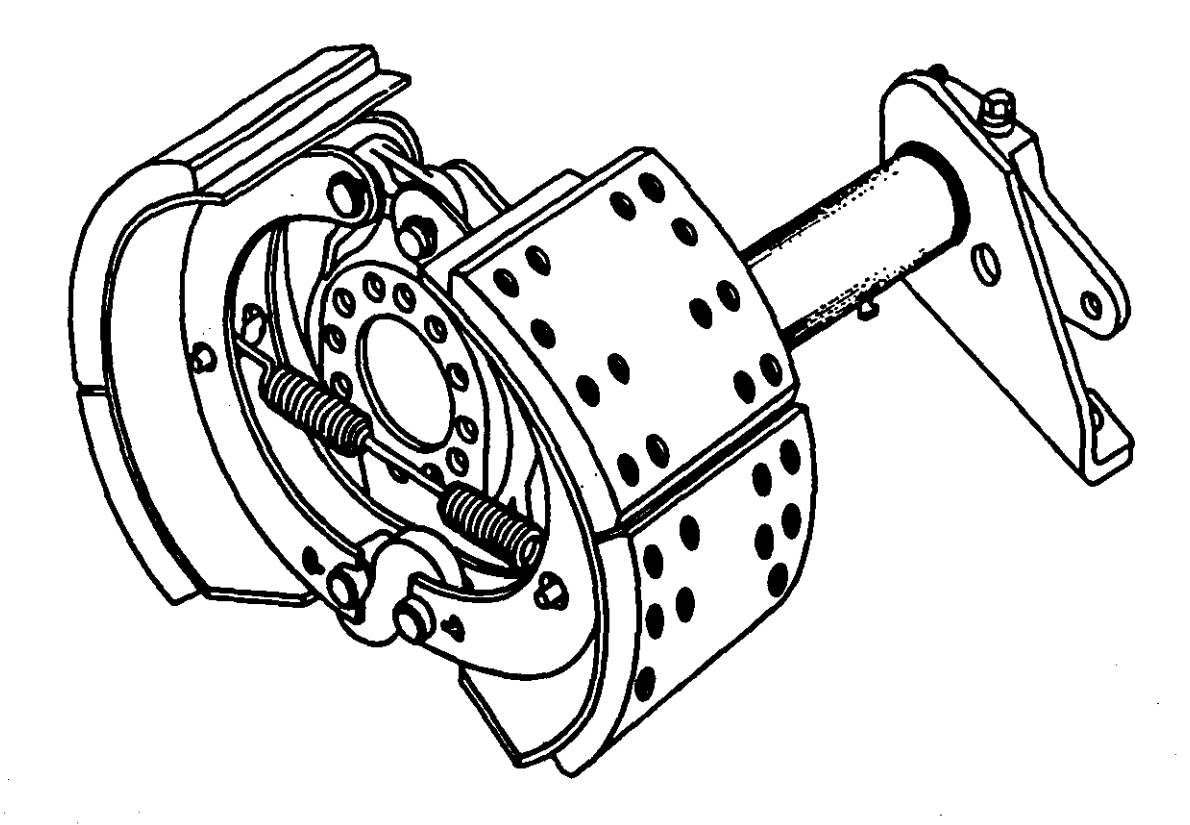

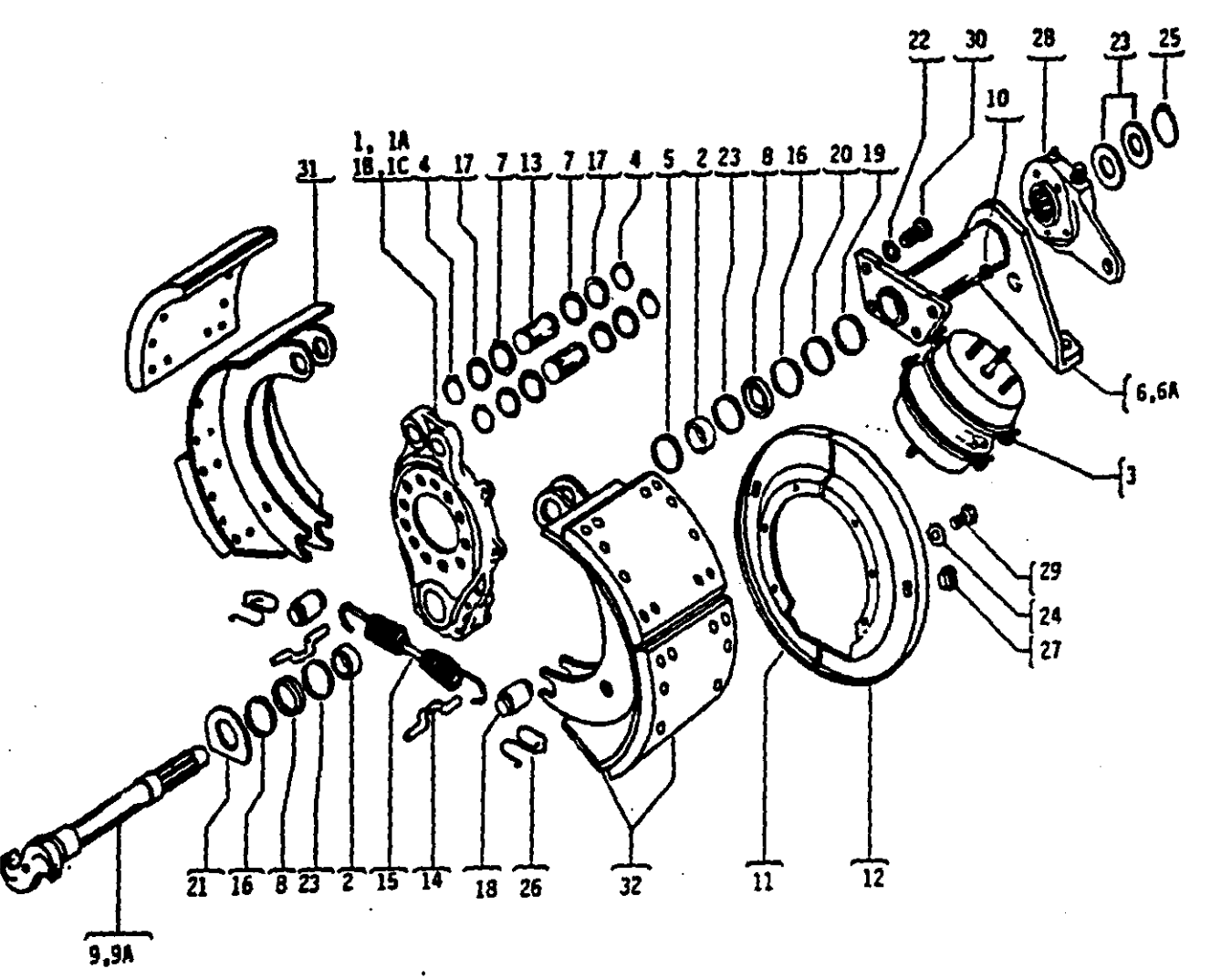

FRENO DE LEVA DE 16 1/2 X 7"

Dibujo 4.8.3

### LISTA DE PARTES FRENO DE LEVA DE 16 1/2 X 7"

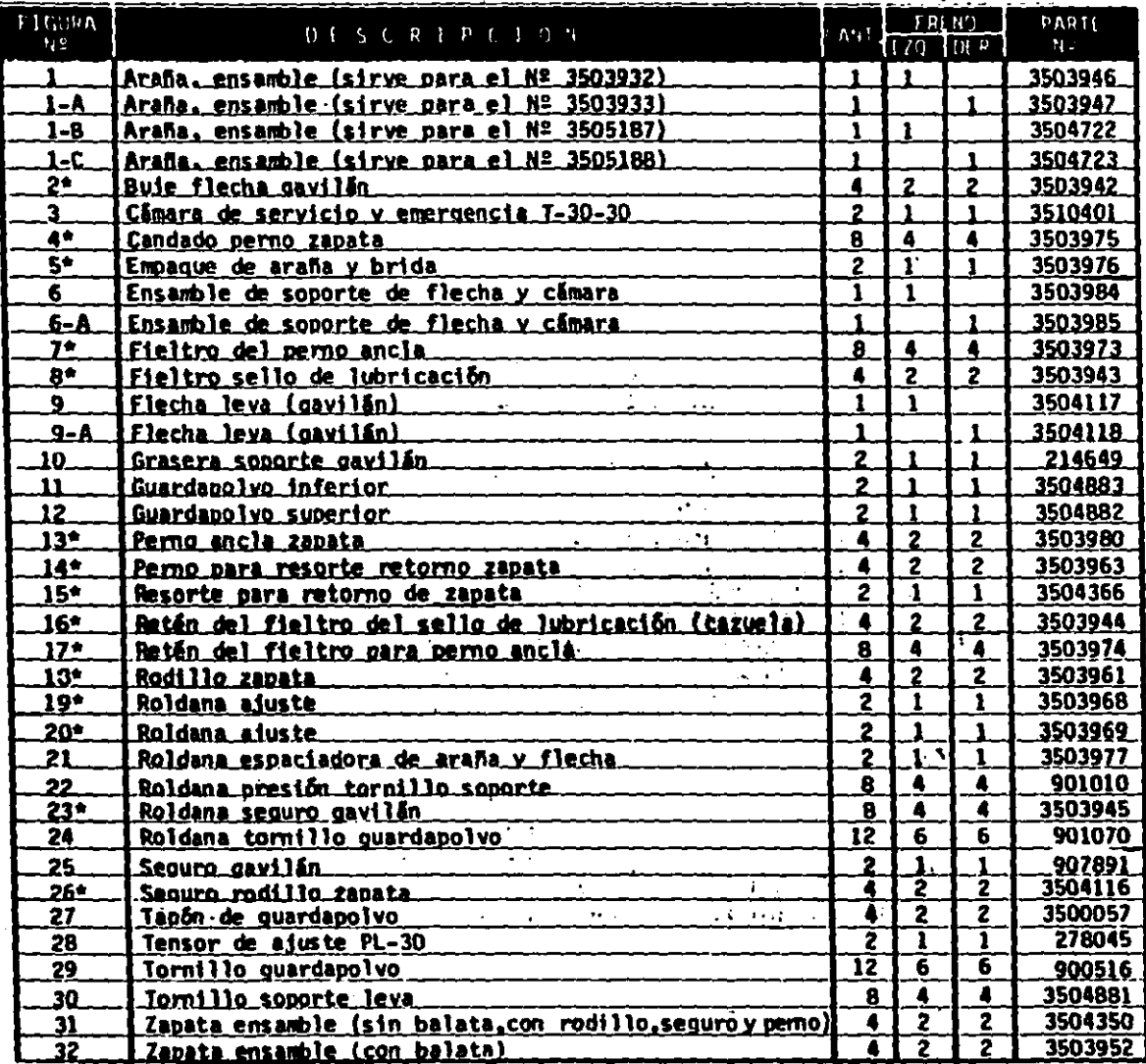

#### \* Esta parte se surte inicamente en juegos de reparación

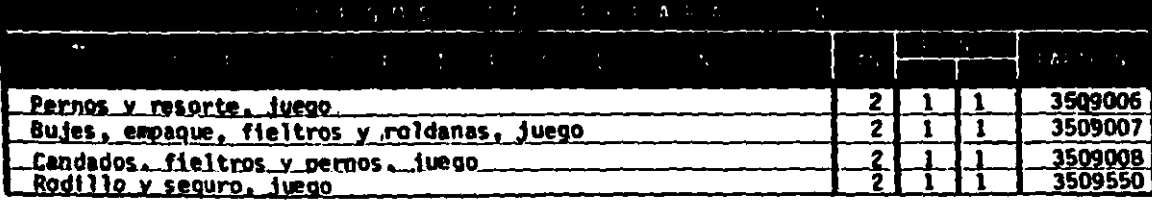

Dubujo 4.8.4

### **JUEGO DE .REPARACION PARA FRENO DE LEVA C TIPO GAVILAN > DE 16 l/2X7"**

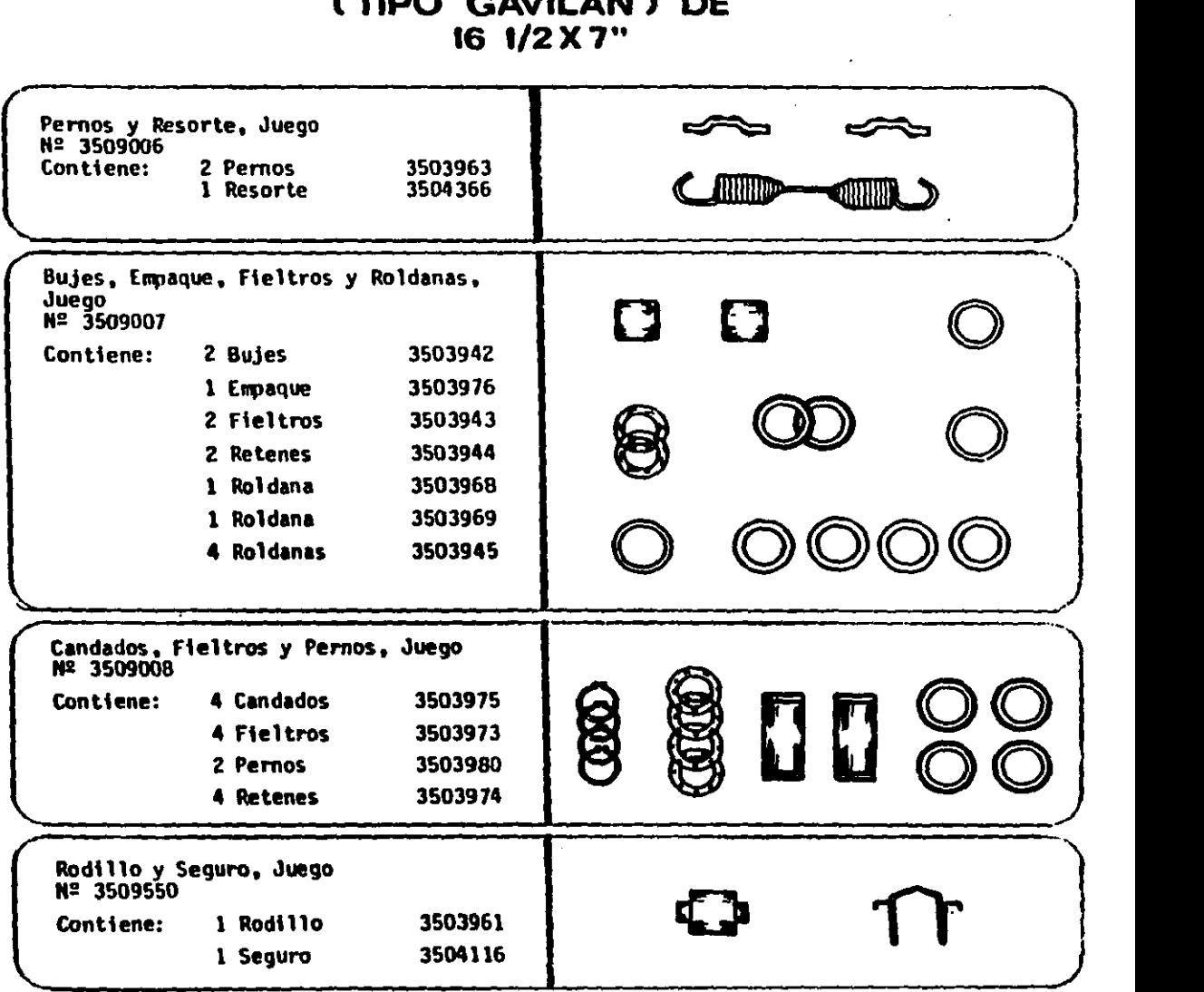

Dibujo 4.13

 $\sim$   $\sim$ 

 $\mathcal{O}(r^2)$  , where  $\mathcal{O}(r^2)$  ,  $\mathcal{O}(r^2)$ 

# **CAMARA DE SERVICIO TIPO - 30**

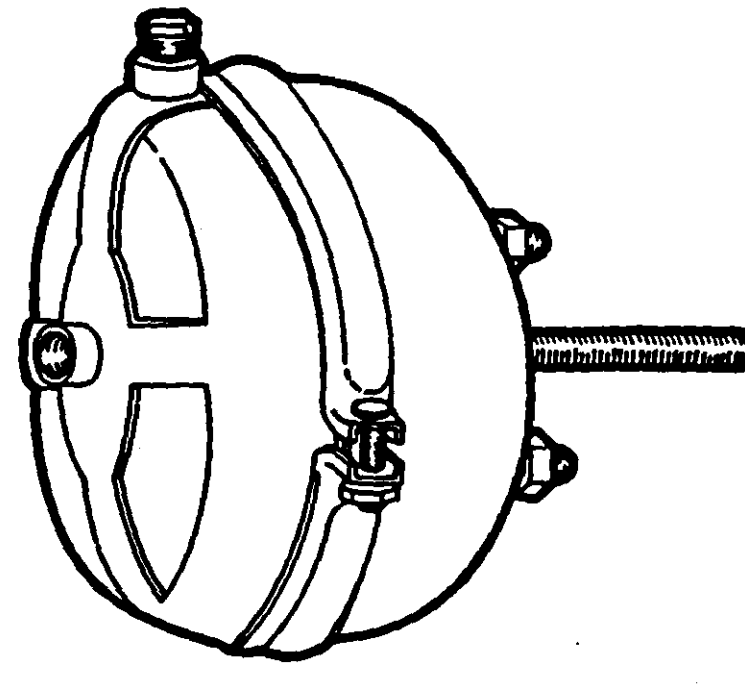

### **IDENTIFICACION DE PARTES CAMARA TIPO 30**

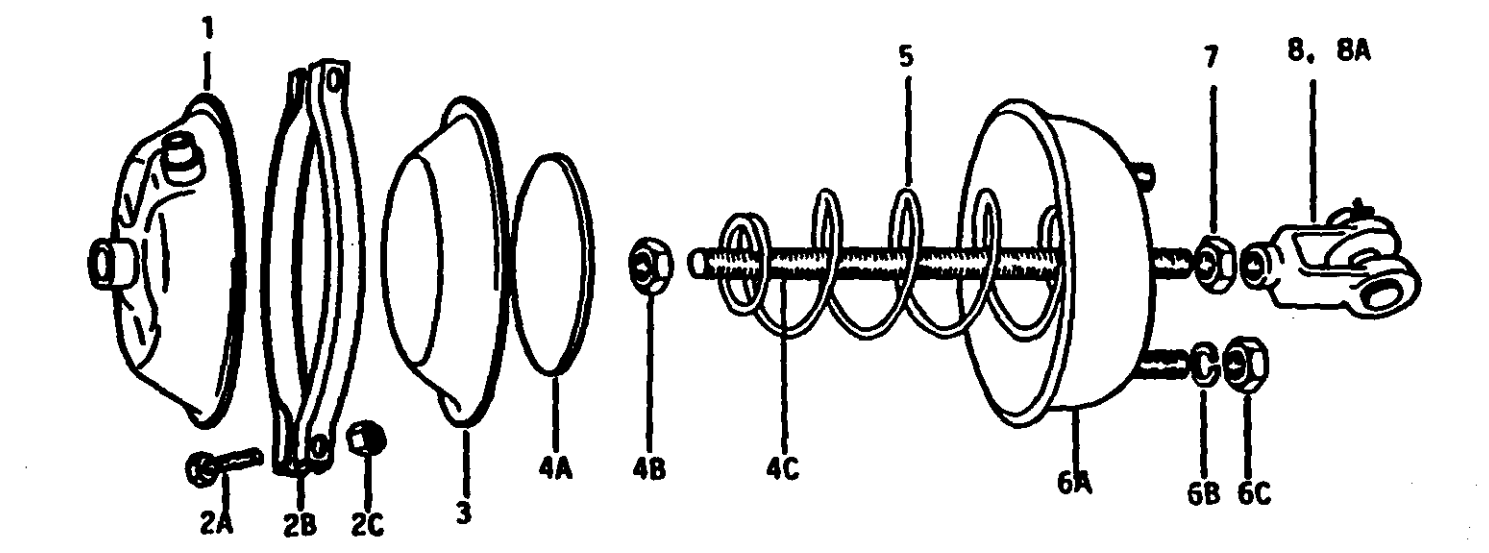

## **LISTA DE PARTES**

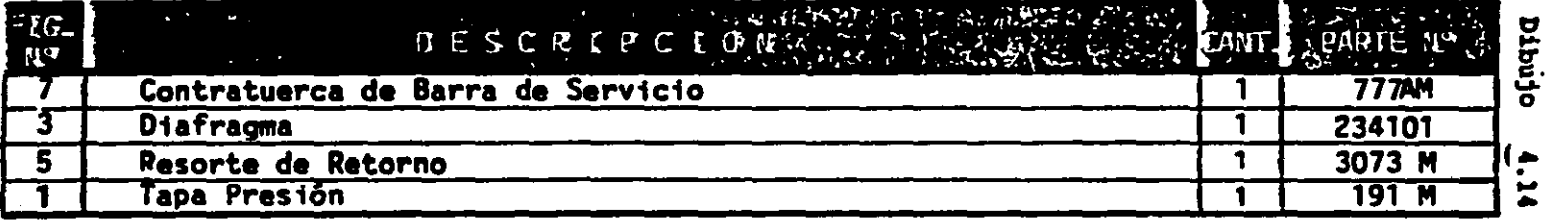

### PARTES QUE SE SURTEN UNICAMENTE EN JUEGOS

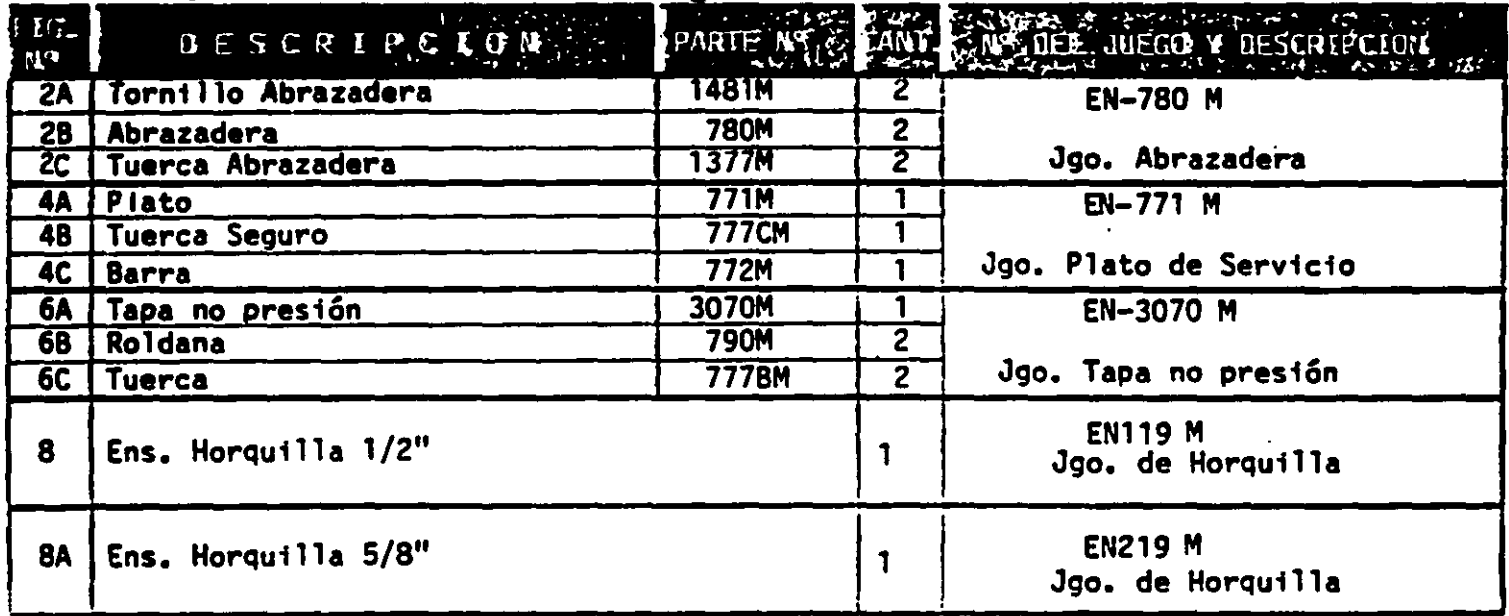

## CAMARA TIPO 30/30 ESTACIONAMIENTO Y EMERGENCIA

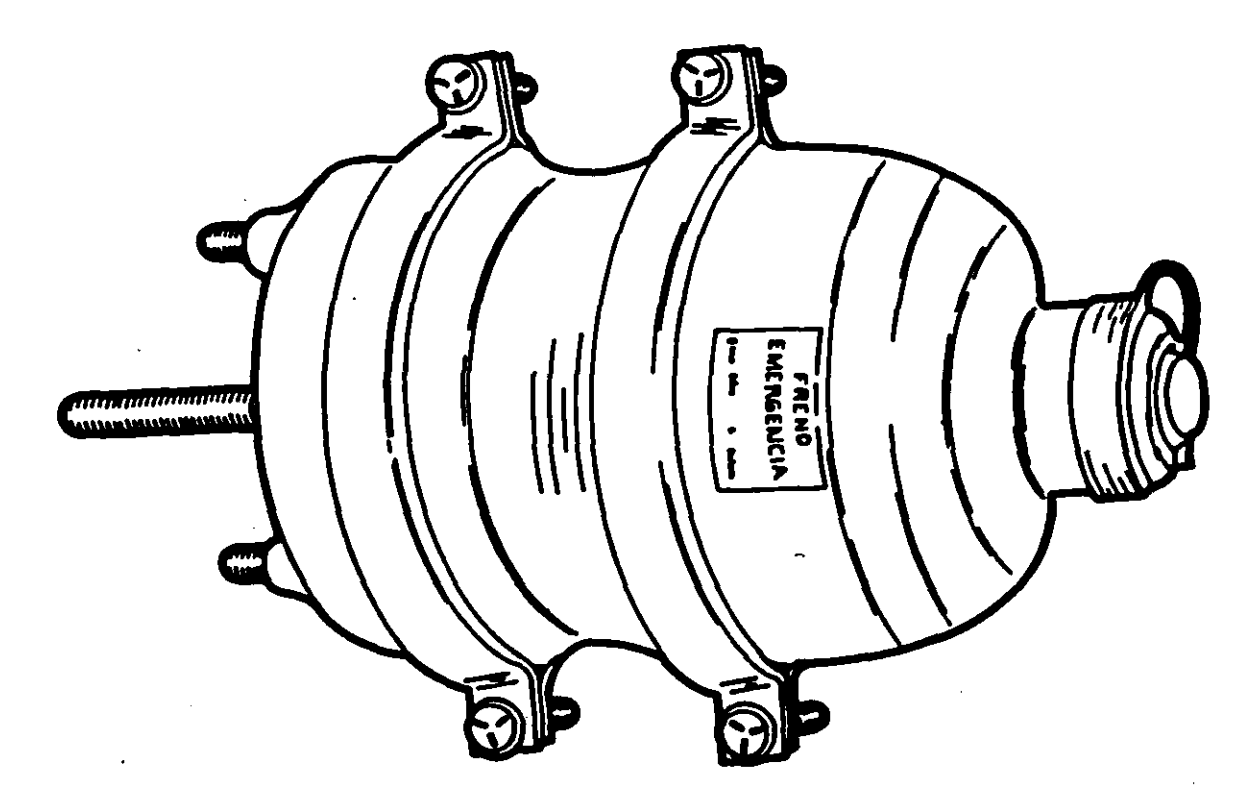

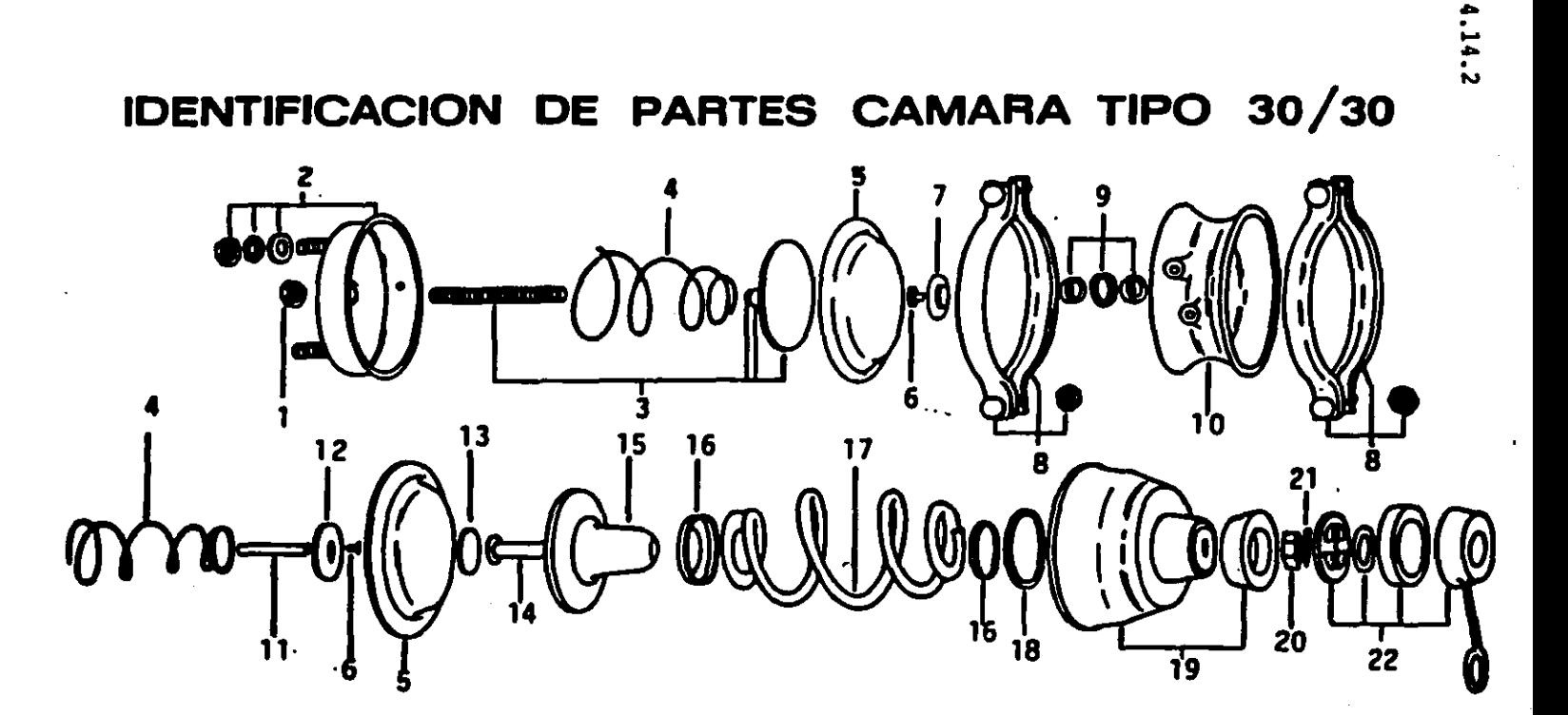

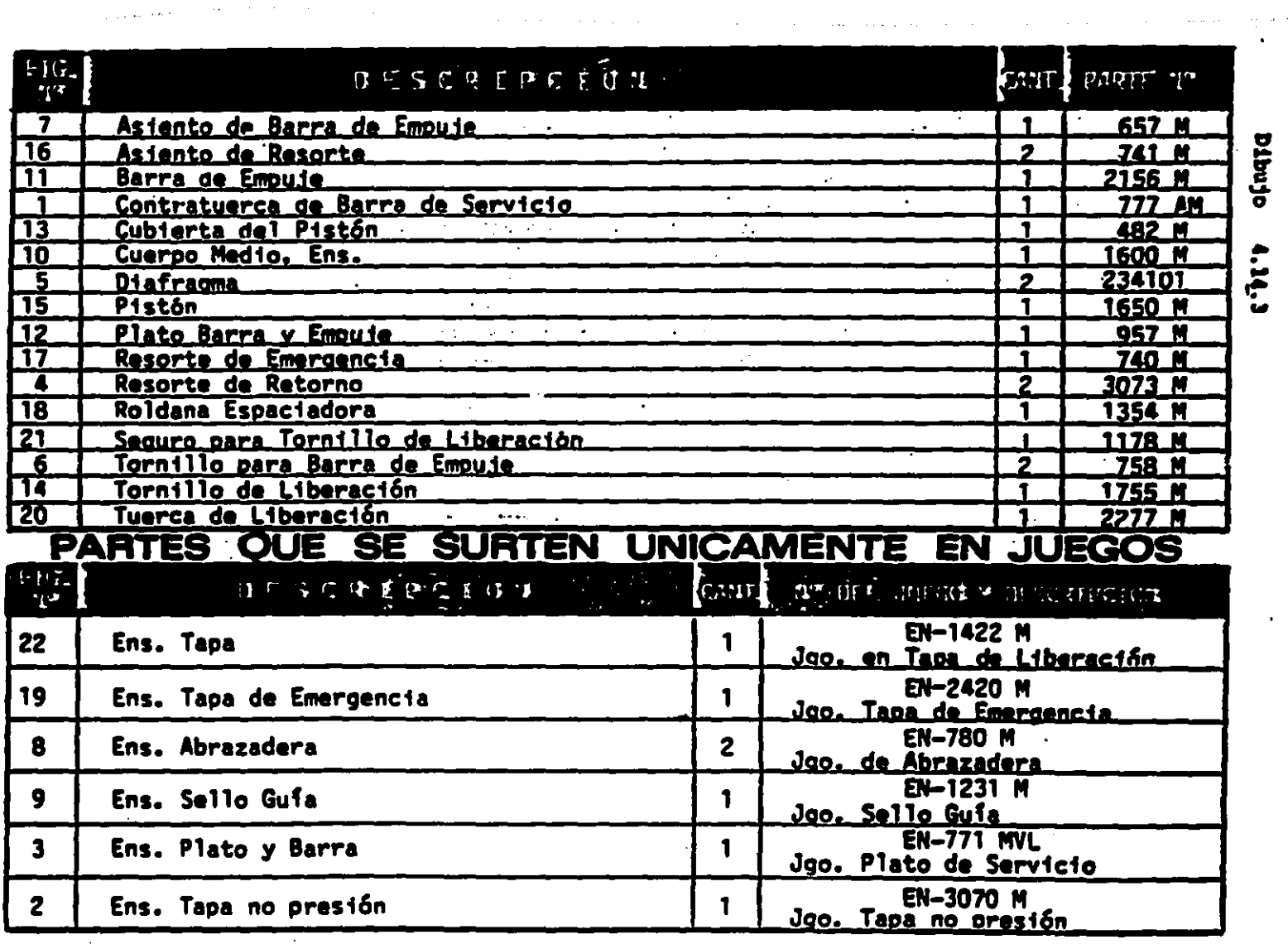

**Salary Card** 

otnata  $\mathbf{t}$ 

 $\bullet$ 

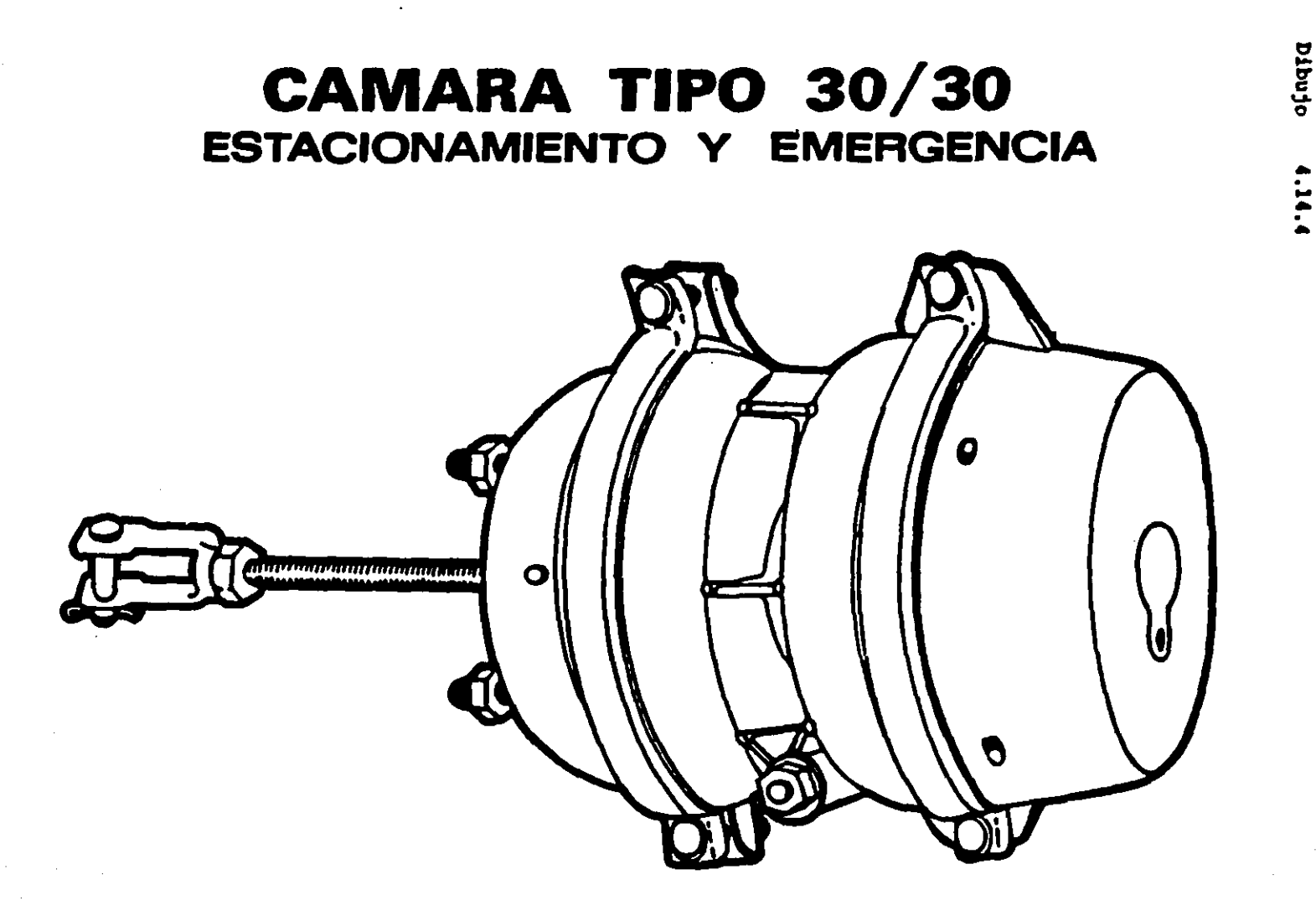

 $1.14.14$ 

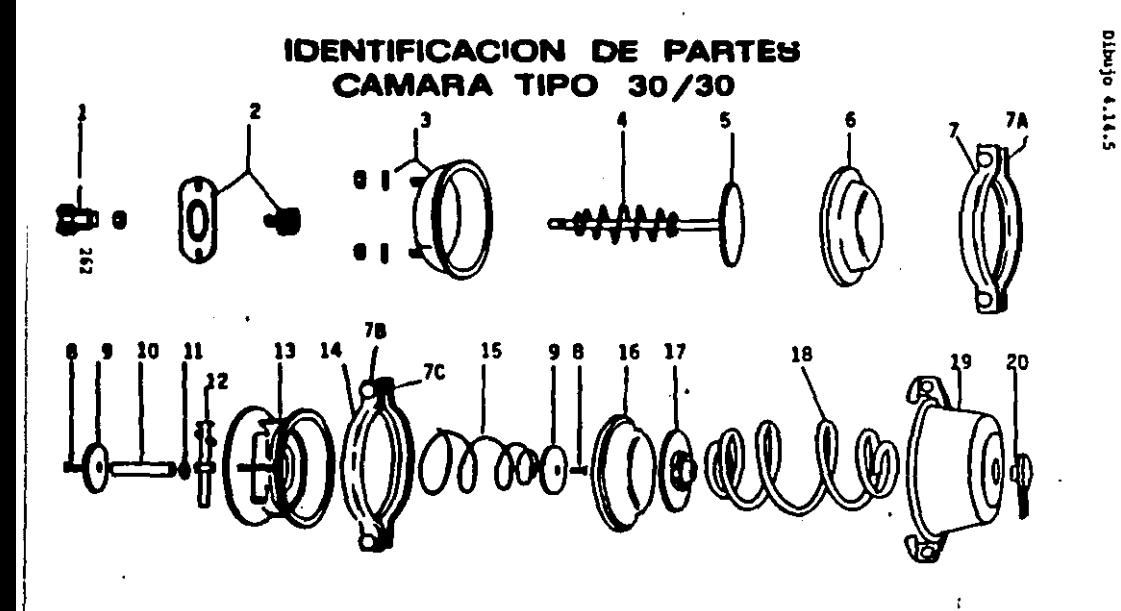

### LISTA DE PARTES

 $- -$ 

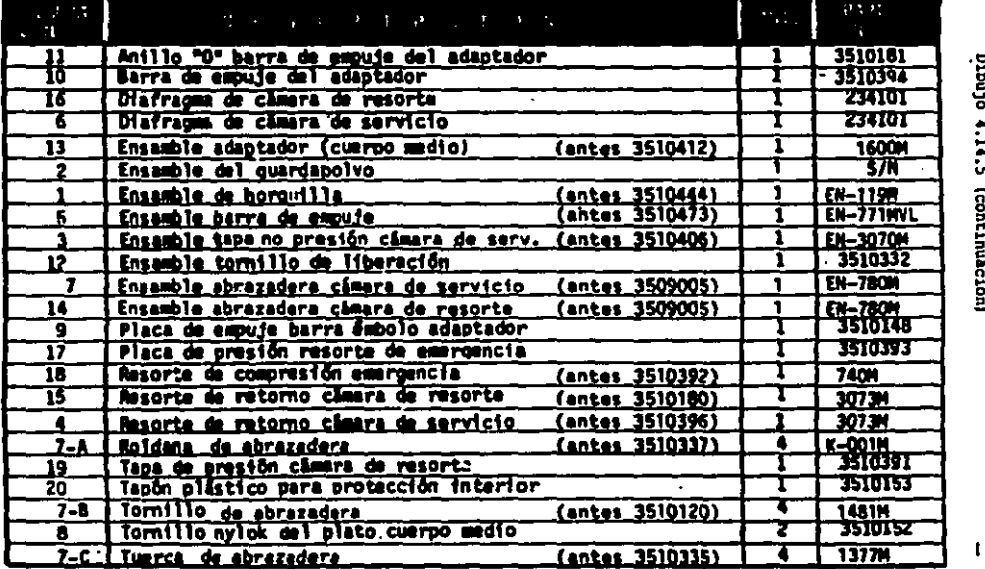

Dibujo 4.14.5 (continuación)

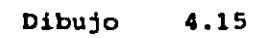

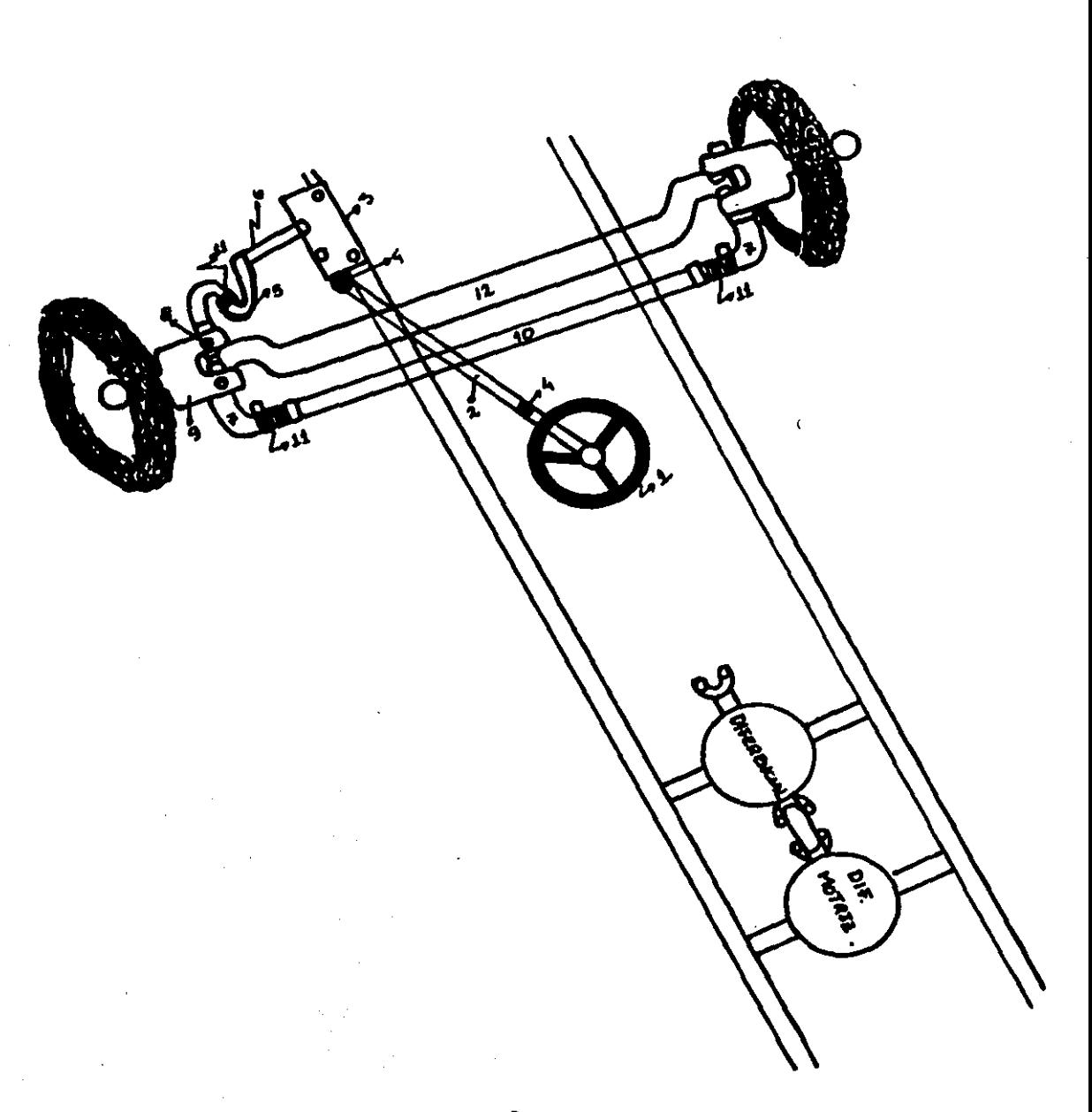

 $\overline{\mathcal{M}}$  $\sim$ 

#### BIBLIOGRAFIA

1. **\*** Motores Diesel Automotrices:Manual de Operaciones y Mantenimiento Internacional , Motor cummins. Columbus Indiana, u.s.A. 47201

ŧ

- $2. *$  Cummins Parts. Catalog serie : 855
- 3. \* Frenos y Refacciones ( BENDIX , MEXICANA )

#### CAPITULO 5

**El costo de mantenimiento en Indalmex, se lleva de una manera**  global y apartir de éste año 1989 empezaron a utilizar sistemas computarizados para tratar de separar los costos tanto de mantenimiento preventivo como de correctivo.

Debido a ésto los datos utilizados para la elaboración del **presupuesto son estimados.** 

 $\bullet$ 

(presupuesto en hojas anexas)

**INDALNES** 

 $\sim$ 

**HAND**  $D$  E  $-$ DORA HOJA: 1

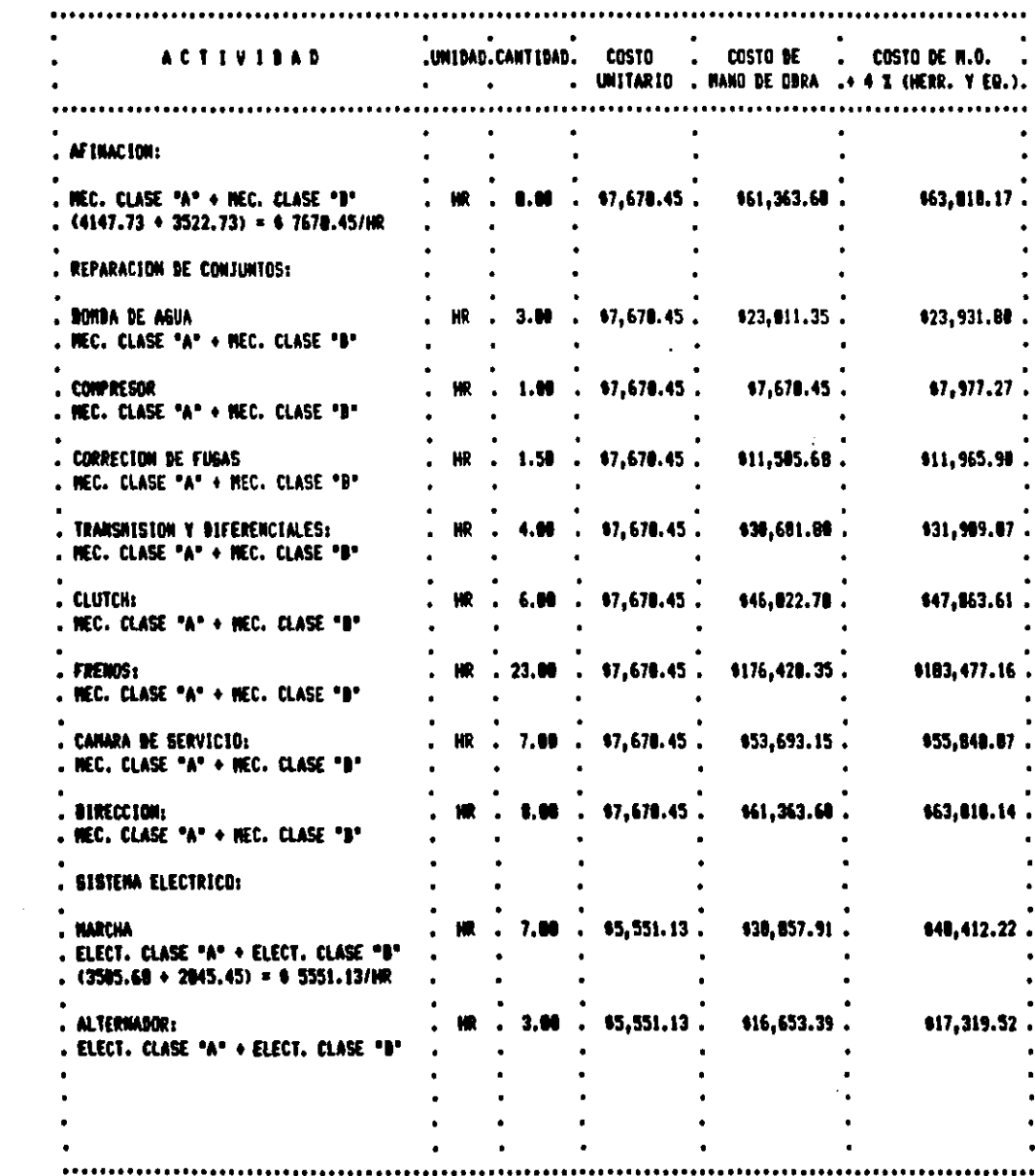

 $\sim$ 

INDALNES

 $\mathcal{L}$ 

 $\ddot{\phantom{a}}$ 

#### **NAMO**  $D E$ DERA

#### **HOJA: 2**

 $\overline{a}$ 

 $\overline{a}$ 

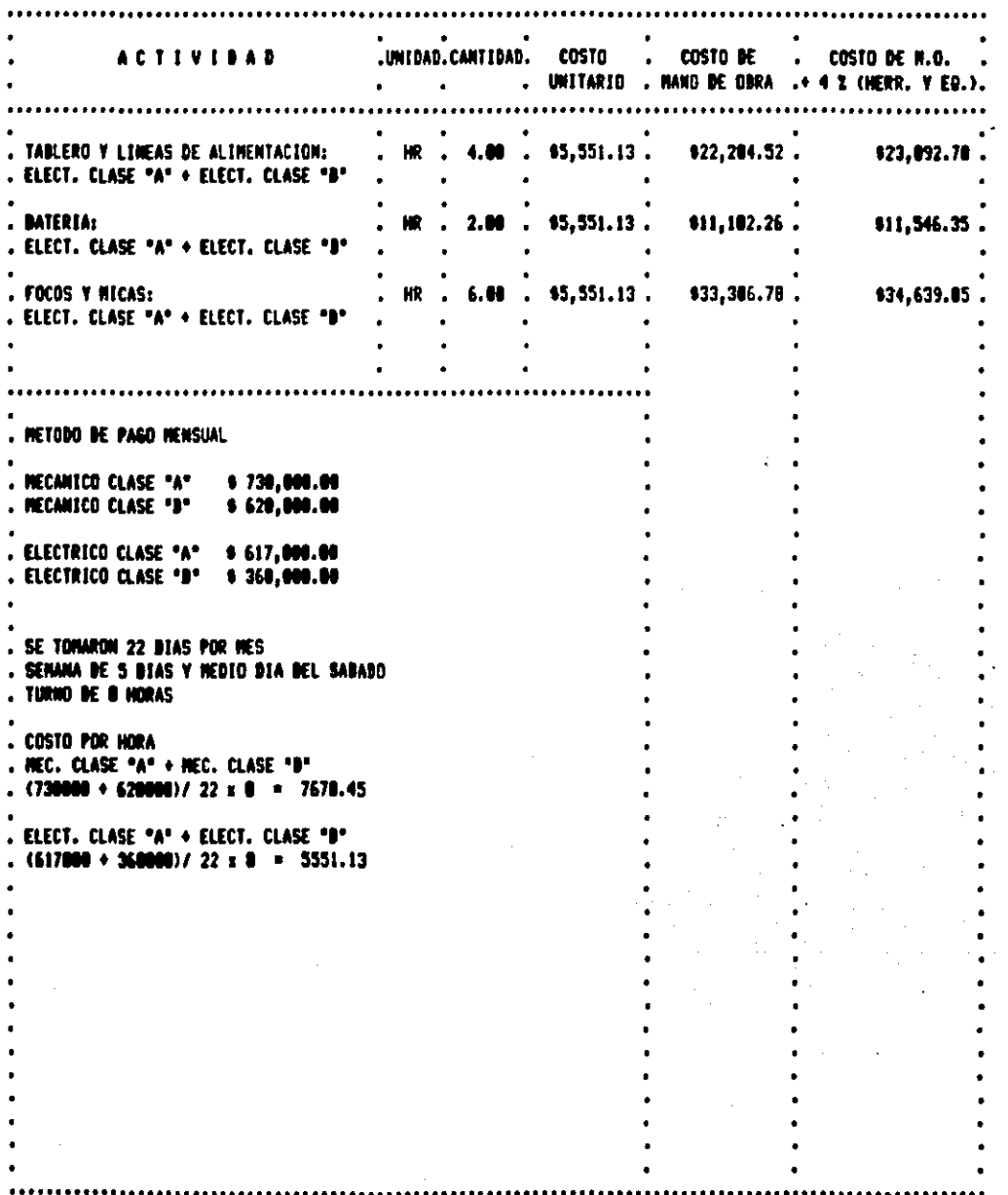

 $\cdot$ 

#### INDALNER

### **HOJA: 1**

 $\mathcal{F}^{\pm}(\mathbf{z})=\mathbf{z}$ 

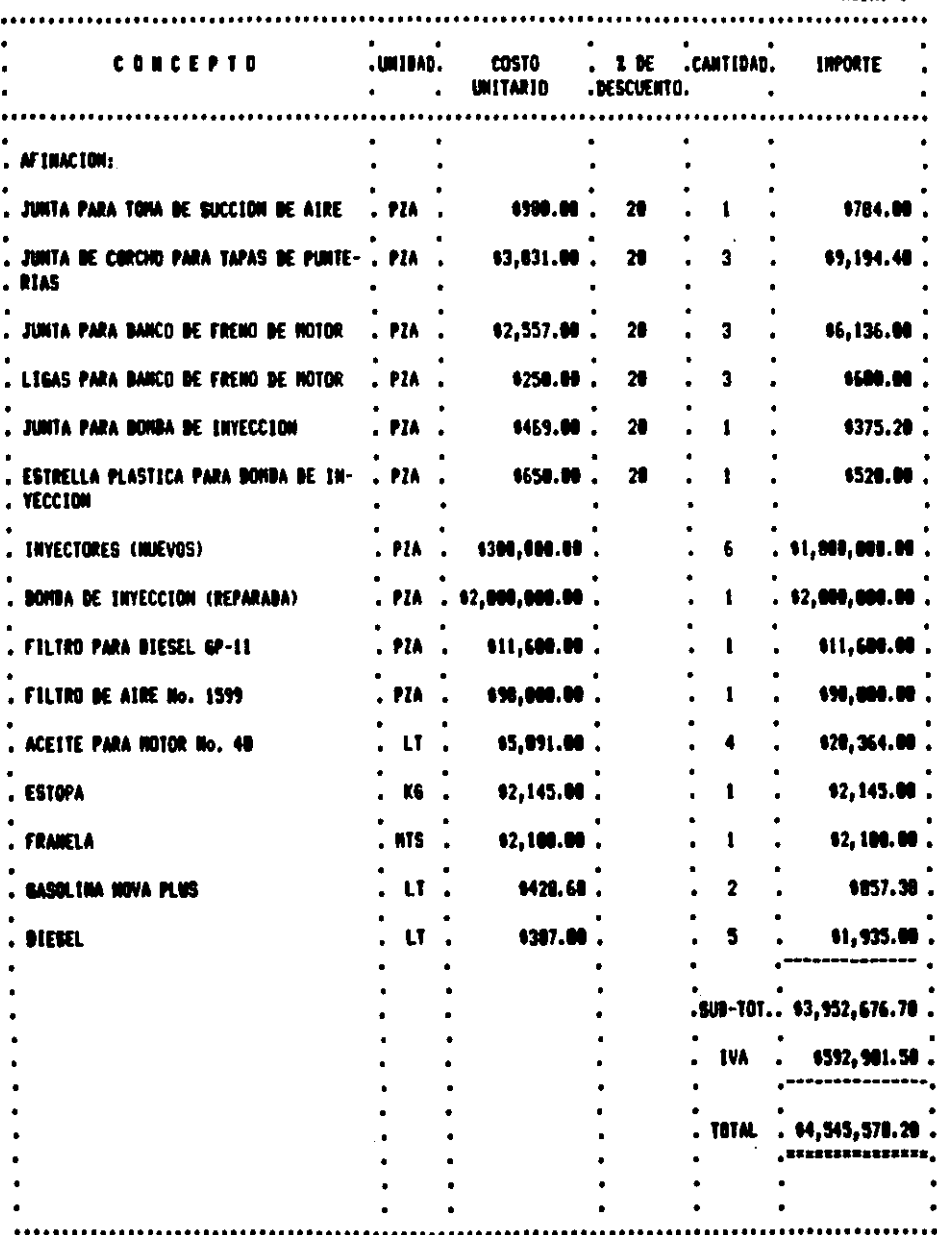

#### INDALNEY

#### **HOJA: 2 UNIDAD. COSTA CONCEPTO E** BE **CANTIBAD. LIPACTE UNITARIO** DESCUENTO. REPARACION DE COMJUNTOS: BONBA DE AGUA: REPUESTO PARA ROMA DE AGUA \$97,920.00  $. **PIA**$ \$122,400.00  $\overline{\mathbf{a}}$  $\mathbf{I}$ . PIA \$23,600.00 BANDA RAMURADA PARA DONBA DE AGUA 129.500.00 21  $\mathbf{t}$ BANDA PARA VENTILANDR 4879 . PIA \$23.506.00 . 147.006.00  $\overline{2}$ **BANDA PARA ALTERNADOR A-42** 17.685.00 913.689.06 . . PIA  $\overline{\mathbf{z}}$ 18 RETEN PARA POLEA DE VENTILADOR . PIA \$7,500.00 \$5,000.00 .  $20$ ŧ  $\mathbf{L}$ TUERCA PARA POLEA DE VENTILADOR . PIA . 129,688.00 \$23,264.00  $\overline{\mathbf{r}}$ f. . JUNTA PARA DOMBA DE AGUA . PIA \$1,300.00  $\overline{\mathbf{z}}$ 91.040.00 1 GRASA ANARILLA PARA CHASIS 15.200.00 15,208.00 . KGS  $\mathbf{1}$ **GRASERAS DE 1/8 N-200** \$279.00 . 4582.20 . . PIA 18  $\overline{2}$ 111,078.00 **BALEROS PARA POLEA TENSABORA DE BANDAS. PZA** \$10,690.20 18 1 NO. 6305. ٠ . RETEN PARA POLEA TENSADORA . PIA \$14,250.00 28 1 611,490.00 REPUESTO PARA COMPRESORA COMPLETO . PIA . 118,500.00 114.000.00 28 1 \$23,945.00 . VALVILA DE RETENCION DE MEDIA \$23,845.00 . PIA .  $\mathbf{I}$ REPLIESTO PARA GODERNADOR DE COMPRESOR . PZA \$11,445.00 . \$11,445.00 . 1 14,338.00. **ADITIVO PARA RADIABOR** . LT . \$1,285.00 18 4 TERMOSTATO DE 160 GRADOS . PIA \$52,500.00 \$49,688.00 28  $\ddot{\phantom{a}}$ 1 JUNTA PARA TERNOSTATO . PIA **1650.00**  $\overline{\mathbf{r}}$ **1528.00** 1

#### **INDALNES**

#### **HOSA: 3**

 $\bullet$ 

 $\lambda$ 

 $\ddot{\phantom{a}}$ 

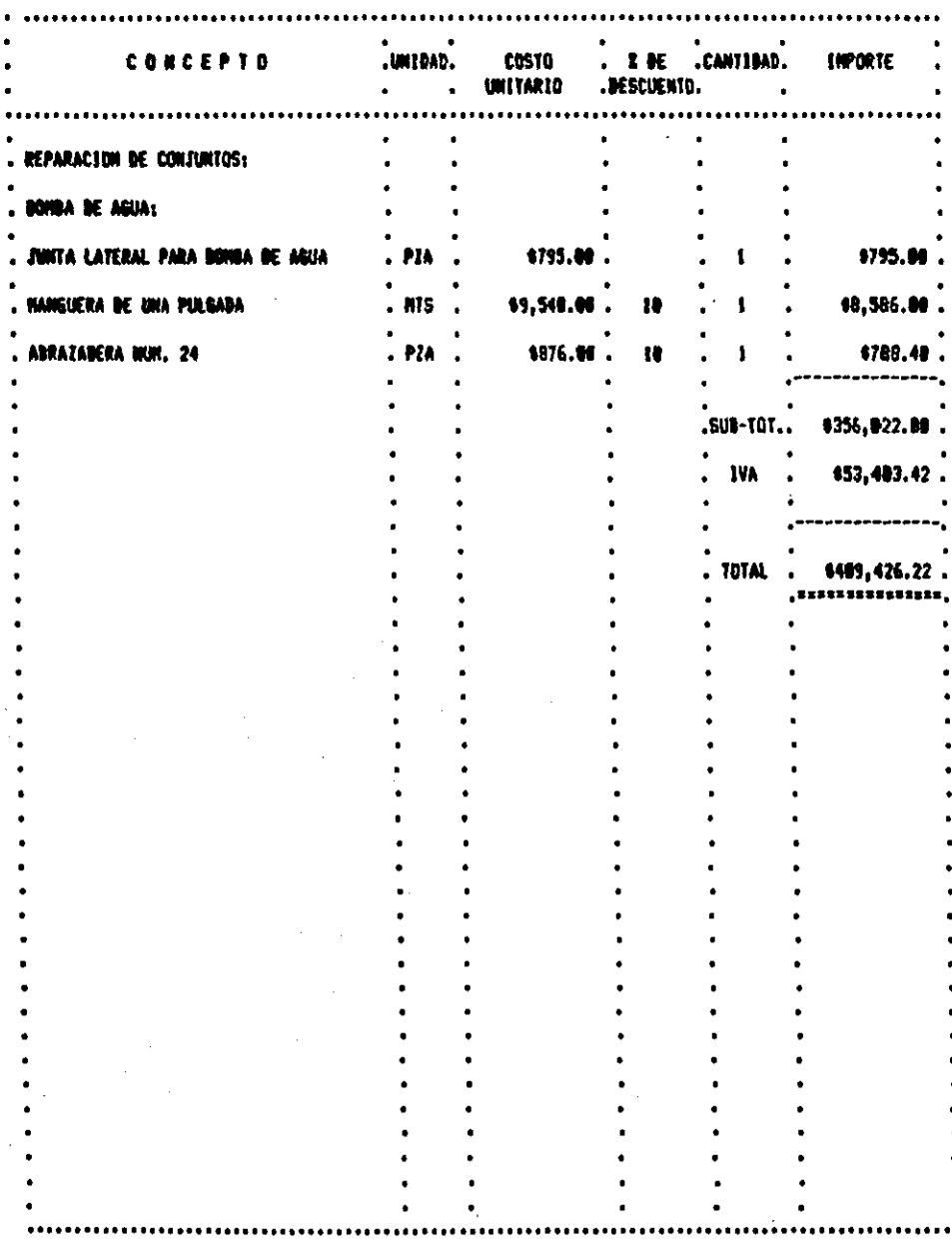

#### INDALNET

 $\sim 100$ 

 $\sim 10^6$ 

 $\begin{array}{l} \rule{2mm}{2mm} \begin{array}{l} \rule{2mm}{2mm} \rule{2mm}{2mm} \end{array} & \begin{array}{l} \rule{2mm}{2mm} \rule{2mm}{2mm} \end{array} \end{array} \begin{array}{l} \begin{array}{l} \rule{2mm}{2mm} \rule{2mm}{2mm} \end{array} \end{array} \begin{array}{l} \begin{array}{l} \rule{2mm}{2mm} \rule{2mm}{2mm} \end{array} \end{array} \begin{array}{l} \begin{array}{l} \rule{2mm}{2mm} \rule{2mm}{2mm} \end{array} \end{array} \begin{array}{l} \begin{array}{$ 

÷.

 $\alpha$  is a subsequently of  $\alpha$  ,  $\alpha$  ,  $\alpha$  ,  $\alpha$ 

#### HOJA: 4

 $\bar{z}$ 

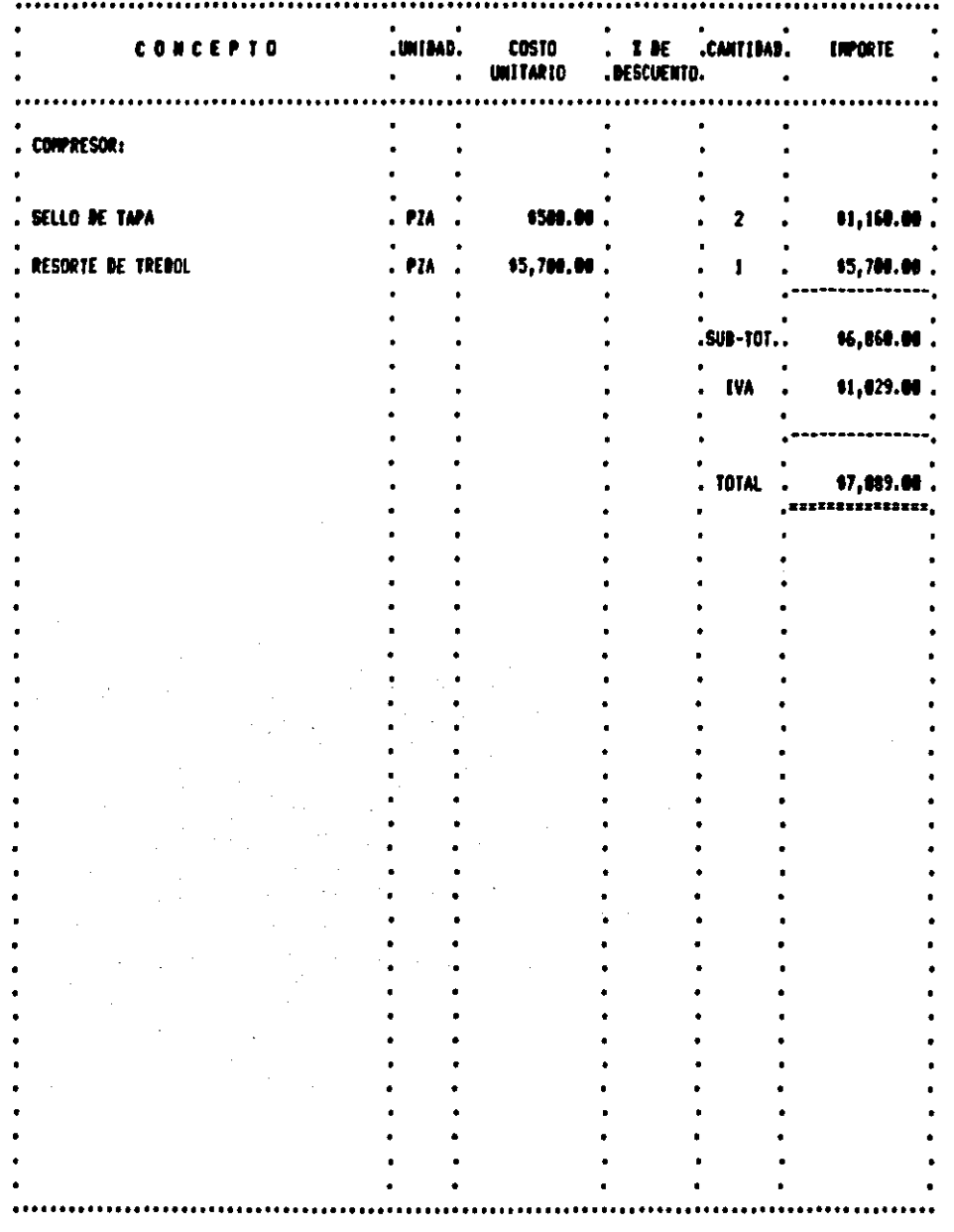

#### **THBALHEI**

## .UNIDAD. **COSTO** .<br>Descuento. .<br>CANTIBAD. **CONCEPTO INPORTE** UNITARIO CORRECCION DE FUGAS: RETEN DELANTERO Y TRASERO . PZA \$35,960.00 \$18,490.0  $\mathbf{z}$  $136,560.00$ **.SUB-TOT..** \$5,544.00 **IVA**  $\hat{f}$ **TOTAL** 142,584.0 \*\*\*\*\*\*\*\*\*\*

**HOJA: 5** 

#### **INDALNET**

 $\label{eq:2.1} \frac{1}{\sqrt{2\pi}}\int_{0}^{\infty}\frac{1}{\sqrt{2\pi}}\left(\frac{1}{\sqrt{2\pi}}\right)^{2}d\theta\,d\theta.$ 

#### **HOJA: 6**

 $\frac{1}{2} \left( \frac{1}{2} \right)$ 

 $\sim$   $\sim$ 

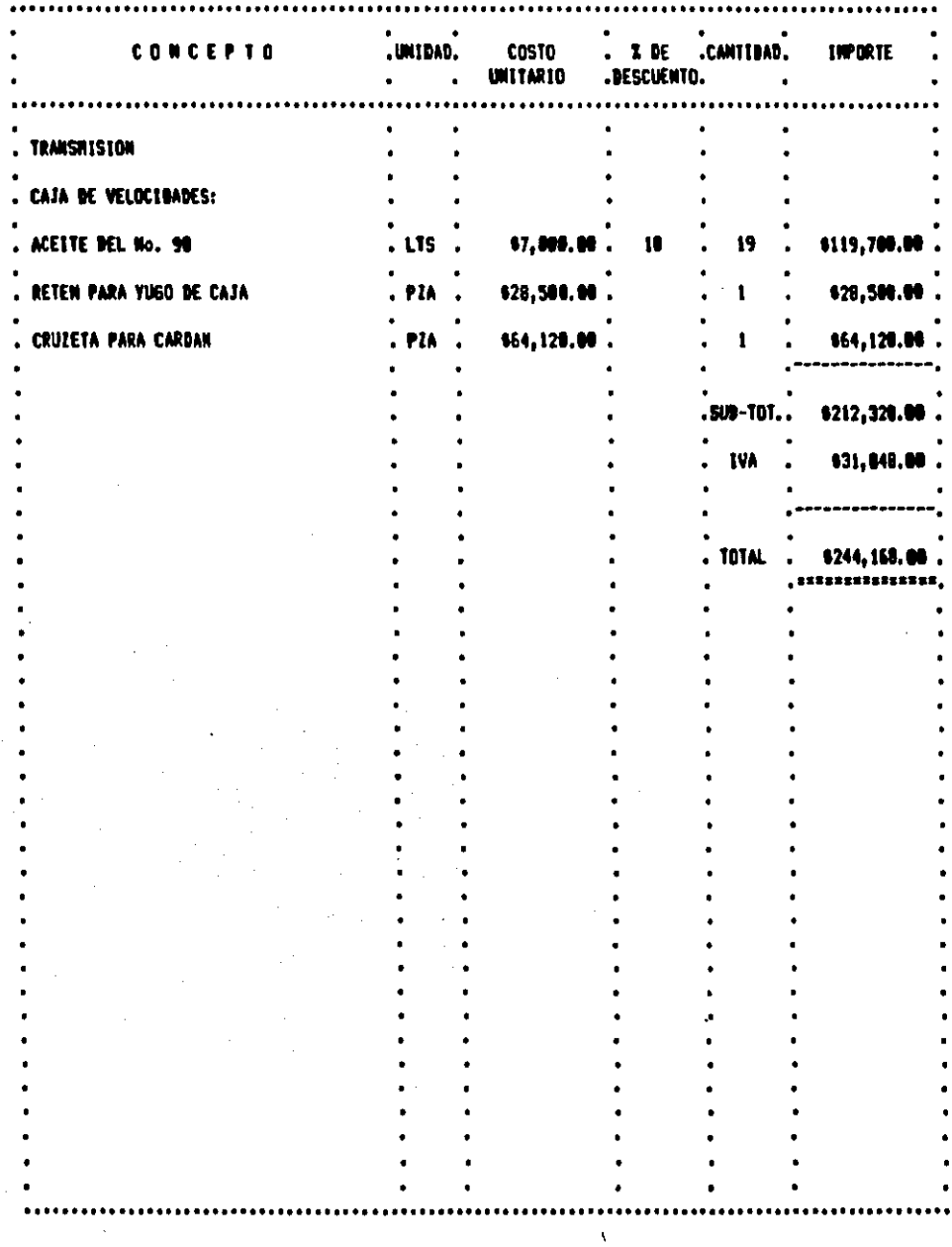

#### INDALNEY

#### **HOJA: 7**

 $\mathbb{R}^{\infty}$ 

 $\epsilon$ 

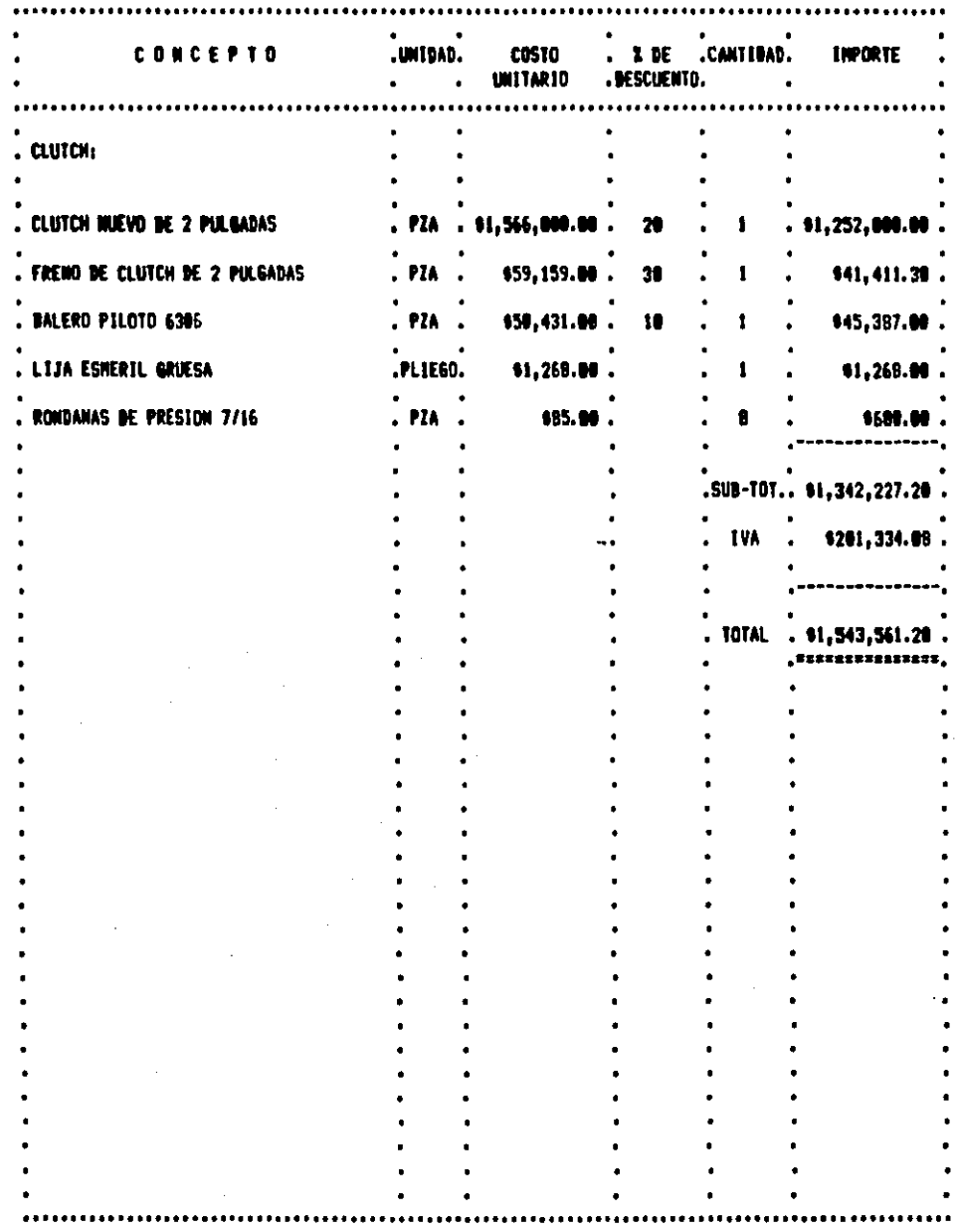

#### INDALNER

#### **MOJA: 8**

 $\mathcal{H}^{\text{c}}_{\text{c}}$  and  $\mathcal{H}^{\text{c}}_{\text{c}}$ 

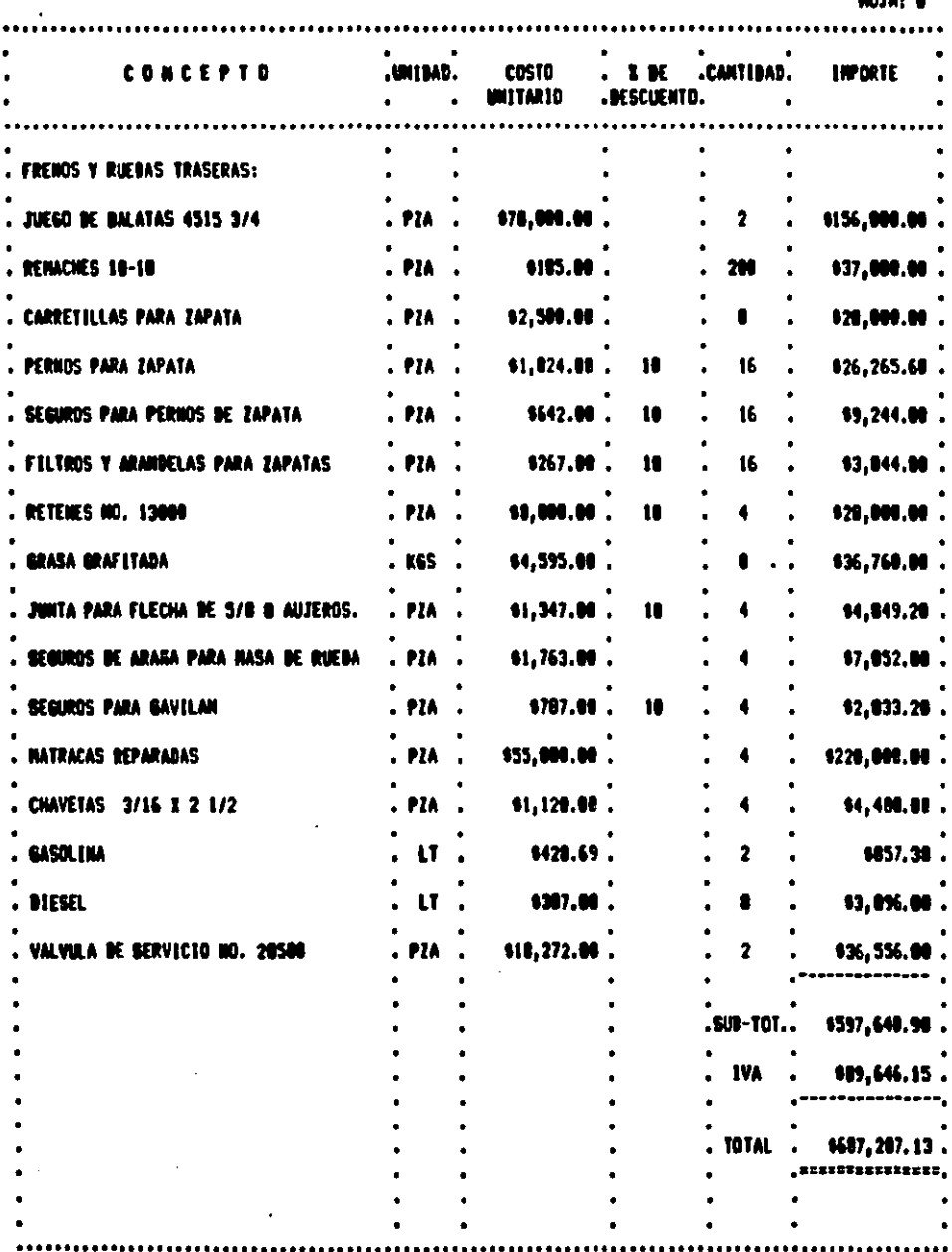

#### INDALNET

 $\cdot$ 

 $\ddot{\phantom{0}}$ 

#### HOJA: 9

 $\ddot{\phantom{a}}$ 

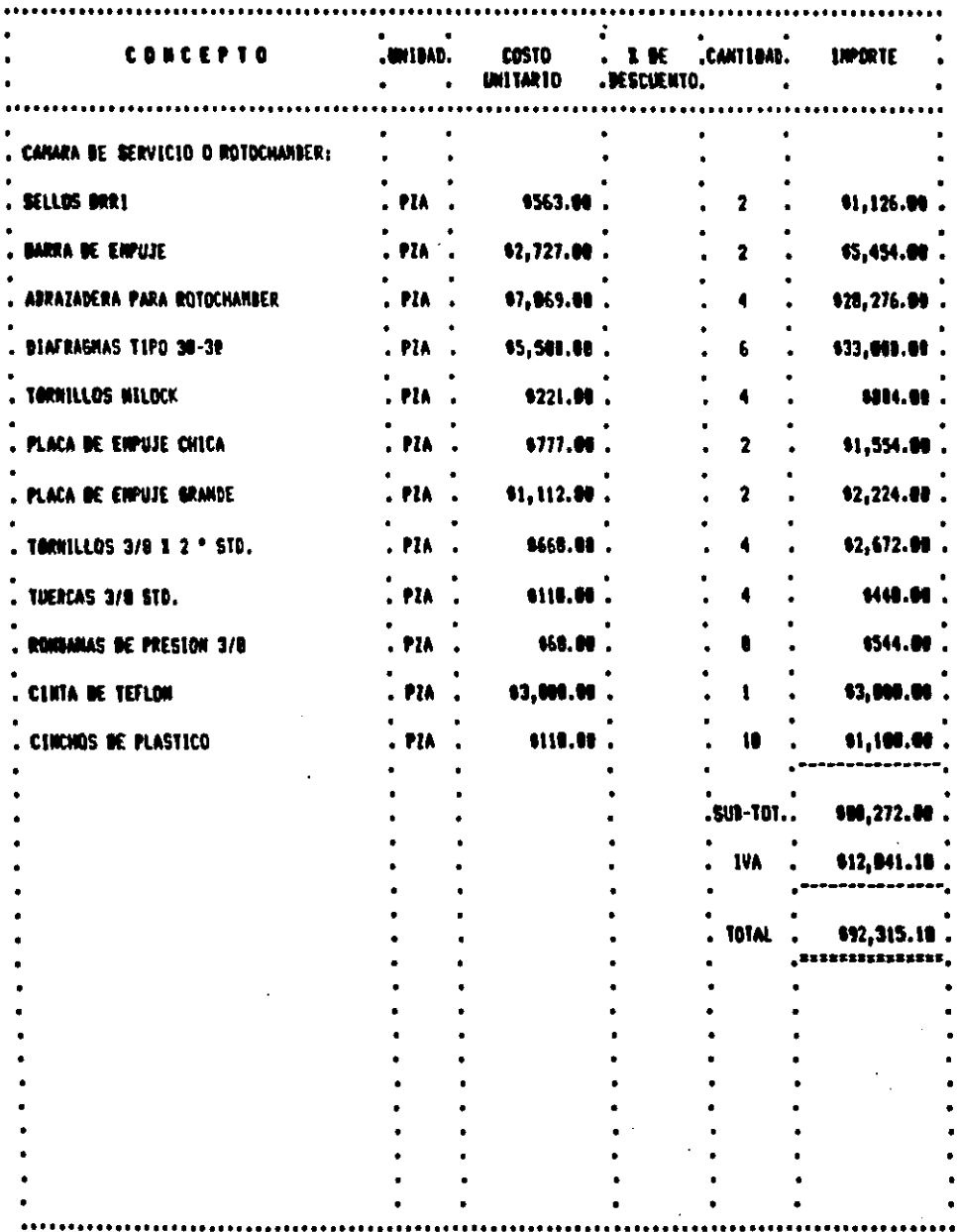

#### INDALMET

 $\mathcal{L}^{\text{max}}_{\text{max}}$ 

#### **HOJA: 10**

 $\sim$ 

 $\sim$   $\sim$ 

÷.

 $\sim$ 

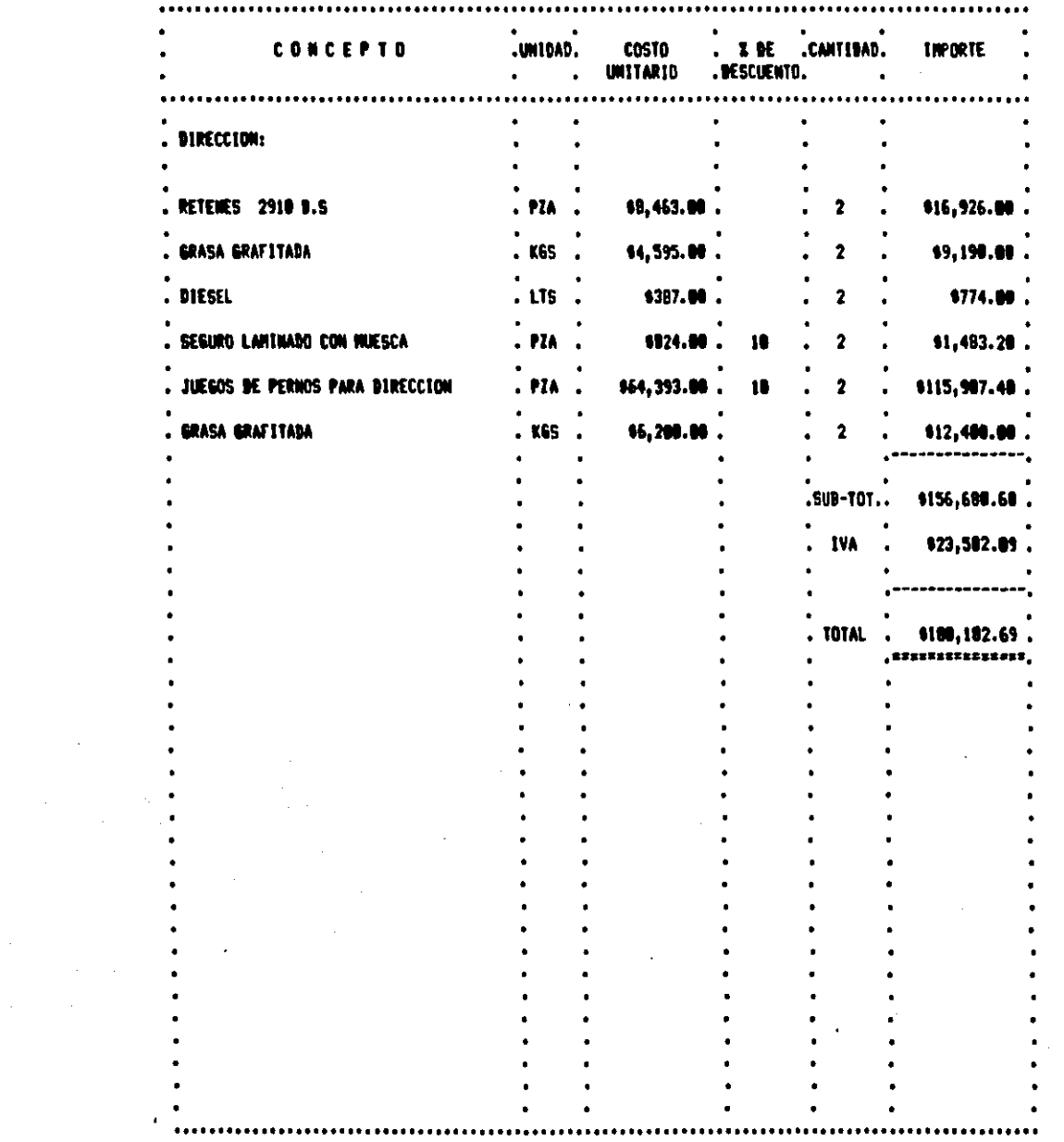

#### INDALNET

 $\hat{A}$ 

 $\sim$   $\alpha$ 

 $\sim$  .

 $\bar{z}$ 

#### **HOJA: 11**

 $\overline{a}$ 

 $\sim$   $\sim$ 

 $\overline{a}$ 

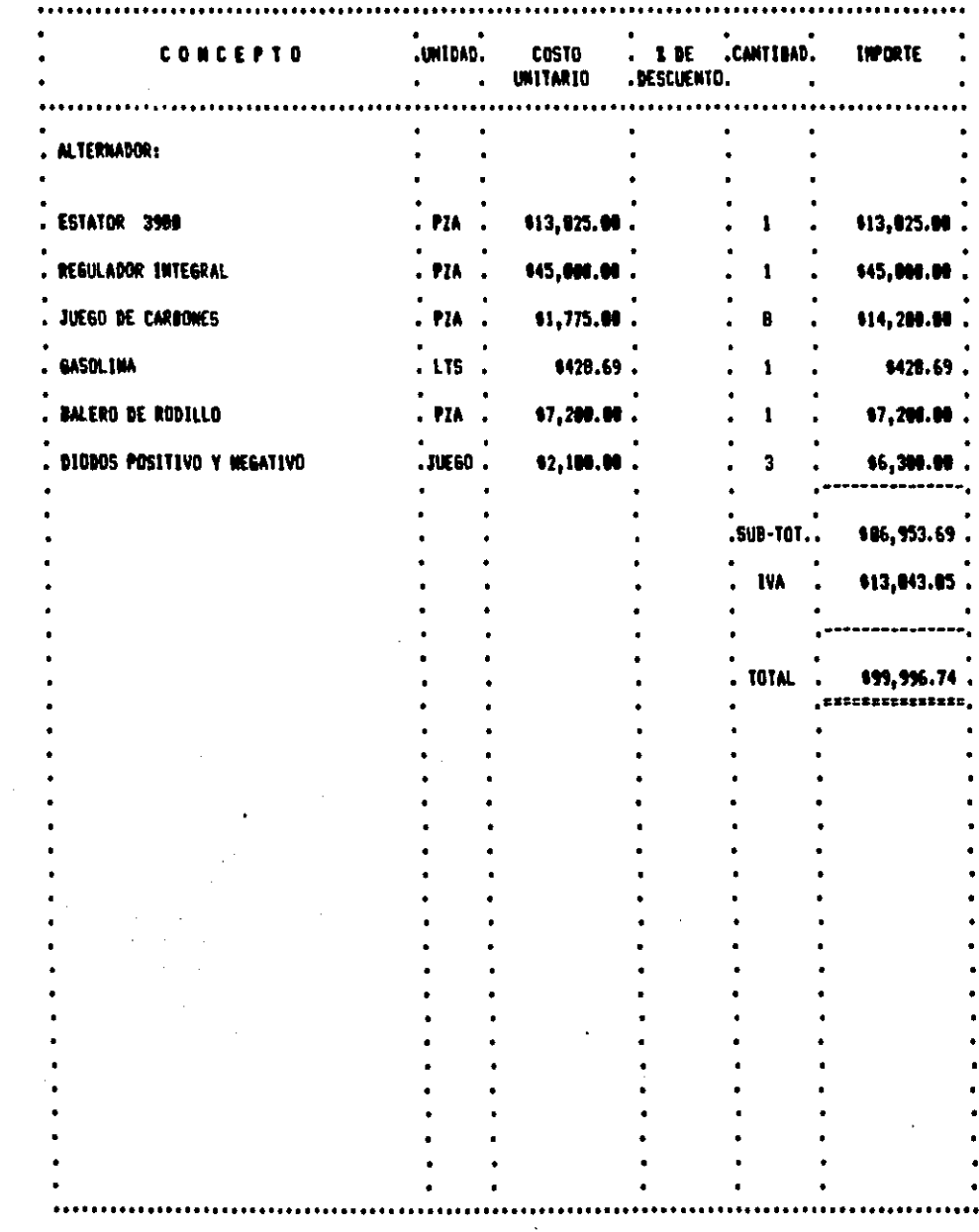

 $\alpha$ 

#### INDALMER

#### HOJA: 12

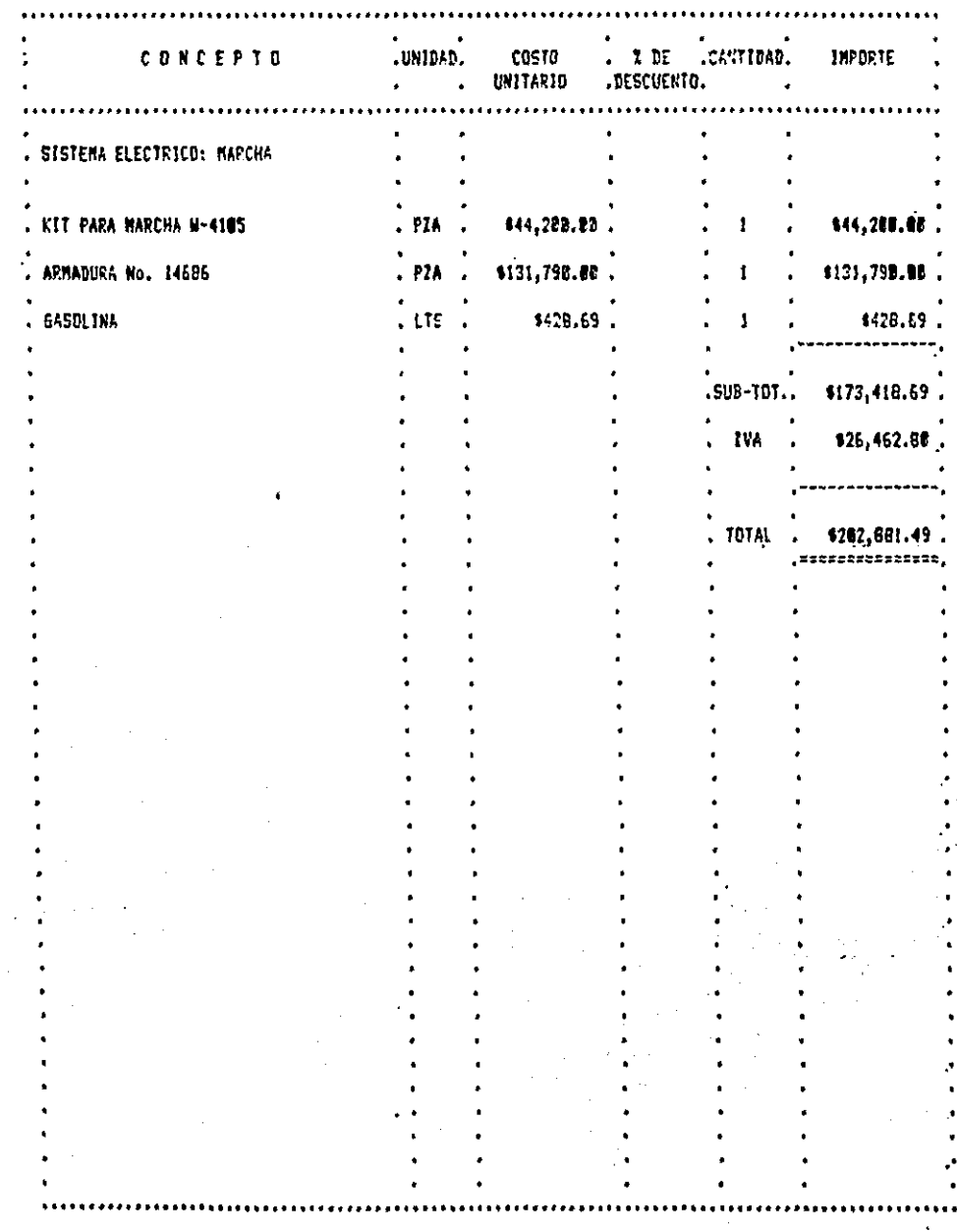

#### **INDALNEX**

 $\mathcal{L}$ 

 $\bar{\phantom{a}}$ 

 $\ddot{\phantom{1}}$ 

 $\sim$   $\alpha$ 

 $\ddot{\phantom{a}}$ 

 $\overline{\phantom{a}}$ 

HOJA: 13

 $\bullet$ 

÷,

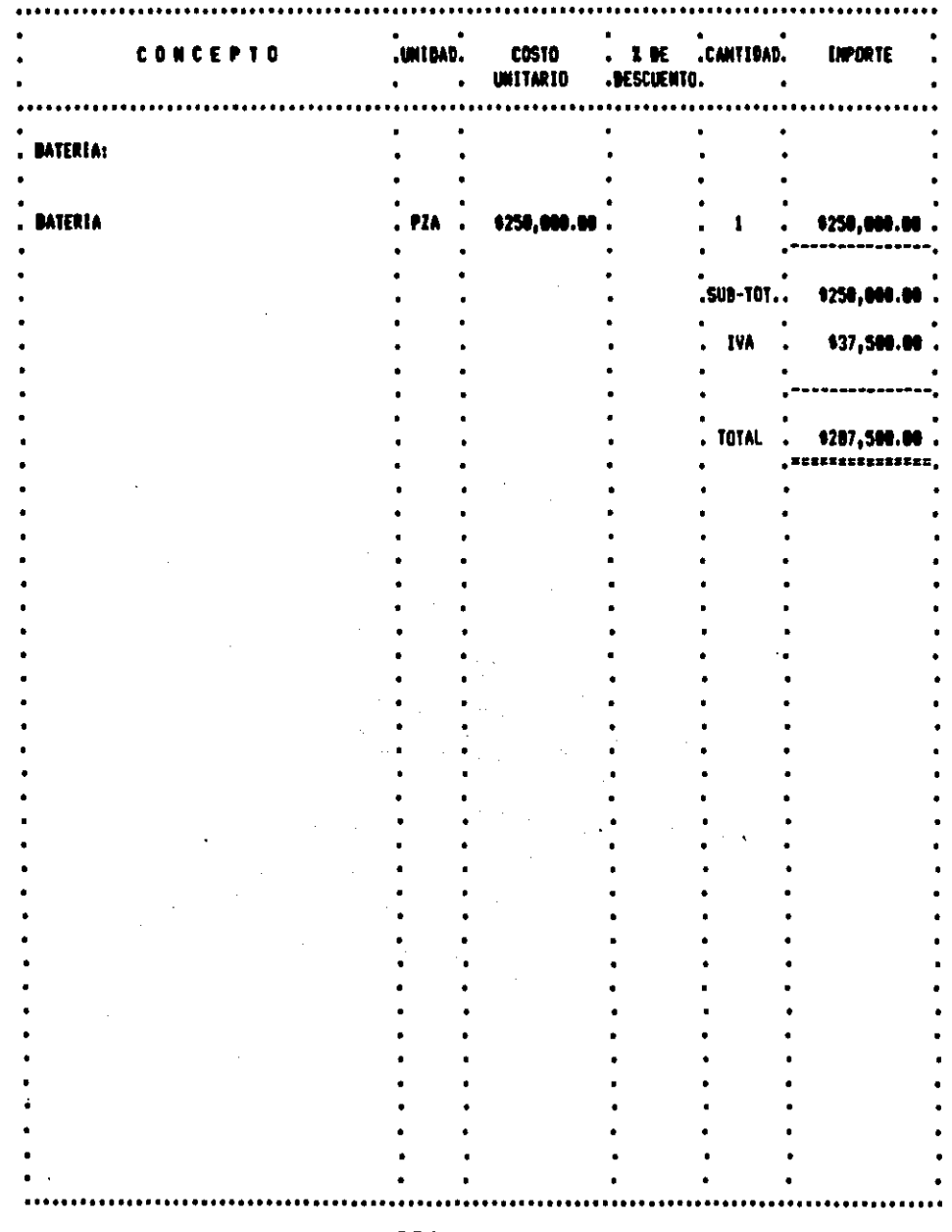

#### INDALMER

Î,

#### **HOJA: 14**

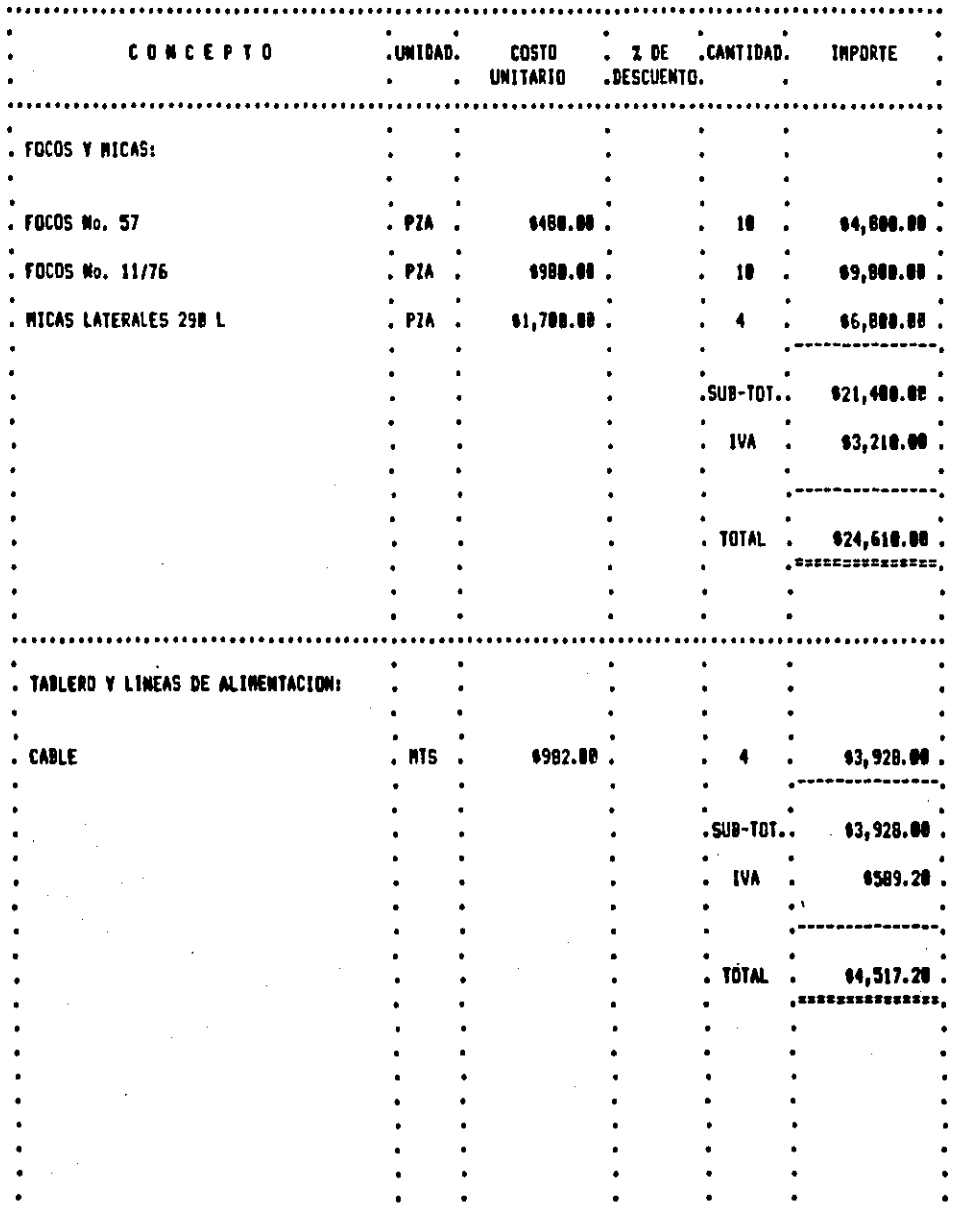
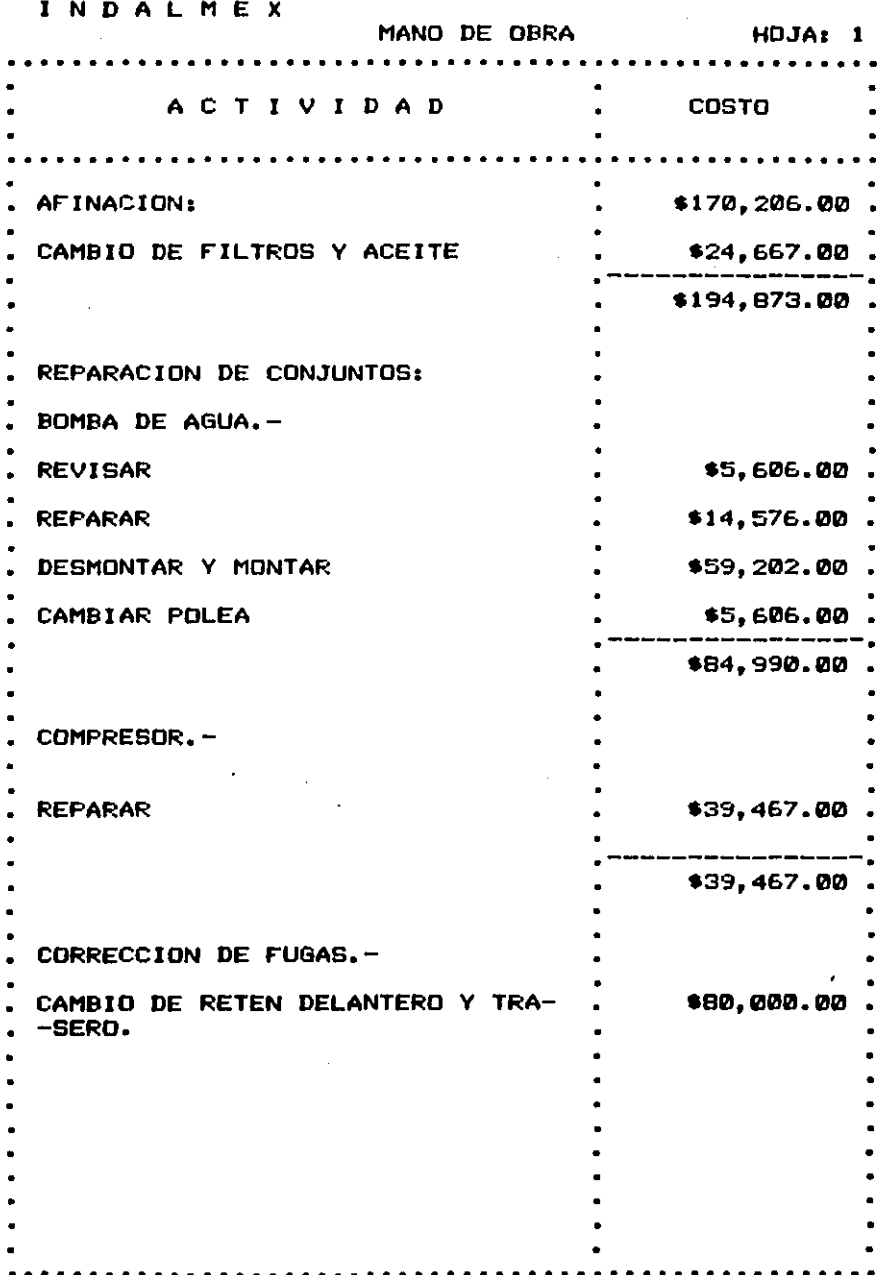

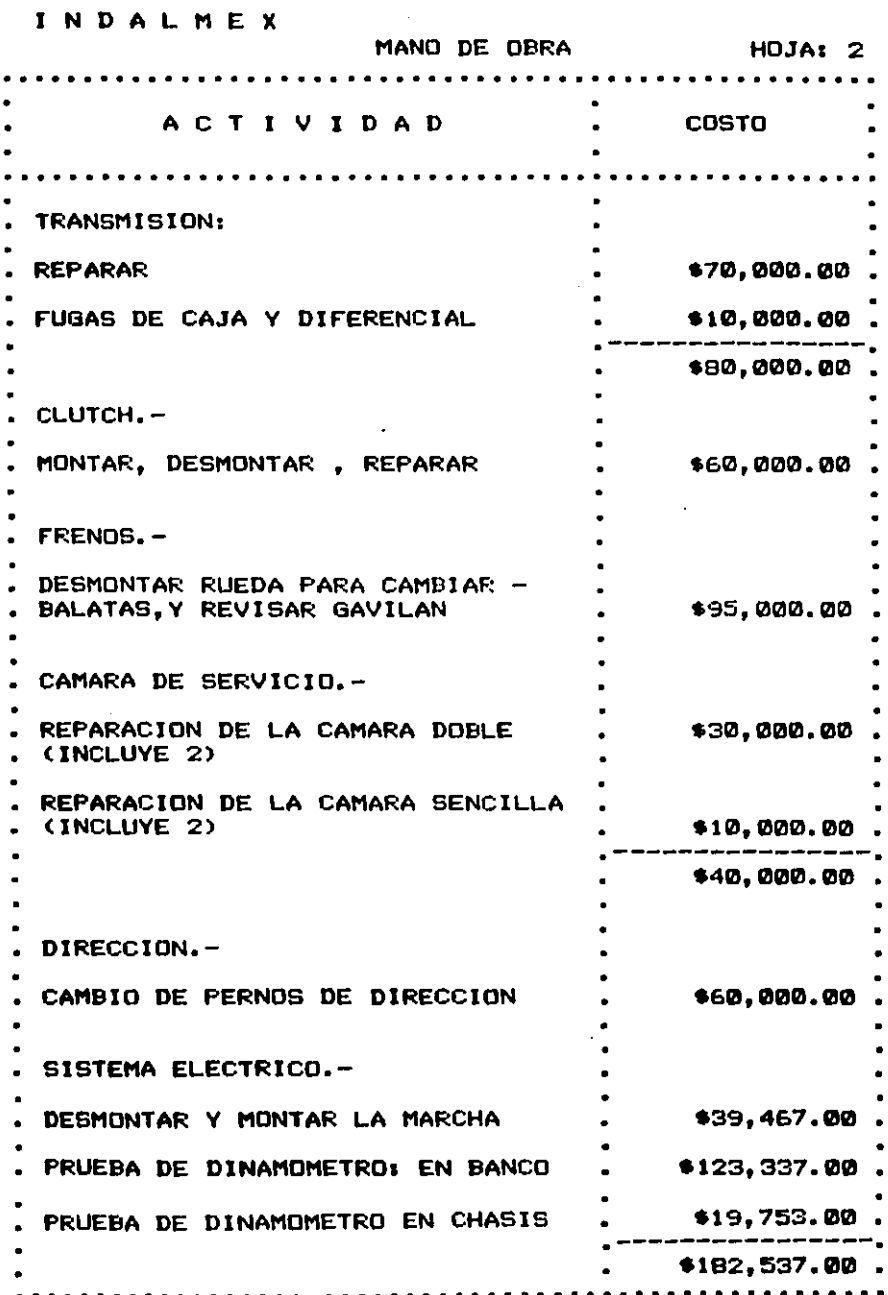

283

 $\sim$ 

 $\sim$   $^{\circ}$ 

 $\sim$ 

 $\bar{z}$ 

 $\alpha$  and  $\alpha$ 

 $\sim$ 

INDALMEX MAND DE OBRA E FREDH . . . . . . . . . ACTIVIDAD COSTO ALTERNADOR.-\$24,677.50 **REPARAR** DESMONTAR Y MONTAR \$27,133.00 \$51,800.50. **BATERIA** \$35,000.00 FOCOS Y MICAS.-REVISAR Y CAMBIAR \$50.000.00 FISICOS DEL TABLERO Y LINEAS DE -ALIMENTACION. \$45,000.00 METODO DE PAGO: .DESTAJO

t n **ALMEY** 

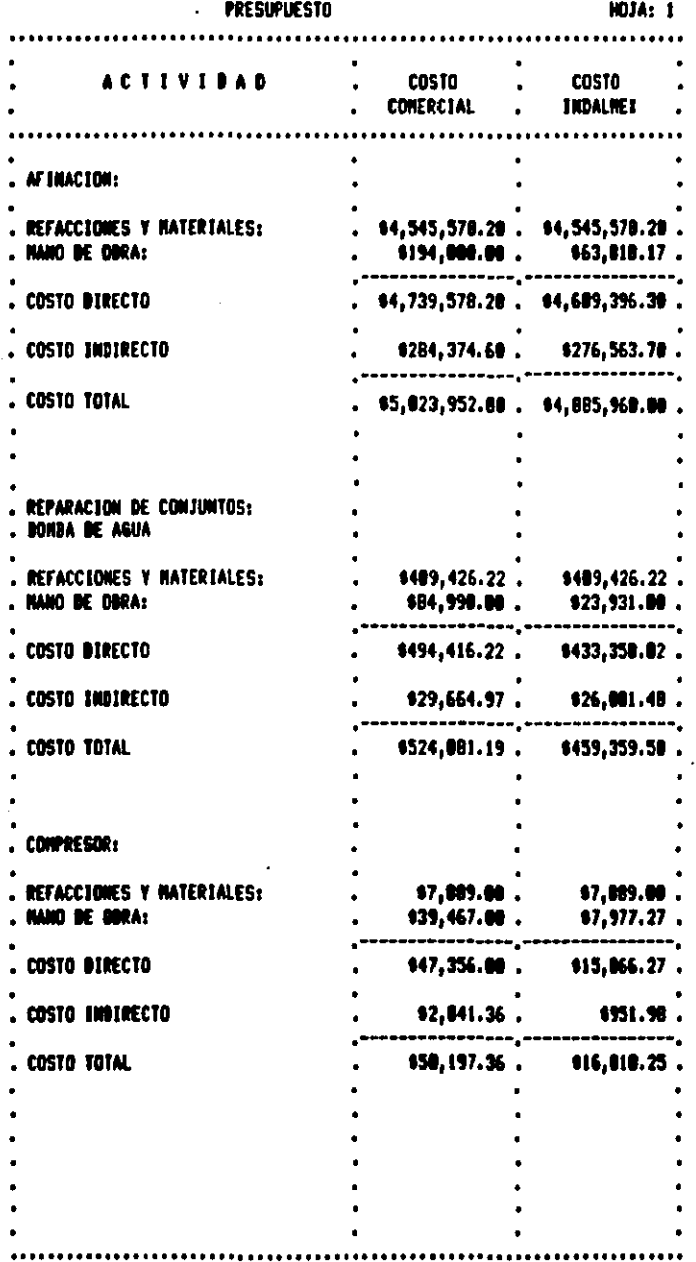

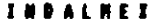

÷,

 $\cdot$ 

**MOJA: 2** 

 $\hat{\mathbf{v}}$ 

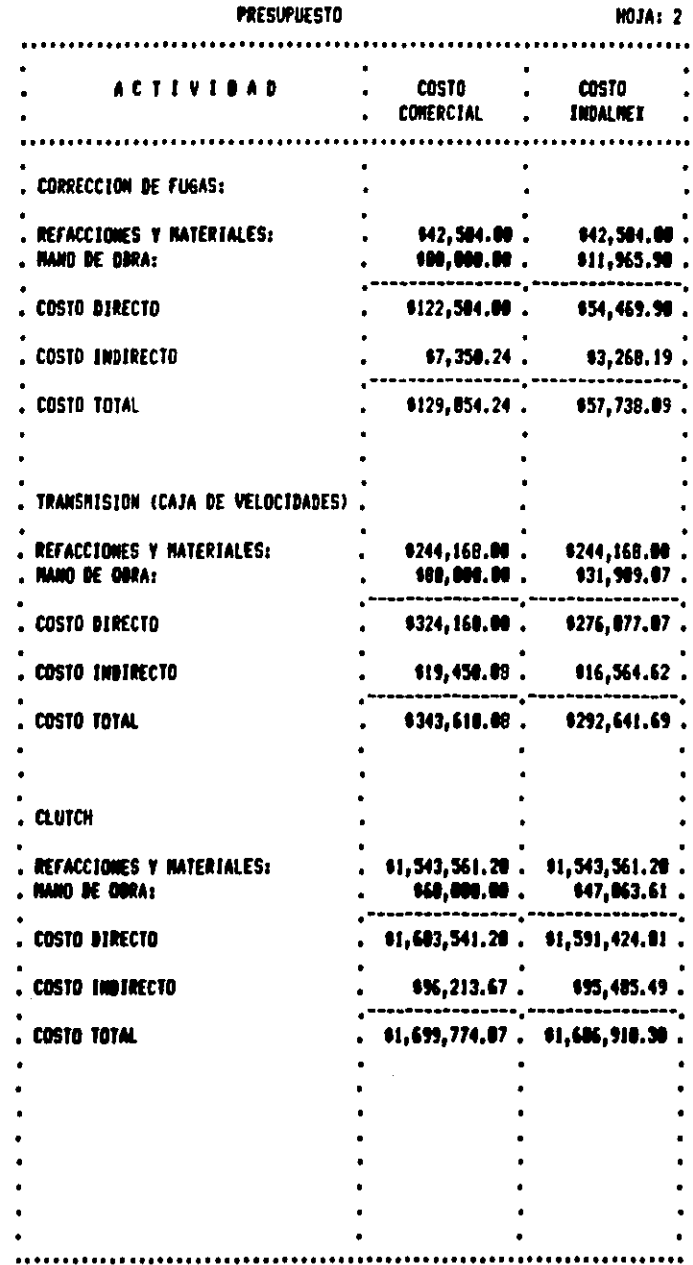

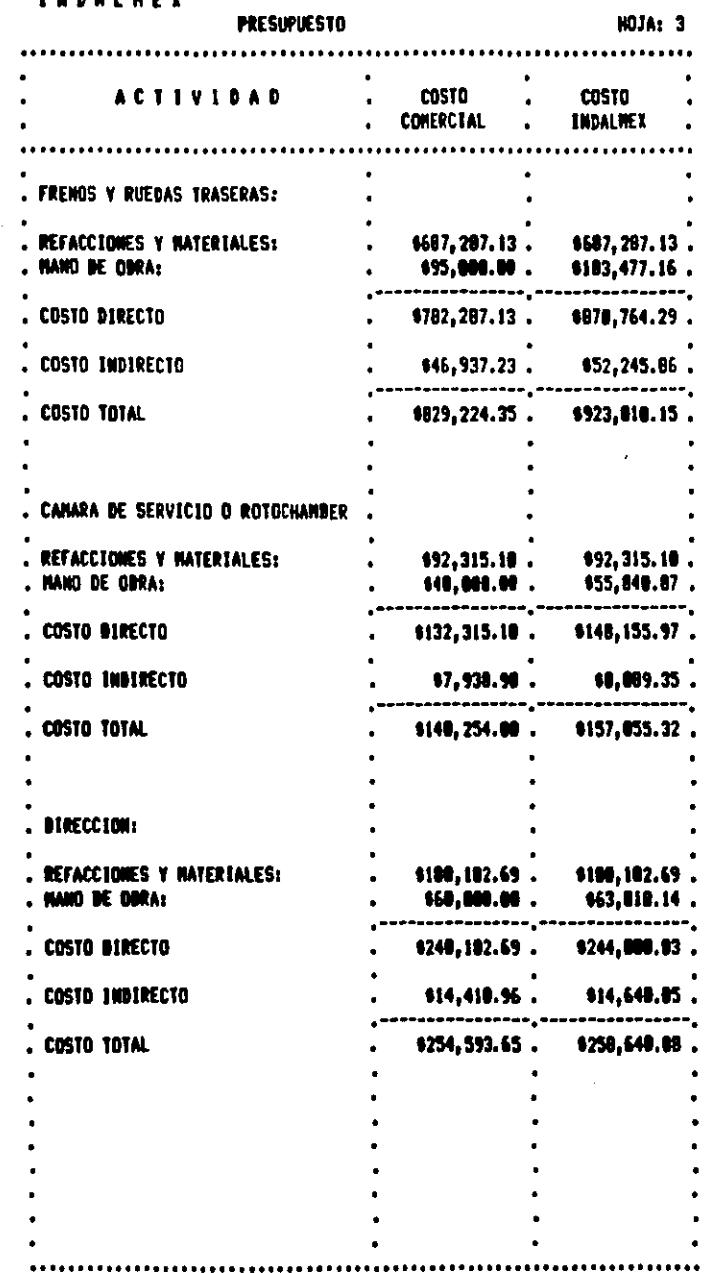

 $\ddot{\phantom{0}}$ 

and the same

 $\ddot{\phantom{1}}$ 

÷,

## INDALNEY

 $\ddot{\phantom{a}}$ 

 $\sim 10$ 

 $\bullet$  .

 $\mathcal{C}$ 

 $\bullet$ 

aran di sala

 $\epsilon$ 

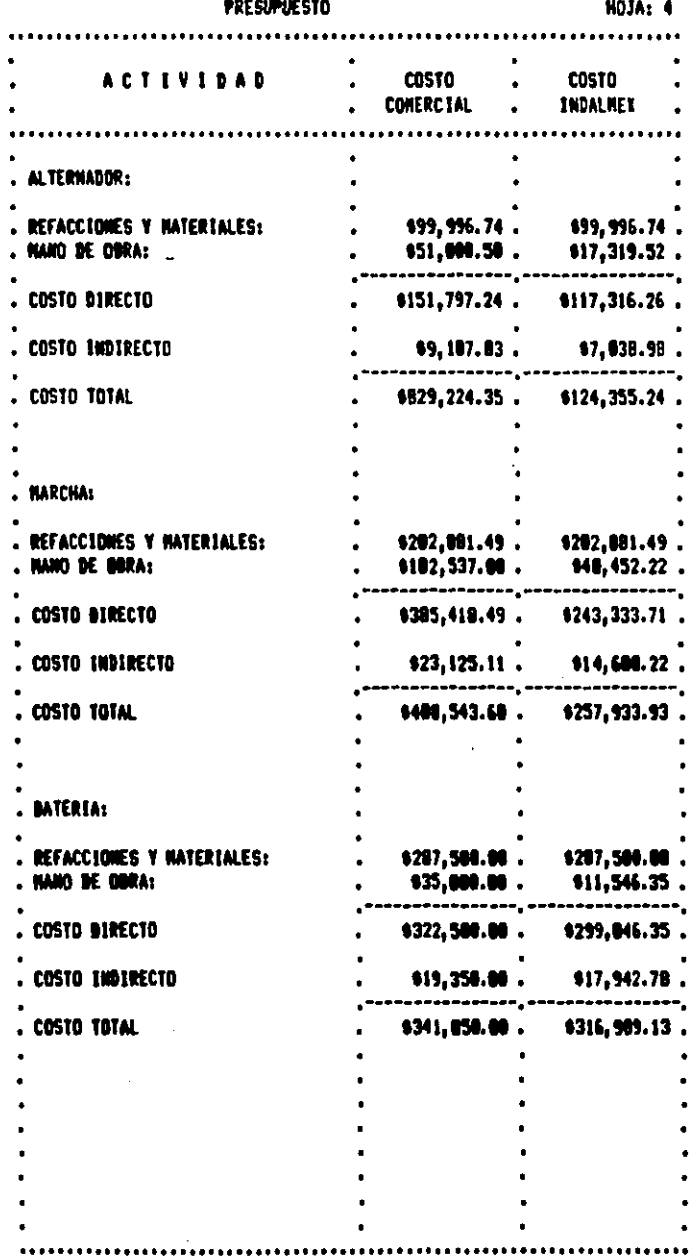

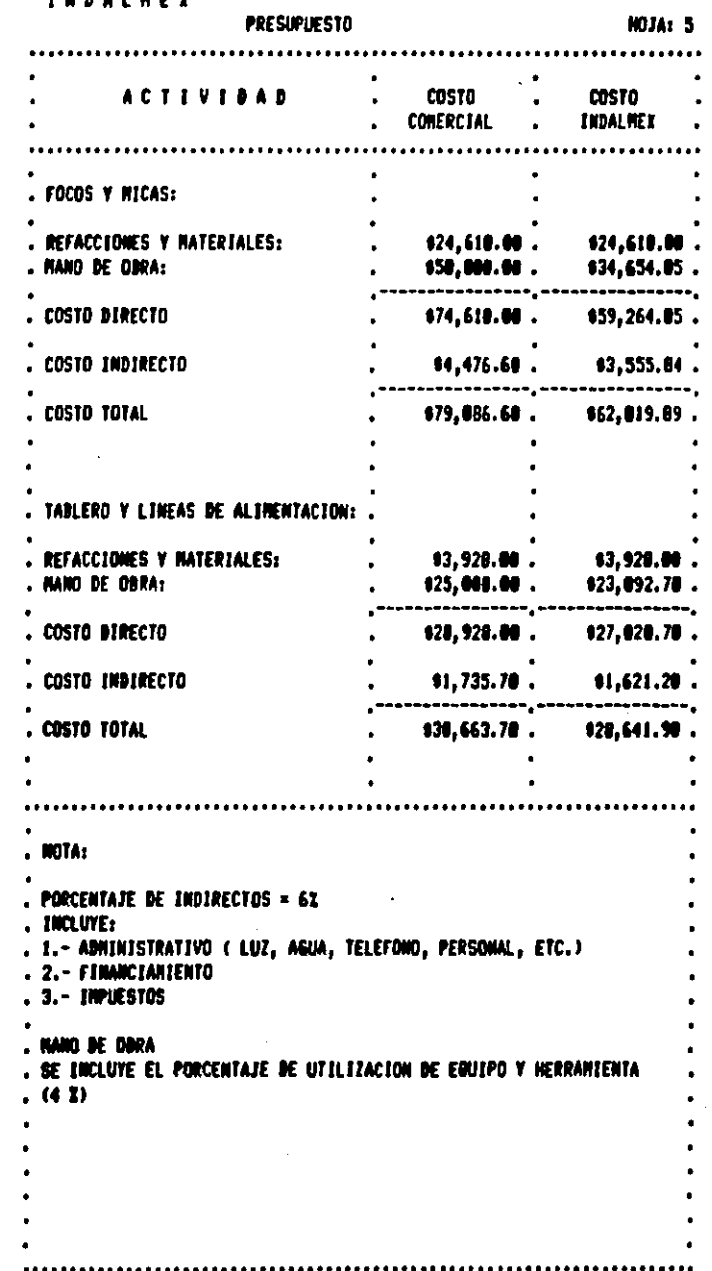

 $\ddot{\phantom{a}}$ 

÷

 $\ddot{\phantom{0}}$ 

 $\mathbb{P}^1$ 

 $\bullet$  $\bullet$  $\overline{\phantom{a}}$ 

## CAPITULO 6

## e o N e L u s I o N E s

Ahora entonces podré concluir que

**1. una vez estandarizados los tiempos tendrémos un punto**  comparativo para medir la eficiencia del trabajo desarrollado por el obrero durante el servicio de mantenimiento preventivo a las unidades.

**Para esto es necesario tener cubierto el stock de**  inventario mínimo requerido en el almacén para evitar asi **demoras in-necesarias que provocará pérdidas económicas para la empresa, ocasionando: horas hombre extra, menor disponibilidad** de unidades y por lo tanto no poder cubrir en un momento dado **con la demanda existente en el mercado.** 

- 2. La calidad en cuanto al trabajo desarrollado por el obrero es de suma importancia ya que de ello depende la seguridad del operario , indepedientemente de eso un trabajo bien realizado implica *:* 
	- a. Menor número de fallas en la unidad.
	- b. Menor tiempo dentro del taller.
	- c. Menor costo por concepto de composturas.

- 3. Para tener en condiciones adecuadas el taller se debe contar con :
	- a. Herramienta y equipo necesario
	- b. Espacio suficiente para la realizaci6n de los trabajos aplicados a las unidades.
	- c. Personal calificado:
	- c.1. El taller debe contar con un número suficiente de gente especializada en las áreas de trabajo, para lograr mejor eficacia o calidad en el trabajo individual y eficiencia o rendimiento en toda el área de transportes.
	- c.2. Dar capacitación adecuada a trabajadores, tanto obreros como operadores de los camiones :
		- Primero: para mantener un nivel de calidad en trabajo del obrero.
		- Segundo: Para mantener en buen estado las unidades, logrando asi alargar la vida útil del camión en general.
- 4. El implantar un progama de mantenimiento preventivo requiere de muchos factores que lo rodean como :
	- \* Poner en marcha las ordenes de trabajo,
	- \* Dar informaci6n adecuada al personal implicado.

- Apartir de los primeros datos obtenidos a través de las **ordenes de trabajo , se puede realizar un analisis del** personal existente en el depto etc.
- 5. se deben implantar juntas de mantenimiento semanal en la que deben participar :
	- a. Director
	- b. Gerente
	- **c. Supervisores**
	- d. Almacén

**Para poder contar con la información necesaria en cuanto a:** 

- Trabajo realizado y pendiente de cada área de trabajo.
- Saber que tan frecuente es la falta de refacciones.
- \* Número de ausentismo dentro del área de transportes.
- Aumento de horas hombre extra.
- **Aumento de personal en caso de que fuese necesario etc.**
- **6. Para llevar a cabo** el programa de mantenimiento se deben tomar en cuenta las siguientes responsabilidades:

• Se debe tener prioridades de asignación.

• Mantener un diagrama de avances.

- Debe haber aceptibilidad de las asignaciones individuales.
- Reportes de avances semanarios.
- Autorización y consulta de instrucciones.
- 7. No se debe hacer a un lado la idea de poder mejorar el **programa de mantenimiento preventivo actual, ya que ésto se puede lograr con experiencia acumulada anteriormente y con**  todo aquello que la gente que participaría normalmente en las **juntas semanales , podria aportar para una mejoría en el progra**  ma , ya que forman parte de un equipo de trabajo.
- 8. Loa supervisores deben lograr que la gente bajo su responsabilidad no pierda el tiempo y realizen sus actividades lo mejor posible , ya que de esta manera se evita**ran** :
	- a. Tiempos muertos.
	- b. Disponibilidad de gente para realizar otros trabajos.
	- c. Entrega de las unidades al operador a tiempo para evitar que se descomponga en carretera y lo tengan que ir a auxiliar perdiendo tiempo y dinero la empresa.
- 9. Maneras de loqrar productividad en el taller :
	- a. Lograr el empeño del obrero hacia su trabajo.
	- b. Evitando retardos al inicio de éste.
	- c. control da la• ordenes de trabajo ,llevando un seguimiento hasta su fin.

d. Agilisar trámites administrativos para evitar demoras en el requerimiento de determinado material o refacción al almacen.

e. D6ndolea incentivos

d. l. Motivación

d.2. Prestaciones

d.3. Aumento de salarios

10. Exiatir6n actividades dentro del mantenimiento preventivo que no ser6 posible realizar dentro del área del taller:

a: Por falta de equipo y personal especializado.

b: Por un factor muy importante , EL ECONOMICO.

11. Despu6s de analizar los resultados obtenidos en el presupuesto de las diferentes actividades del programa de mantenimiento preventivo , nos damos cuenta de que la diferencia básica en los costos es la forma de pago de LA MANO DE OBRA, que en el **caso de lndalmex, es por nómina y comercialmente es por**  destajo.

El pagar por nómina a loa obreros, implica que en las operaciones en las que se requiere mano de obra calificada elcosto de la hora - hombre es m6s elevado debido a :

• Que los obreros disminuyen el ritmo de trabajo ya que au sueldo ea fijo.

Mientras que en las operaciones en las que no se requiere mano de obra calificada el costo por hora es menos elevado que si se pagara por destajo.

Al pagar por destajo los costos se comportan de manera inversa **es decir** *:* 

- \* Mano de obra calificada menor costo por hora-hombre.
- \* Mano de obra no calificada mayor costo de hora-hombre